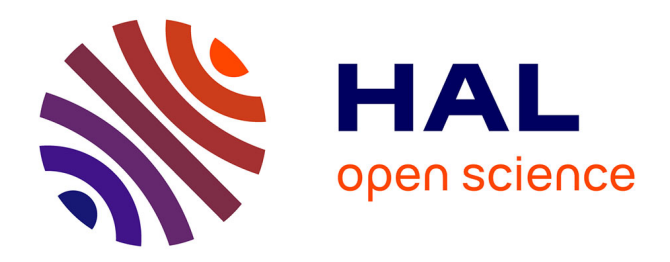

# **Cisailleur circulaire**

Garo Gary Voskorian

## **To cite this version:**

Garo Gary Voskorian. Cisailleur circulaire. Génie mécanique [physics.class-ph]. 2014. dumas-01329351ff

## **HAL Id: dumas-01329351 <https://dumas.ccsd.cnrs.fr/dumas-01329351>**

Submitted on 9 Jun 2016

**HAL** is a multi-disciplinary open access archive for the deposit and dissemination of scientific research documents, whether they are published or not. The documents may come from teaching and research institutions in France or abroad, or from public or private research centers.

L'archive ouverte pluridisciplinaire **HAL**, est destinée au dépôt et à la diffusion de documents scientifiques de niveau recherche, publiés ou non, émanant des établissements d'enseignement et de recherche français ou étrangers, des laboratoires publics ou privés.

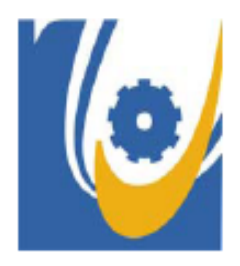

Institut des Sciences Appliquées et Économiques - Université Libanaise

# **ISAE - Cnam Liban**

Centre du Liban associé au Conservatoire national des arts et métiers - Paris

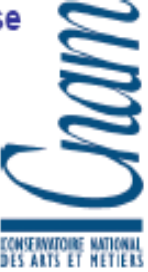

**Sujet de mémoire de fin d'études** 

# *Cisailleur circulaire*

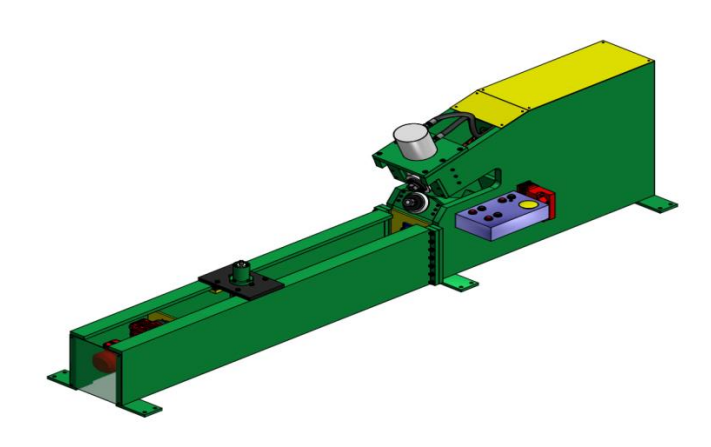

# **Présenté par : Garo Gary VOSKORIAN**

**Mars 2014** 

Jury : Dr Georges Venizelos

Dr. Tony Jabbour

Dr Nabil Abdallah

### *Résumé*

La machine est conçue pour pouvoir créer des profils circulaires, qu'après l'extraction il sera soumis à des différents processus pour aboutir à notre demande.

On s'intéresse dans notre cas à la réalisation des réservoirs cylindriques. Pour cela on s'est mis devant une situation de recherche pour pouvoir concevoir une machine qui sera une solution à notre exercice demandée.

Pour la préparation d'un réservoir, on a besoin des tôles enroulées qui seront tout au long de la longueur et qui constitue son volume, de plus les couvercles des deux côtés à la forme paraboloïde qui sont la base dans le concept des réservoirs et pour s'empêcher de toute sorte de problème citons l'explosion du fluide à l'intérieur par l'effet de ballotement.

Dans notre projet, on va concevoir une cisaille pour couper la tôle nécessaire à la forme circulaire à travers des lames qui sera le premier processus pour sa fabrication.

Cette analyse de la machine met en exergue plusieurs domaines tel que la conception, l'étude des éléments mécaniques, les constructions métalliques, l'étude des matériaux, le travail avec le moteur, le système vérin hydraulique, etc…Entre autres, elle sera à la base d'une création d'une machine profitable au mondes de la fabrication des réservoirs métalliques qu'on remarque de nos jours sa nécessité pour le transport des produits d'une place à autre sachant à travers les citernes ou citons autre type qui sont fixes.

#### **Mots clés :**

Cisaille à molette, lames circulaires, procédure de coupe, poulie, chaîne, coulisse, roulement, clavette, segments, jeu de lames, arbre, boîte vitesse, engrenages coniques, presse tôle, châssis, tuyaux de refoulement, système hydraulique, joint de cardan, soudage, structure, calcul de la vis.

#### **Summary**

The machine is designed to create a circular shape, which after extracting the piece; it will be subjected to different operations to reach our demand.

We're interested to the creation of cylindrical shells. For that reason, we're headed to find a solution to design a machine where it will be able to reply on our demand.

To create a shell, we need rolled sheet metals where it'll be along its length and it consist its own volume, plus we need from both sides the dished-ends that'll be the base and also to prevent from any kind of problem as explosion of the fluid by the sloshing effect.

In our project, we want to design a circular shear where it will be able to shear the sheet metal into a circular shape through blades where it will be the first process for the fabrication.

The analyses of the machine highlights different parts like the design, the study of mechanical elements, the metal construction, study of the material, working with motors, study of hydraulic piston….So it will be the base for the creation of a profit machine for the manufacturing of metal shells, where we're marking the necessity for the transportation of different products from a place to another through the road tankers, or the fixed ones.

#### **Keywords:**

Wheel cutter, circular blade, shearing procedure, pulley, chain, coulisse, bearing, key, segments, blade clearance, shaft, gearbox, bevel gear, press blade, chassis, hoses, hydraulic system, universal joint, welding, structure, screw design.

## *Remerciements*

*Je voudrais exprimer mon immense gratitude à tous ceux qui m'ont donné la possibilité de compléter cette thèse.* 

*Je voudrais remercier l'équipe de travail dans le bibliothèque au CNAM pour leur effort qui a rendu possible l'accès aux données de la recherche et à la documentation.* 

*Je voudrais remercier tous mes professeurs pour leur effort motivant dans le transfert de connaissances.* 

*Ma profonde gratitude à mes parents et mes amis pour leur support et leur soutient inlassable.* 

*En particulier, je suis profondément reconnaissant à mon tuteur Dr Nabil Abdallah dont*  le soutient, l'encouragement, son aide durant la réalisation de ce travail, ses notions et *ses corrections et ses commentaires instruits qui m'ont laissé à rédiger cette thèse.* 

## **SOMMAIRE**

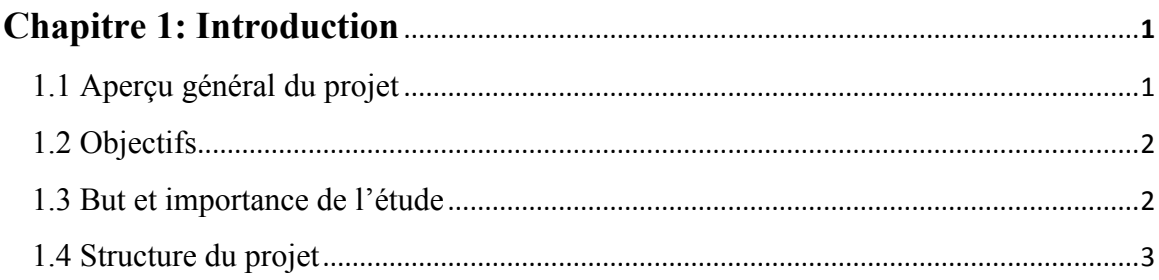

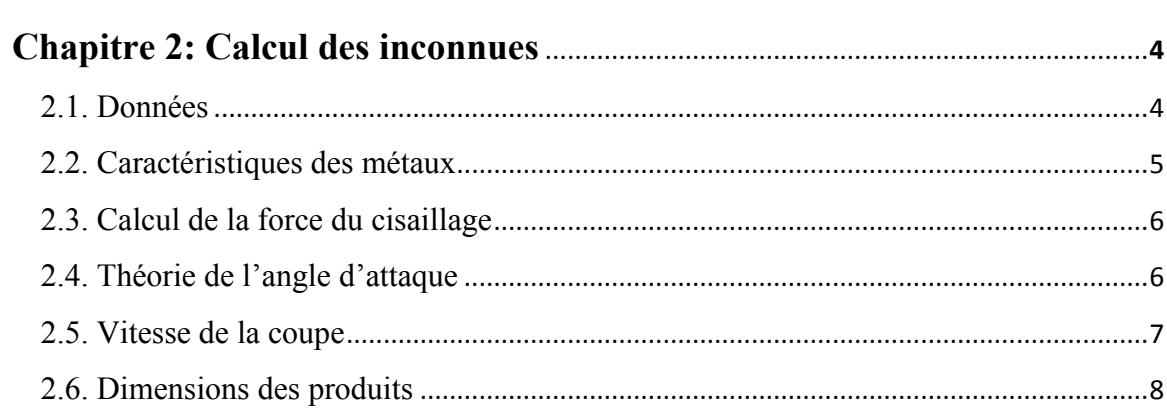

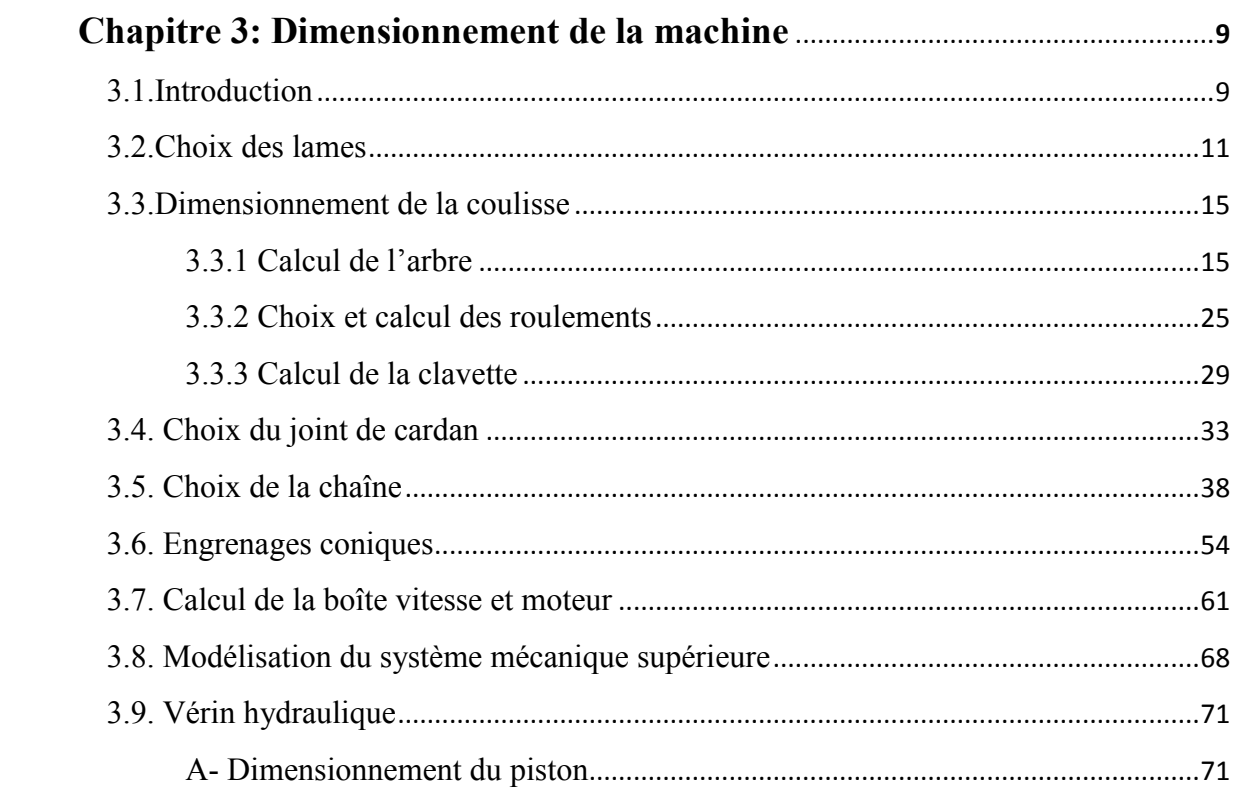

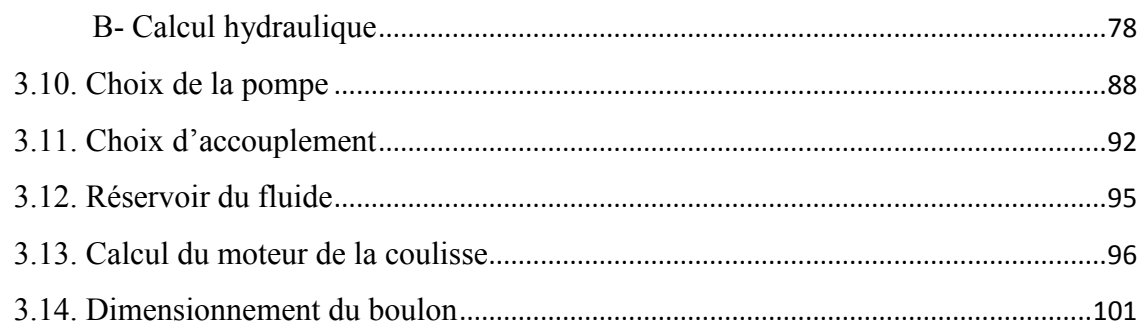

# 

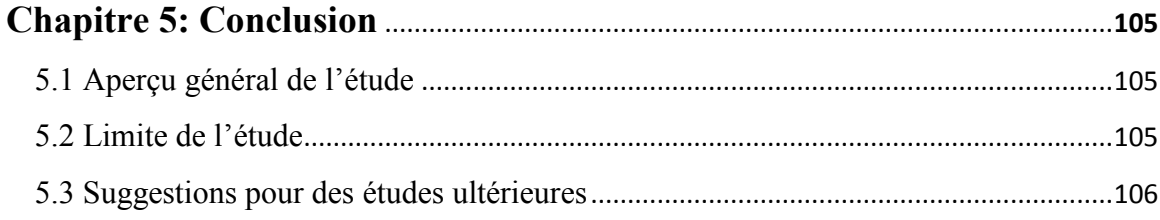

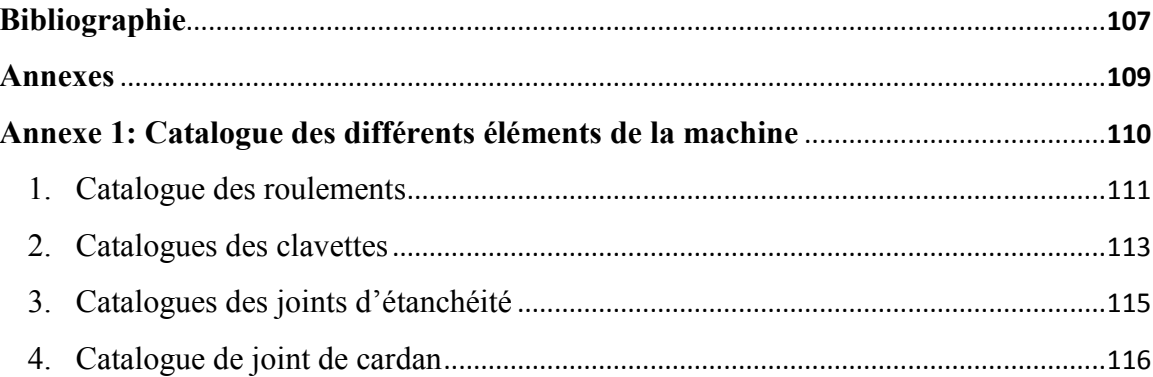

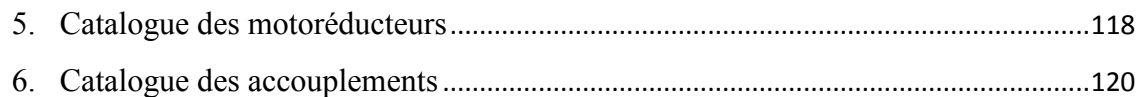

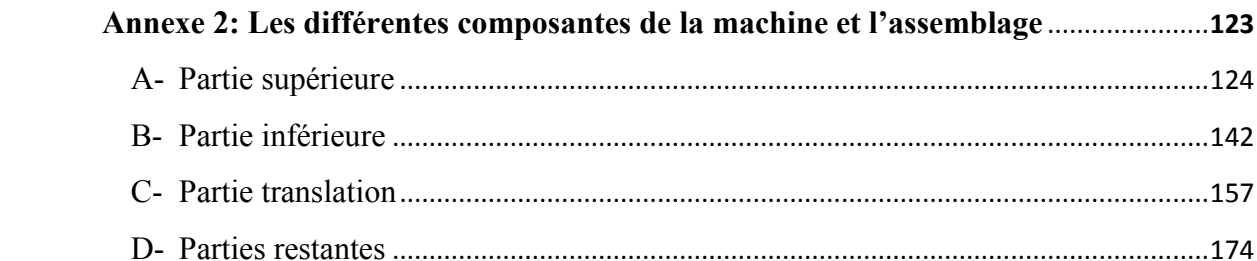

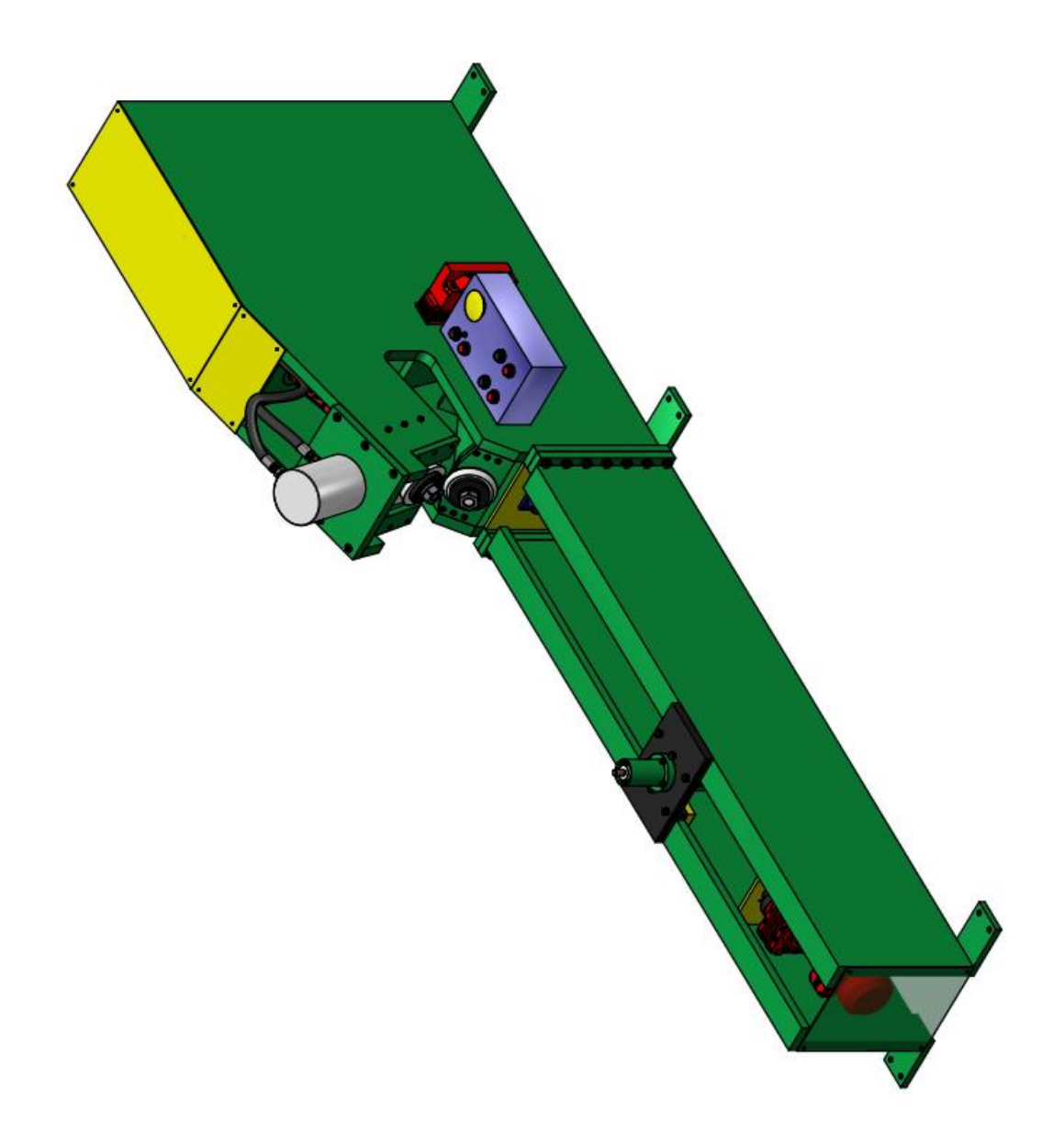

## **Chapitre 1 : Introduction**

#### **1.1 Aperçu général du projet:**

L'étude des réservoirs qui font partie de la mécanique, or comme le nombre de leur utilisation s'augmentent de plus en plus vue de leur nécessité pour le stockage des produits, allant des produit liquides comme l'eau, les produits pétroliers comme le benzine, le transport des produits laitiers, ou d'autre part, le transport des gaz, d'où son nécessité pour la fabrication.

Dans cette étude je me suis intéressé à donner un aide dans sa fabrication, d'où ce projet constitue une première étape pour la préparation de couvercles de réservoirs dont on doit extraire le profil circulaire de la tôle qui, après différentes opérations aura une forme paraboloïde.

Dans ce projet, on s'intéresse à dimensionner et à concevoir la machine permettant le cisaillement des tôles sous forme circulaire.

La réalisation de ce projet constitue une expérience riche et bénéfique, car il englobe plusieurs domaines tels que la conception, l'étude des structures métalliques, l'étude des différents mécanismes, le travail avec les moteurs, le système vérin hydraulique…

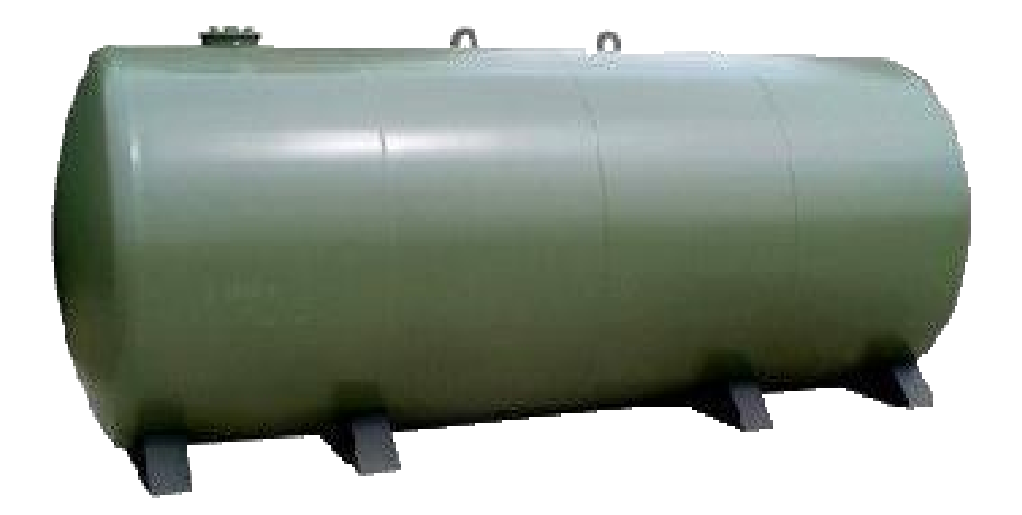

#### **1.2 Objectifs :**

- Réduction du temps de travail
- Amélioration de la qualité
- Maintenir la qualité du produit
- Réduction des coûts
- Facilitation de la rapidité et de l'autonomie de l'utilisateur
- Répondre aux exigences des clients de l'entreprise MMS
- Augmenter de la marge de profit
- Amélioration de l'efficacité
- Minimiser les risques

#### **1.3 But et importance de l'étude :**

Ce cisailleur est utilisé pour l'extraction des pièces circulaire qui sera la première phase pour la préparation des couvercles qui sont de la forme paraboloïde. Une fois obtenue, cette plaque circulaire sera soumise à des différentes opérations pour aboutir à notre demande.

L'importance est de pouvoir satisfaire le client avec le produit obtenu qui sera précis, de bonne qualité, économique et rapide en même temps.

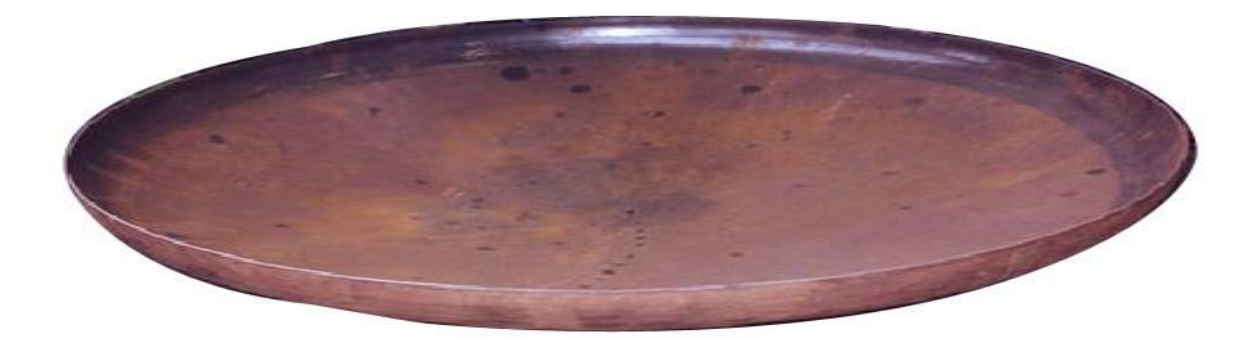

#### **1.4 Structure du projet :**

La thèse est organisée comme suit :

Le premier chapitre offre un aperçut rapide des objectifs de la thèse, explique le but et l'importance de cette étude, offre un bref aperçu de la structure de recherche de l'étude et enfin, décrit la structure de la thèse.

Le deuxième chapitre présente les différents calculs nécessaires pour mettre l'hypothèse de notre exercice et déterminer tous les inconnues, savoir les instructions et les données comme le type du matériau, vitesse de coupe, les erreurs à éviter…..

Le troisième chapitre présente la conception de la machine, en choisissant les différents éléments tout en présentant le calcul nécessaire, de la part des pièces mécanique et le calcul de la structure. Aussi ses dimensionnements pour être assemblé plus tard et pour pouvoir fonctionner la machine tout en reliant l'une par l'autre.

Le quatrième chapitre présente la méthode d'assemblage de la machine en respectant les limites, en tenant compte des réglages nécessaires des différentes pièces et les procédés successifs durant la construction.

Le cinquième chapitre est une conclusion de l'étude et présente un aperçu général. Il offre certaines implications de cette restructuration continue pour l'avenir. Le chapitre met en lumière les limites de l'étude et offre des recommandations qui serviront de bases pour des recherches plus tard et plus développé.

## **Chapitre 2 : Calcul des inconnues**

#### **2.1 Données :**

On désire de préparer des couvercles de réservoirs, pour cela on commence tout d'abord par la première partie, c'est l'extraction du plaque circulaire à partir d'une tôle. Quant à la préparation on remarque qu'il y a des différents genres de réservoirs, ça peut être formé du métal qu'il est utilisé dans les pluparts des cas, entre autre il y a celles qui sont formés du métal inoxydable et généralement utilisé dans les cas où le produit doit être stockée dans une place propre et où des normes standards doivent être appliquées, comme le cas des produits laitiers, pour cela on a requiert a utilisé l'acier inoxydable.

Donc, dans notre exercice on tient compte de prendre ce cas critique, où l'acier inoxydable couramment appelé acier inox ou INOX doit être utilisé et qui est caractérisé comme le cas le plus critique.

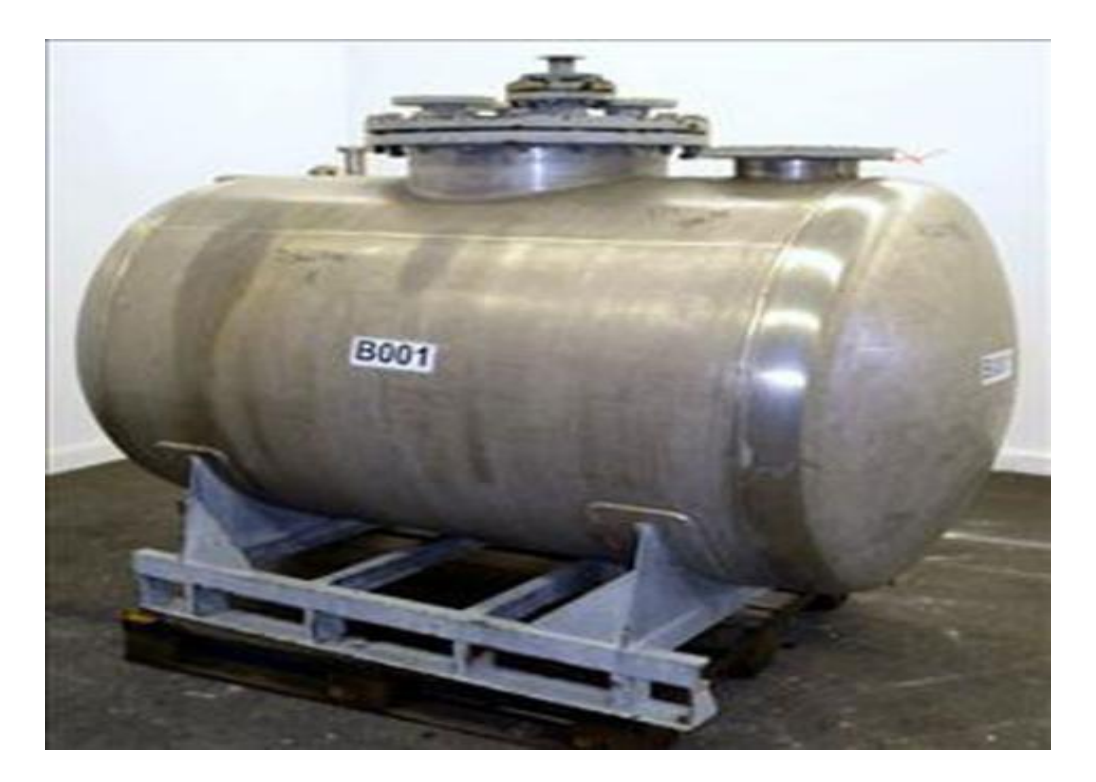

**-réservoir en INOX-** 

#### **2.2 Caractéristiques des métaux :**

L'acier inoxydable est un alliage de fer, de chrome, éventuellement de nickel et d'autres métaux, qui présentent une excellente résistance à la corrosion. Les aciers inoxydables sont des aciers contenant au minimum 10,5 % de chrome, moins de 1,2 % de carbone et des éléments d'alliage. Sa résistance à la corrosion est une propriété intrinsèque obtenue grâce à la réaction du chrome avec l'oxygène qui crée en surface une très fine couche passive auto protectrice. Pour cela quant à cette alliage, les propriétés physiques du métal change comparant à sa forme vierge. Il y aura des augmentations, on peut remarquer bien que les caractéristiques physiques changent, comme la limite d'élasticité et la limite de rupture.

Ainsi on doit utiliser les caractéristiques de l'INOX pour pouvoir déterminer les inconnues, d'où on doit calculer la force nécessaire pour cisailler une tôle INOX.

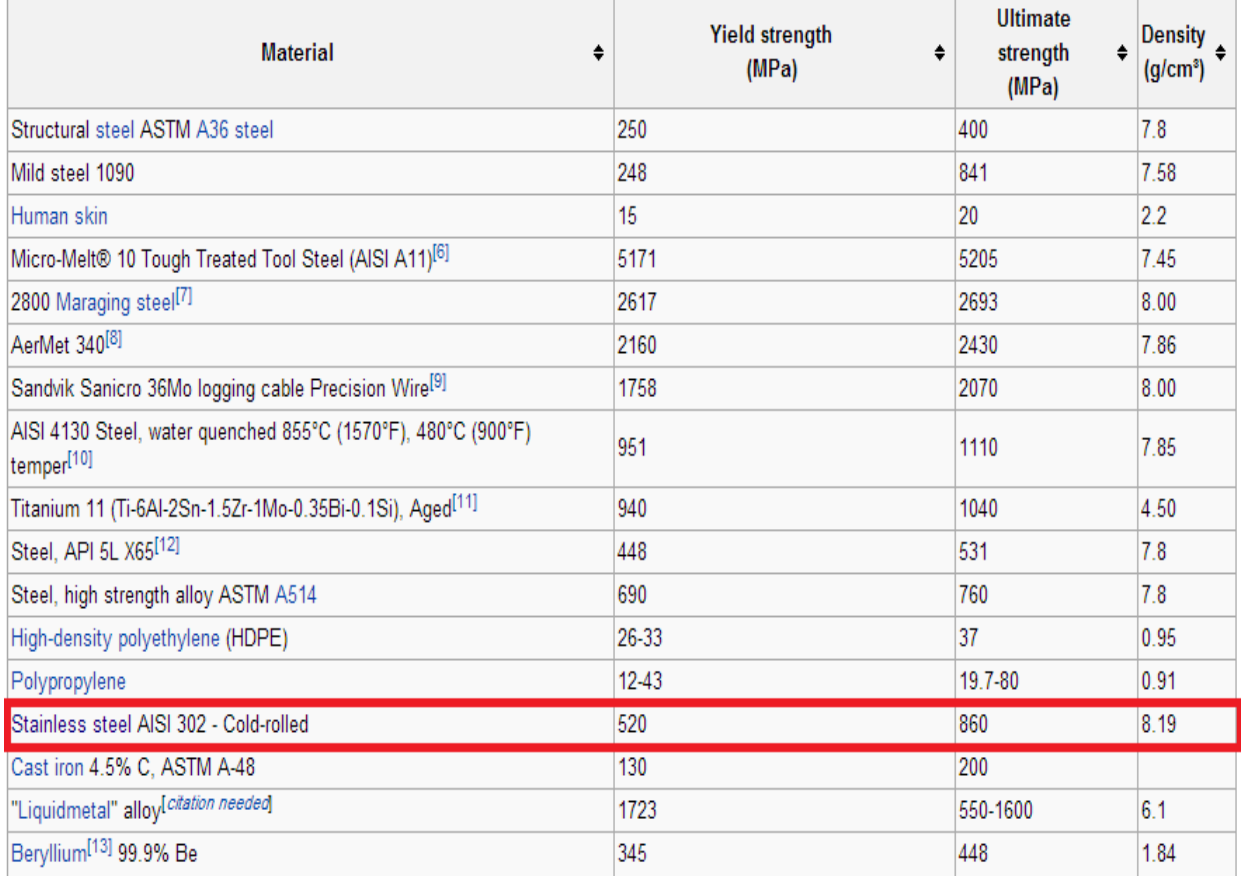

Typical tensile strengths of some materials

-tableau 1-

#### **2.3 Calcul de la force du cisaillage :**

La force de cisaillage est calculée par la formule suivante :  $F =$  $e^2$  $\frac{\partial^2 K \partial p g}{\partial x \partial x^2}$  tel que :

- $\bullet$  F : force de cisaillage en Newton  $(N)$
- e : épaisseur de la tôle en millimètre (mm)
- $\tau_{pg}$ : résistance à la rupture par glissement en  $(N/mm^2)$  = résistance ultime à la traction  $\overline{R}$
- $\bullet$   $\alpha$  : angle d'attaque des lames

 $\overline{c}$ 

Dans notre cas, la résistance à la rupture  $R_m$  d'après le -tableau 1- de l'INOX est 860 MPa d'où  $\tau_{pg}$  = 8  $\frac{1}{2}$  = 430 MPa

#### **2.4 Théorie de l'angle d'attaque :**

L'angle d'attaque dans le cisaillage joue un rôle très important, car elle affecte directement à l'aspect de la coupe. Donc la déformation, l'arrachement et la bavure mettent en relief à propos de la qualité de l'angle d'attaque, comme aussi le jeu entre les lames joue un rôle important dans ce procédé.

Dans le cas des lames rotatifs, l'angle d'attaque est compris entre 15 à 20<sup>°</sup>.

On fixe notre angle d'attaque à une valeur de 18<sup>°</sup>. Sachant qu'on désire de couper une tôle de 8mm d'épaisseur. D'où la force de cisaillage nécessaire est :

 $F =$  $8^2$  $\frac{8 \times 430}{2 \times \tan 18^{\circ}} = 42348.93 \text{ N}$ 

C'est la force totale nécessaire pour cisailler une tôle d'acier inoxydable de 8mm. Or durant le procédé du cisaillement, la coulisse de la lame supérieure est liée à un piston hydraulique qu'on peut gérer son élévation. Il est préférable de cisailler la tôle, par des différentes passes, d'où on peut se limiter à 2 ou 3 passes successifs et en utilisant ce procédé qui est plus sécuritaire sur toute la machine donc peut minimiser les accidents durant le travail et le coût du machine.

De plus, si on limite les passes de coupes on peut proportionnellement augmenter la vitesse de la coupe.

On fixe que le procédé de 8mm soit muni de 3 passes successifs. Donc pour une épaisseur de 3 mm la force de cisaillage nécessaire sera :

Pour  $E = \text{épaisseur}$  du tôle = 3 mm

Force de cisaillage pour 3mm : 
$$
F = \frac{3^2 \times 430}{2 \times \tan 18^\circ} = 5955.31 \text{ N}
$$

**Comparaison entre les 2 épaisseurs :**   $\overline{F}$  $\frac{F}{F_{\text{pour 3mm}}} =$ 4  $\frac{12340.93}{5955.31} = 7.1$ 

Donc on remarque qu'il y a une grande différence entre les 2 forces, donc c'est plus préférable d'utiliser le procédé de plusieurs passes. Et soit F pour notre système

#### $F = 5955.31 N$

#### **2.5 Vitesse de la coupe :**

La vitesse de coupe détermine la quantité de production que la machine va produire. C'est la distance parcourue par la lame pendant une minute. Elle est en fonction de la matière à usiné et de l'outil utilisée. Ce sont des valeurs précises qui dépendent d'une matière à une autre.

Dans notre cas, l'outil utilisé est une lame circulaire en acier trempée et la matière à usinée c'est l'acier INOX.

Dans le tableau ci-dessous il y a les différentes vitesses de coupes de différents matériaux en fonction du genre de l'outil utilisée.

| <b>Material type</b>                                  |            | Meters per min (MPM) Surface feet per min (SFM) |
|-------------------------------------------------------|------------|-------------------------------------------------|
| Steel (tough)                                         | $15 - 18$  | $50 - 60$                                       |
| Mild steel                                            | $30 - 38$  | 100-125                                         |
| Cast iron (medium)                                    | $18 - 24$  | 60-80                                           |
| Alloy steels (1320-9262)                              | 20-37      | $65 - 120^{[3]}$                                |
| Carbon steels (C1008-C1095)                           | 21-40      | $70 - 130^{[4]}$                                |
| Free cutting steels (B1111-B1113 & C1108-C1213) 35-69 |            | $115 - 225^{[4]}$                               |
| Stainless steels (300 & 400 series)                   | 23-40      | 75-130[5]                                       |
| <b>Bronzes</b>                                        | $24 - 45$  | 80-150                                          |
| Leaded steel (Leadloy 12L14)                          | 91         | $300^{[6]}$                                     |
| Aluminium                                             | $75 - 105$ | 250-350                                         |
| <b>Brass</b>                                          | 90-210     | 300-700 (Max. spindle speed) <sup>[7]</sup>     |

Cutting speeds for various materials using a plain high speed steel cutter

Pour l'acier INOX, la vitesse de la coupe est située entre 23 et 40 mètres par minute. On fixe notre vitesse de coupe à une valeur de 35 mètres par minute dont on l'utilisera dans la suite de notre projet.

#### **2.6 Dimensions des produits :**

Cette machine doit être capable de cisailler une plaque rectangulaire ou une forme quelconque sous forme circulaire, de diamètre minimale de 400 mm et un diamètre maximal de 4000 mm.

## **Chapitre 3 : Dimensionnement de la machine**

#### **3.1 Introduction :**

Dans ce chapitre on va présenter les différents éléments de la machine, tout en dimensionnant les pièces, en présentant les calculs nécessaires pour la vérification de leur utilité, en respectant les normes pour chaque pièce tout en tenant compte du coefficient de sécurité afin de pouvoir relier tous les éléments ensemble pour pouvoir fonctionner la machine et faire son rôle demandé.

Notre mécanisme se présente comme suit :

Ayant une tôle qu'on a besoin de cisailler sous forme circulaire, notre méthode se consiste de faire fixer la plaque suivant son centre, un mécanisme formé de 2 lames tournant l'une contre l'autre sera la base pour faire tourner la pièce autour de son centre.

Donc pour notre système, on aura besoin de dimensionner des lames à la forme circulaire, présentant un angle d'attaque bien définie qu'on l'a calculé précédemment. Le procédé du cisaillage nécessite une technique bien définie tel qu'un jeu nécessaire est recommandé pour obtenir une coupe bien précise afin de présenter un arrachement et une bavure propre.

Puis on a besoin de relier ces 2 lames par des éléments de machine. Notre système se consiste de faire l'étude des différentes pièces mécaniques. Tout d'abord les lames sont supportées par des arbres supportant des roulements dans des paliers. Nous présentons le calcul de ces arbres en respectant des normes, comme le code ASME et en plus, en les vérifiant à travers un logiciel qui nous sera un support pour notre travail, comme 'l'INVENTOR '.

Nous ferons le choix des roulements, qu'on va calculer les calculs nécessaires comme la durée de vie et nous choisissons les circlips pour maintenir les roulements.

La lame supérieure est maintenue dans une coulisse, où un piston hydraulique assure le mouvement de translation. On présentera le calcul nécessaire du piston, en plus le système hydraulique et ses différentes composantes comme l'étude de la pompe, le choix d'accouplement, les tuyauteries etc…

Une fois calculée les composantes citées précédemment, on aura besoin de relier ce système aux autres composantes.

La coulisse sera reliée à un système chaîne à travers un joint de cardan, qui assure la mobilité du coulisse.

L'autre partie de la chaîne est relié à travers un arbre, d'un part à un système de réduction d'engrenages parallèles et d'autre part à un système d'engrenages coniques pour pouvoir assurer l'angle de coupe nécessaire des 2 lames. Cette engrenage est relié de l'autre côté à la lame inférieure qui assure le travail du cisailleur.

Un moteur électrique qui assure le travail de la machine, présente une grande vitesse, pour cela on va faire le choix d'un motoréducteur qui nous permettra de donner la vitesse à la sortie.

Enfin on présentera le calcul de la structure de la machine, où on calculera le châssis pour pouvoir supporter tous les charges présents et le système du convoyage du support de la plaque tel qu'un système de vis-écrou est utilisé pour ajuster le dimensionnement de la coupe.

#### **3.2 Choix des lames :**

La qualité de notre machine dépend du genre des lames. Donc pour qu'on puisse le fonctionner, on a besoin de faire un bon choix du lame qui sera la base de notre travaille demandé. Dans notre hypothèse on a posé que le travail est fait sur des tôles d'acier inoxydable, pour cela la dureté de ces lames est très importante.

Nous contentons de travailler sur la dureté de ROCKWELL, tel que l'échelle de Rockwell est une échelle de dureté sur la base de la dureté par pénétration d'un matériau. Le test détermine la dureté Rockwell en mesurant la profondeur de pénétration d'un pénétrateur sous une charge importante par rapport à la pénétration faite par un pré charge. Il y a différentes échelles, notées par une seule lettre, qui utilisent différentes charges ou pénétrateurs. Le résultat est un nombre sans dimension noté que HRA, où A est la lettre échelle.

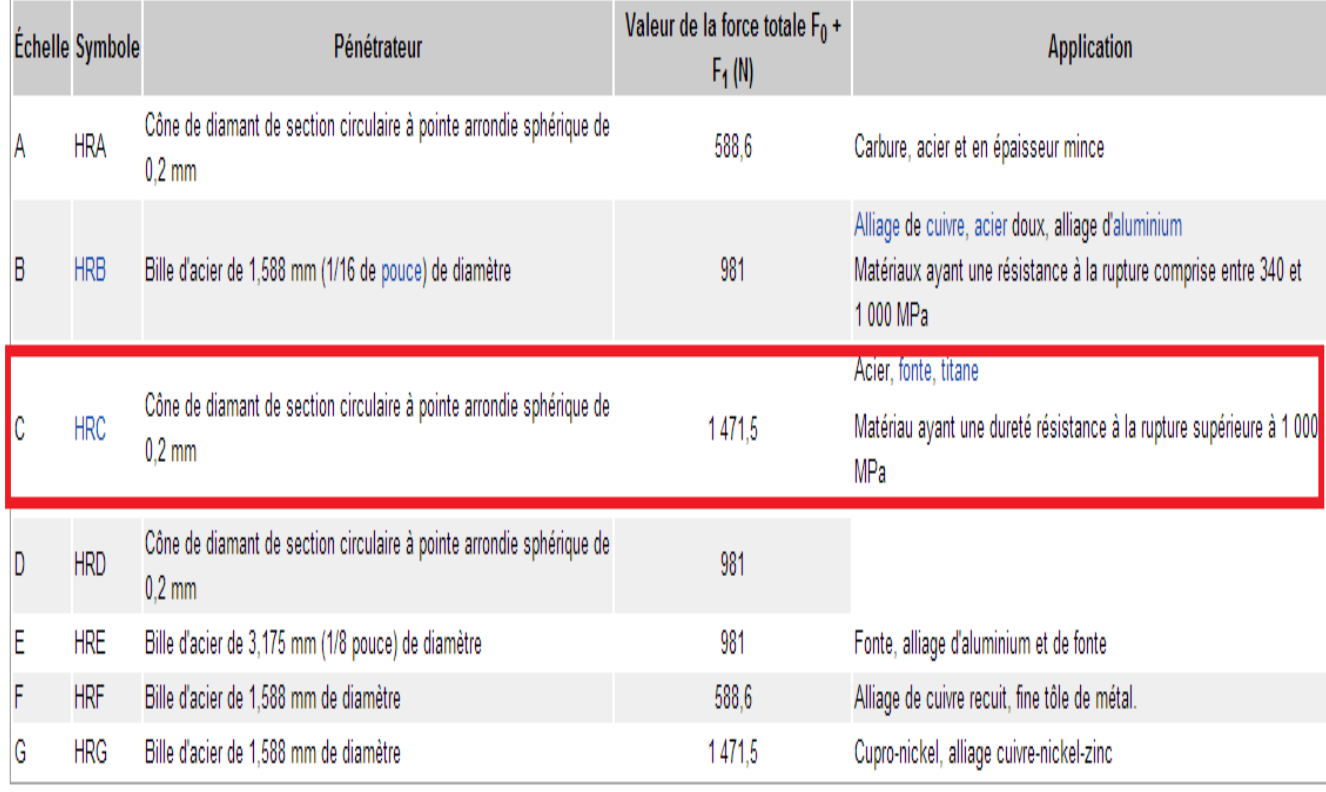

Les différentes échelles sont données dans le tableau ci-dessous :

Dans notre cas, notre lame doit être d'une dureté variant entre 50-60 Rockwell d'échelle C.

Donc pour fabriquer nos lames, on doit faire le tournage de la pièce suivant les dimensions donnés tel qu'on désire en tenant compte d'une dureté entre 54 et 55 HRC qui sont notre champ.

La lame est dimensionnée du diamètre extérieur de 200mm, un diamètre intérieur de 60mm avec une épaisseur de 32 mm et un angle d'attaque de 18° précisé précédemment

Quelques exemples des normes les plus connues d'aciers utilisés pour les lames de couteaux :

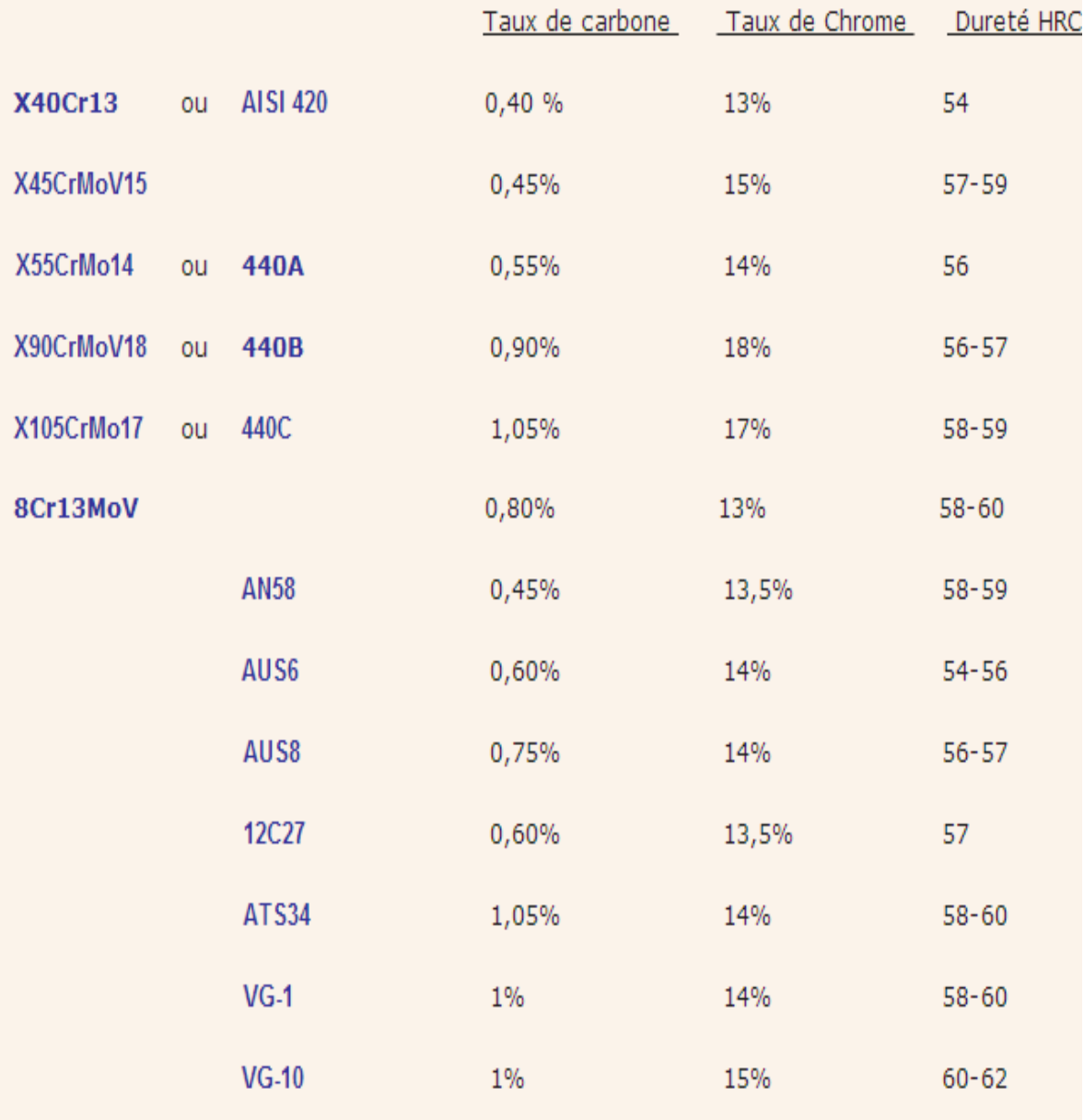

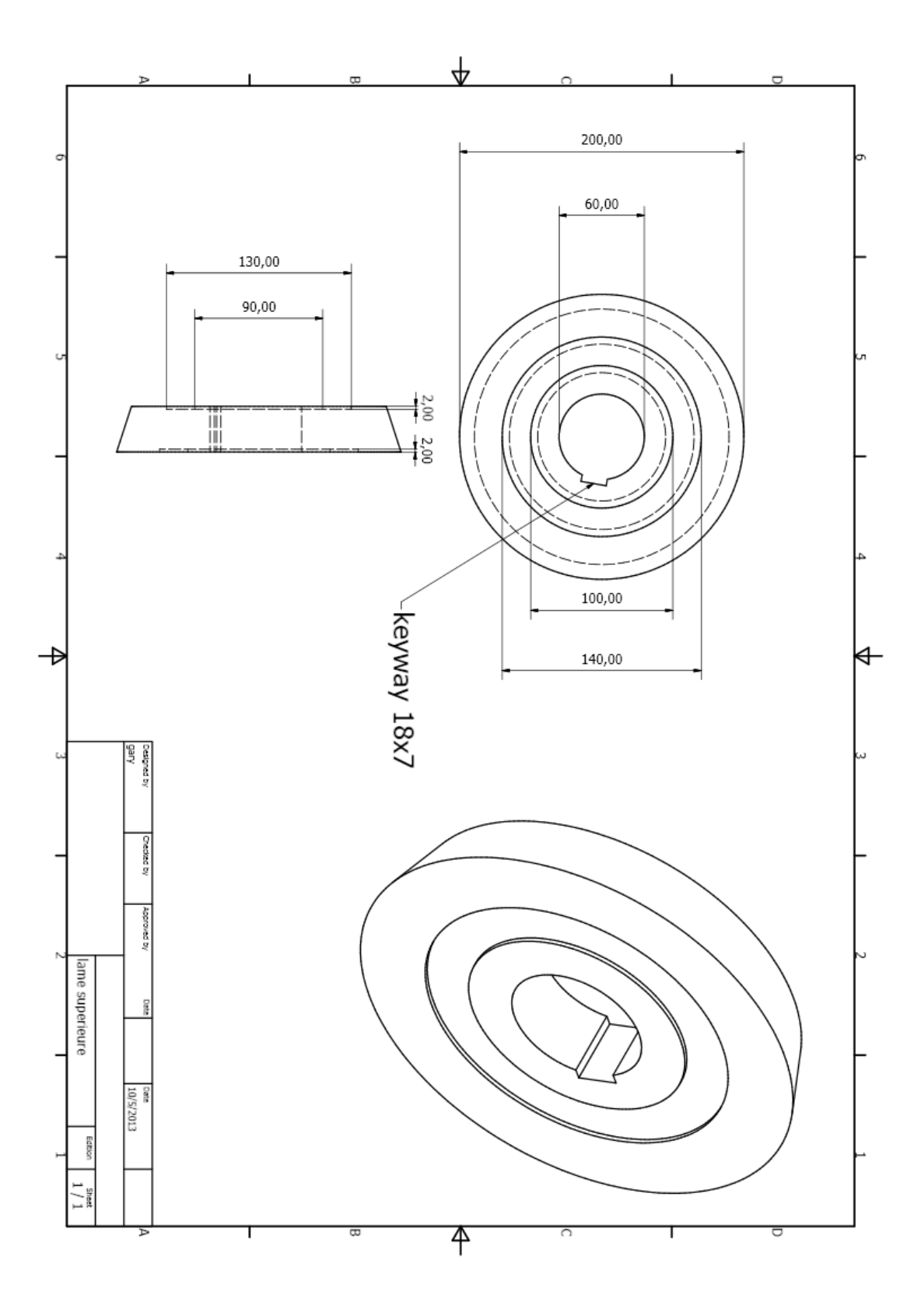

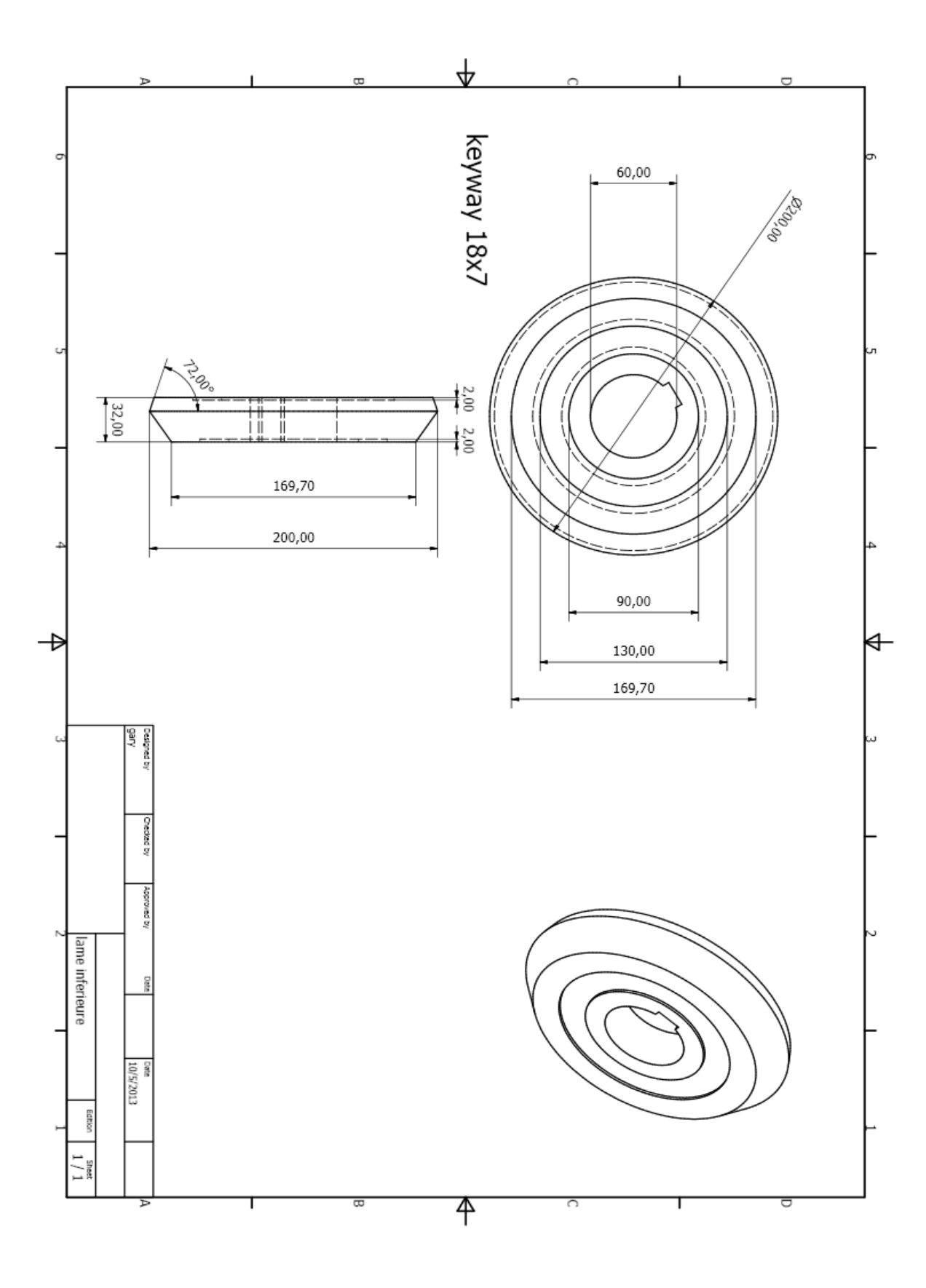

#### **3.3 Dimensionnement de la coulisse :**

Dans cette partie on va décrire la partie supérieure de la machine, les composantes nécessaires pour la lame supérieure telle que le dimensionnement de l'arbre en utilisant le code ASME supportant tous les efforts et les couples, en choisissant le roulement nécessaire et en calculant la durée de vie, de plus le choix du segment qui sert à fixer le roulement à sa place, n'oublions pas le calcul de la clavette et enfin le dimensionnement de la coulisse et les calculs nécessaire pour supporter les charges.

#### **3.3.1 Calcul de l'arbre :**

Pour calculer le diamètre de l'arbre nécessaire on va utiliser le code ASME. Donc le démarche à suivre consiste à :

- $\triangleright$  Calculer les réactions dans les 2 plans, vertical et horizontal
- Déterminer la répartition des couples de torsion
- Déterminer la répartition des moments de flexion avec :

 $M_V$ : moment de flexion vertical

 $M_H$ : moment de flexion horizontal

- Calculer le moment résultant
- $\triangleright$  Déterminer la répartition des charges axiales
- $\triangleright$  Déterminer la section critique
- Calculer le diamètre nécessaire pour résister aux charges de la section critique ou vérifier la sécurité à la section critique

#### **Code ASME :**

C'est la méthode la plus simple. Le but est de calculer le diamètre des arbres en utilisant une théorie de limitation statique basée sur le cisaillement maximal.

Le code ASME définit la contrainte admissible comme étant la plus petite des 2 valeurs suivantes :

 $Sp = b$ . Min ( 0.18 Sut; 0.30 Sy)

Sut : résistance à la rupture en traction ( MPa)

Sy : limite d'élasticité ( MPa)

 $b = 1$ : sans concentration des contraintes

0.75 : avec concentration des contraintes

Le calcul de la contrainte maximale de cisaillement basé sur le cercle de Mohr est :

$$
\tau = \frac{16}{\pi d^3} \sqrt{\left[ (C_m \cdot M)^2 + (C_t \cdot T)^2 \right]}
$$

Avec Cm et Ct : facteurs de charges

- M : moment fléchissant résultant maximal
- T : couple de torsion maximal

Formule pour le calcul du diamètre :  $\frac{d}{dt} = \left\{ (\frac{5.1}{sp}) \left[ (C_m \cdot M)2 + (C_t \cdot T)^2 \right]^{1/2} \right\}^{1/3}$ 

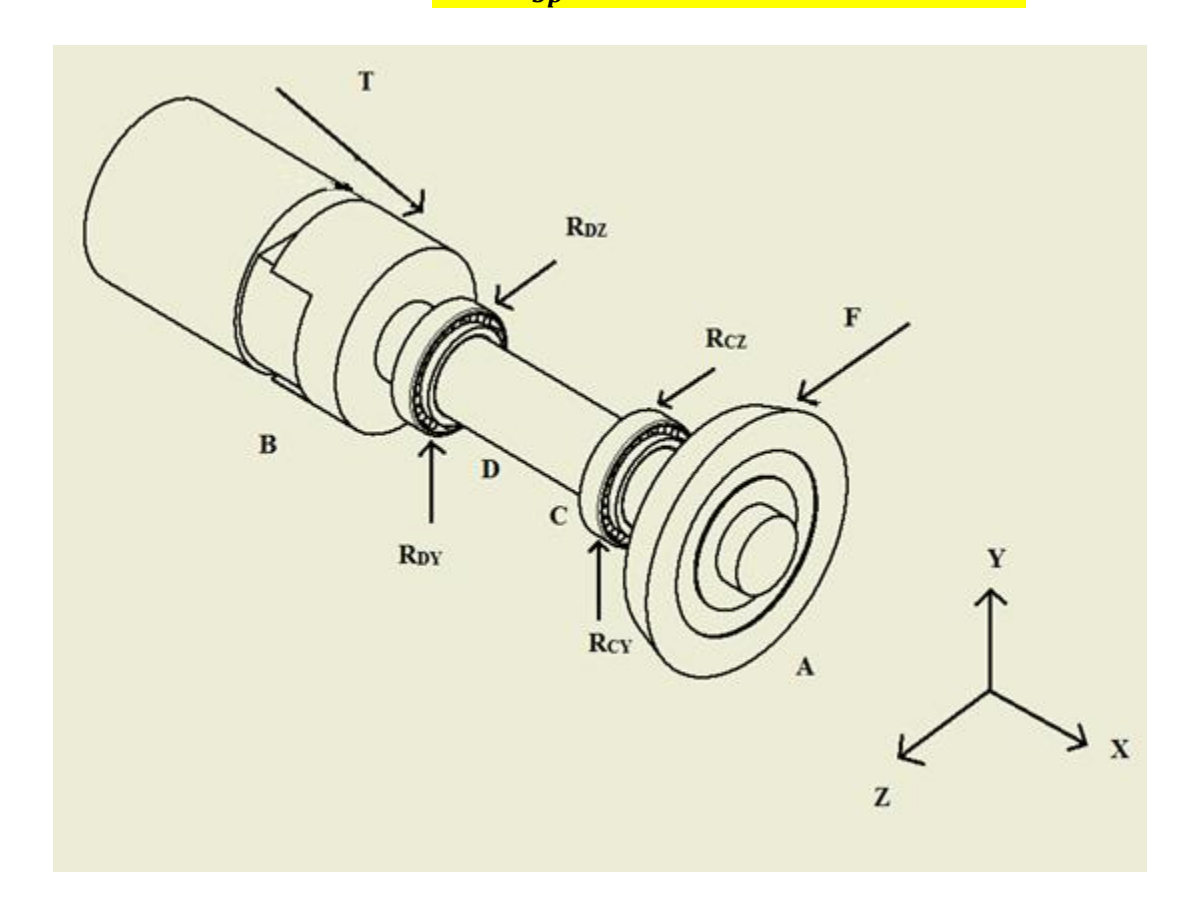

#### **Données :**

 $[BD] = 0.1m$ 

 $[DC] = 0.07m$ 

 $[CA] = 0.1m$ 

 $r_{\text{lane}} = 0.1m$ 

 $r_{ioint\ cardan} = 0.06m$ 

$$
F = 5955.31
$$
 N

Calculons la force appliquée sur le joint cardan pour que le système soit en équilibre :

 $\Sigma M_{\text{Dx}} = 0$  (somme des moments par rapport à Dx)

- $\Rightarrow$  -T x r<sub>joint cardan</sub> + F x r<sub>lame</sub> = 0
- $\Rightarrow$  -T x 0.06 + 5955.31 x 0.1 = 0
- $\Rightarrow$  T = 9925.52 N

#### **Calculons les réactions au point D et C :**

- $\sum M_{Dz} = 0$  (somme des moments par rapports à Dz = 0)
- $\Rightarrow$  -T x BD + R<sub>CY</sub> x DC + F x AD = 0
- $\Rightarrow$  -9925.52 x 0.1 + R<sub>CY</sub> x 0.07 + 5955.31 x 0.17=0
- $\Rightarrow$  R<sub>CY</sub> = -283.58 N
- $\Sigma M_{\text{Dv}} = 0$  (somme des moments par rapport à Dy =0)  $\Rightarrow$  -T x BD -R<sub>CZ</sub> x DC - F x AD = 0  $\Rightarrow$  -9925.52 x0.1 -R<sub>CZ</sub> x 0.07 - 5955.31 x 0.17=0
- $\Rightarrow$  R<sub>CZ</sub> = -28642.21 N
- $\Sigma F_y = 0$  (somme des forces par rapport à y = 0)  $-T + R_{DY} + R_{CY} + F = 0$  $-9925.52 + R_{DY} - 283.58 + 5955.31 = 0$  $R_{DY} = 4253.79 N$

•  $\Sigma F_Z = 0$  (somme des forces par rapport à  $z = 0$ )  $-T + R_{DZ} + R_{CZ} + F = 0$  $-9925.52 + R_{DZ} - 28642.21 + 5955.31 = 0$  $R_{DZ} = 32612.42$  N

#### **Répartition des couples de torsion :**

- $T = T \times r_{joint\ cardan}$
- $T = 9925.52 \times 0.06$
- **T = 595.53 N.m**

#### **Moment fléchissant :**

Plan  $(x,y)$  :

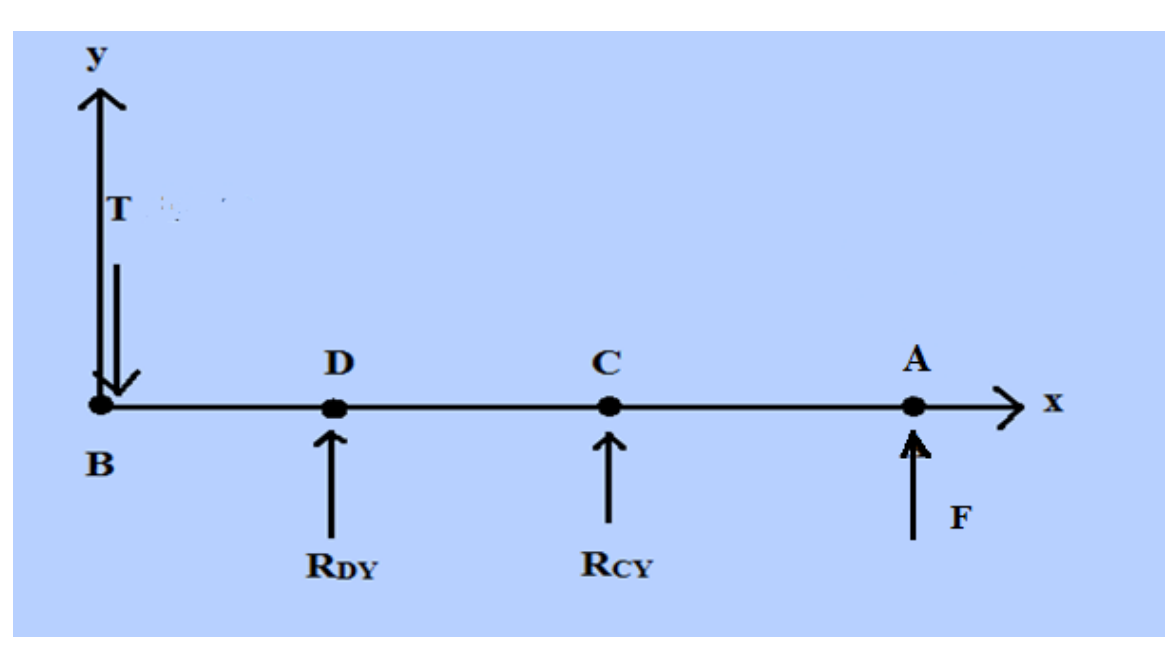

## **Calcul du moment fléchissant entre B et A :**

Coupe entre B et D :

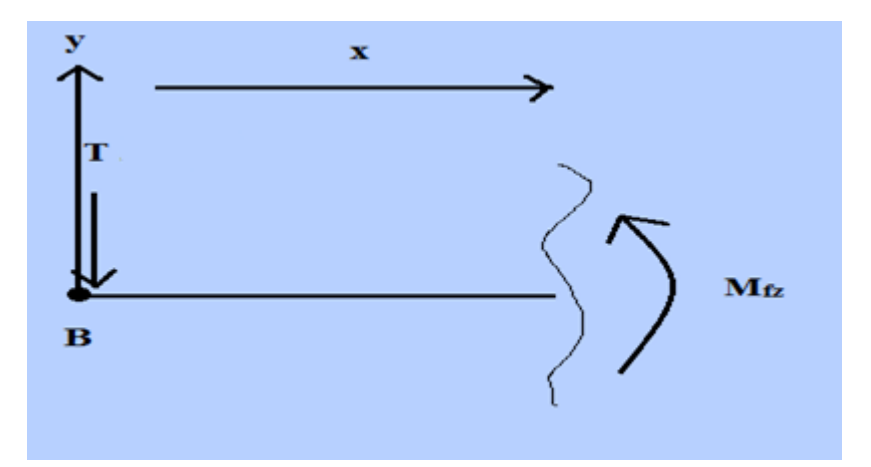

 $\Sigma M_z = 0$  (somme des moments par rapport à  $z = 0$ )

- $M_{fz}$  + T .  $x = 0$
- $M_{fz}$  = -T . x
- $M_{fz}$  = -9925.52 x
- Pour  $x = 0 \implies M_{fz} = 0$  N.m

Pour  $x = 0.1$  m  $\Rightarrow$   $M_{fz} = -9925.52$  x  $0.1$  = -992.552 N.m

#### **Calcul du moment fléchissant entre A et C :**

Coupe entre A et C :

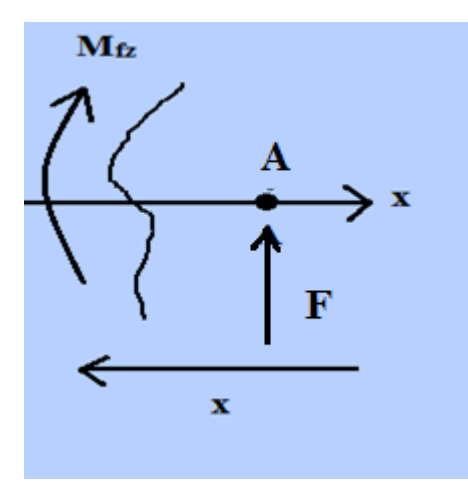

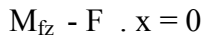

## $M_{\rm fz} = \; F \; \; x$

 $M_{fz} = 5955.31$  x

Pour  $x = 0 \implies M_{fz} = 0$  N.m

Pour  $x = 0.1m \Rightarrow M_{fz} = 5955.31 \times 0.1 = 595.531 \text{ N.m}$ 

## **Diagramme total :**

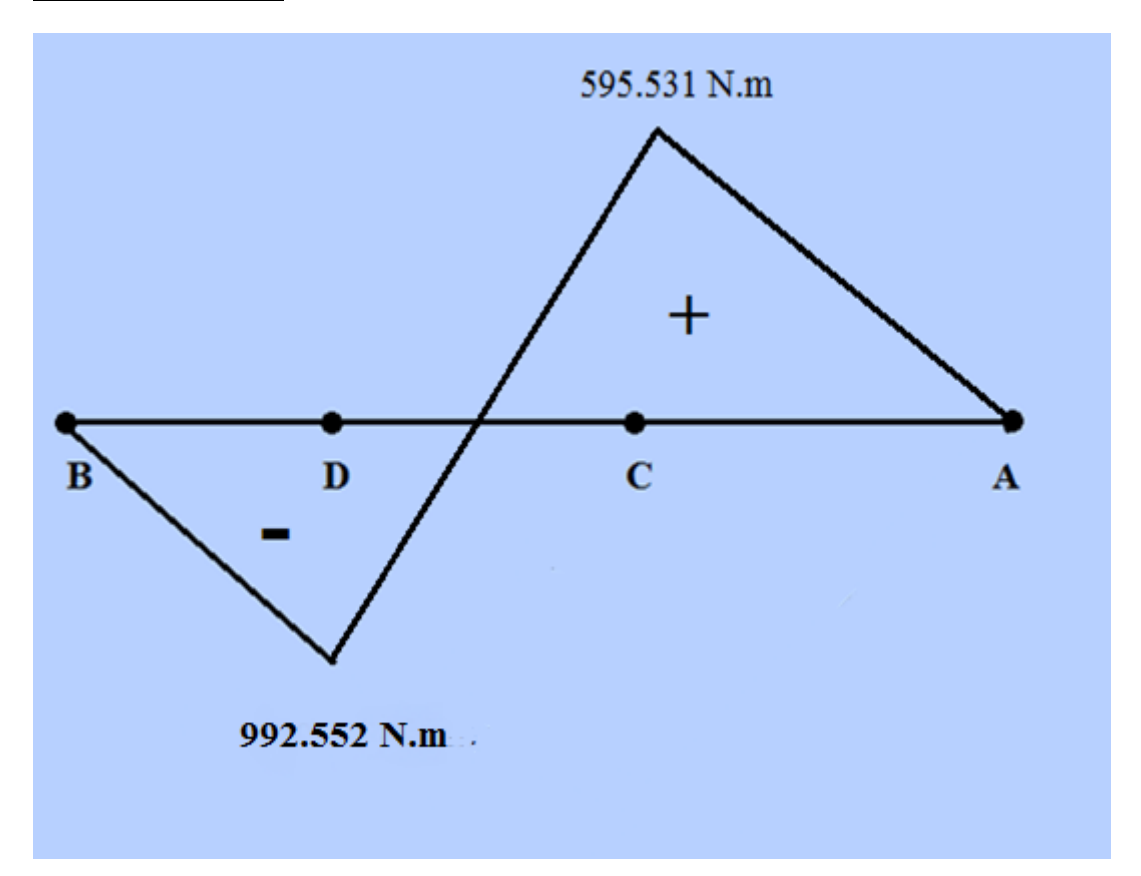

## Plan  $(z,x)$  :

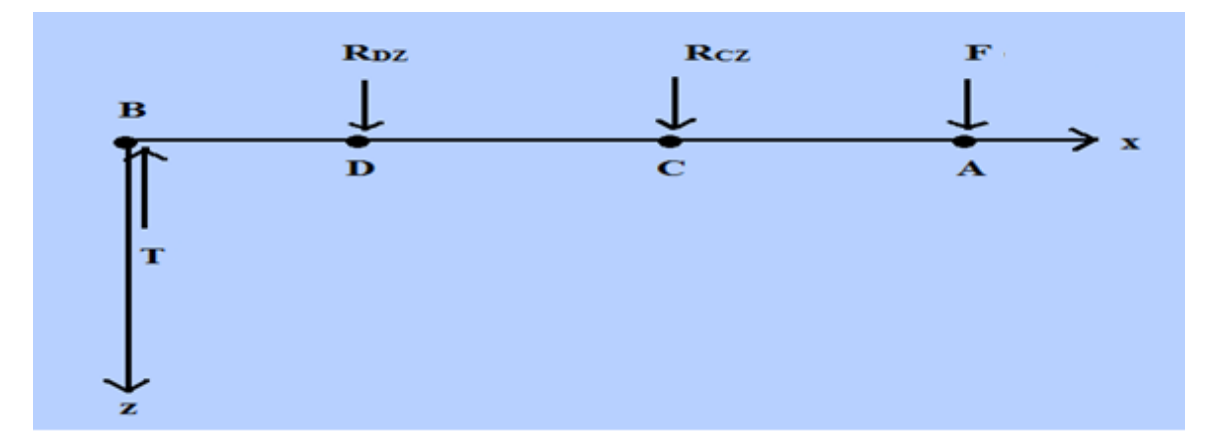

### **Calcul du moment fléchissant entre B et D :**

Coupe entre B et D :

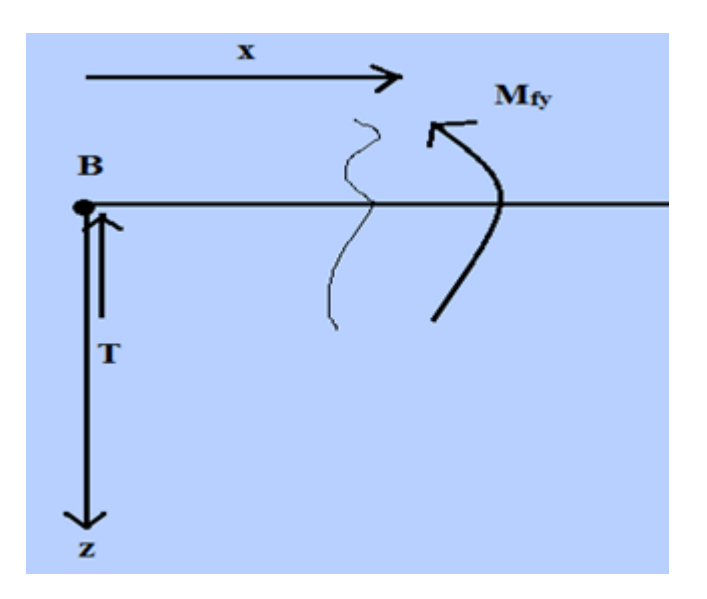

 $\Sigma M_v = 0$  (somme des moments par rapport à y = 0)

 $M_{fy} - T$  .  $x = 0$ 

$$
M_{fy} = T
$$
.  $x = 9925.52$ .  $x$ 

Pour  $x = 0 \implies M_{fy} = 0$  N.m

Pour  $x = 0.1$  m  $\Rightarrow$   $M_{fy} = 9925.52$  x  $0.1 = 992.552$  N.m

## **Calcul du moment fléchissant entre A et C :**

Coupe entre A et C :

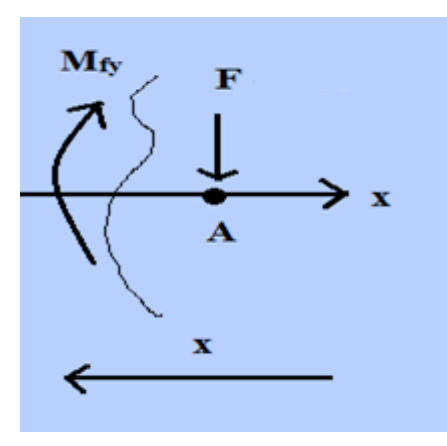

 $\Sigma M_v = 0$  (somme des moments par rapport à y = 0)

 $M_{fy} + F \quad x = 0$ 

- $M_{fy} = -F$  x = -5955.31 x
- $M_{fv} = -5955.31$ .x

Pour  $x = 0 \implies M_{fy} = 0$  N.m

Pour  $x = 0.1m \Rightarrow M_{fy} = -5955.31 \times 0.1 = -595.531 \text{ N.m}$ 

#### **Diagramme total :**

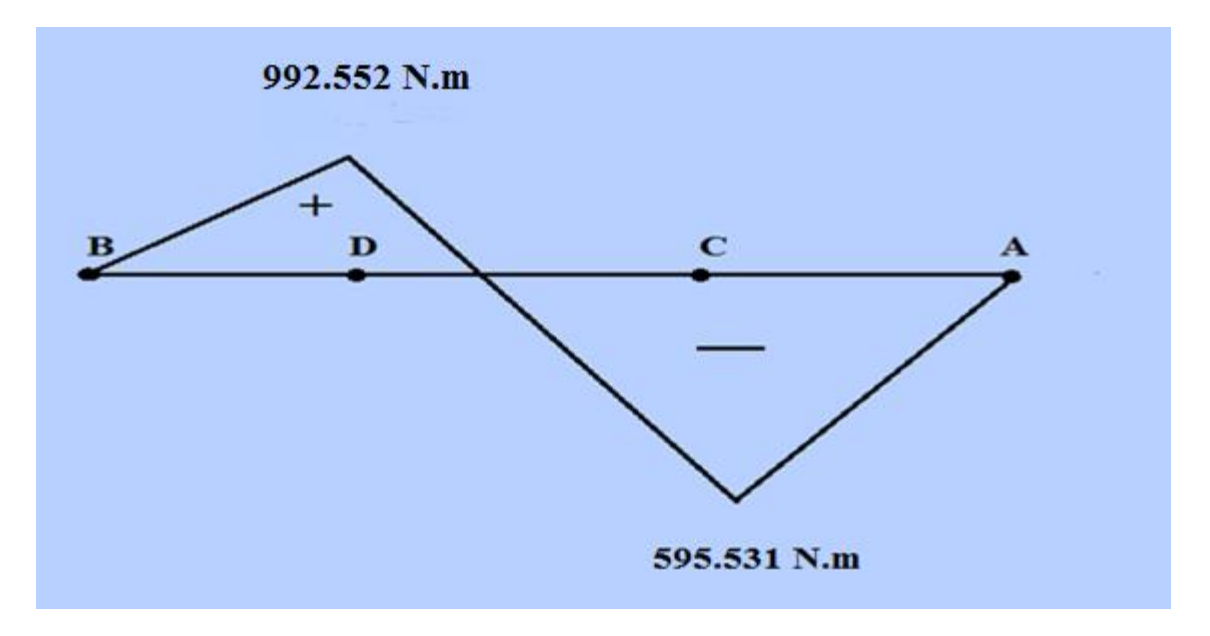

Moment résultant maximal (en D) :

$$
M = \sqrt{(M_{Dz}^2 + M_{Dy}^2)} = \sqrt{(992.552^2 + 992.552^2)} = 1403.68
$$
 N.m

**M= 1403.68N.m** 

#### **Détermination des facteurs de charges du tableau ci-dessous :**

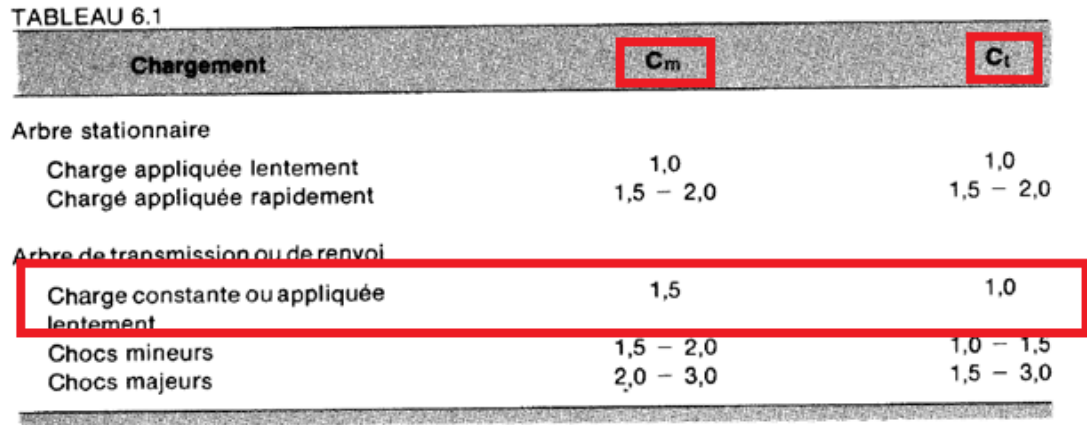

Sachant qu'un arbre stationnaire est un arbre qui ne transmet pas de couple, c'est-à-dire qui sert au positionnement, or un arbre de transmission transmet un couple d'un moteur à une machine ou à une élément de machine et un arbre de renvoi est un arbre qui supporte les éléments de machine ( engrenages, poulies, etc…) et il transmet un couple entre chaque élément.

Dans notre cas, c'est un arbre de renvoi qui est soumis à un charge constante, donc d'après le tableau on obtient :  $Cm = 1.5$  et  $C_t = 1$ 

#### **Calcul du contrainte admissible ''Sp'' :**

Comme on l'a défini précédemment, Sp est déterminé par la formule suivante :

 $Sp = b$ . Min ( 0.18 Sut; 0.30 Sy )

Sut : résistance à la rupture en traction(MPa)

## Sy : limite d'élasticité(MPa)

#### $b = 1$ : sans concentration des contraintes

#### 0.75 : avec concentration des contraintes

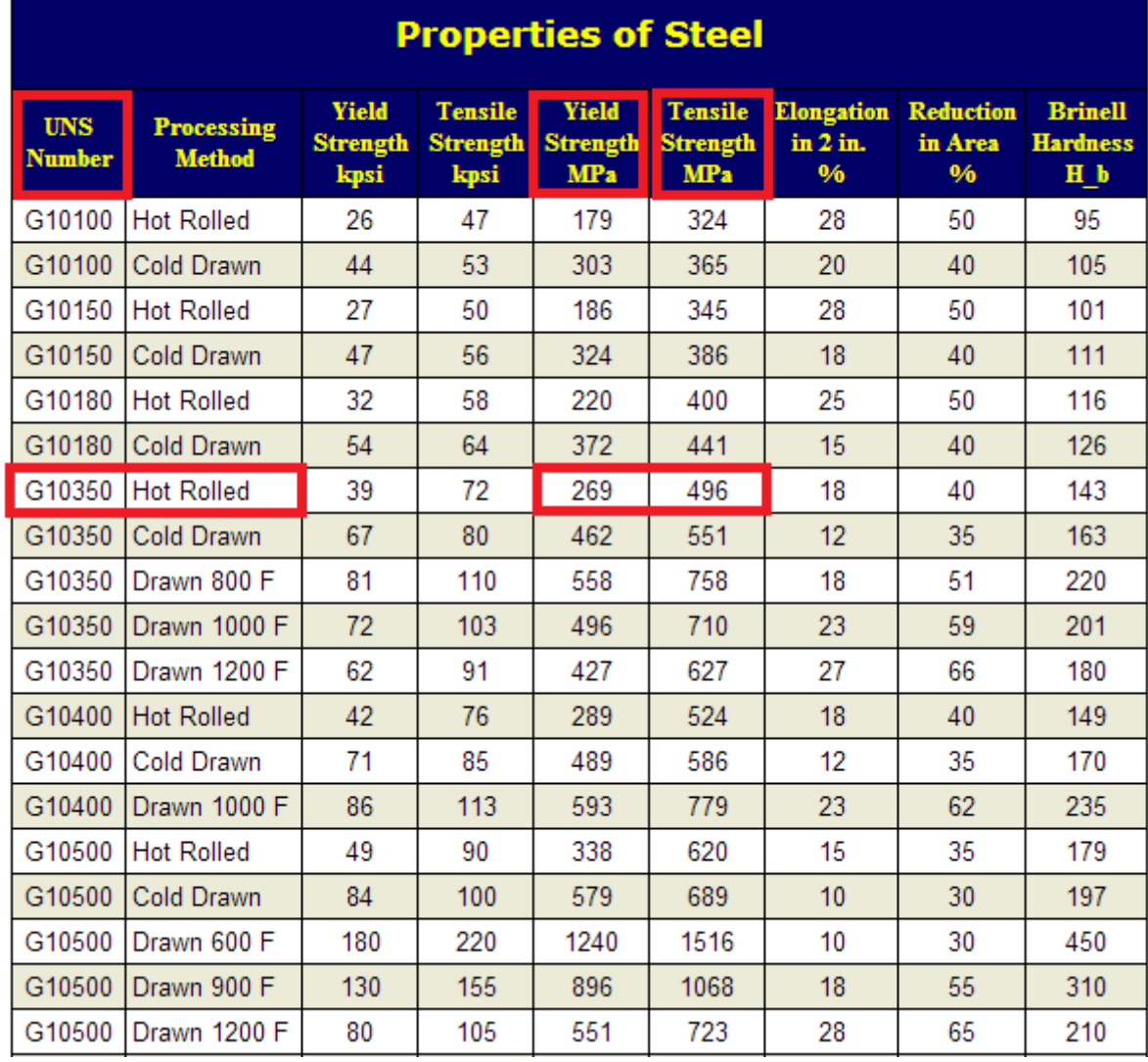

L'acier choisit UNSG10350 qui est laminé à chaud, possède les caractéristiques suivantes :

Sut : (résistance à la rupture en traction) = 496 MPa

Sy : (limite d'élasticité) = 269 MPa

Et avec  $b = 1$  car il n'y a pas de concentration des contraintes

- $\Rightarrow$  Sp = 1 x (0.18 x 496 ; 0.3 x 269), on choisit le minimum entre les 2 valeurs et on le multiplie par 1
- $\Rightarrow$  Sp = 1 x (89.28 ; 80.7)
- $\Rightarrow$  Sp = 1 x (80.7) = 80.7 MPa

Maintenant on peut calculer le diamètre de l'arbre avec la formule suivante :

$$
d = \{ (5.1/\text{ Sp}) \mid (C_m.M)^2 + (C_t.T)^2 \}^{1/2}^{1/3}
$$
  

$$
d = \{ (5.1/\sqrt{80.7 \times 10^6}) \mid (1.5 \times 1403.68)^2 + (1 \times 595.53)^2 \}^{1/2} \}^{1/3}
$$

#### **d= 0.05171m = 51.71mm**

Pour un facteur de sécurité de 1.16 on obtient le diamètre final de l'arbre :

 $d = 51.71$  x  $1.16 = 59.98$ , pour cela soit le diamètre de l'arbre 60mm.

#### **3.3.2 Choix et calcul des roulements:**

Dans cette partie, on va faire le choix du roulement pour la coulisse. Il nous convient de choisir un roulement où on peut augmenter sa durée de vie. En comparant entre les différents types des roulements, on a besoin de choisir un roulement où sa charge dynamique est élevée. Les roulements à rouleaux coniques sont plus convenables par rapport aux roulements à rouleaux ordinaires. Ils peuvent supporter des charges élevées car elles sont conçues pour des charges axiales et radiales, or dans notre cas on a seulement des charges radiales.

Bien aussi, il existe des roulements à doubles rangées qui supporte aussi des charges élevées.

Donc on doit faire le choix du roulement convenable entre le roulement à rouleaux coniques et le roulement à double rangée. Or dans notre cas le diamètre de l'arbre est 60mm, et les roulements à doubles rangées sont conçues pour des arbres ayant comme diamètre minimal à 100mm qu'on la prévue d'après les catalogues, pour cela on a choisi le roulement à couleaux conique.

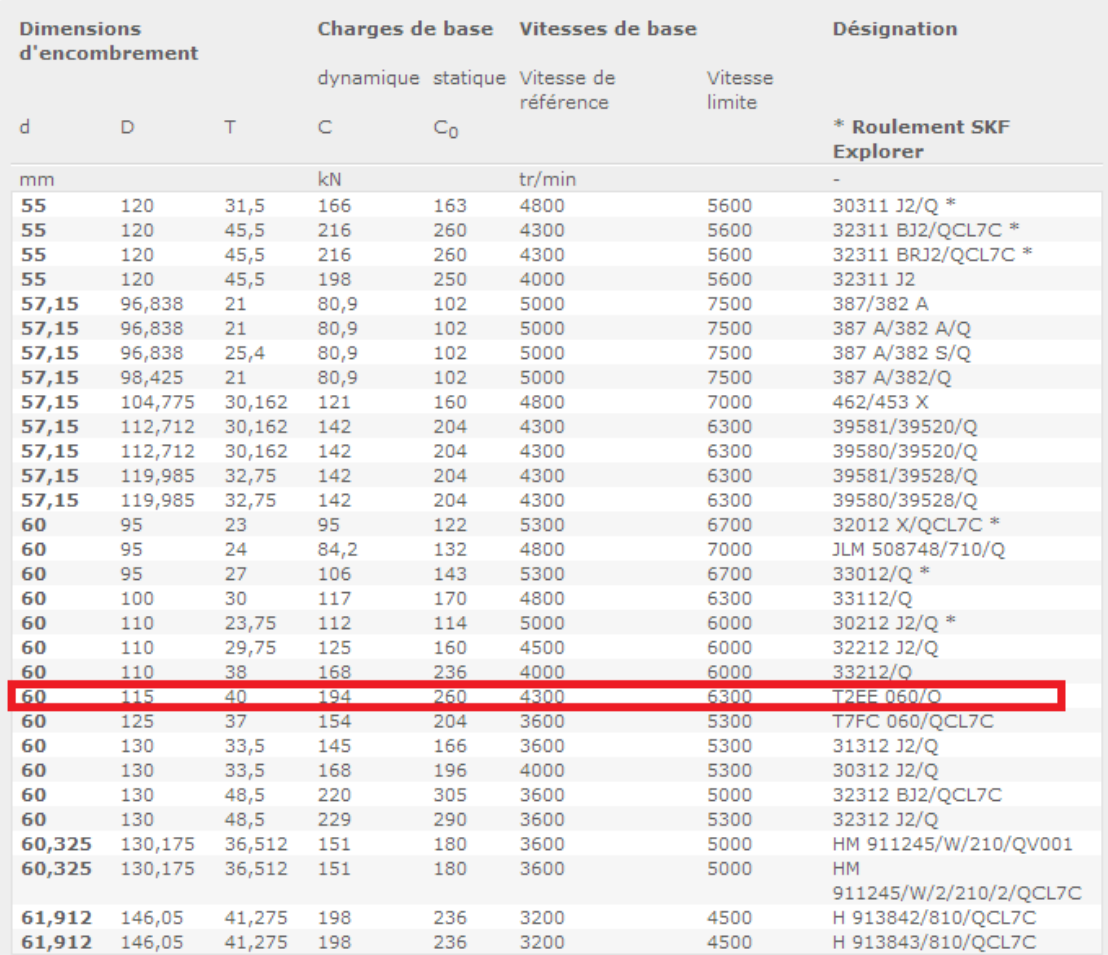

La charge radiale totale appliquée sur le roulement est :  $F_r = \sqrt{(R_{Dy}^2 + R_{Dz}^2)}$  $\sqrt{[(4253.79)^2 + (32612.42)^2]} = 32888.67 \text{ N}$ 

D'après le catalogue de 'SKF' on choisit le roulement **'T2EE 060 /Q'** possédant un diamètre à celle de l'arbre calculée précédemment, avec un diamètre inférieur de 60mm, diamètre extérieur de 115mm occupant une charge dynamique de 194 kN .

#### **Calcul de la charge dynamique équivalente :**

 $\mathbf{R}_e = \mathbf{V} \cdot \mathbf{F}_r$  avec

 $\bullet$  R<sub>e</sub>: charge dynamique équivalente

- V : coefficient de rotation de la bague intérieure qui tourne, pour les roulements à rouleaux  $V = 10/3$
- $\bullet$  F<sub>r</sub> : charge radiale

D'où R<sub>e</sub>:  $10/3$  x 32888.67 = 109628.9 N

D'où la durée de vie du roulement en million de tours est donnée par :  $L_{10} = (C/R_e)^n$ 

L<sup>10</sup> : durée de vie du roulement en millions de tours

- C : charge dynamique de base
- R<sup>e</sup> : charge équivalente exercée sur le roulement
- $n = 10/3$  pour les roulements à rouleaux

D'après le catalogue de 'SKF' pour les roulements, C = 194 kN = 194000 N

 $L_{10}$  = (194000/ 109628.9)<sup>10/3</sup> = 6.7 (million de tours)

#### **Durée de vie L10H en heures de fonctionnement :**

 $L_{10h} = L_{10}$ **.10<sup>6</sup> / 60.N** 

L10 : durée de vie du roulement en millions de tours

N : vitesse de rotation en tr/min

Sachant qu'on désire de cisailler 35 mètres par minute, or le rayon du lame est 100mm.

Soit  $V = R$ . W la formule pour calculer la rotation motrice

Avec :

- $\triangleright$  V = vitesse linéaire du cisaillement (m/s)
- $\triangleright$  R = rayon de la lame (m)
- $\triangleright$  W = vitesse angulaire de la lame (rad/s)

Application numérique :

 $V = 35$  m/min =  $35/60 = 0.58$  m/s
Rayon du lame R = 100mm = 0.1m

Ainsi  $W = V/R$ 

 $W= 0.58/0.1= 5.8 rad/s$ 

Calcul de W en tours/min :

$$
W = \frac{5.8 \times 60}{2 \times \pi} = 55.385 \text{ tours/min} = 55.39 \text{ tours/min d'où } N = 55.39
$$

D'où : L<sub>10h</sub> =  $(6.7 \times 10^6) / (60 \times 55.39) = 2016.008$  heures = 252 jours = 1 an et 1 moi

### **3.3.3 Calcul de la clavette :**

Une clavette sert à transmettre un couple entre un arbre et un moyeu. Il existe d'autres moyens pour transmettre un couple comme : le sertissage, le soudage et le goupille entre l'arbre et le moyeu. Cependant, la clavette reste une solution souvent utilisée car elle peut être démontée assez facilement. Elle peut être utilisée comme un organe de sécurité, seule la pièce qui casse en cas de surcharge, a pour objectif de supporter un effort axial élevé et un couple élevé.

On considère un arbre transmettant un mouvement de rotation à un moyeu par l'intermédiaire d'une clavette.

On a un arbre cylindrique. Son diamètre est de 60mm.

On utilise la norme NFE 22-177 pour la désignation d'une clavette. Sachant qu'il existe 3 forme de clavette (A,B,C). Donc la désignation s'écrira comme suit : X,a\*b\*L tel que :

- X : forme de clavette ( A,B,C)
- a : largeur de la clavette
- b : hauteur de la clavette
- L : longueur de la clavette

Dans notre cas, on choisit la forme C.

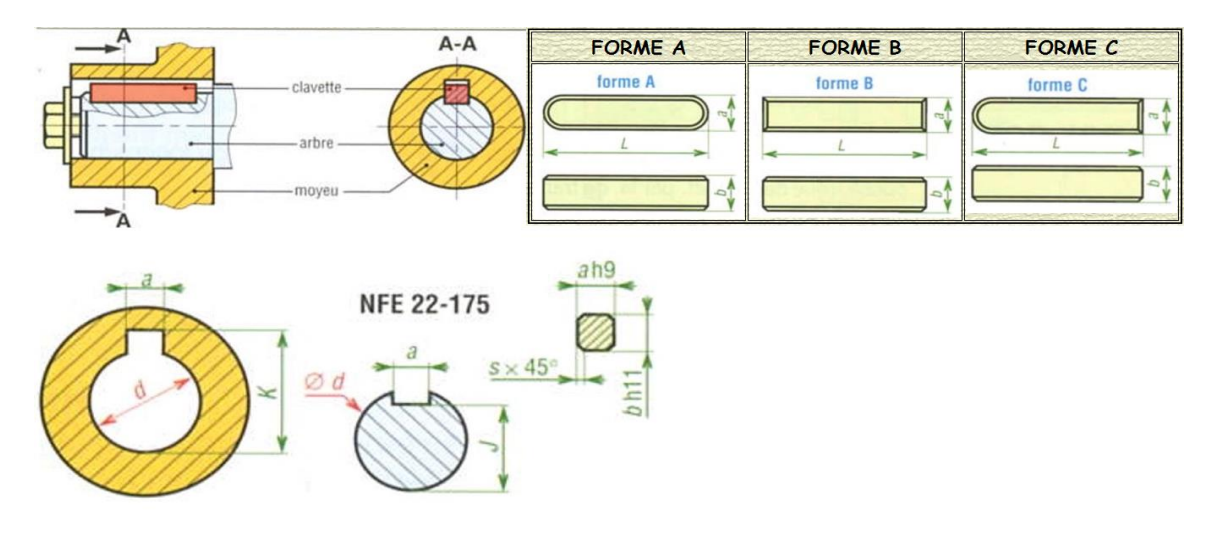

**-Différentes formes de clavette-** 

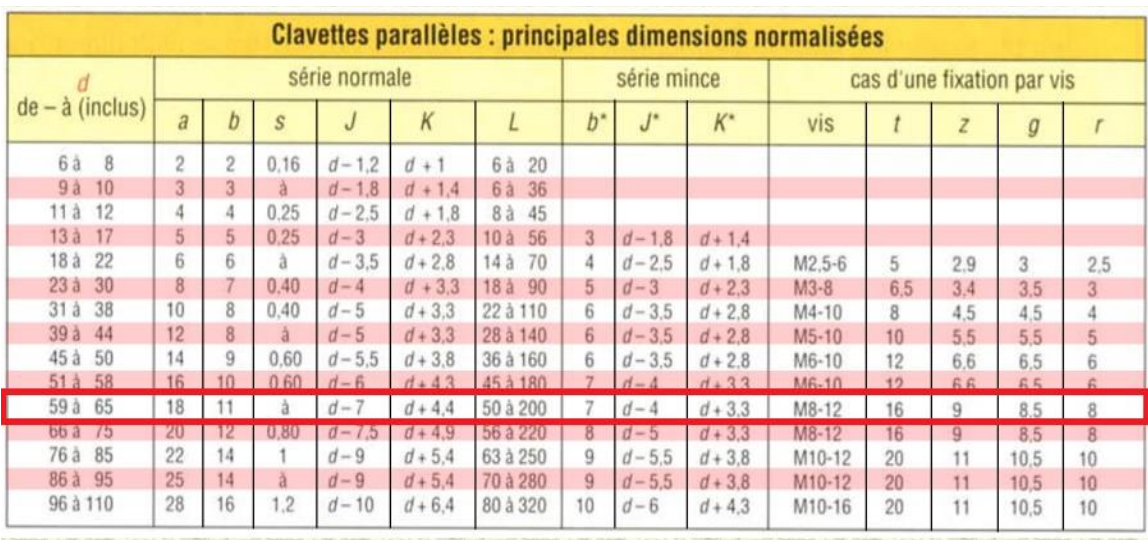

Une fois la forme définie, il nous reste à définir a et b selon le tableau suivant :

 $d= 60$ mm donc a = 18mm et b=11mm

enfin il nous reste à déterminer la longueur de L qui est en fonction de la charge.

# Calcul de la résultante  $\vec{R}$  (effort presseur de la charge sur la clavette) :

le couple est formé d'une force multipliée par une distance au point de rotation, on obtient :

$$
C = R x \frac{d}{2}
$$

tel que :  $R =$  résultante (N)

d= diamètre de l'arbre(m)

C= couple (N.m) tel que C = Fx  $r_{\text{lane}}$  = 5955.31 x 0.1 = 595.531 N.m

 $D'$ où  $R =$  $\overline{\mathbf{c}}$  $\frac{1}{D}$  =  $\overline{\mathbf{c}}$  $\frac{193.531}{0.06} = 19851.03 \text{ N}$ 

# **Calcul de la pression sur le flanc de la clavette :**

Ayant  $P =$ F  $rac{r}{S}$ avec P : pression

F=R : effort

S : surface tel que c'est la surface de contact de l'effort sur la clavette :  $S = L x (b/2)$ avec L : longueur de la clavette et b : largeur de la clavette.

Donc  $S = 5.5 * L$ 

Le tableau ci-dessous nous permet de déterminer P en tenant en considération que les pressions admissibles sur les flancs des clavettes est en MPa.

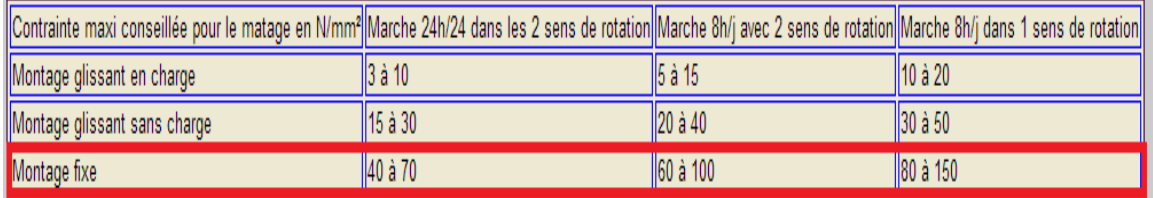

Dans notre cas, on a un montage fixe, une marche de 8 heures par jour et dans un sens de rotation donc P est compris entre 80 et 150 MPa. On fixe P à 80 MPa.

Calcul de L :

 $1 > P > P_{\text{adm}}$ 

 $1 > R/S > P_{\text{adm}}$ 

 $S > R > P_{\text{adm}}$ 

 $L*5.5 > 19851.03 > 80$ 

 $80*5.5*L > 19851.03$ 

 $440L > 19851.03$ 

 $L > 45$ mm

Vérifions que  $L/d < 3$ :

 $45/60 < 3$ 

 $0.75 < 3$  (sécuritaire)

Donc L doit être supérieur à 45 mm. On choisit une des valeurs normalisées des valeurs ci-dessous :

6, 8, 10, 12, 14, 16, 18, 20, 22, 25, 28, 32, 36, 40, 45, 50, 56, 63, 70, 80,

90, 100, 110, 125, 140

Donc on fixe  $\hat{a}$  L = 50mm. La clavette choisit sera **C**,18<sup>\*</sup>11<sup>\*</sup>50 NF E 22-177

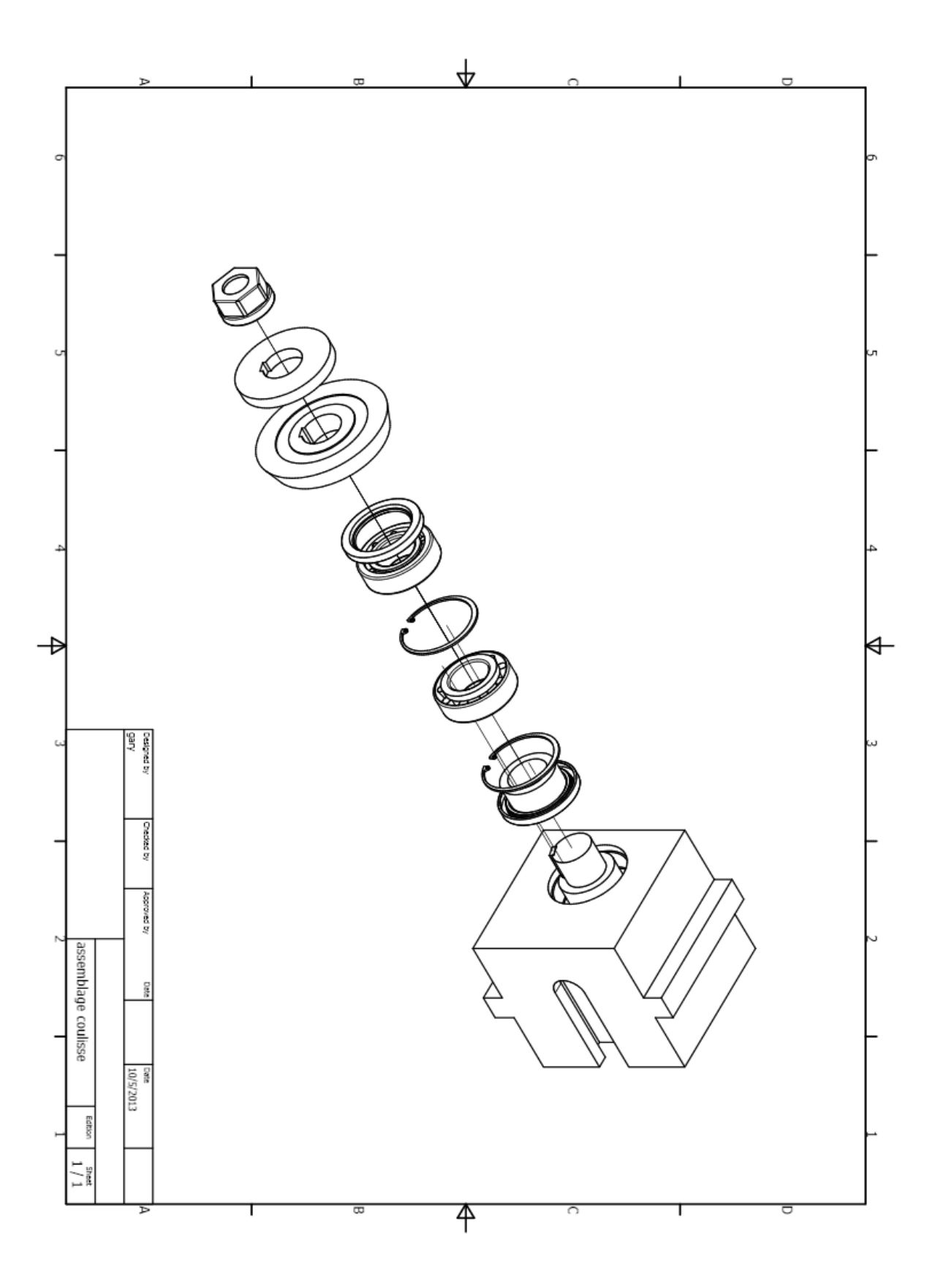

### **3.4 Choix du joint de cardan :**

Le joint cardan est un dispositif mécanique qui permet la transmission d'une rotation angulaire entre deux arbres dont les axes géométriques concourent en un même point. Dans notre cas on va utiliser un joint cardan pour relier les 2 arbres du cisailleur, tel que l'une est portée par la coulisse qui fait tourner l'arbre de la lame supérieure et de l'autre cotée il est relié à un arbre muni d'un pignon qui sera relié plus tard à l'autre partie du lame.

Comme le pignon doit être fixe, or le coulisse occupe un mouvement de translation, d'où la nécessité d'utiliser le joint cardan pour pouvoir assurer le mouvement de la lame supérieure.

On se requiert à faire le choix d'un joint cardan à travers un fabricant, qu'on doit choisir d'après ses produits avec ses dimensions qui nous conviennent.

Sachant qu'on demande un joint cardan ayant les propriétés suivantes :

- Un diamètre intérieur de 60mm
- Un diamètre extérieur de 120mm
- Supportant un couple minimal de 600 N.m

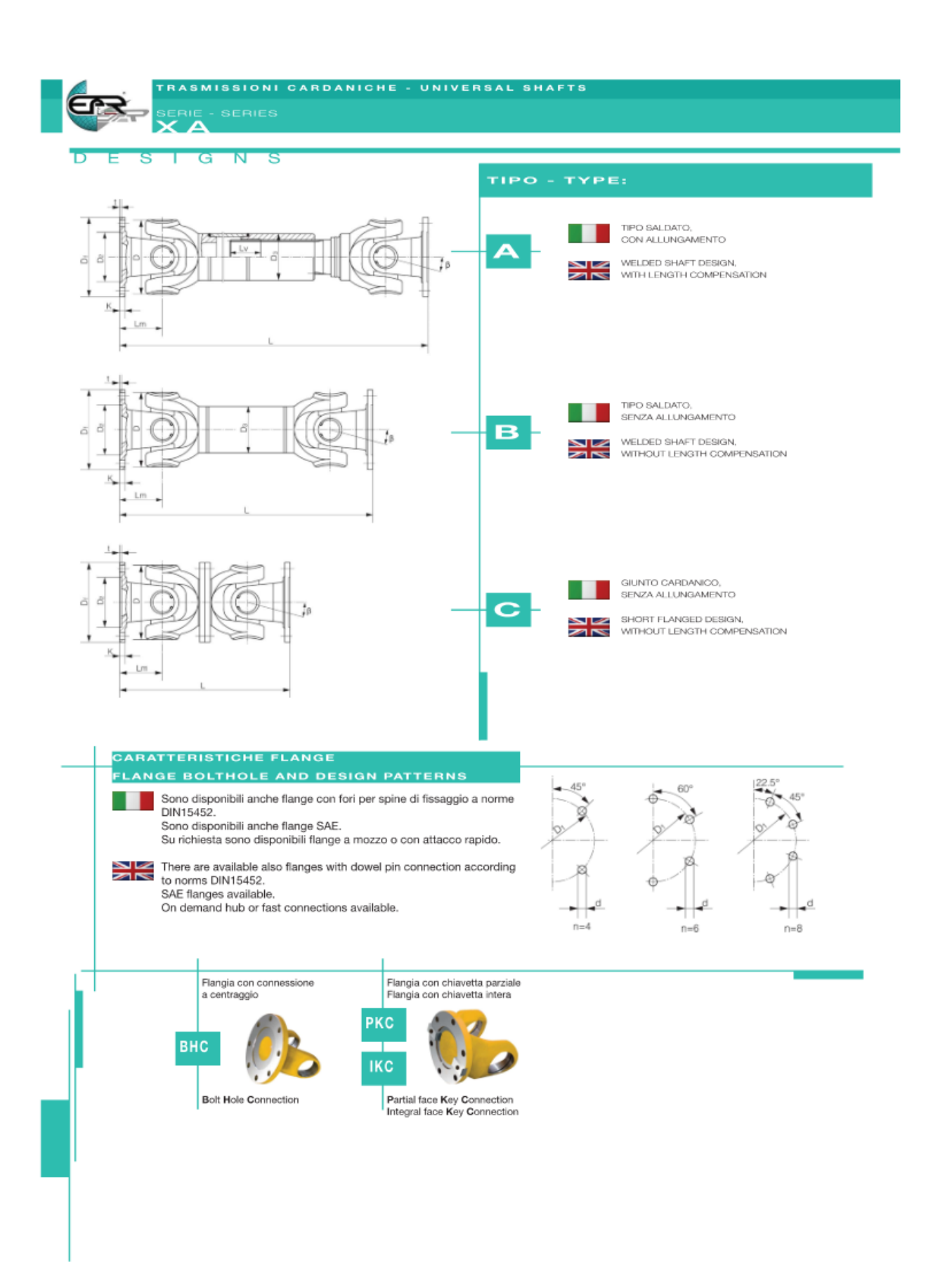

# MISURE SERIE LEGGERA

Ä,

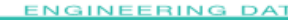

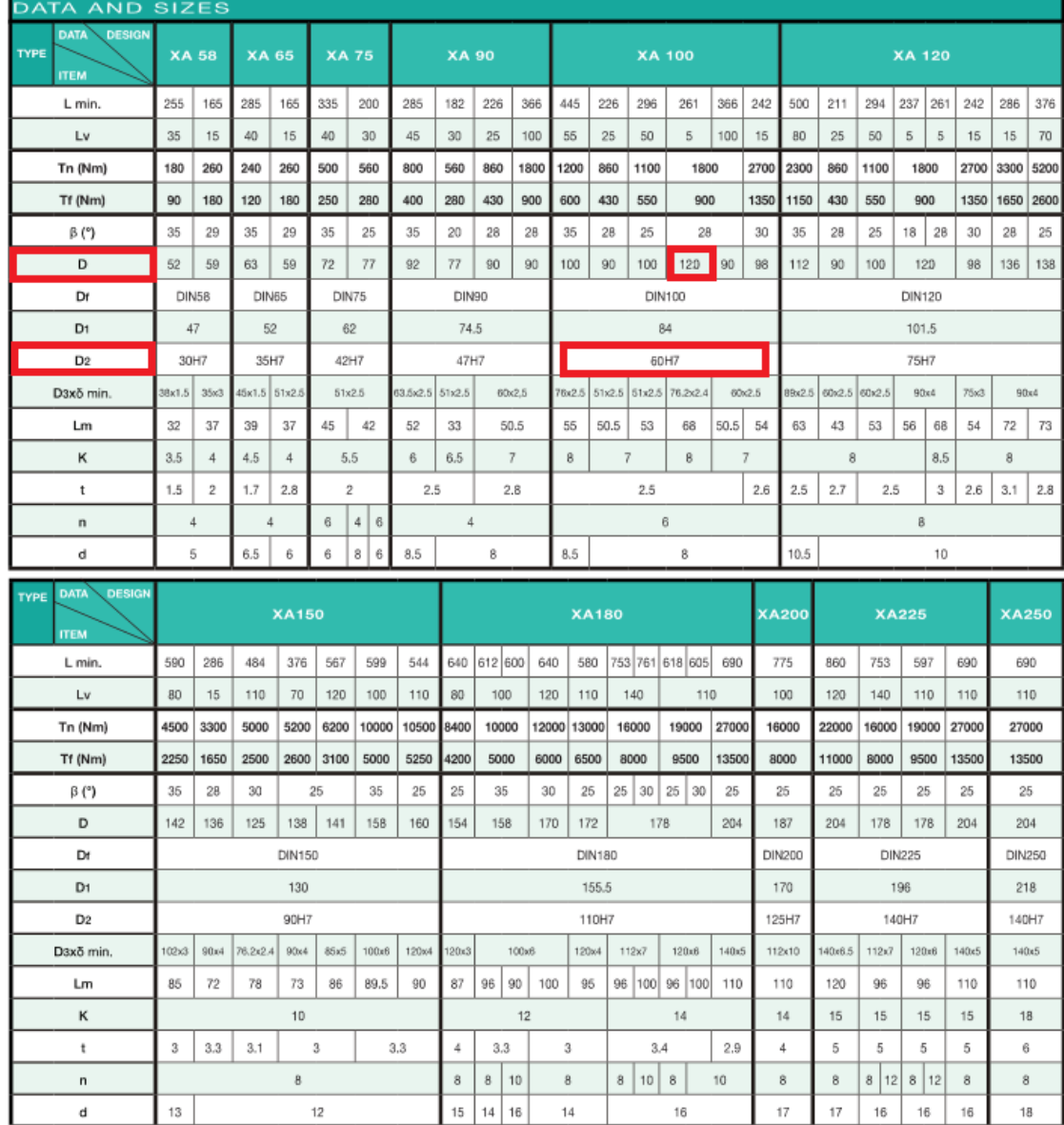

Annotazioni:<br>1. Le misure sono espresse in millimetri eccetto dove specificato.<br>2. Le lunghezza standard, o lunghezza compressa in caso di modelli con<br>allungamento.<br>1.ve allungamento.<br>nel movie del catalogo.<br>m.l.e peso per

The coppia nominale.<br>
TF= coppia alla fatica, coppia di torsione permissible determinata secondo la<br>
forza di affaticamento sotto carichi reversibili.<br>
3. Contattateci per eventuali personalizzazioni della lunghezza, dell' delle flange.

**Notations:**<br>
1. Millimiters are used as measurement units except where noted.<br>
2. L= standard length, or shortest compressed possible length for designs<br>
with length compensation. in the models where it's present.<br>
L×= l

D'après le catalogue, on a choisi  $XA100$  avec in diamètre intérieur de 60H7, un diamètre extérieur 120mm, longueur L de 261mm.

Le couple nominal présentant ce joint cardan est Tn de 1800N.m et un couple admissible Tf de 900 N.m, or dans notre cas le couple appliqué est de 600N.m d'où :

 $\overline{T}$  $\frac{1}{T_{appl}} =$ 9  $\frac{1}{600}$  = 1.5 ( donc sécuritaire).

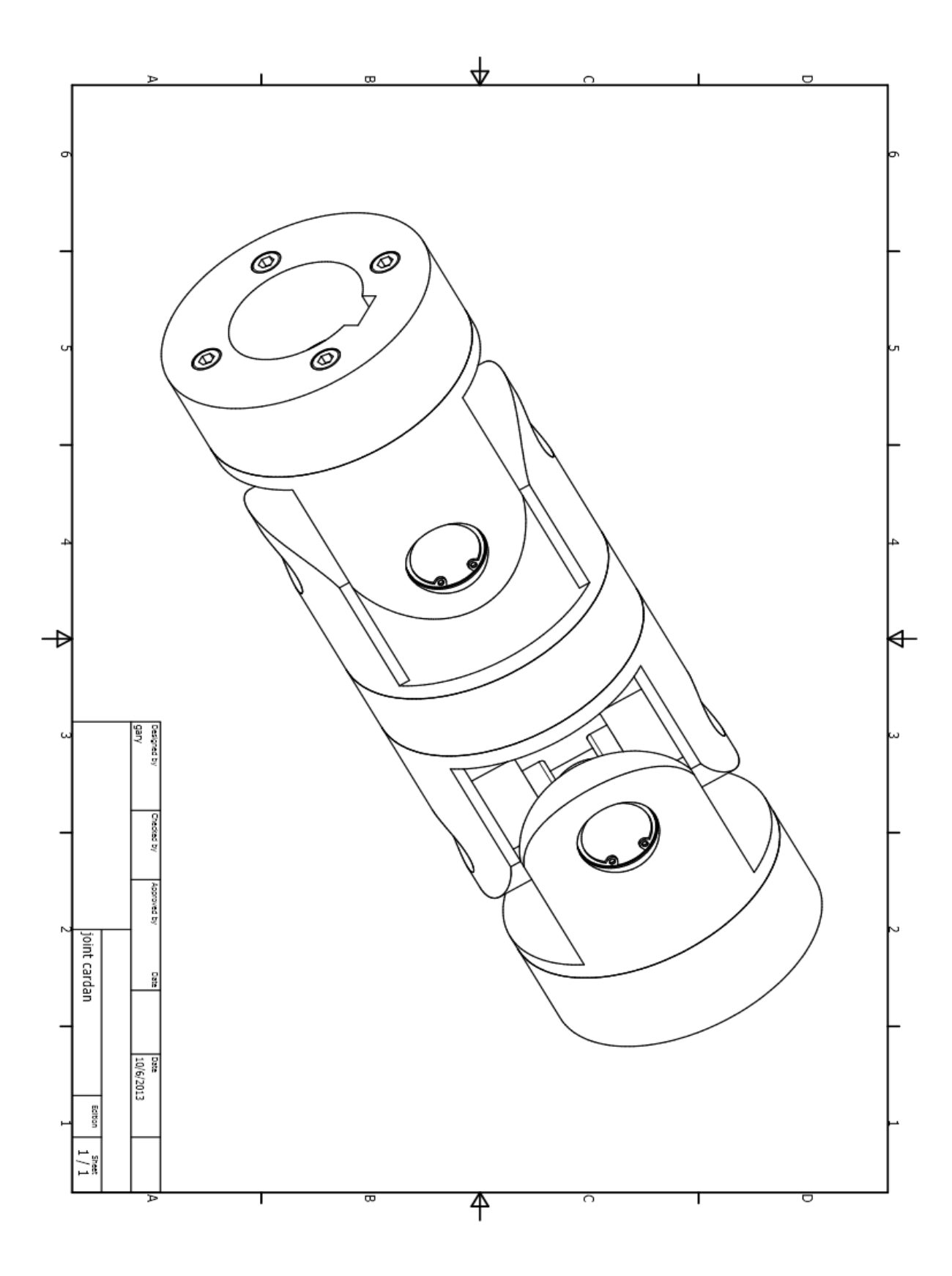

### **3.5 Choix de la chaîne :**

Une chaîne est un élément flexible destiné à assurer une transmission de puissance entre 2 arbres parallèles mais éloignés l'un de l'autre.

Les chaînes sont des éléments normalisées sur le plan international et fabriqués en série. Les fabricants publient des catalogues et d'autres documents pour aider le concepteur à choisir la transmission convenable par chaîne.

### A- **Types et usages des chaînes :**

On a 2 types : - Chaînes de transmission

- Chaîne de manutention

a) les chaînes de transmission sont utilisées pour la transmission de puissance

b) les chaînes de manutention sont utilisées dans les convoyeurs à chaîne, pour la manutention et le transport dans les usines.

### **1. Chaînes à rouleaux :**

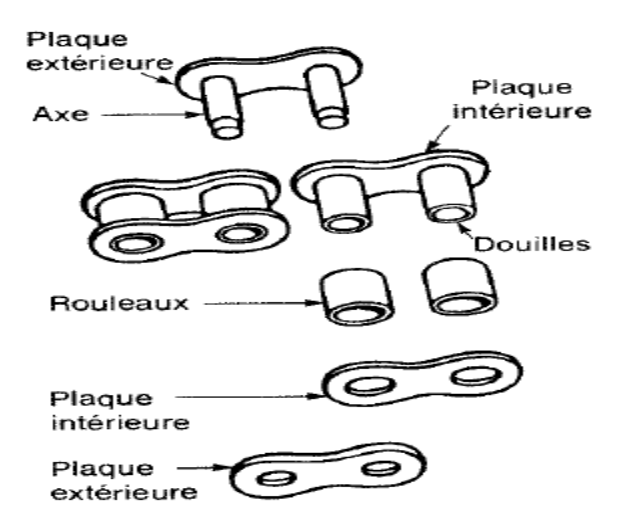

Ces chaînes sont constituées de maillons qui peuvent être extérieurs ou intérieurs.

Les maillons intérieurs sont formés de 2 plaques intérieures reliées entre elles par 2 douilles sertis.

Les maillons extérieurs sont formés de 2 plaques extérieures reliées entre elles par 2 axes sertis.

Les rouleaux sont placés sur les douilles pour faciliter l'engrainement des chaînes sur les pignons (roues dentées).

On a des chaînes à rouleaux constituées de maillage simple, double, triple ou même supérieur.

## **2. Chaîne silencieuses (chaînes à dents renversés) :**

Ces chaînes sont caractérisées par :

- 1- Engrainement plus doux et plus silencieux que celui des autres types.
- 2- Chocs plus faibles
- 3- Rendement plus élevé

Il existe aussi d'autres types de chaînes, mais dans notre cas on suffira de définir ces 2 types et dans notre problème on va choisir les chaînes à rouleaux.

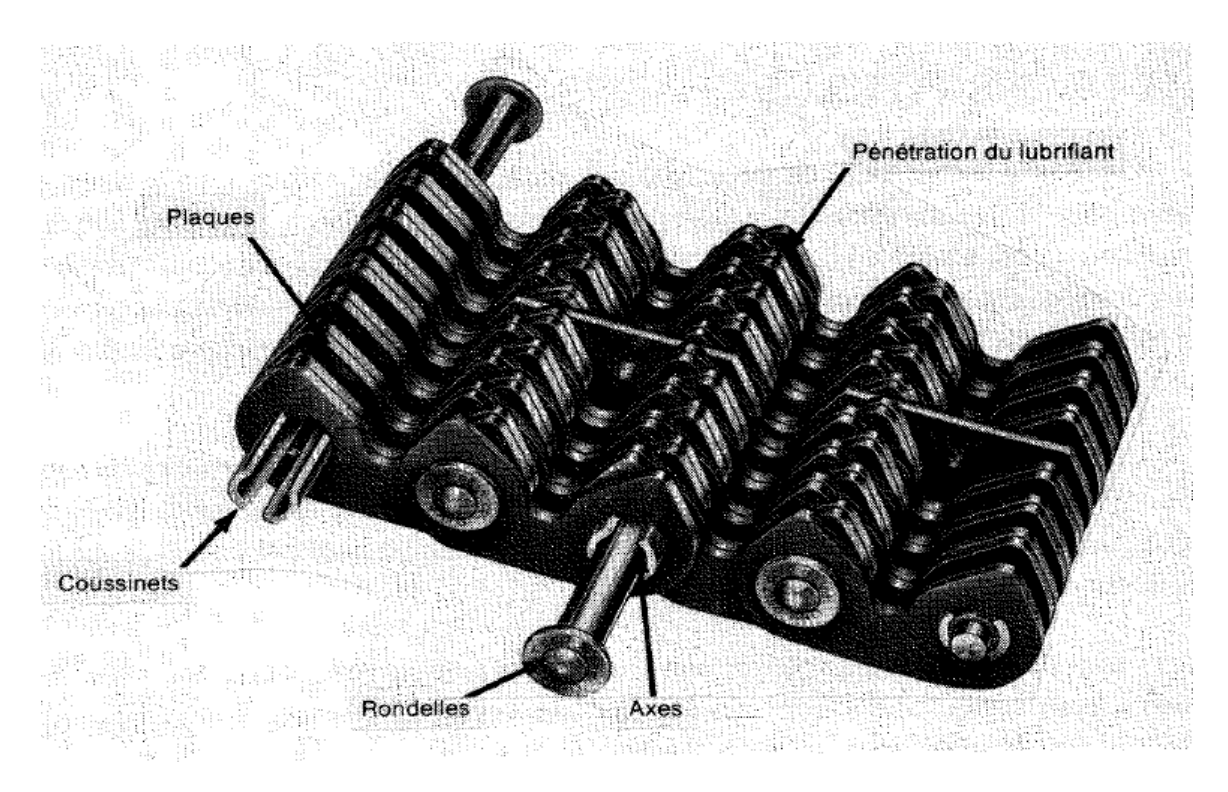

### **-chaîne silencieuse-**

### B- **Avantages et inconvénients des chaînes :**

### **1- Avantage:**

- Rapport de vitesse précis grâce à l'absence de glissements

- Un rendement plus élevé

- Durée de vie assez longue

- Possibilité d'entraîner plusieurs arbres à partir de la même source de puissance

- Un montage et un entretien plus simple, donc un prix de revient moins élevé qu'une transmission par engrenage

- Possibilité de fonctionner dans des conditions d'utilisation plus difficiles que celles des courroies (température plus élevé, charges plus importantes…)

### 2- **Inconvénients:**

- Niveau sonore plus élevé que celui des courroies

- Nécessité d'une lubrification

- L'amortissement des chocs non présent

- Masse linéique élevée

# C- **Géométrie d'une transmission par chaîne :**

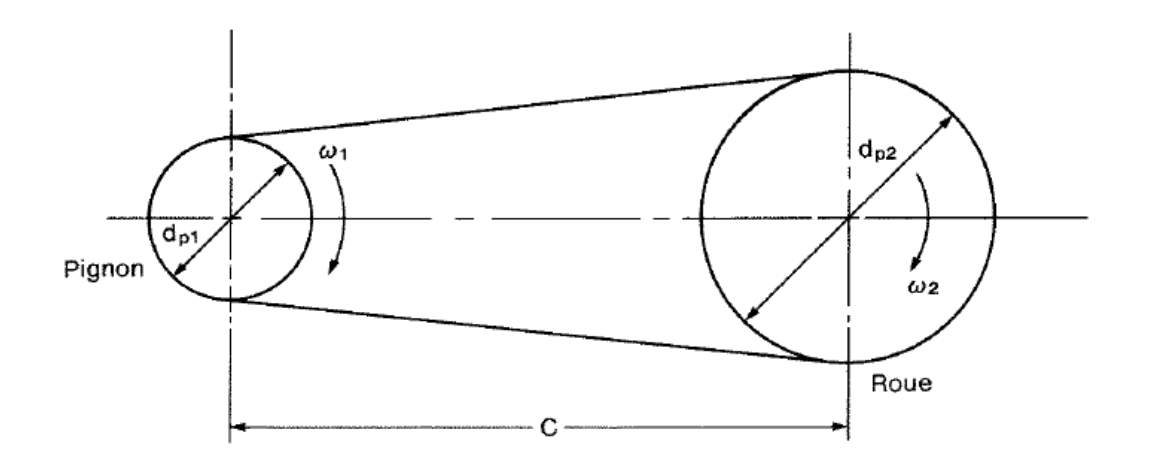

- dp1 : diamètre primitif du pignon (mm)
- dp<sup>2</sup> : diamètre primitif de la roue (mm)
- C : entraxe (mm)
- $w_1$ : vitesse angulaire du pignon (rad/s)
- w<sup>2</sup> : vitesse angulaire de la roue (rad/s)
- $n_1$ : vitesse de rotation du pignon (tours/min)
- n<sup>2</sup> : vitesse de rotation de la roue (tours/min)
- L : longueur de la chaîne (mm)
- Lm : longueur de la chaîne en nombre de maillons
- p : pas primitif de la chaîne, du pignon et de la roue (mm)
- V : vitesse de la chaîne (m/s)
- N<sup>1</sup> : nombre de dents du pignon
- N<sup>2</sup> : nombre de la roue

# Engrènement et effet polygonal :

Le fait que la chaîne se déplace autour du pignon selon un polygone entraîne une variation de sa vitesse: c'est ce qu'on appelle l'effet polygonal.

Pour le pignon : (périmètre)  $\pi$ . dp<sub>1</sub> = p. N<sub>1</sub>

$$
dp_1 = \frac{P.N_1}{\pi}
$$

Pour la roue :  $\pi$ . dp<sub>2</sub> = p. N<sub>2</sub>

$$
dp_2 = \frac{P.N_2}{\pi}
$$

N.B : diamètre primitif c'est la mesure entre le centre du maillon et le centre de la roue dentée.

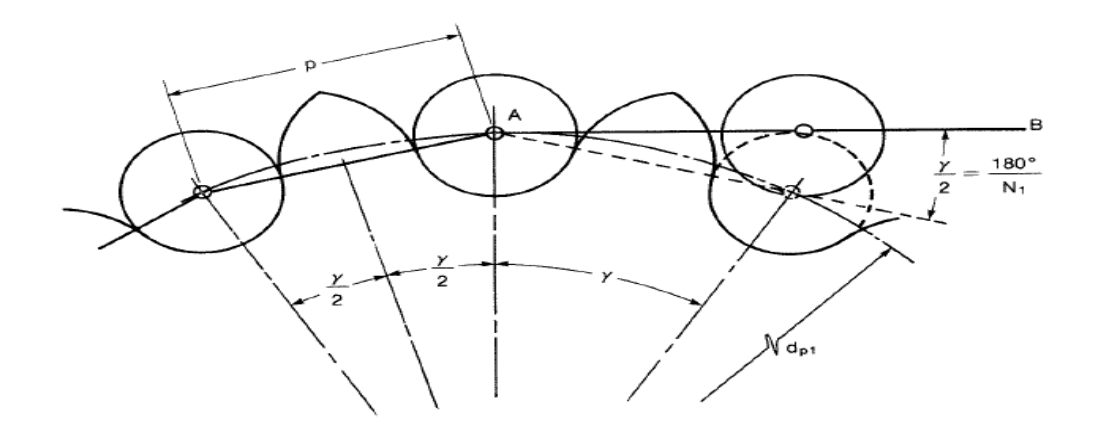

$$
\gamma = \frac{360^{\circ}}{N_1}
$$

A l'engrènement de la chaîne sur le pignon, chaque maillon pivote autour d'un de ses axes d'un angle Y  $\frac{1}{2}$  =  $\mathbf{1}$  $\overline{N_1}$  appelé angle d'articulation.

On a intérêt à augmenter le nombre de dents du pignon d'est à dire réduire γ pour diminuer le choc entre les maillons et les dents.

Longueur de la chaîne :

$$
L \approx 2 C + \frac{\pi}{2} (d_2 + d_1) + \frac{(d_2 - d_1)^2}{4c}
$$

or 
$$
dp_1 = \frac{P.N_1}{\pi}
$$
 et  $dp_2 = \frac{P.N_2}{\pi}$ 

$$
L \approx 2 C + \frac{P}{2} (N_2 + N_1) + \frac{P^2 (N_2 - N_1)}{c}
$$

Longueur de la chaîne en nombre de maillons :

$$
L_{\rm m} = \frac{L}{P} = \frac{2C}{P} + \frac{N_1 + N_2}{2} + \frac{(N_2 - N_1)^2}{4\pi^2 \frac{C}{P}}
$$

La longueur L<sup>m</sup> doit être un nombre entier

On pose  $C_m =$  $\mathcal{C}_{0}^{(n)}$  $\overline{P}$  (entraxe en nombre de maillons)

$$
L_{\rm m}=2\,\mathrm{C}_{\rm m}~+~\frac{N_1\!+\!N_2}{2}~+~\frac{(N_2\!-\!N_1)^2}{4\pi^2\mathcal{C}_m}
$$

 $L_m$  est un nombre entier, la modification de  $L_m$  entraîne le changement de l'entraxe, donc il faut trouver la nouvelle valeur de  $\mathrm{C}_{\mathrm{m}}$ 

$$
C_{m} = \frac{L_{m}}{4} - \frac{(N_{1} + N_{2})}{8} + \sqrt{\left[\frac{L_{m}}{4} - \frac{N_{1} + N_{2}}{8}\right]^{2} - \frac{(N_{2} - N_{1})^{2}}{8\pi^{2}}}
$$

# Conception et choix des chaînes :

- 1) Efforts appliqués sur une chaîne :
- a) Tension utile :

 $F_1 = 1000$ .  $\overline{P}$  $\frac{1}{V}$ 

tel que :

 $F :$  effort  $(N)$ 

- P : puissance (kW)
- V : vitesse (m/s)

$$
Ou \ F_1 = \frac{33000}{V} \ . \ P
$$

tel que :

- F : effort (lbf)
- P : puissance (hp)

V : vitesse (pi/min)

b) Tension due à la centrifuge :

 $F_c = \rho_l$ . V<sup>2</sup> tel que  $\rho_l$ : masse linéique de la chaîne

Procédure de conception d'une transmission par chaîne :

Une chaîne est identifiée par 2 nombres séparés par un trait d'union.

Le 1<sup>er</sup> numéro correspond au pas de la chaîne, le  $2^{\text{eme}}$  correspond à son maillage (simple, double, triple)

Dans notre exercice, on va utiliser une transmission de chaîne pour relier les 2 arbres des lames supérieur et inférieur, tel qu'un couple de 595 N.m, avec une vitesse de rotation 55.39 tours/min, donc on le fixe à 55 tours/min.

Comme donnée aussi, on a que la vitesse de rotation des 2 lames est la même

Donc  $w_1 = w_2$ 

Ainsi le rapport de vitesse  $R_V$  est égale à 1 donc le nombre de dents des 2 pignons est la même.

### **Calcul de la puissance effective P':**

On applique à la puissance P à transmettre un facteur de service  $K_s$  qui est en fonction des types de moteur et de machine entraînée qui en augmente la valeur, on obtient ainsi la puissance effective, soit  $P' = K_s \cdot P$ 

Ks sont données dans le tableau ci-dessous :

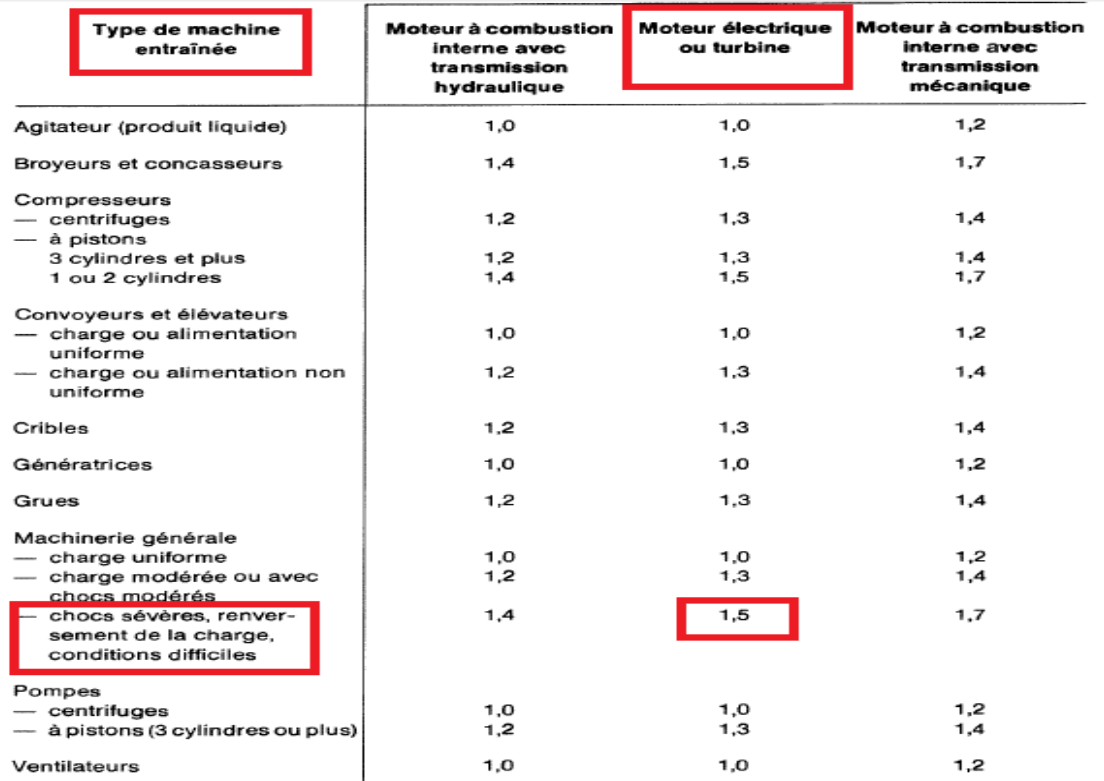

SOURCE: PTC Link Belt Catalog; reproduction autorisée par PT Component Inc., Rockville, Indiannapolis, É.-U.

Dans notre cas, on a un moteur électrique avec des chocs sévères, renversement de la charge et conditions difficiles, donc  $K_s = 1.5$ 

Sachant que la puissance  $P = C x w$ 

Avec P : puissance (w)

C : couple (N.m)

w : vitesse angulaire (rad/s)

Ayant C = 595 N.m et w= 55 tours/min =  $5.8$  rad/s

d'où :  $P = 595 \times 5.8 = 3451 \text{ W} = 3.451 \text{ kW}$ 

Ainsi P' =  $1.5 \times 3451 = 5176.5 \text{ W} = 6.94 \text{ hp}$ 

Choix de la chaîne :

D'après l'abaque ci-dessous on trouve :

Chaîne simple : 100-1

Chaîne double : 80-2

Chaîne triple : 80-3

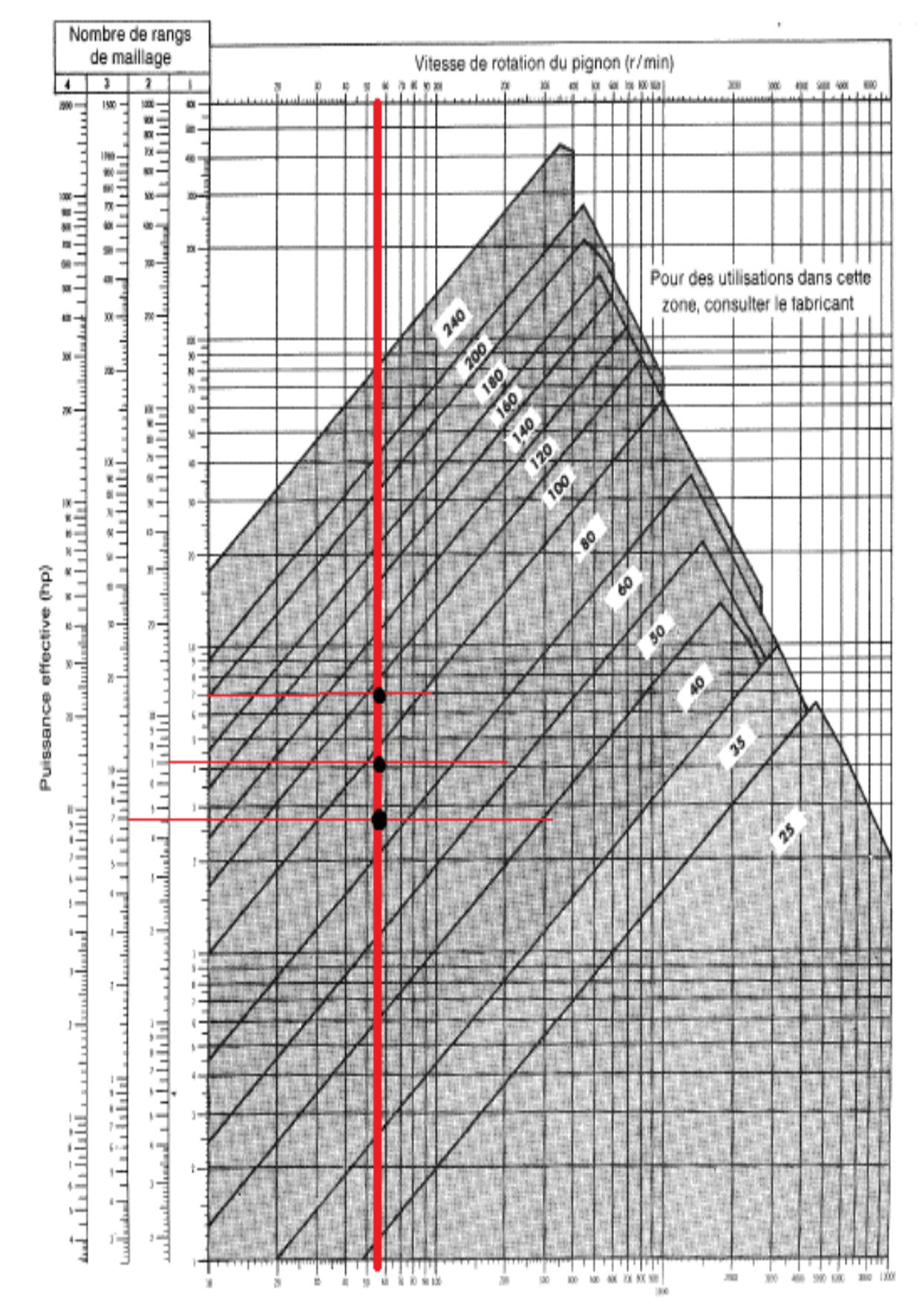

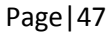

### Nombre de dents du pignon et de la roue :

Notre rapport de réduction est égal à 1 donc  $N_1 = N_2$ 

Pour le choix de nombre dents du pignon et de la roue, un nombre de dents petits, entraîne une variation de vitesse importante donc on obtient des chocs et des vibrations considérables. Pour cela il faut choisir des pignons dont le nombre de dents est supérieur à 17 et il est recommandé de choisir un nombre impair de dents pour éviter le contact répété des mêmes maillons avec les mêmes dents du pignon.

Donc  $N_1 = N_2 = 23$ 

### Calcul de la puissance nette :

On applique à la puissance nominale un facteur  $K_2$ , qui est en fonction de nombre de rangs de maillage. On obtient ainsi la puissance nette, soit

$$
\mathbf{P}_{\mathbf{r}}^{\bullet} = \mathbf{K}_{2} \cdot \mathbf{P}_{\mathbf{r}}
$$

Le tableau ci-dessous donne les diverses valeurs du facteur  $K_2$ .

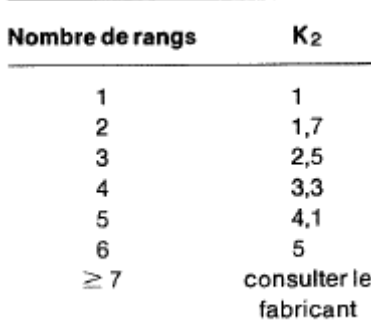

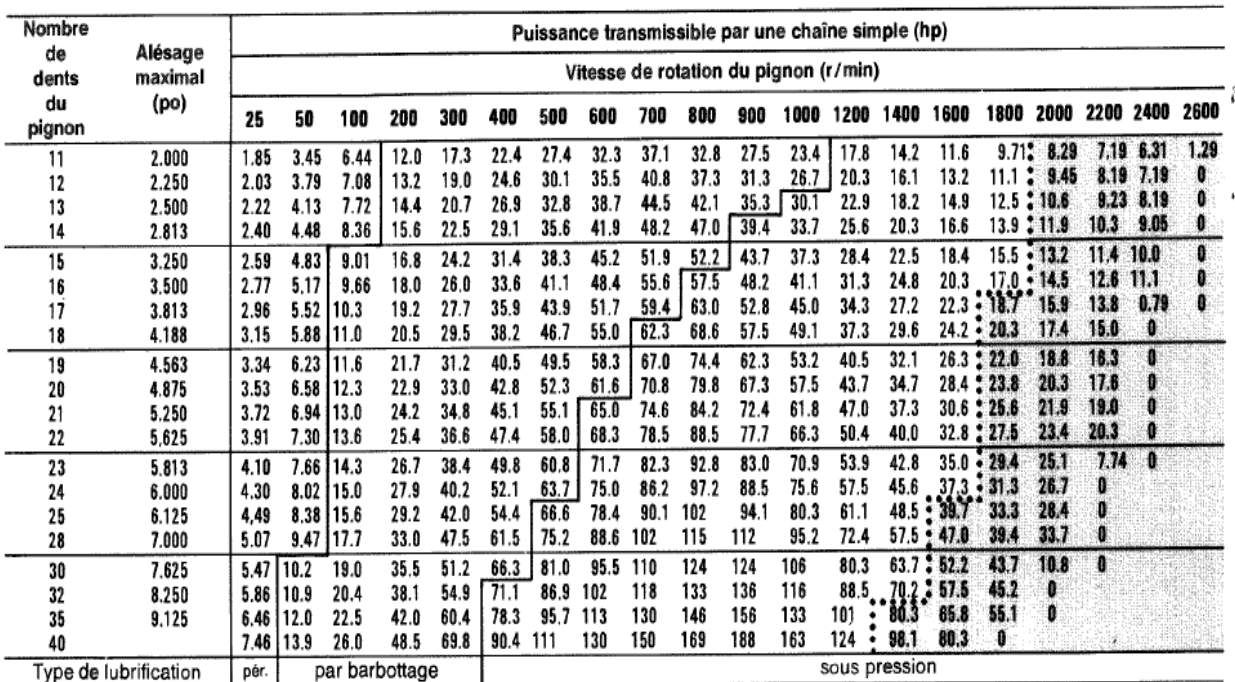

# Tableau 15.6 - Chaînes n° 100 (pas = 1,250 po)

SOURCE: PTC Link Belt Catalog; reproduction autorisée par PT Component Inc., Rockville, Indiannapolis, É.-U.

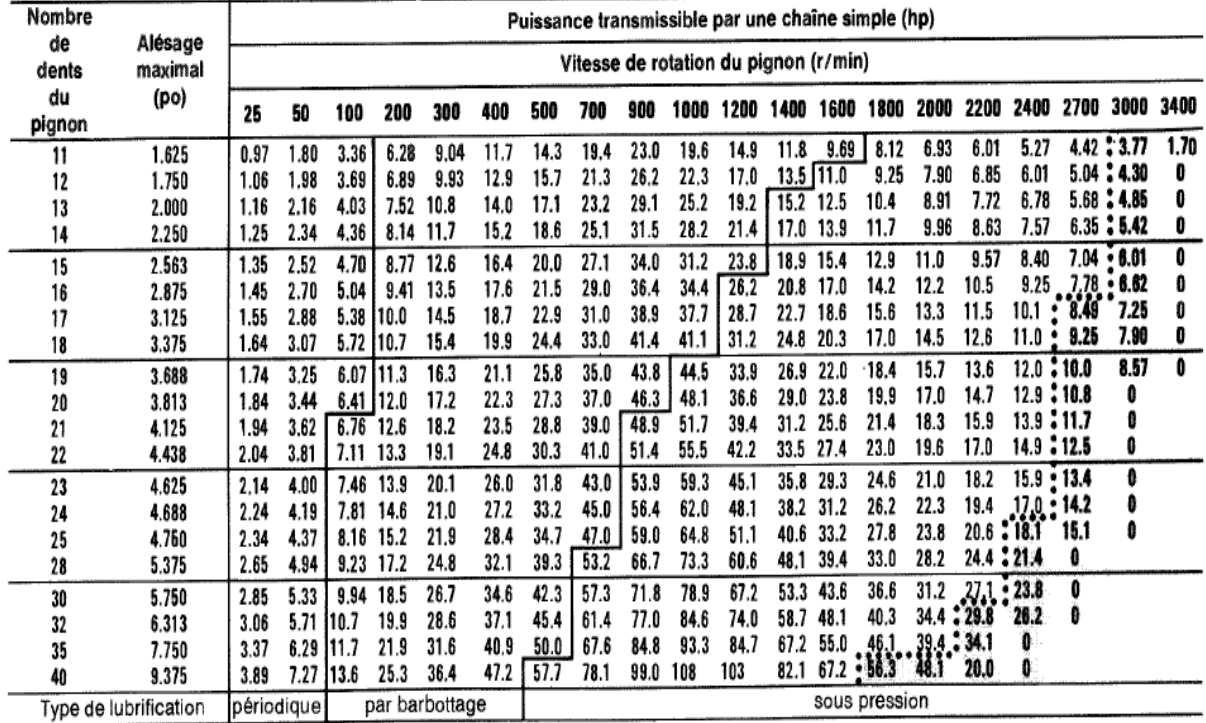

# Tableau 15.5 - Chaînes n° 80 (pas = 1,000 po)

SOURCE: PTC Link Belt Catalog; reproduction autorisée par PT Component Inc., Rockville, Indiannapolis, É.-U.

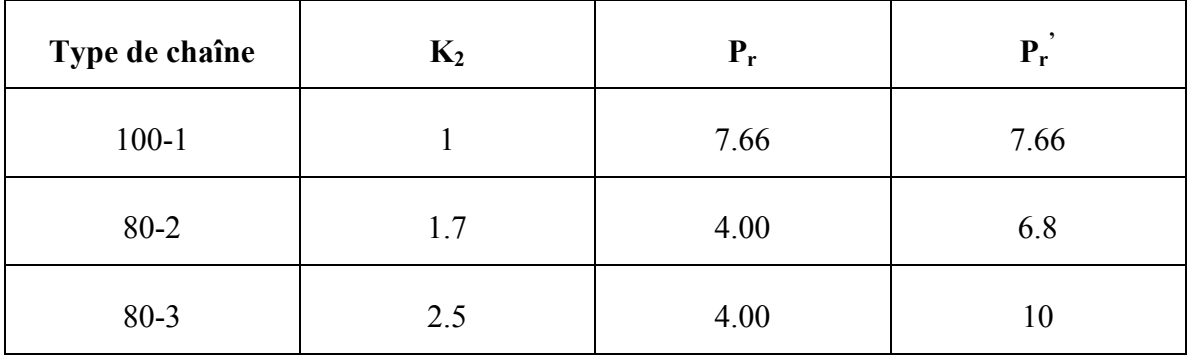

Pour que la chaîne soit sécuritaire il faut que  $P_r \geq P'$ 

Or le 1<sup>er</sup> et le 3<sup>eme</sup> choix sont sécuritaire donc on choisit qui a la plus proche valeur de P', d'où on choisit la chaîne 100-1.

Calcul de la longueur de la chaîne :

L'entraxe C doit avoisiner à 26 pouces.

$$
L_{\rm m} = \frac{L}{P} = \frac{2C}{P} + \frac{N_1 + N_2}{2} + \frac{(N_2 - N_1)^2}{4\pi^2 \frac{C}{P}}
$$

Où L<sub>m</sub> = 2 C<sub>m</sub> + 
$$
\frac{N_1 + N_2}{2}
$$
 +  $\frac{(N_2 - N_1)^2}{4\pi^2 C_m}$ 

Avec  $C_m =$  $\mathcal{C}_{0}^{2}$  $\frac{\overline{p}}{p}$  =  $\overline{\mathbf{c}}$  $\frac{1}{1.25}$  = 20.8 maillons

$$
A \text{lors } L_m = 2 \times 20.8 + \frac{23 + 23}{2} + \frac{(23 - 23)^2}{4 \times \pi^2 \times 18.4}
$$

 $L_m = 64.6$ , donc on choisit 66 maillons au lieu de 65 pour éviter un maillon coudé

D'où  $L = L_m x p = 66 x 1.25 = 82.5 p0 = 2095.5 mm$ 

On calcul de nouveau  $C_m$ :

$$
C_m = \frac{L_m}{4} - \frac{(N_1 + N_2)}{8} + \sqrt{\left[\frac{L_m}{4} - \frac{N_1 + N_2}{8}\right]^2 - \frac{(N_2 - N_1)^2}{8\pi^2}}
$$
  

$$
C_m = \frac{66}{4} - \frac{23 + 23}{8} + \sqrt{\left[\frac{66}{4} - \frac{23 + 23}{8}\right]^2 - \frac{(23 - 23)^2}{8\pi^2}} = 21.5
$$
 maillons

Enfin,  $C = C_m$ .  $p = 21.5 \times 1.25 = 26.875$  po = 682.625mm

Calcul des diamètres primitifs :

$$
dp_1 = \frac{p}{\pi}
$$
. N<sub>1</sub> =  $\frac{1.25 \times 23}{\pi}$  = 9.15 po = 232.41mm

$$
dp_2 = \frac{p}{\pi}
$$
. N<sub>2</sub> =  $\frac{1.25 \times 23}{\pi}$  = 9.15 po = 232.41mm

Vérification de l'angle de l'enroulement :

$$
\Theta = 180 - 2\arcsin\left(\frac{dp_2 - dp_1}{2c}\right)
$$

$$
\Theta = 180 \ge 120^{\circ}
$$
 Vérifié

Il faut examiner la possibilité de bris de la chaîne :

On doit déterminer le facteur de sécurité :

$$
F_1 + F_C \leq \frac{Frupture}{F.S} \text{ tel que :}
$$

- F<sub>1</sub>: tension utile (lbf) calculée par : F<sub>1</sub> = 
$$
\frac{33000 P}{V}
$$

Où P : puissance (en hp) et V : vitesse (en pi/min)

- F<sub>C</sub>: tension due à la force centrifuge est donnée par l'expression : F<sub>C</sub> =  $\rho_1$  V<sup>2</sup>

Avec  $\rho_1$ : masse linéique de la chaîne (kg/m)

$$
Pour\,\,trouver\,\,FS: FS = \frac{F_{rupture}}{F_1 + F_C}
$$

- FS : facteur de sécurité souhaitée
- $F_{\text{rupture}} = X.p^2$  tel que :

Frupture : charge minimale de rupture déterminée pour chaque chaîne

Dans le système impérial  $X = 12500$ , p exprimée en pouces et  $F_{\text{rupture}}$  en lbf.

# **Calcul de Frupture :**

Avec  $p = 1.25$   $po = 31.75$ mm

 $F_{rupture} = X.p^2 = 12500$ .  $1.25^2 = 19531.25$  lbf = 86879.33 N

### **Calcul de F1 :**

 $F_1 =$ 3 V

Avec P : 3451 watt =  $4.62$  hp

 $V$  (pi/min) =  $\pi$  $\frac{1}{12}$  =  $\pi$  $\frac{1}{12}$  = 131.75 pi/min = 0.67 m/s

 $D'$ où  $F_1 =$ 3  $\frac{131.75}{131.75}$  = 1157.19 lbf = 5147.438 N

# **Calcul de F<sub>C</sub>:**

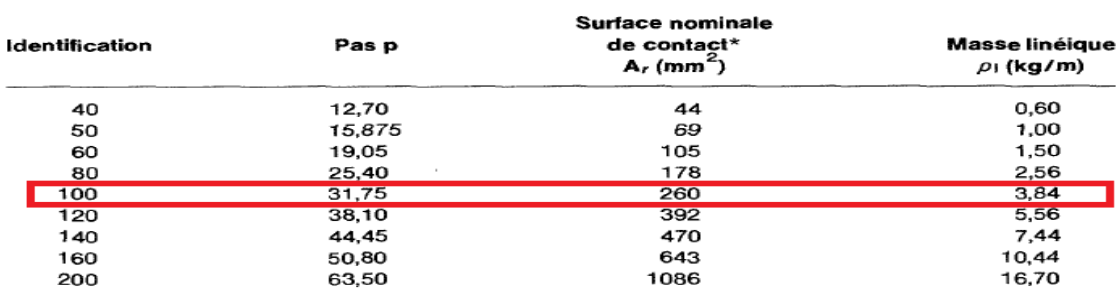

#### Tableau 15.11 - Caractéristiques des chaînes à rouleaux

∗ Pour les chaînes à maillage double, multiplier ces valeurs par deux; pour les chaînes à maillage triple, les multiplier par trois; etc.

D'après le tableau ci-dessus, pour la chaîne choisis,  $\rho_l = 3.84 \text{ kg/m} = 2.58 \text{ lb/pi}$ 

Et V (pi/s) = V(pi/min)/60 = 131.75/60 = 2.2 pi/s = 0.67 m/s

Donc F<sub>C</sub> = 2.58 x 2.2<sup>2</sup> = 12.49 lbf = 55.55 N

Donc  $F_C =$  $\mathbf{1}$  $\frac{1157.19 + 12.49}{1157.19 + 12.49} = 16.69$ 

Donc la force de rupture est 16.69 fois plus grande que la force appliquée sur la chaîne, donc cette chaîne est sécuritaire.

## **3.6 Engrenages coniques :**

Une fois calculée la chaîne, l'autre partie est reliée à un engrenage conique qui sera engagée avec l'arbre de la lame inférieure. Pour cela on doit déterminer les éléments de taillage nécessaire pour pouvoir relier les systèmes entre eux.

Comme donnée on a à l'entrée :

- La vitesse de rotation de la lame supérieure doit être égale à la lame inférieure, donc le nombre des dents des engrenages sont égales d'où **Z<sup>1</sup> = Z<sup>2</sup>**
- Un couple de 595 N.m est appliqué sur cet engrenage.
- La vitesse de rotation est égale à 55 tours/min.

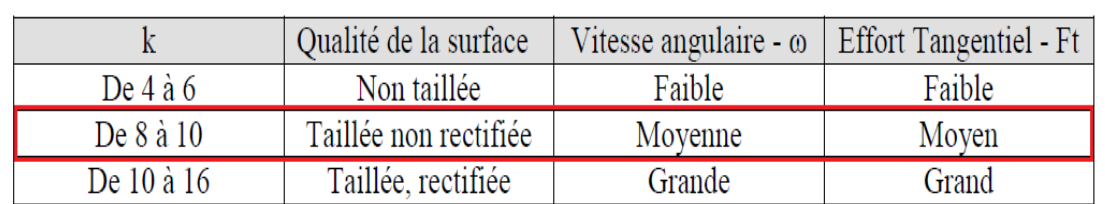

# Tableau des valeurs de k usuelles

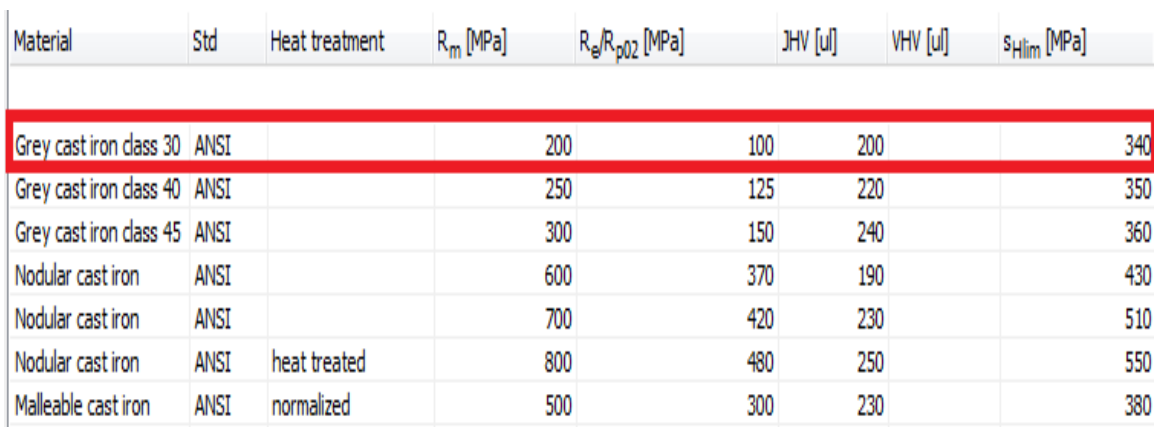

- Avec k = 8 tel que k est une constante et  $\sigma_{pe}$  = 200 MPa tel que  $\sigma_{pe}$  est la contrainte pratique en extension du matériau

Dans le cas des engrenages coniques, le module moyen M<sub>m</sub> est calculé à partir de la

formule suivante :

$$
M_m \geq \sqrt[3]{\frac{10.94 \times C_m}{k.\sigma_{pe}.Z_1}}
$$

Tel que :

- $M_m$ : module moyen
- $C_m$ : couple à transmettre (N.mm)
- k : constante
- σpe : contrainte pratique en extension du matériau (MPa)
- Z : nombre de dents de l'engrenage

Le couple à transmettre  $C_m$  est égale à 595 N.m et le nombre de dents Z est égal à 20

D'où 
$$
M_m \ge \sqrt[3]{\frac{10.94 \times C_m}{k.\sigma_{pe} Z_1}} \ge \sqrt[3]{\frac{10.94 \times 595 \times 10^3}{8 \times 200 \times 20}}
$$

 $M_m \geq 5.88$ 

Puis on calcule le diamètre moyen  $d_m$  qui est donné par :

 $d_m = M_m$ .  $Z_1 = 5.88$  x  $20 = 117.6$ mm

Rapport de transmission  $K_{12}$ :

$$
K_{12} = \tan \delta_1 = \frac{w_2}{w_1} = \frac{r_1}{r_2} = \frac{Z_1}{Z_2}
$$

Avec  $Z_1 = Z_2 = 20$ 

tan  $\delta_1 = 1$  donc  $\delta_1 = 45^\circ$ 

L'angle des engrenages est égal à  $45^\circ$ .

Largeur de la dent 'b' est calculée par :  $b = k$ . M<sub>m</sub>

D'où b = 8 x 5.88 = 47.04 mm  $\approx$  47 mm

d<sub>1</sub> est calculée par :  $d_1 = d_{m1} + b \sin \delta_1 = 117.6 + 47 \sin 45 = 150.83$ mm = 150.8 mm

Ainsi M est calculée d'après : M = 
$$
\frac{d_1}{Z_1}
$$
 =  $\frac{150.8}{20}$  = 7.54

Le module M donc doit être supérieur à 7.54 et il doit être normalisée, on choisit d'après la série de Renard

D'après le tableau on choisit **M = 8** 

Calcul du diamètre primitif définitif :

 $d_1 = M$ .  $Z_1 = 8 \times 20 = 160$  mm

 $d_2$  = M.  $Z_2$  = 8 x 20 = 160 mm

on calcul 'b' de nouveau qui sera la définitif :

 $b = k$ . M = 8 x 8 = 64 mm

### Vérification du système en utilisant le logiciel 'INVENTOR' :

8/25/13

Bevel Gears Component Generator

### Bevel Gears Component Generator (Version: 2012 (Build 160160000, 160))

8/25/2013

#### **⊞ Project Info**

### $\boxdot$  Guide

Unit Corrections Guide - User

Type of Load Calculation - Power calculation for the specified torque and speed Type of Strength Calculation - Check Calculation

Method of Strength Calculation - ISO 6336:1996

#### □ Common Parameters

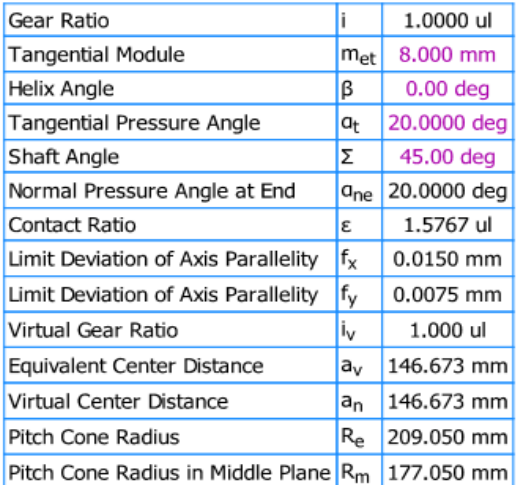

#### □ Gears

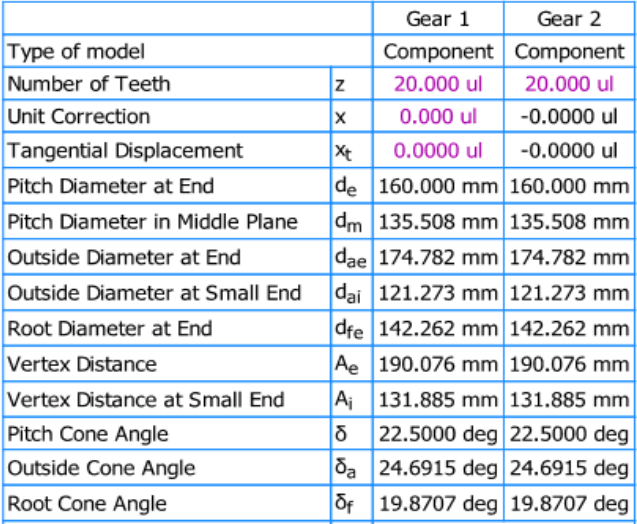

file:///C:/Users/gary/AppData/Local/Temp/DA/GEAR2/GEAR2.htm

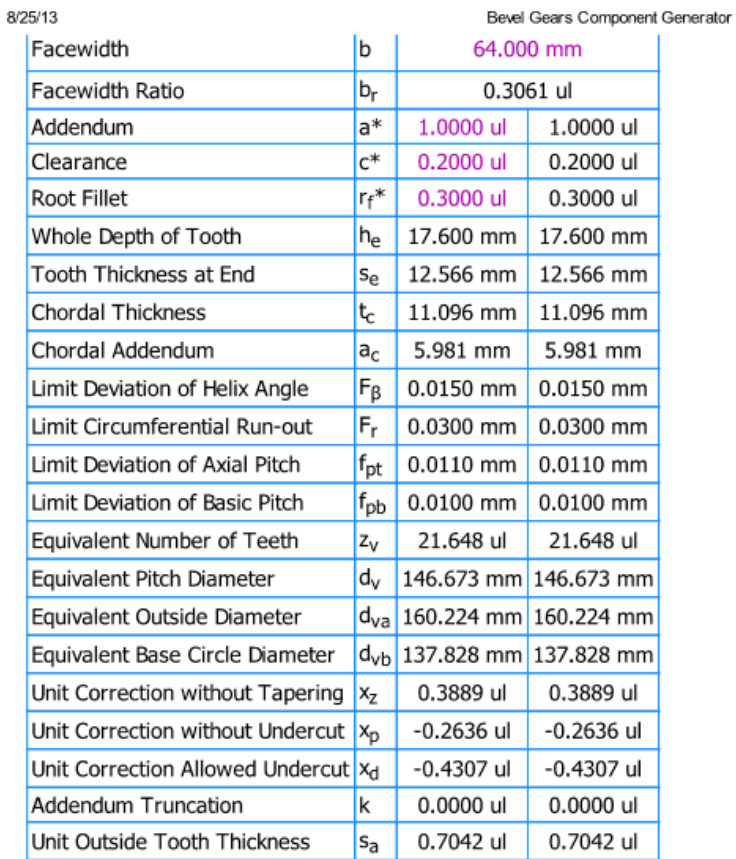

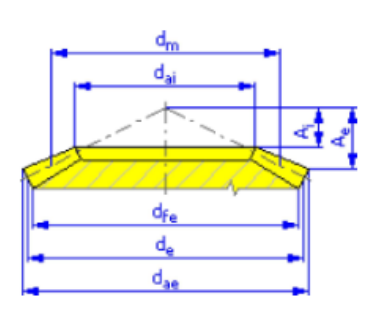

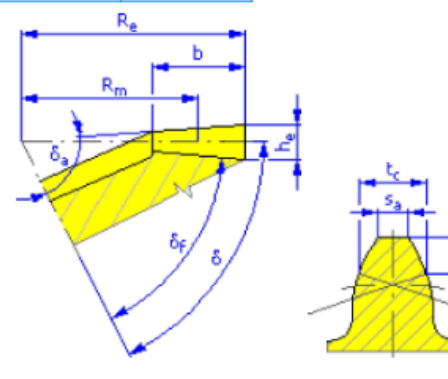

### **□ Loads**

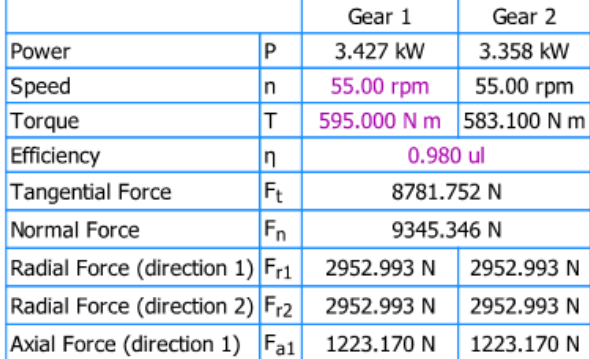

file:///C:/Users/gary/AppData/Local/Temp/DA/GEAR2/GEAR2.htm

 $2/4\,$ 

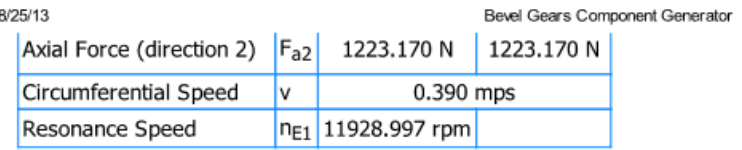

#### ⊟ Material

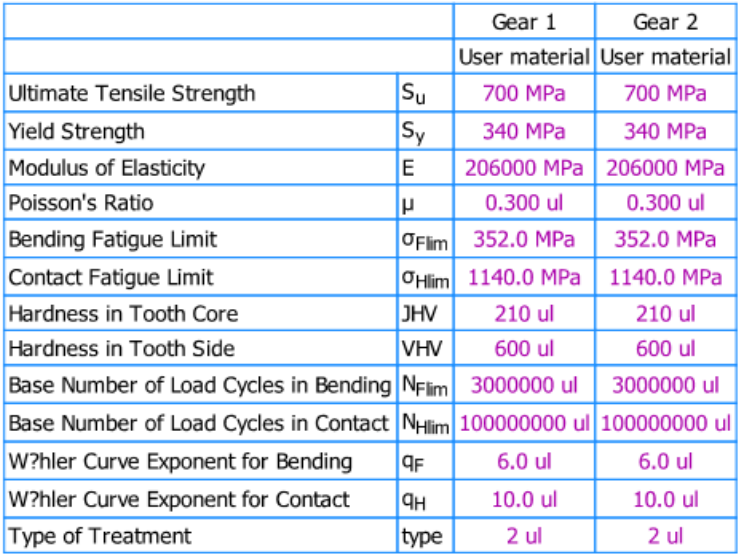

### □ Strength Calculation

#### $\boxdot$  Factors of Additional Load

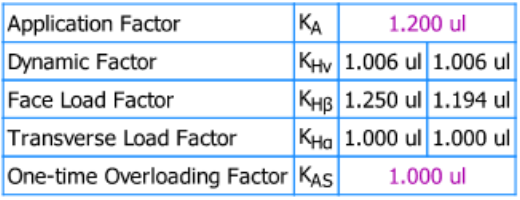

#### □ Factors for Contact

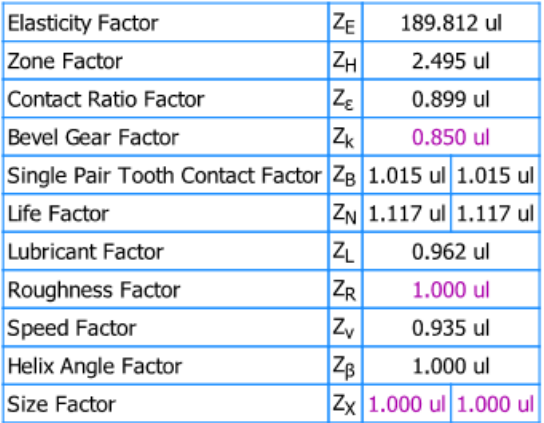

#### $\boxminus$  Factors for Bending

file:///C:/Users/gary/AppData/Local/Temp/DA/GEAR2/GEAR2.htm

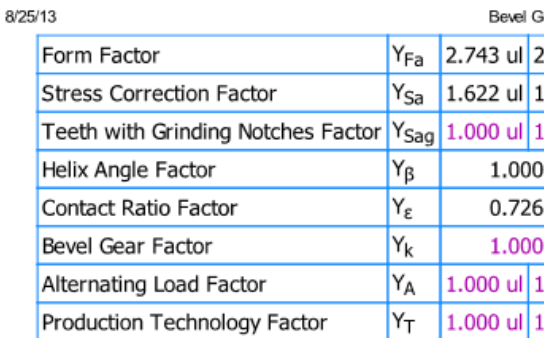

Bevel Gears Component Generator

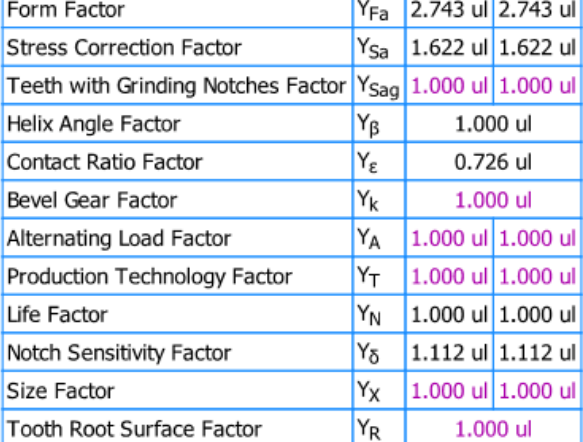

#### □ Results

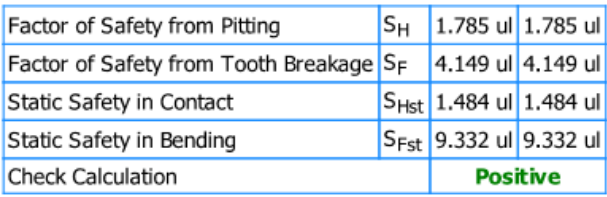

### **□ Summary of Messages**

4:59:47 PM Design: Gear 1: The Unit Correction (x) is less than the Unit Correction without Tapering ( $x_2$ ) 4:59:47 PM Design: Numbers of teeth are commensurable - shots of the same teeth are taken relatively regularly

4:59:47 PM Design: Gear 2: The Unit Correction (x) is less than the Unit Correction without Tapering  $(x_7)$ 4:59:47 PM Design: Calculation indicates design compliance!

### **3.7 Calcul de la boîte vitesse et moteur :**

Les 2 lames sont reliées par la chaîne calculée précédemment, tournant l'une contre l'autre à travers l'engrenage conique. Un moteur électrique relié à une boîte vitesse fait fonctionner cette cisaille.

Dans cette partie, on va déterminer les inconnues nécessaire pour faire le choix nécessaire de la boîte vitesse face à notre demande. Pour cela on s'intéresse de la vitesse sortie et le couple que peut le supporter pour faire fonctionner la machine.

Cette boîte vitesse sera reliée à un moteur électrique qui sera la source de puissance. Pour sélectionner un moteur, il faut déterminer :

- RPM (révolution/min)
- Puissance (kW)
- Fréquence (Hz)
- Nombre de phase
- Type de la boîte de réduction

## **Boîte vitesse :**

Tout d'abord on va présenter les inconnues, la vitesse de rotation à la sortie, le couple nécessaire.

C'est la boîte vitesse qui nous détermine la quantité de production qu'on veut produire. Citée précédemment, on désire que notre machine ait une range de production de 35 mètres par min.

Soit  $V = R \cdot w$  la formule pour calculer la rotation motrice

Avec :

- $\triangleright$  V = vitesse linéaire du cisaillement (m/s)
- $\triangleright$  R = rayon de la lame (m)
- $\triangleright$  w = vitesse angulaire de la lame (rad/s)

# Application numérique :

 $V = 35$  m/min =  $35/60 = 0.58$  m/s

Rayon du lame R = 100mm = 0.1m

Ainsi  $w = V/R$ 

 **w**= 0.58/0.1= 5.8rad/s

Calcul de W en tours/min :

 $W =$ 5  $\frac{\overline{\smash{)}\smash{)}}{2 \times \pi}}$  = 55.385 tours/min = 55.39 tours/min

Soit  $W = 55$  tours/min

# **Calcul du couple nécessaire :**

joint cardan

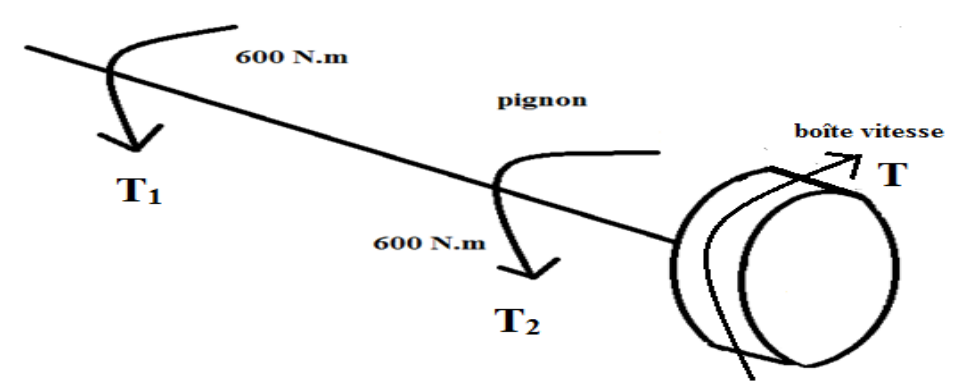

Pour que le système soit en équilibre, le somme des moments doit être égal à 0, d'où :

$$
\sum M = 0 \Rightarrow T_1 + T_2 - T = 0
$$

tel que :

 $T_1$ : couple appliquée sur le joint cardan (N.m)

T<sup>2</sup> : couple appliquée du pignon (N.m)

T : couple appliquée sur la boîte vitesse (N.m)

 $600 + 600 - T = 0$ 

 $T = 1200$  N.m

Donc la boîte vitesse a besoin d'un couple minimal de 1200 N.m et une vitesse de rotation à la sortie de 55 tours/min.

Dans notre cas, on va choisir un motoréducteur qui peut nous fournir notre demande, pour cela on a requiert à la gamme d'allemande des moteurs SEW.

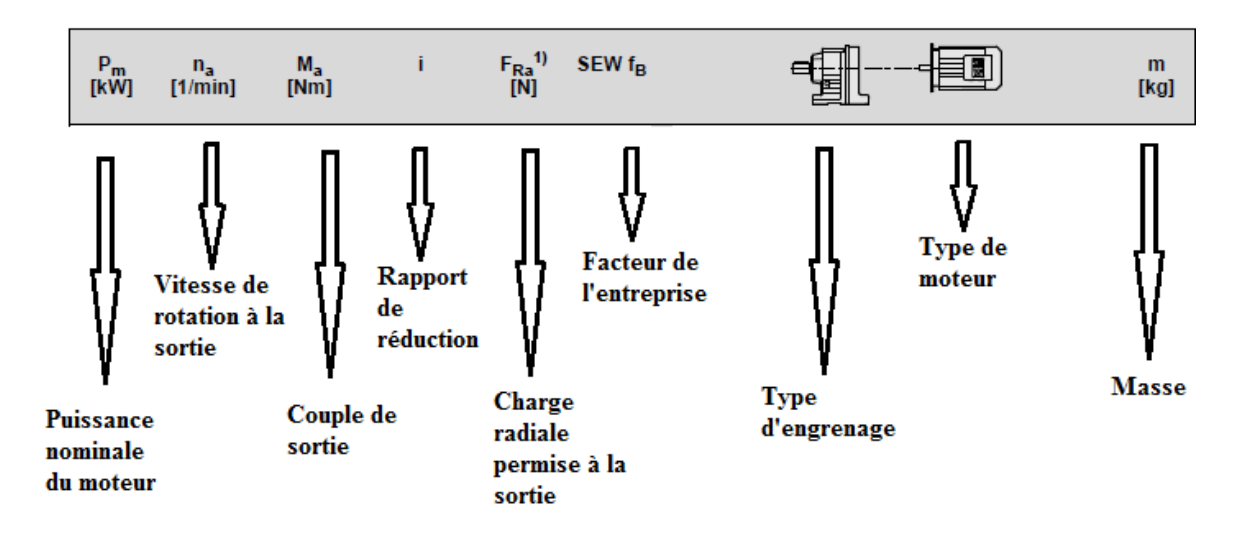

# **Calcul de la puissance :**

Le calcul de la puissance s'effectue par la formule suivante :  $P = C x w$  tel que :

- P : puissance du moteur (W)
- C : couple appliqué (N.m)
- w : vitesse angulaire de la lame (rad/s)
Application numérique :

Pour un couple  $C = 1200$  N.m et  $w = 5.8$  rad/s

D'où  $P = 1200 \times 5.8 = 6960$  Watt

Donc on doit choisir un moteur possédant les caractéristiques suivantes :

Puissance  $P = 6960$  Watt

Vitesse de rotation à la sortie = 55 tours/min

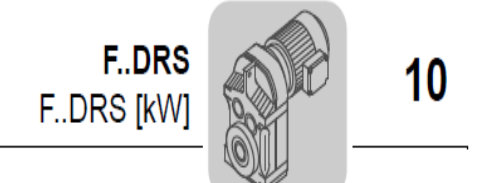

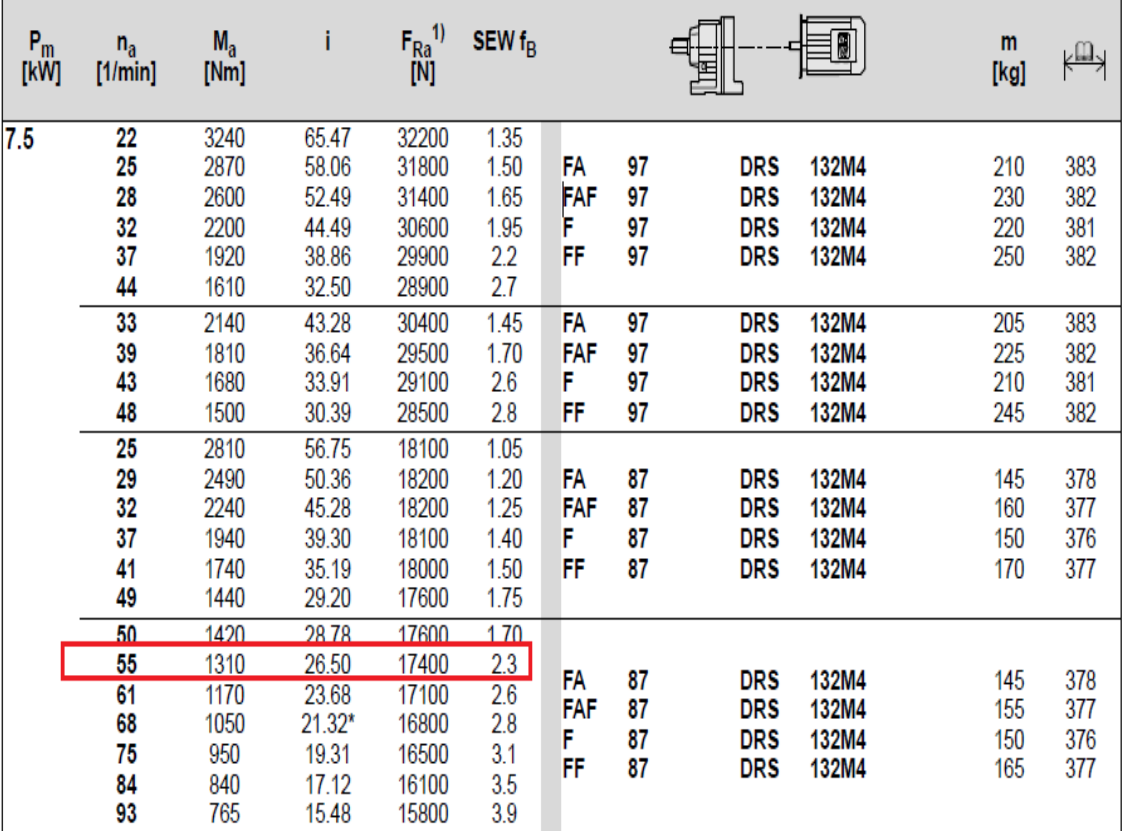

**-tableau des moteurs-** 

D'après le catalogue de SEW, on choisit le moteur de série **FA 87 DRS 132M4**, et notre demande sera **FAZ 87 DRS 132M4** où FAZ désigne notre choix du moteur muni d'une plaque circulaire qui nous aide durant l'assemblage qui a les spécifications suivantes :

Puissance P: 7.5 kW = 7500 Watt > 6960 Watt

Couple Ma: 1310 N.m > 1200 N.m

Vitesse de rotation à la sortie  $n_a = 55$  tours/min

Donc ce moteur est convenable et sécuritaire.

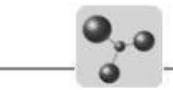

#### AC gearmotor

#### FAZ87DRS132M4

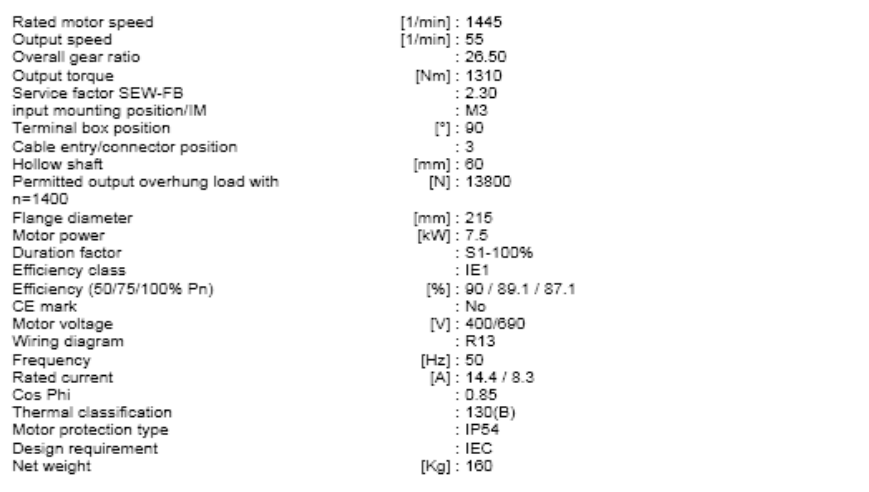

The technical data are subject to a final technical inspection.<br>This inspection is made when a quotation is created.<br>You can find the exact net weight on the order confirmation. For technolal reasons, the real weight may d

**SEW** 

Page 1 from 1

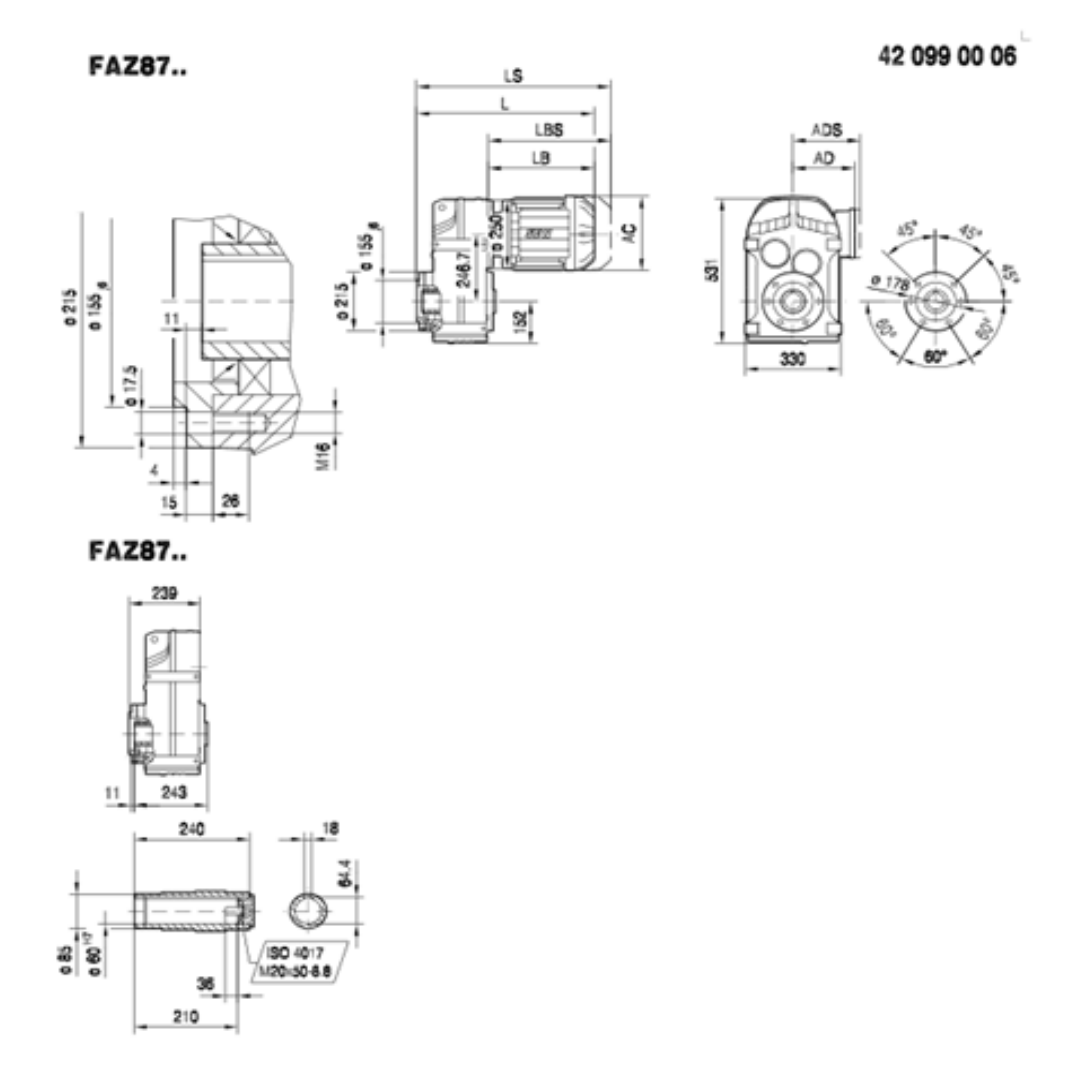

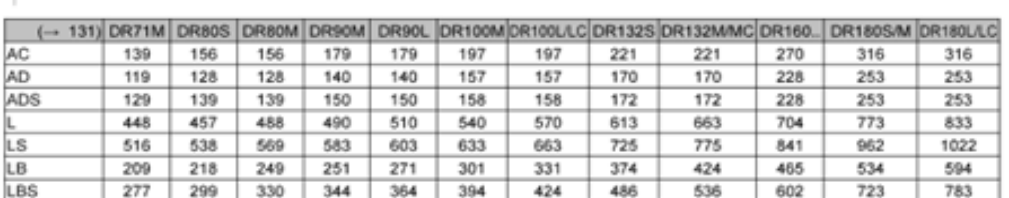

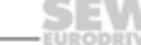

# **3.8 Modélisation du système mécanique supérieure :**

La partie supérieure de la machine est formée d'une coulisse maintenant la lame supérieure, telle qu'elle est reliée à un joint cardan qui sera la base pour son mouvement de translation ascendant et descendant. De l'autre part, le joint de cardan est relié à travers un arbre au pignon de la chaîne puis à un motoréducteur.

Dans cette partie, on va modéliser l'arbre supportant le joint du cardan, le pignon et le motoréducteur à travers le logiciel INVENTOR.

#### **L'utilisation du logiciel INVENTOR donne :**

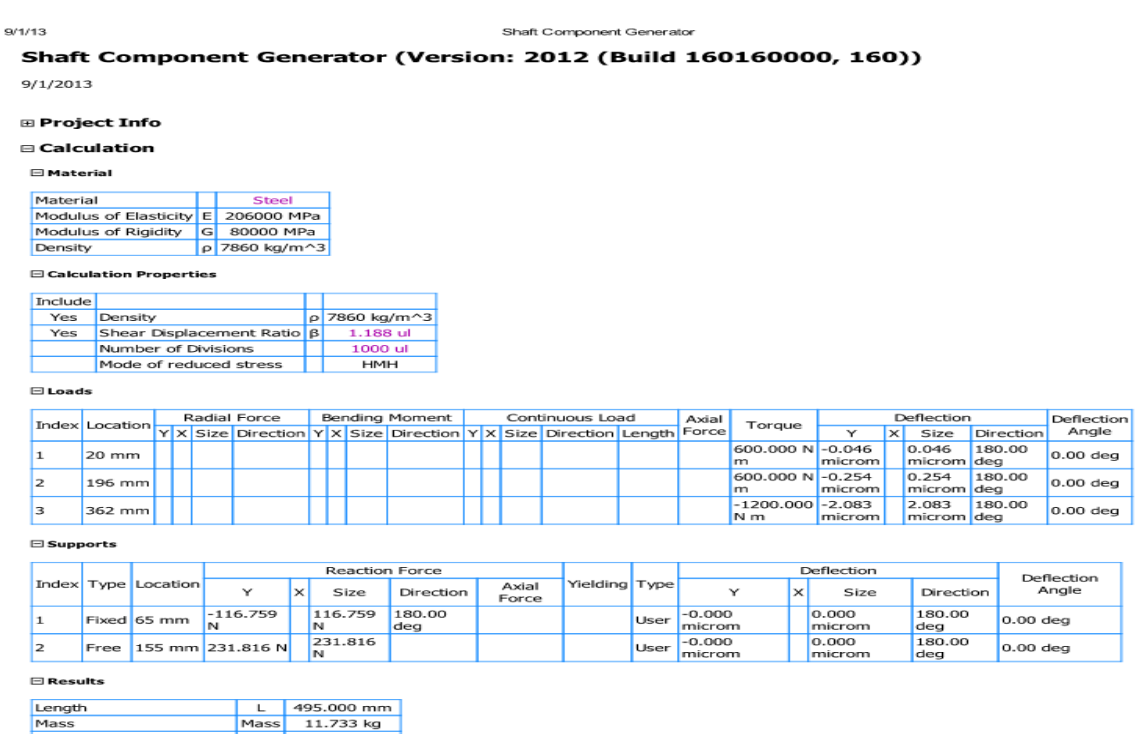

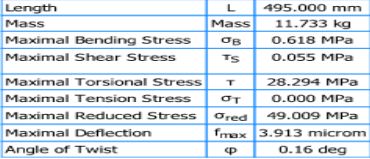

 $E$  Preview

file:///C:/Users/gary/AppData/Local/Temp/DA/SHAFT/SHAFT.htm

 $9/1/13$ 

Shaft Component Generator

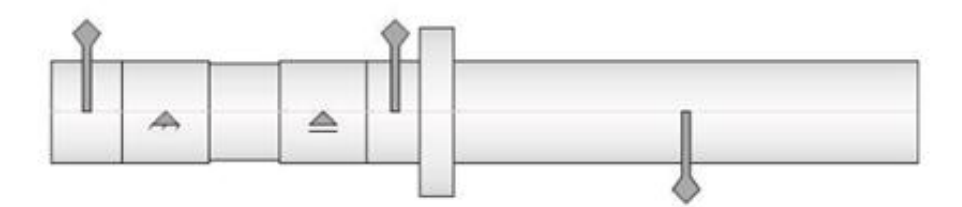

Shear Force

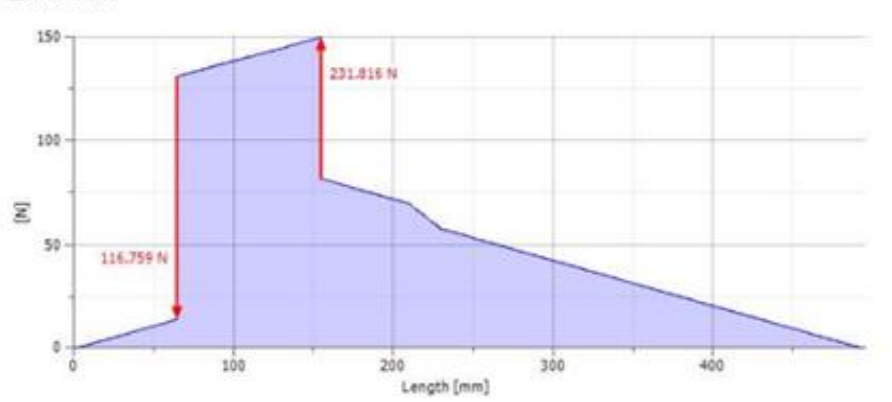

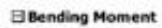

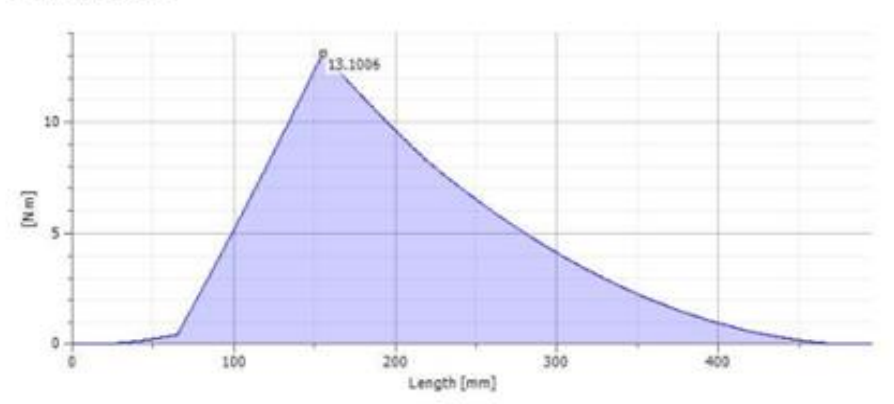

file:///C:/Users/gary/AppData/Local/Temp/DA/SHAFT/SHAFT.htm

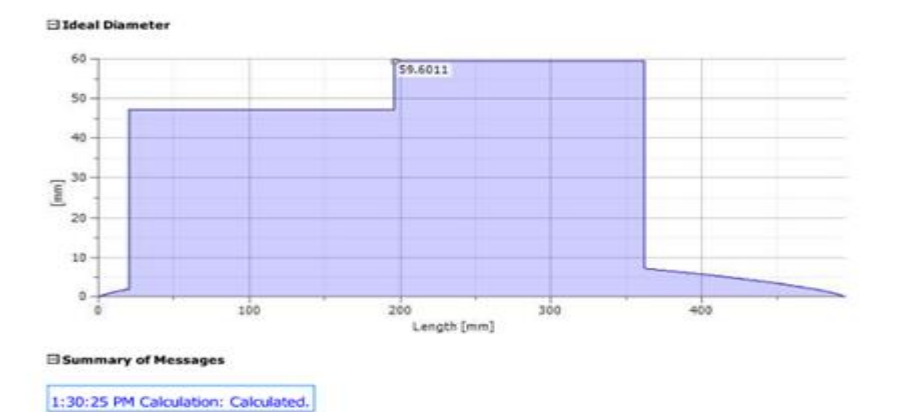

file/I/C:/Users/gary/AppData/Local/Temp/DA/SHAFT/SHAFT.htm

Donc le diamètre idéal de l'arbre est 59.6mm. Aussi, on fixe cet arbre à 60 mm qui est sécuritaire.

#### **3.9 Vérin hydraulique :**

Ayant calculé les différentes partie de la machine, les mécanismes nécessaire pour sa fonctionnement, il nous reste aussi de modéliser un vérin hydraulique, qui sera relié au coulisse supérieure, tel que son rôle est d'assurer le mouvement de translation pour pouvoir régler la lame avec le tôle qu'on va le cisailler.

Dans cette partie, on va calculer l'épaisseur nécessaire du piston, en dimensionnant ses différentes composantes, comme la tige, le cylindre.

Une fois dimensionnée le vérin, on a besoin d'un système hydraulique pour pouvoir le fonctionner, où un calcul sera fait pour le choix des différentes composants en choisissant la pompe, les tuyauteries, le directeur de commande, etc…

#### **A- Dimensionnement du piston :**

Pour le calcul d'un vérin, on doit fixer tout d'abord les différentes données qu'on a besoin pour pouvoir commencer notre exercice.

Dans cette partie on va calculer l'épaisseur du piston, qui sera formée d'une plaque circulaire pour supporter les différentes charges.

On doit déterminer la pression qui est appliqué sur ce piston. Sachant que c'est une force rapportée sur une surface donc : P = F  $\overline{s}$  (I)

F: force (N)

S: surface  $(m^2)$ 

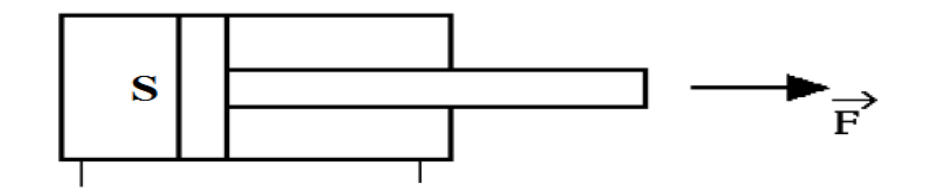

Avec P : pression (Pa)

Or la surface S du piston est une plaque circulaire de rayon 100mm. D'où :

$$
S = \frac{\pi.D^2}{4} = \frac{\pi.(200 \times 10^{-3})^2}{4} = 0.031 m^2
$$

Sachant que la force F appliquée est la force nécessaire pour cisailler la tôle

$$
Donc F = 5955 N.
$$

La pression appliquée sur le piston sera :  $(I)$  donne  $P =$ 5  $\frac{1}{0.031}$  = 192096.8 Pa = 0.19 MPa

Notre exercice sera une plaque circulaire de rayon 100mm soumis à une pression uniforme de 0.19 MPa.

Or dans le cas d'une plaque circulaire, sigma est calculé par :

$$
\sigma = \frac{3(3+\nu)}{8} \frac{p_0 a^2}{t^2}
$$
 (II) avec :

σ : contrainte

ν : coefficient de poisson

 $p<sub>o</sub>$ : pression uniforme

a : rayon de la plaque (mm)

t : épaisseur de la plaque (mm)

Les caractéristiques du matériau sont données dans le tableau ci-dessous :

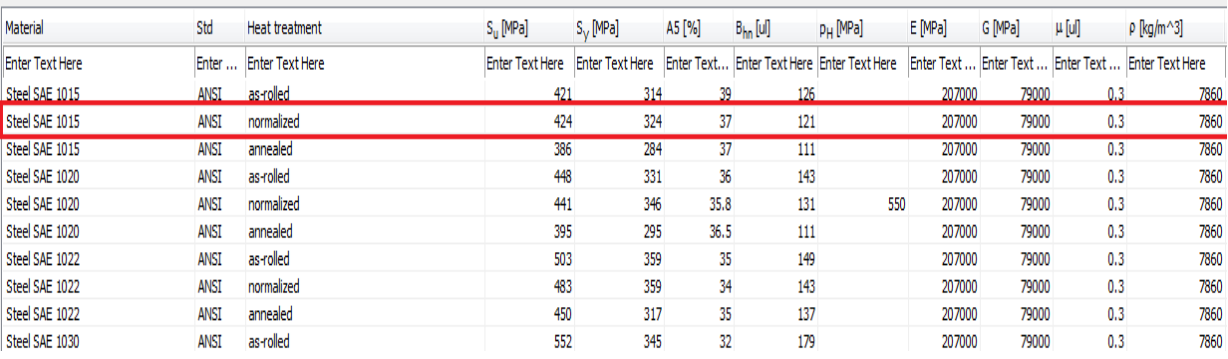

Avec un limite d'élasticité  $\sigma_{\text{adm}} = 324 \text{ MPa}$  et coefficient de poisson  $v = 0.3$ 

(II) donne : σ = 
$$
\frac{3(3+v)}{8} \frac{p_0 a^2}{t^2}
$$
 =  $\frac{3(3+0.3)}{8} \frac{0.19 \times 0.1^2}{t^2}$  =  $\frac{2.35 \times 10^{-3}}{t^2}$ 

Sachant que  $\sigma$  doit être inférieure à  $\sigma_{\text{adm}}$  et avec un facteur de sécurité 4 :

$$
\Rightarrow \sigma \leq \sigma_{\text{adm}}
$$
  

$$
\frac{2.35 \times 10^{-3}}{t^2} \leq \frac{324}{4}
$$
  

$$
t^2 \geq \frac{4 \times 2.35 \times 10^{-3}}{324}
$$
  

$$
t^2 \geq 2.9 \times 10^{-5}
$$
  

$$
t \geq 5.39 \times 10^{-3} \text{ m} \geq 5.39 \text{ mm}
$$

Donc la plaque doit être supérieure à 5.39 mm.

# **Calcul du cylindre :**

Ayant calculé l'épaisseur du piston, on va modéliser le cylindre pour pouvoir supporter les charges appliquées au piston.

Pour cela, sachant que le cylindre est un corps axisymétrique soumis à une pression interne, on doit déterminer l'épaisseur nécessaire du cylindre.

Une coupure est nécessaire tout au long du cylindre :

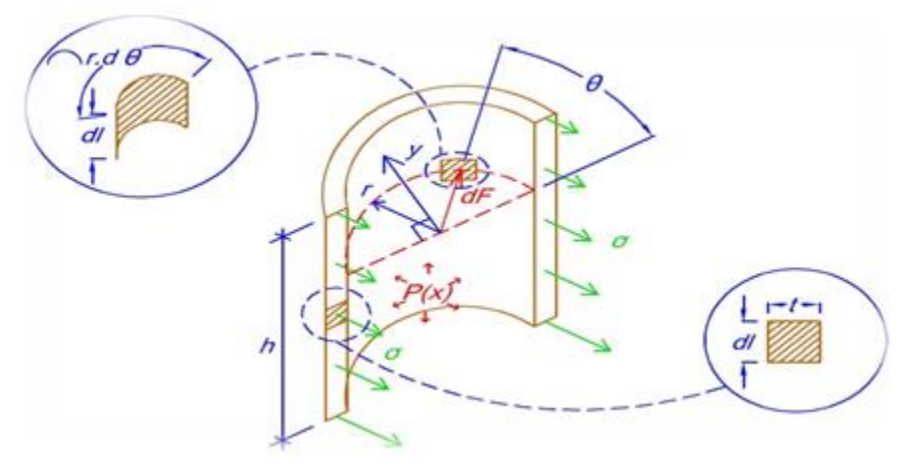

$$
\sum F_y = 0 \rightarrow 2 \int_0^h \sigma \quad \text{.t.dl} - \int dF . \sin \theta = 0
$$

Or dF = P(x).ds avec ds = r.dθdl  
\n
$$
\rightarrow
$$
 2 $\sigma$  . h. t -  $\int P(x)$ . sin $\theta$ . ds = 0  $\rightarrow$  2 $\sigma$  . h. t -  $\int_{0}^{\pi}$ r. P(x). sin $\theta$ . dθdl = 0  
\n $\rightarrow$  2 $\sigma$  . h. t + R. cos $\theta$  { $\pi$ }/{ $\int_{0}^{h}$ P(x). dl = 0  $\rightarrow$  2 $\sigma$  . h. t - 2R  $\int_{0}^{h}$ P(x). dl = 0  
\n $\rightarrow$   $\sigma$  . h. t - r. P(x). h = 0  $\rightarrow$   $\sigma$  =  $\frac{P(x).r}{t}$ 

Avec P : pression appliqué dans le cylindre, soit 0.19 MPa

r : rayon intérieur du cylindre, avec  $r = 0.1$  m

σ : contrainte admissible du matériau, ici on utilise l'acier admettant comme contrainte admissible de 324 MPa et avec un facteur de sécurité 4

t : épaisseur

On obtient : 
$$
t = \frac{P.r}{\sigma} = \frac{4 \times 0.19 \times 0.1}{324} = 2.35 \times 10^{-4} \text{m} = 0.23 \text{mm}
$$

Donc, le cylindre du vérin sera d'une épaisseur de 10 mm et de longueur de 285 mm.

Le piston sera modélisé de diamètre de 200mm et d'épaisseur de 75mm supportant les différents joints d'étanchéité.

#### **Tige du piston :**

Sachant qu'on a dimensionné le piston et le cylindre, la force de poussée est répartie sur la tige du piston, donc on doit le modéliser pour supporter à toute sorte de charge appliqué sur son extrémité. Dans cette partie on va calculer la section nécessaire et sa longueur.

Pour déterminé le diamètre, il y a des abaques spécifiques, qui relient la force de poussée du piston à sa tige. Donc le diamètre de la tige est déterminé à partir de l'abaque cidessous :

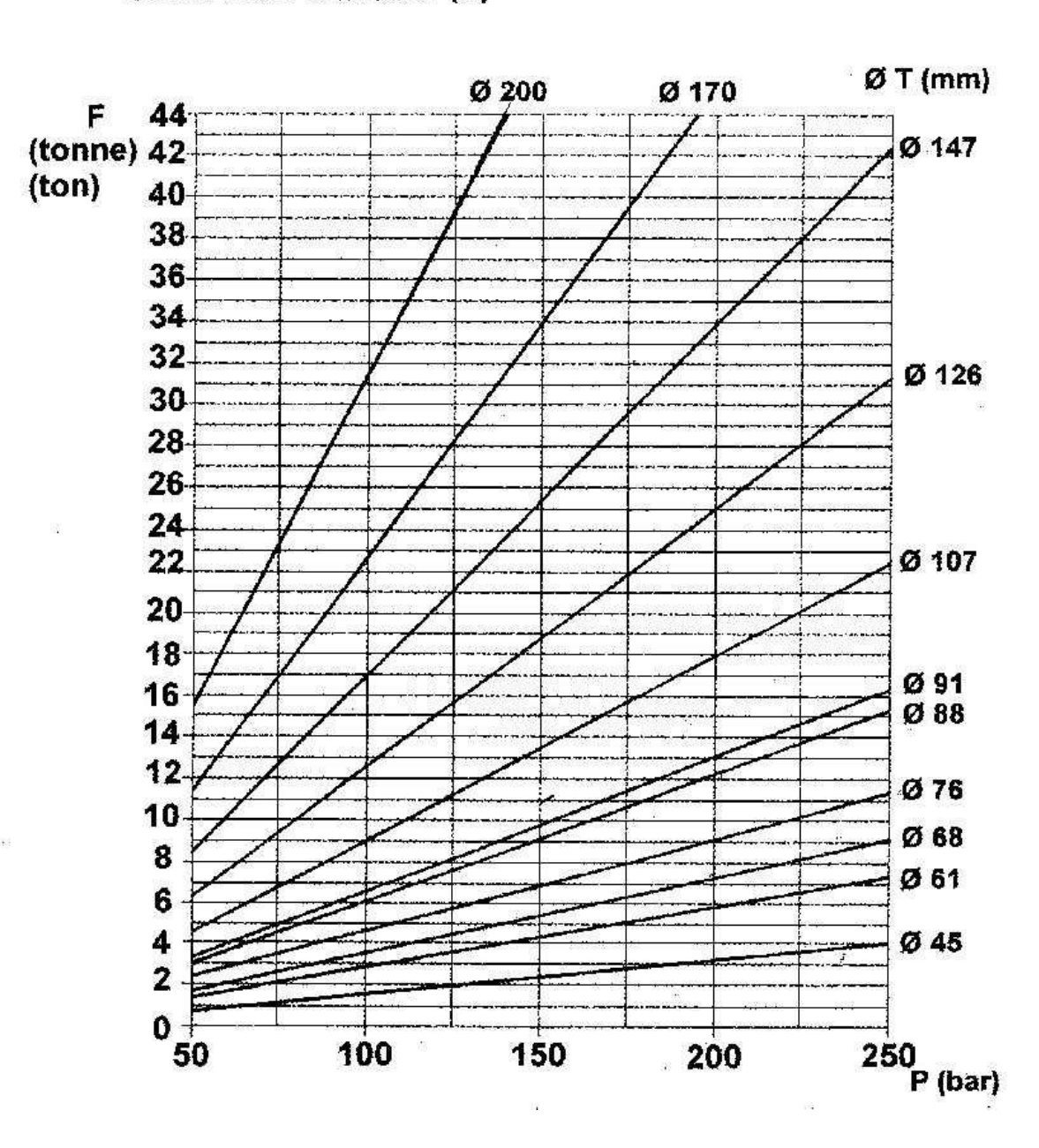

FORCE DE POUSSEE (F)

Ayant la force de poussée et la pression exercée, d'après cet abaque on choisit la valeur convenable.

La force de poussée dans notre cas est :  $F = 5955.31$  N et g : intensité de la pesanteur = 9.81 m/s<sup>2</sup>

$$
x \text{sqrt } F = m \text{ x } g \Rightarrow m = \frac{F}{g} = \frac{5955.31}{9.81} = 607.07 \text{ kg} = 0.607 \text{ tonnes}
$$

Avec une pression de  $0.19 \text{ MPa} = 192096.8 \text{ Pa} = 1.92 \text{ bar}$ 

D'après l'abaque, le diamètre de la tige est 45mm.

#### **Longueur de la tige :**

Le flambage est un phénomène de rupture brutal qui survient lorsqu'une poutre élancée est soumise à de la compression. Les tiges de vérins se déterminent par la formule d'Euler. Pour les différents cas de montage, on définit la longueur libre d'Euler  $L_0$  (dans tous les cas, la longueur L va du point d'attache du corps de vérin au point d'attache de la tige).

On va déterminer si la longueur de la tige est acceptable et vérifie les conditions de sécurité, donc on va utiliser la formule d'Euler pour le cas de la charge critique de flambage théorique tel que :

$$
F \leq \frac{\pi^2 EI}{s.L_0^2} \quad \text{avec :}
$$

F : charge appliquée sur la tige

E : module d'Young du matériau

- I : moment quadratique de la poutre
- s : coefficient de sécurité (valeur usuelles = 3.5 pour les vérins)

 $L_0$ : longueur libre du flambage

Ayant  $F = 5955.31 N$ ,  $E = 210 GPa = 210000 MPa$ 

I = 
$$
\frac{\pi.d^4}{64}
$$
 avec d : diamètre de la tige => I =  $\frac{\pi.45^4}{64}$  = 201288.96 mm<sup>4</sup>

Et sachant que notre course du piston est de 271mm donc  $L = 271$ mm.

Pour déterminer  $L_0$  on le multiplie par le facteur k qui dépend de la fixation du piston tel que dans notre cas elle est encastrée-guidée qui est donnée dans le tableau suivant :

# **Series HMI Metric Hydraulic Cylinders**

#### **Stroke Factors**

#### Stroke Factors

The stroke factors below are used in the calculation of cylinder<br>'basic length' - see Piston Rod Size Selection.

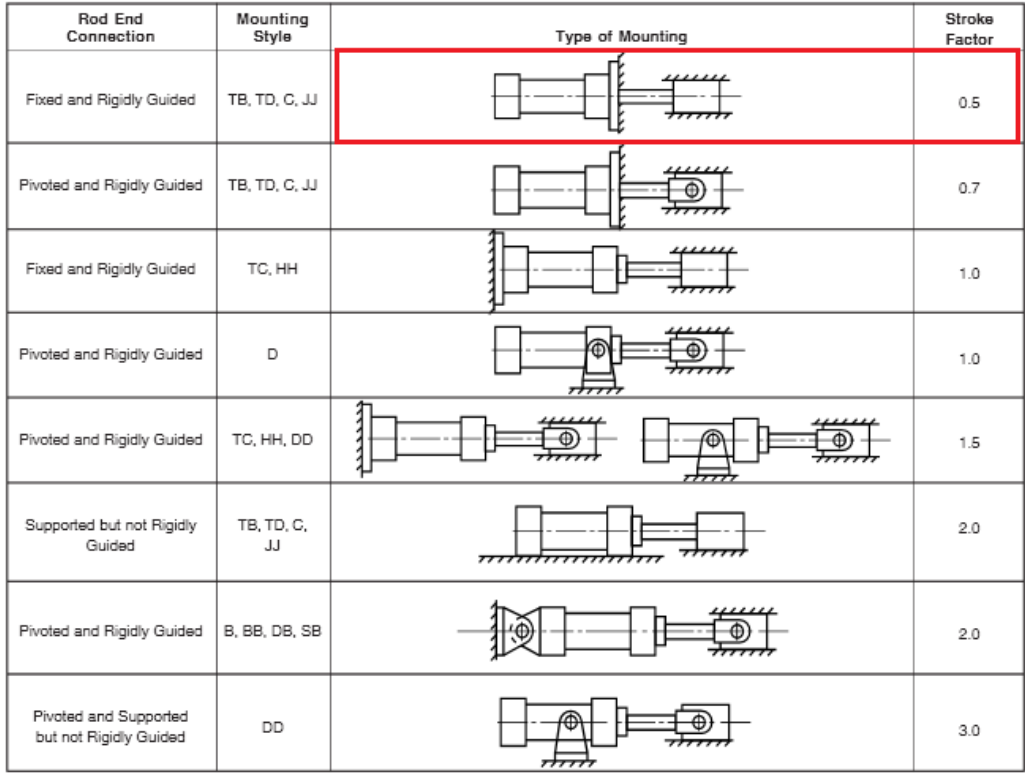

#### Long Stroke Cylinders

When considering the use of long stroke cylinders, the piston rod should be of sufficient diameter to provide the necessary column strength.

For tensile (pull) loads, the rod size is selected by specifying<br>standard cylinders with standard rod diameters and using them at or below the rated pressure.

For long stroke cylinders under compressive loads, the use of stop tubes should be considered, to reduce bearing stress. The<br>Piston Rod Selection Chart in this catalog provides guidance<br>where unusually long strokes are required.

For additional information - call your local Parker Cylinder Distributor.

116

La formule d'Euler donne :

$$
5955.31 = \frac{\pi^2 \times 210000 \times 201288.96}{3.5 \times 135.5^2}
$$

5955.31 < 6492207.04 **Vérifié** 

Donc on peut utiliser la course 271mm pour le piston

### **B- Calcul hydraulique :**

On va faire le calcul des différentes composantes hydrauliques. Sachant qu'on a un vérin a double effet, donc il a 2 directions de travail. Il comporte 2 orifices d'alimentation et la pression est appliquée alternativement de chaque côté du piston ce qui entraîne son déplacement dans un sens puis dans l'autre.

#### **Pression dans le vérin :**

On doit calculer la pression  $P_v$  dans le vérin nécessaire qu'on a besoin pour le bon fonctionnement. Sachant qu'on a une perte dans le cylindre, due à cause des joints présents sur le piston, d'où l'efficacité est très important et affecte bien sur le résultat. D'où le bon choix est nécessaire présentant un rendement élevé, bien aussi qu'une perte de pression est due à cause de la chaleur.

Pour cela, le joint choisit présente un rendement **η** de 0.9 donc on obtient :

η =  $\overline{P}$  $\boldsymbol{P}$ 

avec : Psortie : puissance à la sortie

P<sub>entrée</sub> : puissance à l'entree

$$
P_{\text{sortie}} = \frac{F}{S} = \frac{F}{\frac{\pi D^2}{4}} = \frac{6000}{\frac{\pi \cdot 200^2}{4}} = 0.19 \text{ MPa}
$$

$$
\eta = \frac{P_{sortie}}{P_{entrée}} = \eta = \frac{0.19}{P_{entrée}} = 0.9
$$

et P<sub>entrée</sub> = 
$$
\frac{0.19}{0.9}
$$
 = 0.21 MPa = 2.1 bar,

Ainsi la force de l'huile sera :  $F_{\text{hulle}} = P_{\text{entrée}} x S$ 

$$
F_{\text{hulle}} = 0.21 \times \frac{\pi \cdot 200^2}{4} = 6597.34 \text{ N}
$$

On désire que ce piston se déplace de 10 millimètre pendant une durée de 1 seconde. Donc soit :  $v =$  $\boldsymbol{d}$  $\frac{1}{t}$  =  $\boldsymbol{0}$  $\frac{1}{1}$  = 0.01 m/s

#### **Calcul du débit volumique:**

De façon générale, le débit volumique  $Q_V$  est définit comme étant un certain volume de matière qui se déplace dans un certain volume de matière qui se déplace dans un temps déterminé. Donc  $Q_V = S x v$  tel que

- $Q_V$ : débit volumique (m<sup>3</sup>/s)
- S : surface  $(m^2/s)$

V : vitesse (m/s)

Pour  $S =$  $\pi$  $\frac{1}{4}$  $\pi$  $\frac{0.2}{4}$  = 0.03m<sup>2</sup> et v = 0.01 m/s

Donc Q<sub>V</sub> = 0.03 x 0.01 =  $3x10^{-4}$  m<sup>3</sup>/s

#### **Choix des tuyauteries :**

Dans un système de transmission d'énergie mû par fluide, il faut considérer les composantes actives telles que pompes, moteurs distributeurs, actionneurs divers, etc.. Il faut également tenir compte des composantes statiques du système (tubes, boyaux, raccords, etc..). Ces dernières sont très importantes puisque, le transport de l'énergie fluide se fait dans des conduites de toutes sortes et il est primordial de pouvoir connaître à tout moment l'état du fluide (pression, débit, température et niveau).

Pour cela on doit faire le choix de ces composantes pour pouvoir supporter la pression fournit au vérin. Qu'elles soient rigides ou souples, les conduites assurent le transport de l'énergie délivrée par la pompe hydraulique vers les composantes de transformation et vers les actionneurs qui exécutent le travail.

On doit savoir que les deux facteurs physiques  $Q_V$  et P qui influencent la puissance agissant sur le choix de tuyauterie.

La sélection des conduites hydrauliques s'effectue selon deux critères :

- Le débit qu'elles doivent porter.

- La pression qu'elles doivent supporter.
- Avec une pression de 2.1 bar et un débit de  $3x10^{-4}$  m<sup>3</sup>/s.

D'après le catalogue, on a choisis **HR4-16** de diamètre intérieur 25.4mm, admettant une pression maximale de 1.7 MPa qui est supérieur de 0.21 MPa.

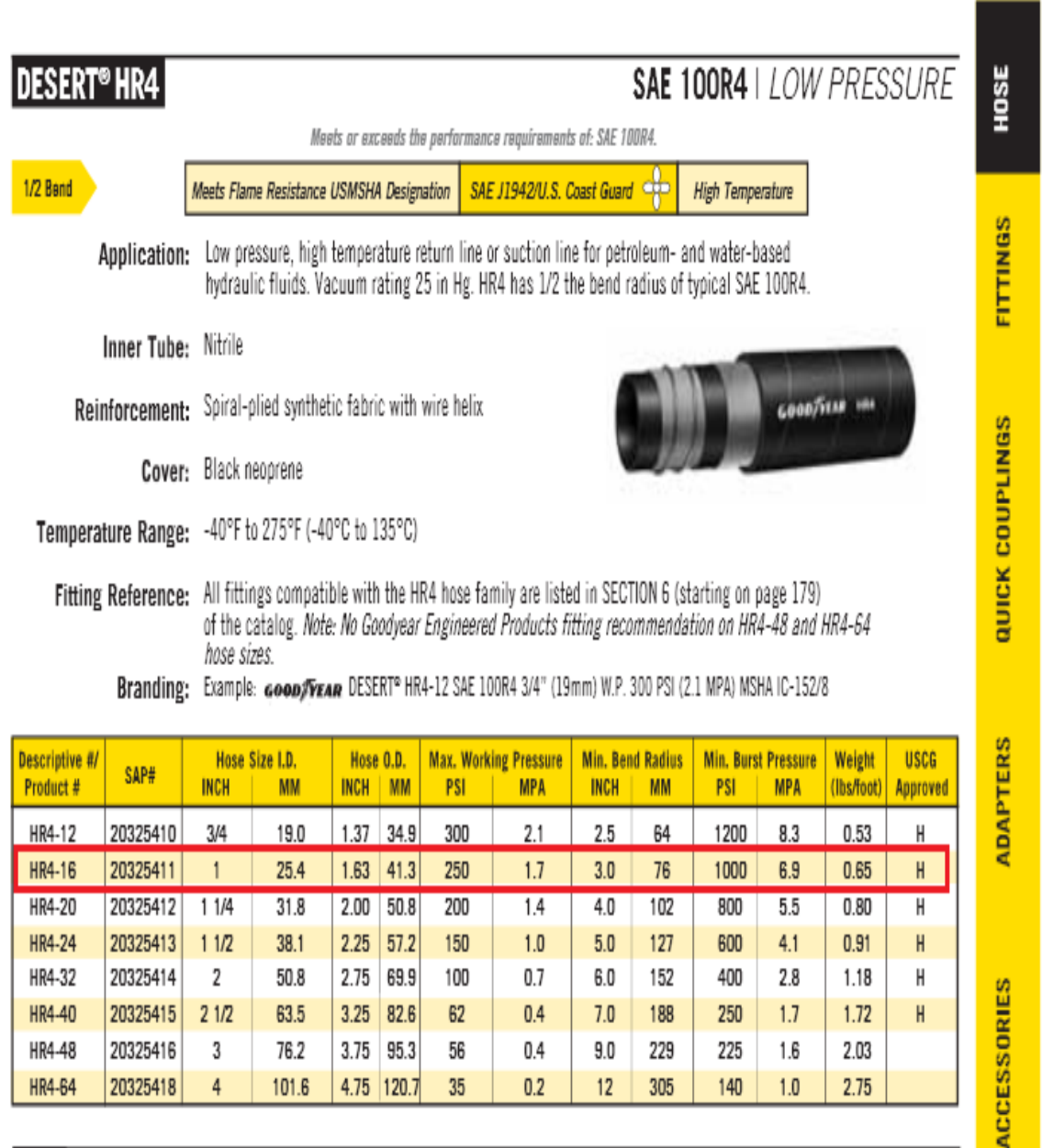

# **Calcul de la vitesse vc de l'huile dans la tuyauterie :**

Sachant que le débit se conserve, donc le débit volumique est égal au débit dans la tuyauterie, donc

 $Q_V = Q_{\text{tuyauterie}}$ 

 $Q_V = S_{tuyau}$  .  ${\bf v}$ 

$$
3 \times 10^{-4} = \frac{\pi D^2}{4} \times v
$$

$$
3 \times 10^{-4} = \frac{\pi \times 0.0254^2}{4} \times v
$$

 $v = 0.592$  m/s

### **Calcul du nombre de Reynolds entre la sortie de la pompe et l'entrée du vérin** :

Le nombre de Reynolds est un nombre sans dimension utilisé en mécanique des fluides, il caractérise un écoulement, en particulier la nature de son régime (laminaire, transitoire, turbulent).

Le nombre de Reynolds représente le rapport entre les forces d'inertie et les forces visqueuses, On le définit de la manière suivante :

$$
\text{Re} = \frac{v.d}{v}
$$

avec

- v: vitesse du fluide  $(m/s)$
- *d* : diamètre du tuyau (m)
- ν : viscosité cinématique du fluide

Les différents types de l'écoulement sont :

Si Re < 2000 : l'écoulement est dit laminaire

Si Re > 2000 mais <  $10^5$  : l'écoulement est turbulent lisse

Si Re  $>10^5$ : l'écoulement est dit turbulent rugueux

L'huile utilisée a une viscosité  $v = 0.25$  St

Donc Re =  $\boldsymbol{\mathcal{V}}$  $\frac{1}{\nu}$  =  $\boldsymbol{0}$  $\frac{1}{60.25 \times 10^{-4}}$  = 601,472 d'où l'écoulement est laminaire.

### **Calcul du coefficient de pertes de charges λ dans la tuyauterie :**

On va calculer le coefficient de perte de charge linéaire λ. Ce coefficient dépend du nombre de Reynolds, tel que :

- Si Re 
$$
2000 \Rightarrow \lambda = \frac{64}{Re}
$$

$$
\text{Si Re} > 2000 \text{ et } < 10^5 \implies \lambda = \frac{0.316}{\sqrt{\sqrt{Re}}}
$$

$$
- Si Re > 105 = > λ = 0.79 \sqrt{\frac{\varepsilon}{d}}
$$
 avec ε : rugosité du tube

Dans notre cas on a  $\lambda =$ 6  $\frac{1}{601.472} = 0.106$ 

#### **Calcul de la perte de charge J<sup>34</sup> dans la conduite :**

Soit la perte de charge  $J_{34}$  qui est donnée par la formule suivante :  $J_{34} = J_{134} + J_{534}$ 

Tel que :  $J_{134}$  : perte de charge linéaire  $J_{134}$  =  $-\lambda \cdot l_{34} \cdot v_c^2$  $\overline{\mathbf{c}}$ 

Avec  $\lambda$  : coefficient de perte de charge

- l : longueur du tube (m)
- v : vitesse moyenne (m/s)
- d : diamètre du tuyau (m)

 $et J_{S34}$ : perte de charge singulier, ce sont des pertes dues à toute changement de section ou de direction (coude, té, divergent, convergent)

tel que :  $J_{S34} = -\zeta$  $v^2$  $\frac{1}{2}$  avec : ζ : coefficient des pertes de charges singuliers

On a: 
$$
J_{134} = \frac{-\lambda \cdot l_{34} \cdot v_c^2}{2 \cdot d} = J_{134} = \frac{-0.106 \times 2 \times 0.592^2}{2 \times 25.4 \times 10^{-3}} = -1.46 \text{ J/Kg}
$$

Et  $J_{S34} = 0$  J/Kg

Alors  $J_{34} = J_{134} + J_{534} = -1.46$  J/Kg

# **Calcul de la pression P<sup>0</sup> de réglage du limiteur de pression :**

On sait que  $J_{34} =$ Δ  $\rho$ 

Sachant que l'huile utilisée à une masse volumique  $\rho = 850 \text{ kg/m}^3$ 

 $\Delta P_{34} = J_{34} \cdot \rho = -1.46 \times 850$ 

 $\Delta P_{34} = -1241 \text{ Pa} = P_4 - P_3 \quad (I)$ 

Or  $P_4 = P_{entrée} = 0.21 \text{ MPa} = 210000 \text{ Pa}$ 

(I) Donne:  $210000 - P_3 = -1241$  $P_3 = 210000 + 1241$ 

 $P_3 = 211241$  Pa = 2.11 bar =  $P_0$ 

Donc la pression de réglage est  $P_0 = 2.11$  bar

# **Puissance nette de la pompe Pn:**

On va calculer la puissance nette du moteur  $P_n$ 

On a que  $P_n = |W_n|$ . Q<sub>m</sub>

Avec :  $P_n$  : puissance nette du moteur (W)

 $W_n$ : travail à effectuer (J)

Q<sup>m</sup> : débit massique (Kg/s)

Or  $Q_m = Q_V \cdot \rho$  $Q_m = 3 \times 10^{-4}$ . 850  $Q_m = 0.255$  Kg/s

Maintenant, on doit appliquer le théorème de Bernouilli entre 1 et 3, tel que ce théorème exprime le bilan hydraulique simplifié d'un fluide ou d'une conduite. On obtient :

$$
\frac{1}{2}v_1^2 + \frac{P_1}{\rho} + gz_1 + w_{13} + J_{13} = \frac{1}{2}v_3^2 + \frac{P_3}{\rho} + gz_3
$$

On a :  $P_1 = 0 = P_{atm}$  et  $z_1 \approx z_3$  et  $J_{13} \approx 0$ 

On obtient : 
$$
w_{13} = \frac{P_3 - P_1}{\rho} + \frac{1}{2} \nu_3^2
$$

$$
w_{13} = \frac{211241}{850} + \frac{1}{2} (0.592)^2 = 248.69 \text{ J}
$$

Par suite :  $P_n = 248.69 \times 0.255 = 63.42 W = 0.085 ch$ 

Sachant que le rendement de la pompe est 0.82, on doit calculer la puissance absorbée

$$
\mu_{p} = \frac{P_{n}}{P_{a}} = 0.82
$$
  

$$
\frac{63.42}{P_{a}} = 0.82 \text{ et } P_{a} = \frac{63.42}{0.82} = 77.34 \text{ W}
$$

Une fois calculée la puissance absorbée de la pompe, on doit calculer la puissance utile du moteur.

# **Puissance utile du moteur :**

Le moteur utilisé a un rendement de 0.92, donc la puissance utile du moteur est calculée par :

$$
\mu_e = \frac{P_a}{P_u}
$$
 avec  $\mu_e$ : rendement du moteur

- Pa : puissance absorbée de la pompe
- Pu : puissance utile du moteur

Enfin, 
$$
P_u = \frac{P_a}{\mu_e} = \frac{77.34}{0.92} = 84.07 \text{W}
$$

Pour un facteur de sécurité 1.5, on obtient :

 $P = P_u x 1.5 = 84.55 x 1.5 = 126.105 W.$ 

# **Choix du moteur :**

D'après le catalogue du SEW, on choisit le moteur **DFR63M4** avec une puissance 180 W et 1320 tours/min, dont les spécifications sont présentes dans le tableau suivant :

 $\mathbf{Q}_{\rho, \mathbf{Q}}$  $\circ$ AC gearmotor DFR63M4  $[1/min]: 1320  
\n: BB  
\n[?]: 0  
\n[mm]: 14x30  
\n[mm]: 160  
\n[kW]: 0.18  
\n[kW]: 0.18  
\n: S1-100%  
\n: S5.77/81.27/81  
\n: Yes  
\n[V]: 50  
\n[Hz]: 50  
\n[A]: 0.98/0.85  
\n: B  
\n: IP64  
\n[Kg]: 0.1$ Rated motor speed<br>
Rated motor speed<br>
input mounting position/IM<br>
Terminal box position<br>
Culturl shaft<br>
Flange diameter<br>
Motor power<br>
Motor (50/75/100% Pn)<br>
CE mark<br>
Motor voltage<br>
Wiring diagram<br>
Frequency<br>
Rated current<br>

The technical data are subject to a final technical inspection.<br>This inspection is made when a quotation is created.<br>You can find the exact net weight on the order confirmation. For technolal reasons, the real weight may d

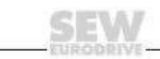

Page 1 from 1

# **3.10 Choix de la pompe :**

Pour le choix de la pompe hydraulique, on va utiliser l'entreprise **BOSCH REXORTH**. On doit choisir une pompe qui nous permettra de fournir notre demande, dans notre cas, on a calculé le débit volumique, soit  $Q_V = 3x10^{-4}$  m<sup>3</sup>/s = 18 l/min

Et avec une vitesse du moteur relié à l'aide d'un accouplement à une pompe, ayant une vitesse de rotation de 1320 tours/min.

Le configurateur de BOSCH nous a renseigné la pompe suivante **PGF2-2X/016RA20VP2** de son catalogue.

#### **Configuration documentation** Internal gear pumps

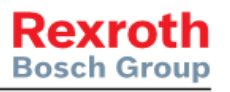

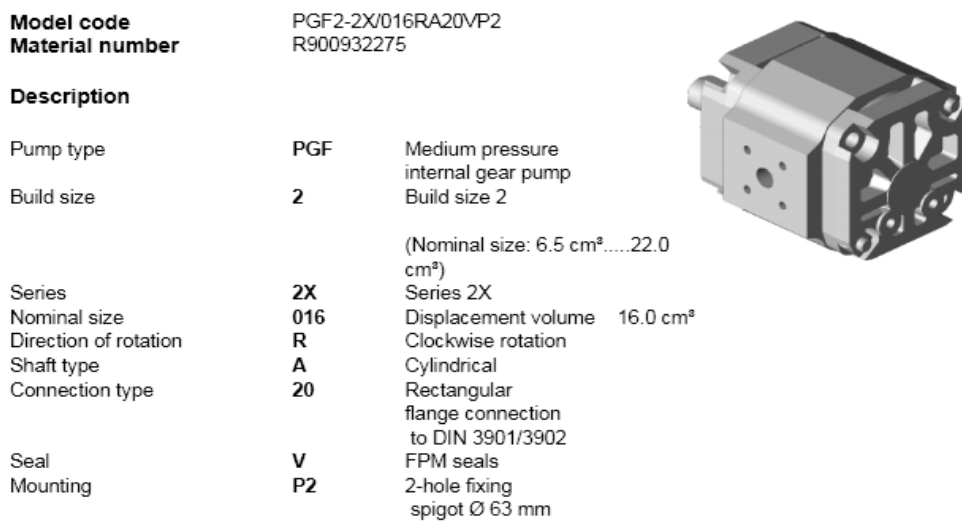

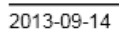

 $\frac{1}{3}$ 

#### Configuration documentation Internal gear pumps

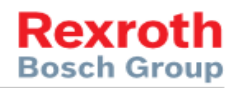

Model code Material number PGF2-2X/016RA20VP2 R900932275

#### **Technical data**

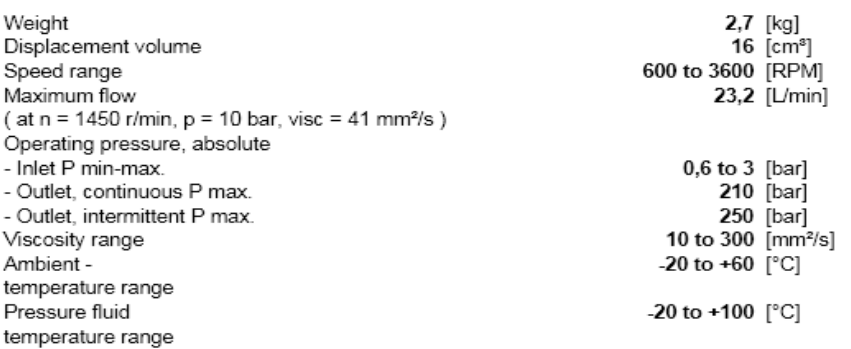

#### Note:

The above stated operating data are only valid for HLP - mineral oil to DIN 51524 part 2. Other pressure fluids on request.

2013-09-14

#### **Configuration documentation** Internal gear pumps

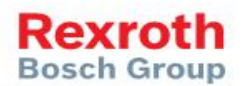

Model code Material number PGF2-2X/016RA20VP2<br>R900932275

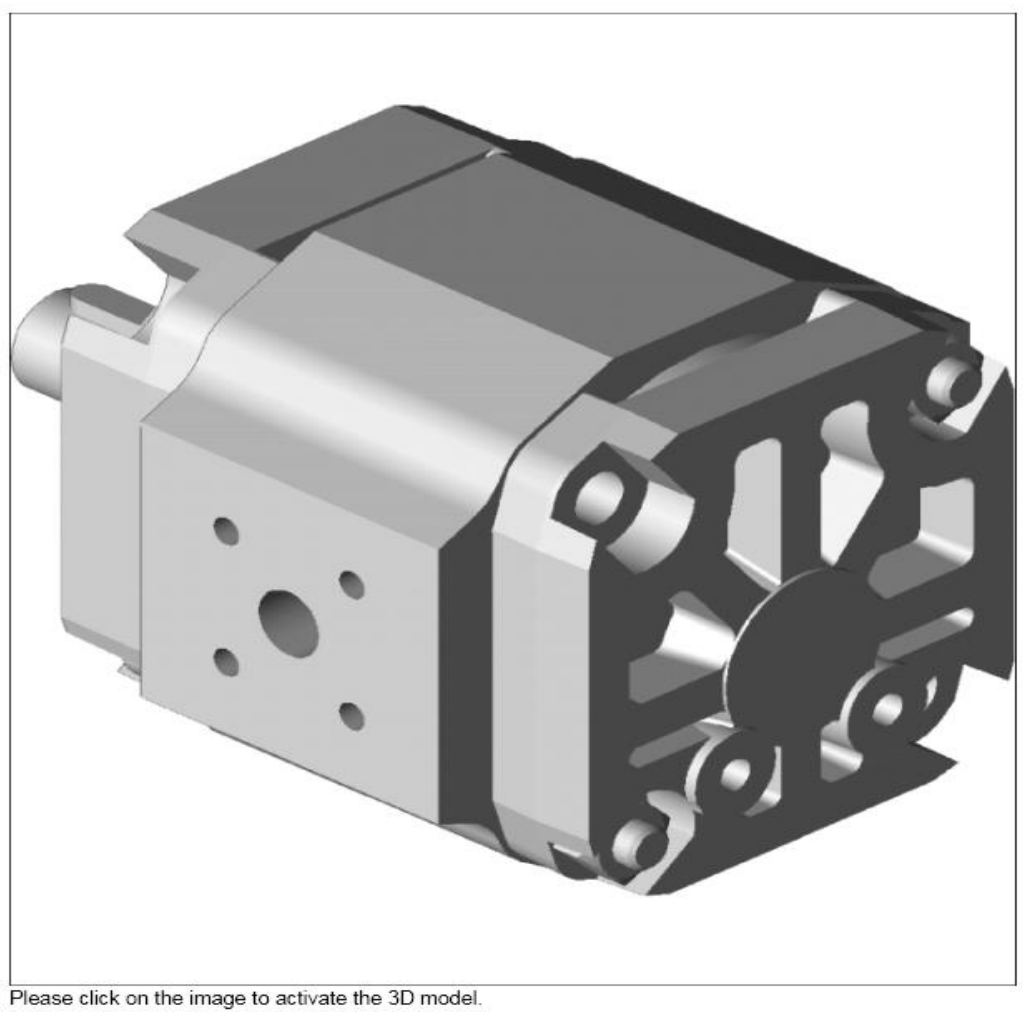

Please click on the image to activate the 3D model.<br>We are not liable for this 3D model since it has been generated automatically.

2013-09-14

 $3/3$ 

### **3.11 Choix d'accouplement :**

Une fois qu'on a choisi le moteur électrique et la pompe hydraulique, on a besoin d'un accouplement pour relier les 2 parties ensemble. Pour le choix, on va calculer l'accouplement nécessaire au système d'après le catalogue SKF.

# **1- Facteur de service :**

Tout d'abord, on doit déterminer le facteur de service qu'on doit le relevé d'après le tableau ci-dessous fourni par l'entreprise:

**Service Factors** 

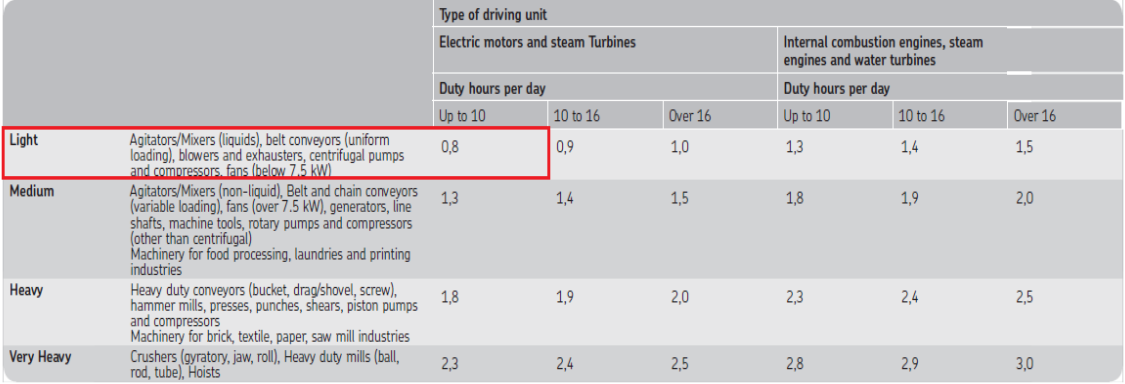

Dans notre cas, le facteur de service est 0.8

# **2- Puissance du design :**

Le calcul de la puissance du design est relié avec le facteur de service, donc :

Puissance du design = puissance du moteur x facteur de service

$$
= 0.18 \times 0.8 = 0.144
$$
 kW

Pour une vitesse d'entrée 1320 tours/min et une puissance du design 0.144kW, on choisit d'apres le tableau du constructeur, l'accouplement qui nous convient, soit **40 SKF Flex**

# Power Ratings (kW)

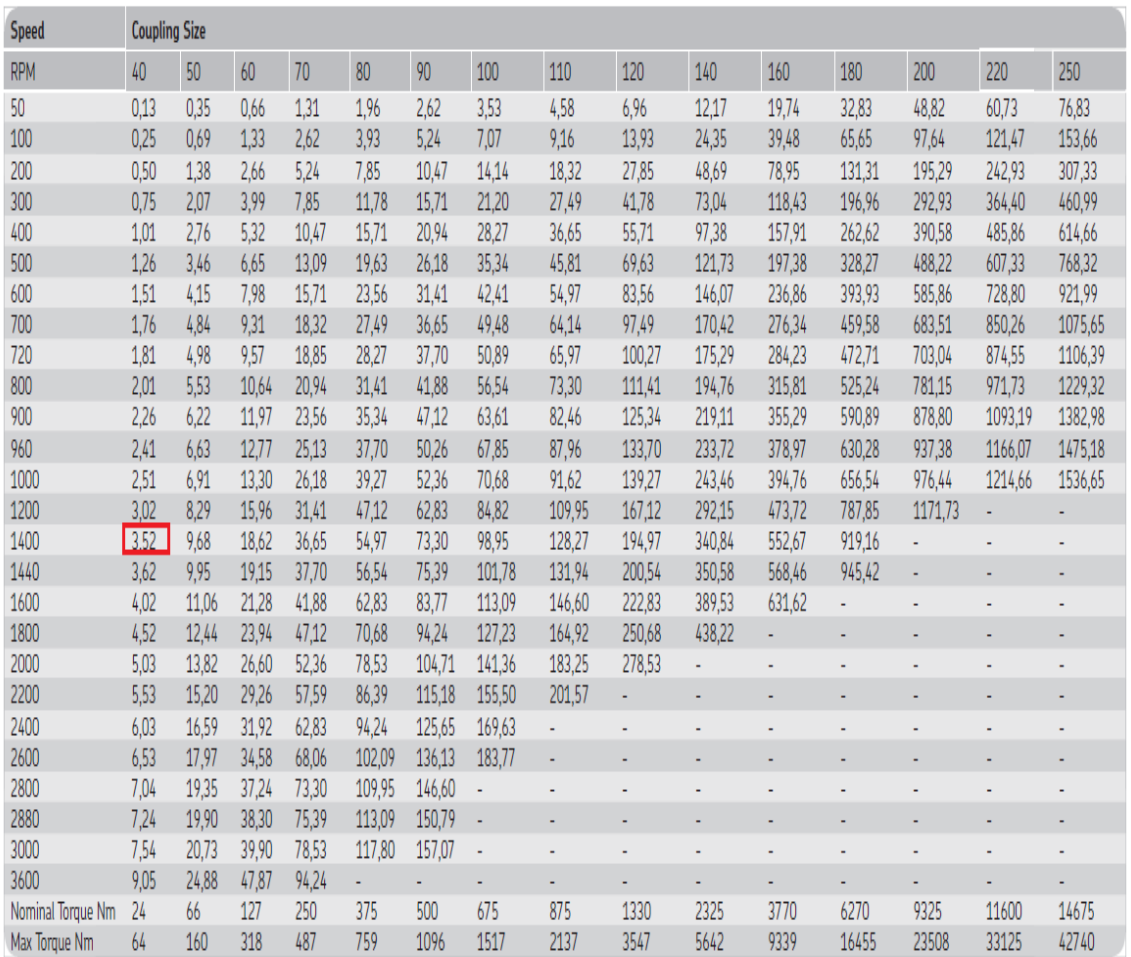

# Les caractéristiques physiques et les dimensions sont données dans le tableau suivant :

# **Physical Characteristics**

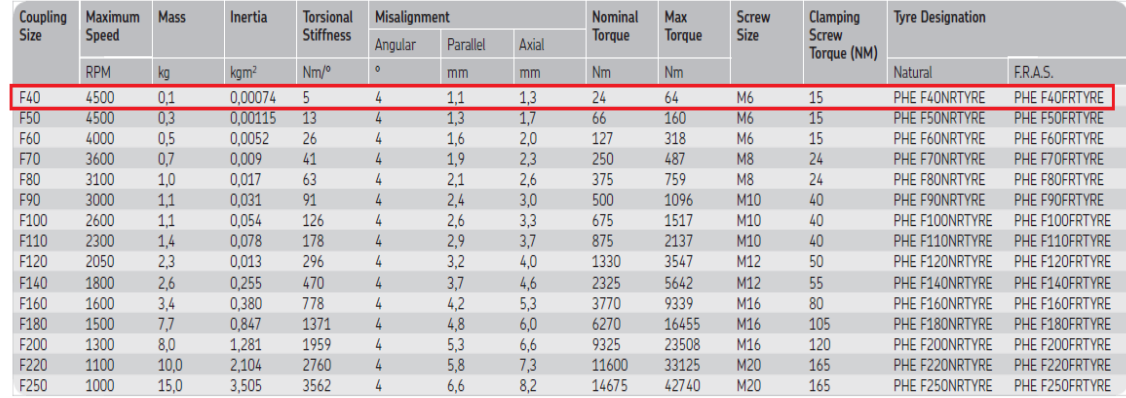

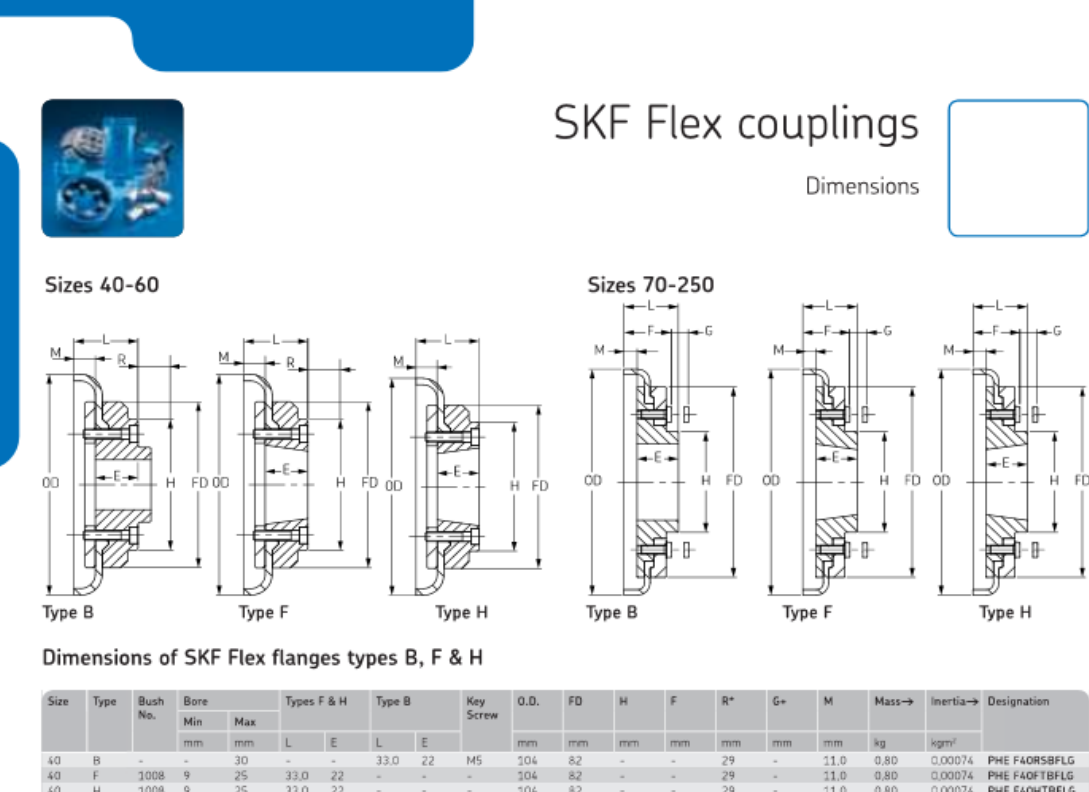

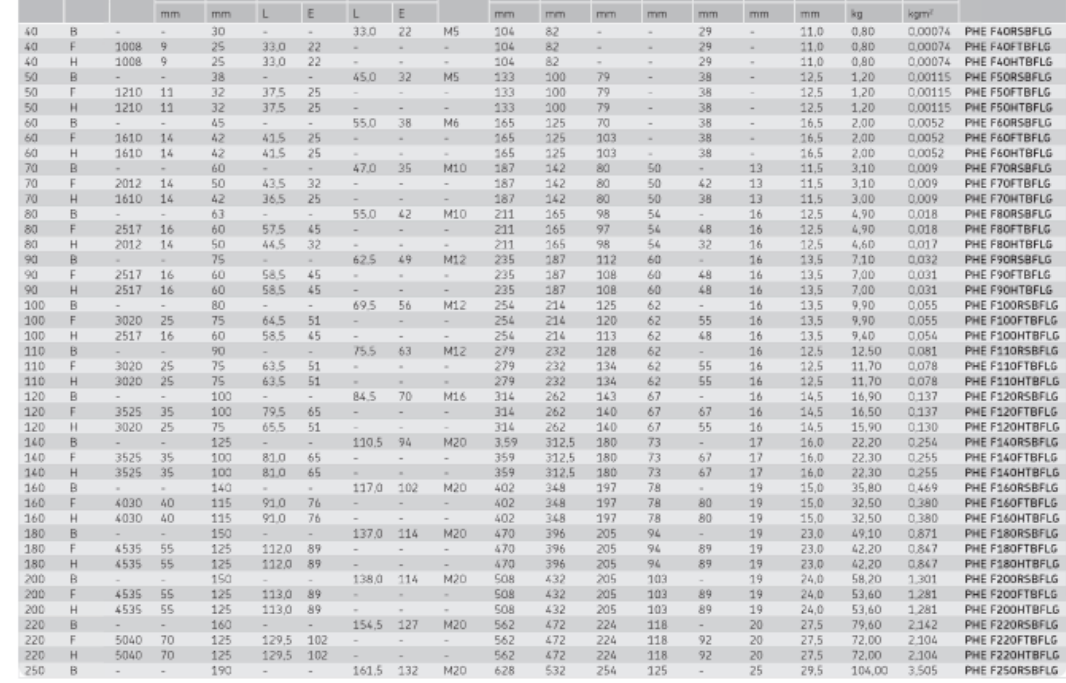

All dimensions in mm unless otherwise specified<br>For coupling sizes 70, 80, 100 and 120 °F" flanges require a larger bush that "H" flanges.

\* Is the clearance required to allow tightening/loosening of the clamping screws, and the taper bushing. Use of a shortened wrench will reduce this dimension.

+ The amount by which the clamping screws need to be withdrawn to release the tyre.

>Mass and Inertia figures are for a single flange with midrange bore and include clamping ring, screws, washers and half tyre.

# **3.12 Réservoir du fluide :**

Pour le réservoir, on doit calculer ses dimensions nécessaires. Le réservoir sert au refroidissement du fluide par le circuit hydraulique. Sa taille s'adapte au débit de la pompe et au réchauffement qui en résulte. On choisit le volume du réservoir afin qu'il ait environ 3 et jusqu'à 4 fois le débit de la pompe par minute.

À cela s'ajoute un volume d'air de 10 à 15% du volume de fluide pour compenser les variations de niveau.

Sachant qu'on a un débit  $Q_V = 3 \times 10^{-4} \text{ m}^3/\text{s} = 18 \text{ l/min}$ 

Le volume V du réservoir :  $V_1 \approx 4 \times Q_V = 4 \times 18 = 721$ 

Soit  $V_2$  le volume d'air pris en considération du volume de fluide pour compenser les variations de niveau

 $V_2 = 0.14$  x  $V_1 = 0.14$  x  $72 = 10.08$  l

D'où  $V = V_1 + V_2 = 72 + 10.08 = 82.08$  l

Notre réservoir a une forme rectangulaire donc :  $V = L x l x h$ 

On le modélise comme suit :

Longueur : $L = 530$  mm, largeur l = 300 mm et hauteur h : 520mm

 $V = 530 \times 300 \times 520 = 82680000 \text{ mm}^3 = 82.68 \text{ L}$ 

# **3.13 Calcul du moteur de la coulisse :**

 Dans cette partie on va calculer le système de la coulisse qui assure le chemin pour la tôle. Le produit est placé sur une coulisse qui est guidée à travers d'un système vis et écrou pour son trajet. On va utiliser un motoréducteur pour déplacer la tôle et pour qu'on puisse régler le rayon du coupe de la pièce.

La coulisse est formée d'une plaque rectangulaire, supportant le bâti du produit qui est formé d'un cylindre supportant des roulements avec un arbre, tel que la tôle sera insérée dans l'arbre.

Pour faire le calcul du moteur, on doit déterminer la masse de la coulisse et de toutes ses composantes.

Soit  $M_T$  la masse totale à déplacée

 $M_T = M_{\text{coulisse 1}} + M_{\text{coulisse 2}} + M_{\text{coulisse 2}} + M_{\text{bati}} + M_{\text{tôle}}$ 

Coulisse : la coulisse est une plaque rectangulaire formée en acier.

Sachant que 
$$
\rho = \frac{m}{V}
$$
 avec :

 $\rho$  : masse volumique de l'acier (kg/m<sup>3</sup>)

m : masse de l'acier (kg)

V : volume  $(m^3)$ 

Or le volume  $V = S \times L$ 

Et surface S =  $(450x35) + 2(30x35) = 17850$  mm<sup>2</sup>

Avec  $L$  : longueur = 300mm

Dony V = 17850 x 300 = 5355000 mm<sup>3</sup> = 5.355x10<sup>-3</sup> m<sup>3</sup>

La masse volumique de l'acier est  $8100 \text{ kg/m}^3$  donc

 $M_{\text{coulisse 1}} = 8100 \text{ x } 5.355 \text{ x } 10^{-3} = 43.38 \text{ kg}$ 

Sachant qu'il y a 2 pièces de la coulisse 2 et elle est reliée à la coulisse 1 qui a une forme rectangulaire de dimension 85x35x300

Ainsi sa masse sera :  $M_{\text{coulisse 2}} = 8100 \text{ x } (85 \times 35 \times 300) \times 10^{-9} = 7.22 \text{ kg}$ 

Le bâti est un cylindre dont la masse avec ses composantes est : 48 kg

La tôle est une plaque circulaire de rayon 2000mm et d'épaisseur 8mm, sa masse  $M_{tôle}$ 850 kg

Donc la masse totale sera :

 $M_T = M_{\text{coulisse 1}} + M_{\text{coulisse 2}} + M_{\text{coulisse 2}} + M_{\text{bati}} + M_{\text{tôle}}$ 

 $M_T = 43.38 + (2x 7.22) + 48 + 850 = 955.82$  kg

Cette masse totale doit se déplacer une distance de 2000mm pendant 10 secondes.

Donc sa vitesse 
$$
v = \frac{d}{t} = \frac{2000}{10} = 200
$$
 mm/s = 0.2 m/s

Calcul de la vitesse :

On va calculer la vitesse de la sortie du moteur de la coulisse.

Ayant une vitesse de 0.2 m/s, ce moteur est relié à une vis de profil rectangulaire de diamètre 40 mm, donc :

 $V = R$ . W la formule pour calculer la rotation motrice

Avec :

- $\triangleright$  V = vitesse linéaire du cisaillement (m/s)
- $\triangleright$  R = rayon de la lame (m)
- $\triangleright$  W = vitesse angulaire de la lame (rad/s)

### Application numérique :

 $V = 0.2$  m/s

Rayon du vis  $= 40$ mm  $= 0.04$ m

Ainsi  $W = V/R$ 

 $W= 0.2/0.04= 5 rad/s$ 

Calcul de W en tours/min :

$$
W = \frac{5 \times 60}{2 \times \pi} = 47.74
$$
 tours/min soit  $W = 48$  tours/min

### Calcul de la puissance :

On va calculer la puissance nécessaire du moteur pour faire déplacer le chariot.

Sachant que  $P = F x y$ 

Avec P : puissance (w)

 $F:$  force  $(N)$ 

V : vitesse  $(m/s)$ 

Or F = m x g = 955.82 x 9.81 = 9376.59 N

Et P =  $9376.59 \times 0.2 = 1875.318 \text{ w} = 1.87 \text{ kW}$ 

Avec un facteur de sécurité de 1.5 on obtient :  $P = 1.87 \times 1.5 = 2.8 \text{ kW}$ 

Donc la puissance nécessaire au moteur est 2.8 kW

Le moteur choisit est **FAZ57DVE100L4** occupant une puissance de 3kW et d'une vitesse sortie de 48 tours/min dont les caractéristiques sont présentées dans le tableau cidessous :

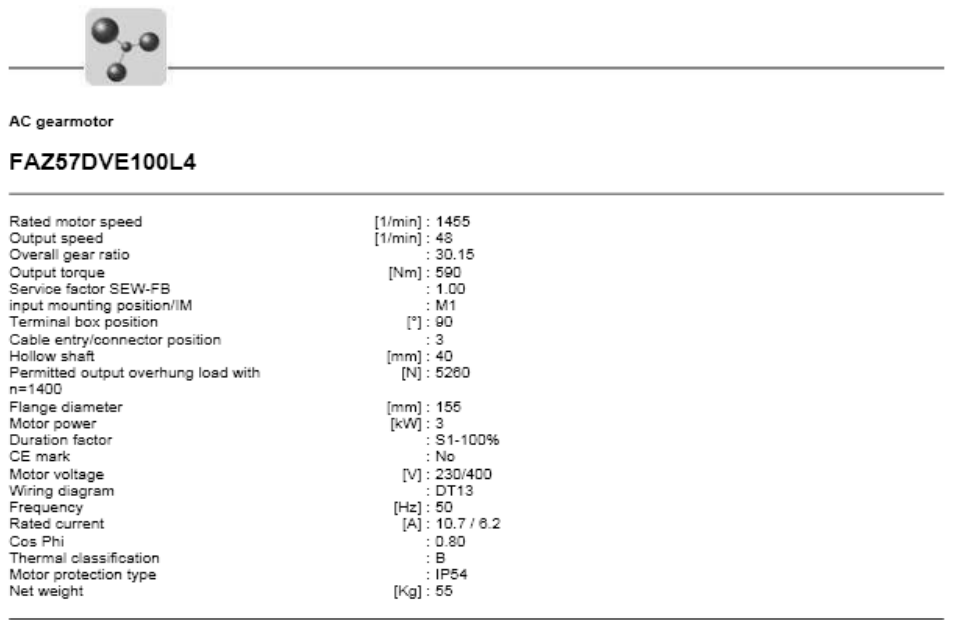

The technical data are subject to a final technical inspection.<br>This inspection is made when a quotation is created.<br>You can find the exact net weight on the order confirmation. For technolal reasons, the real weight may d

SEW<sub>ww</sub>

Page 1 from 1
La coulisse modélisée est de façon un chariot où la tôle sera installée sur elle, on peut varier son diamètre de coupe à travers du moteur qui est relié à un vis de profil rectangulaire, qui supporte des charges élevées, qui est supporté par 2 roulements à aiguilles des 2 cotées relié sur le châssis de la machine.

Le moteur installé est contrôlé de 2 façons. Sa vitesse sortie de 48 tours/min est considéré la vitesse de déplacement pour des longues distances.

On a besoin de diminuer sa vitesse de sortie dans certains cas pour régler la distance avec une précision, d'où la nécessité de l'installation d'inverseurs de fréquence qui change la fréquence du moteur et nous donnera une vitesse inférieure à celle de la sortie.

#### **3.14 Dimensionnement du boulon :**

On va calculer la dimension du boulon nécessaire pour pouvoir supporter les charges appliquées sur la bride du moteur de la coulisse. Sachant que cette bride supporte le poids du moteur **FAZ57DVE100L4** qui est reliée, donc on a seulement la force tangentielle. D'après son catalogue, la masse du moteur  $m<sub>m</sub>$  est 55kg

D'où le poids P = m x g =  $55 \times 9.81 = 539.55$  N

Le logiciel INVENTOR nous donne :

#### **Bolted Connection Component Generator (Version: 2012 (Build** 160160000, 160))

12/26/2013

#### **⊞ Project Info**

#### **□ Static Calculation**

 $\boxdot$  Guide

Type of Strength Calculation - Check Calculation

#### $\boxdot$  Loads

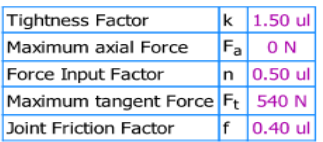

#### $\Box$  Bolt

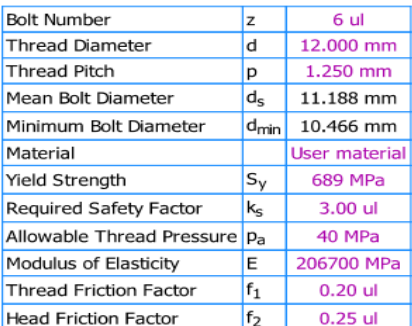

#### $\boxminus$  Material

Joint Functional Width L 50.000 mm Modulus of Elasticity E 206700 MPa

#### $\boxdot$  Results

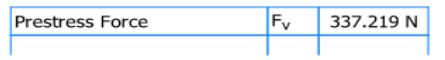

file:///C:/Lisers/GARY/AnnData/Local/Temn/DA/ROLTCONN/ROLTCONN htm

 $1/2$ 

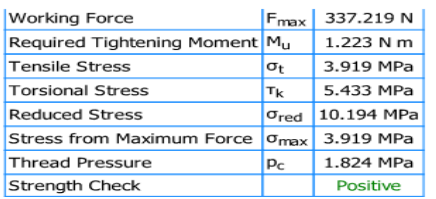

#### □ Summary of Messages

11:43:16 AM Calculation: Calculation indicates design compliance!

 $\sim$ 

file:///C:/Lisers/GARY/AnnData/Local/Temn/DA/ROLTCONN/ROLTCONN.htm

 $2/2$ 

Donc soit 6 boulons de dimensions 12x1.5mm qui est sécuritaire a notre système.

### **Chapitre 4 : Procédé d'assemblage**

#### **4.1. Introduction:**

 Dans ce chapitre on va présenter le procédé d'assemblage et les techniques spécifiques de notre machine.

#### **4.2.Partie supérieure :**

La partie supérieure est formée de deux parties :

#### **4.2.1. Assemblage de la coulisse supérieure :**

 La partie supérieure de la machine est formée de la coulisse supportant la lame. C'est la partie principale de la machine, où la lame est installée sur l'arbre qui supporte des 2 cotés les roulements fixés par les segments qui ait la fonction de stabiliser la place du roulement. Sur la coulisse il existe une rainure tel que le piston hydraulique est relié à travers et qui assure son mouvement ascendant et descendant. Sur l'autre partie de l'arbre le joint cardan est relié d'un part et qui le met en relief avec le système d'arrière.

 Les dessins de toutes les pièces sont présents dans la partie annexe**.** (Voir Annexe 2 Page 124)

### **4.2.2. Assemblage de la partie supérieure :**

 De l'autre part, on présente un cylindre à paroi épaisse qui supporte aussi 2 roulements, tel que d'une part est reliée l'autre extrémité du joint cardan, le pignon de la chaîne et d'autre part le motoréducteur.

 Cette partie est assemblée au châssis à travers la soudure. Les schémas des différentes pièces sont présents dans l'annexe. (Voir Annexe 2 Page 135)

### **4.3.Partie inférieure :**

La partie inférieure est aussi formée de deux parties :

#### **4.3.1. Assemblage de la lame inférieure :**

 Dans la partie inférieure on a un bâti supportant aussi un arbre muni de deux roulements. D'une part, la lame inférieure est installée sur l'arbre et d'autre part l'engrenage conique. Cette partie aussi est reliée aussi à travers la soudure au châssis. (Voir Annexe 2 Page 142)

#### **4.3.2. Assemblage de la partie inférieure :**

 L'autre partie inférieure est modélisé aussi de la façon qu'un bâti supportant les roulements, assurent la rotation d'une part de l'autre élément de l'engrenage conique et d'autre part le pignon de la chaîne qui est reliée. (Voir Annexe 2 Page 151)

#### **4.4.Assemblage du chariot et de la coulisse :**

La pièce à travailler est installé sur le chariot qui sera tarée à travers un écrou sur l'axe supportant.

Cet arbre aussi qui possède un mouvement de rotation donc il est supporté à travers des roulements.

Le chariot est installé sur la coulisse, son mouvement est muni à travers du mécanisme de vis et écrous. Aussi un autre motoréducteur assure son déplacement de va et vient.

Les dessins des différents éléments sont présents aussi dans la partie annexe.(Voir Annexe 2 Page 163)

### **4.5. Techniques spécifiques:**

Pour le procédé de cisaillage, il y a une technique bien spécifique pour la coupe. La qualité de produit est affectée à partir des lames, l'angle d'attaque et le jeu. Sachant qu'on a présenté le genre du métal, sa dureté et l'angle d'attaque, il nous reste à régler le jeu entre les lames.

Pour le procédé de cisaillage, généralement le jeu entre les lames est compris entre 10 et 15% de l'épaisseur. Donc dans notre cas le jeu entre les lames est compris entre 0.8mm et 1.2mm.

## **Chapitre 5 : Conclusion**

### **5.1.Aperçu général de l'étude :**

L'objectif de ce travail est de concevoir une machine pour cisailler des tôles à la forme circulaire qui sera le premier pas pour la préparation des couvercles des réservoirs. Les préoccupations primordiales sont le travail précis, la rapidité et la qualité de la coupe.

Dans le cadre de la première partie, la démarche suivie est celle le calcul de la force nécessaire pour cisailler une tôle. Une fois calculée, on doit savoir les caractéristiques et les techniques pour l'obtention d'une coupe précis et de la bonne qualité. Après les recherches faites, on a présenté précédemment à propose du technique de la coupe.

Toutes ces données nous aboutit à un résultat de créer un mécanisme qui nous permet de fonctionner la machine. Ainsi on a dimensionné les différentes pièces pour supporter les charges nécessaires, allant de l'arbre, du joint cardan, de la chaîne, de l'engrenage, roulements, etc….

La deuxième partie traite le mode de l'assemblage du machine, comment les pièces sont présentées et sont montées dans le bâti

### **5.2.Limite de l'étude :**

Il est nécessaire de discerner les mises en garde de cette étude :

- 1- Le travail de coupe de cette tôle nécessite 3 passes pour qu'on le cisaille à cause de la grande force nécessaire pour le couper directement, donc avait besoin d'utiliser cette technique pour qu'on puisse minimiser les coûts sur la fabrication des pièces mécaniques et qu'elle ne soit pas très grandes, d'où en tenant compte du projet, on doit toujours travailler de sorte sécuritaire et en même temps de ne pas dépasser le coût limite de production.
- 2- La production traite une unité, d'où la limite de la production, une production multiplicatrice sera une solution pour la quantité produite, d'où on peut le rendre plus efficace.

### **5.3.Suggestions pour des études ultérieures :**

Cette étude concernant la cisaille circulaire suggère pour des études ultérieures :

- 1- Un système d'électro-aimant pour taré la pièce au lieu du vis et écrou
- 2- Un système automatisé qui sera la base de travail de réglage, qui ne nécessite aucune intervention humaine, le procédé sera déroulé automatiquement.
- 3- Création d'un système a doublé la production, où on peut augmenter la quantité de production par unité de temps, en utilisant une technique à trois lames.

### **Bibliographie**

### **Livre:**

Gilbert Drouin, Michel Gou, Pierre Thiry, Robert Vinet (1986) '*ELEMENTS DE MACHINES'* Deuxième édition revue et augmentée, édition de l'école polytechnique de Montréal

[Adeline Bourdon](http://www.eyrolles.com/Accueil/Auteur/adeline-bourdon-102481) , [Lionel Manin](http://www.eyrolles.com/Accueil/Auteur/lionel-manin-102482) , [Daniel](http://www.eyrolles.com/Accueil/Auteur/daniel-play-102483) Play , (2010) *'Génie mécanique - Détermination des éléments de machines'* Edition Ellipses

J.F. Debongnie, (2012)*' ÉLÉMENTS DE MACHINES II, Edition ORBI* 

Diez J , '*L'hydraulique industrielle appliquée – Technologies des composants, calculs et schémas des circuits*' éditions de L'USINE NOUVELLE.

Sami Rekik, *'Circuit hydrauliques'* 

Peter Wood, Slitting tideland operation, *'Optimizing the shear slitting summary'* 

### **Sitographies:**

Calcul pour la clavette : [http://webintra.lyc-catalins.ac](http://webintra.lyc-catalins.ac-grenoble.fr/public/LP/Construction_DI/Ressources/clavetage_clavette.htm)[grenoble.fr/public/LP/Construction\\_DI/Ressources/clavetage\\_clavette.htm](http://webintra.lyc-catalins.ac-grenoble.fr/public/LP/Construction_DI/Ressources/clavetage_clavette.htm)

Site pour l'opération de cisaillage :

- <http://www.gobookee.net/slitting-shear-calculation/>
- http://www.weiku.com/products/9917704/Rotary blade of rotary shear ma [chine.html](http://www.weiku.com/products/9917704/Rotary_blade_of_rotary_shear_machine.html)

Calcul hydraulique : [http://sumitshrivastva.blogspot.com/2012/09/design-calculation](http://sumitshrivastva.blogspot.com/2012/09/design-calculation-analysis.html)[analysis.html](http://sumitshrivastva.blogspot.com/2012/09/design-calculation-analysis.html)

Référence pour la dureté de coupe :<http://www.pelletsllc.com/stainlesssteelshot>

Choix moteur : [www.sew-eurodrive.com](http://www.sew-eurodrive.com/) 

calcul roulement : <http://edesignlab.fr/roulement-calcul-de-duree-de-vie/>

### **Catalogues :**

- 1- GOOYEAR hydraulic hoses catalogue,, 2013
- 2- SEW motors catalogue,2013
- 3- SKF bearing catalogue, 2013
- 4- TSUBAKI,Catalogue chaîne, 2012
- 5- Parker, Fluid power design guide , 2013

### **Logiciels:**

- 1- Autocad 2012, Autodesk
- 2- Autodesk Inventor 2012
- 3- SKF interactive engineering design 2004
- 4- Programme de catalogue de SEW

### **Annexes**

La partie annexe est présentée de sorte telle que toutes les composantes de la machine sont présentes ainsi que leur procédé d'assemblage.

Ajoutons ainsi les catalogues des différentes pièces qui sont choisis des entreprises précises sont aussi présentes dans cette partie.

## **Annexe 1**

## **Catalogue des différents éléments de la machine**

- 1- Catalogue des roulements
- 2- Catalogues des clavettes
- 3- Catalogues des joints d'étanchéité
- 4- Catalogue de joint de cardan
- 5- Catalogue des motoréducteurs
- 6- Catalogue des accouplements

### **1- Catalogue des roulements de SKF :**

## SKF

Middle... Products Bearings,... Roller... Tapered... Single row... Tapered roller bearings, single row

#### Tapered roller bearings, single row

Tolerances, see text<br>Recommended fits Shaft and housing tolerances

Calculation | CAD model | 3D view

Print

View full table Imperial Metric

Product table filter

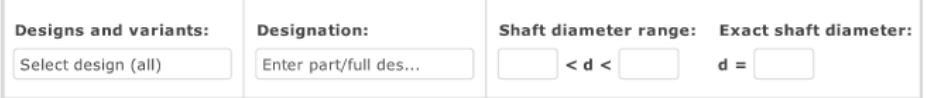

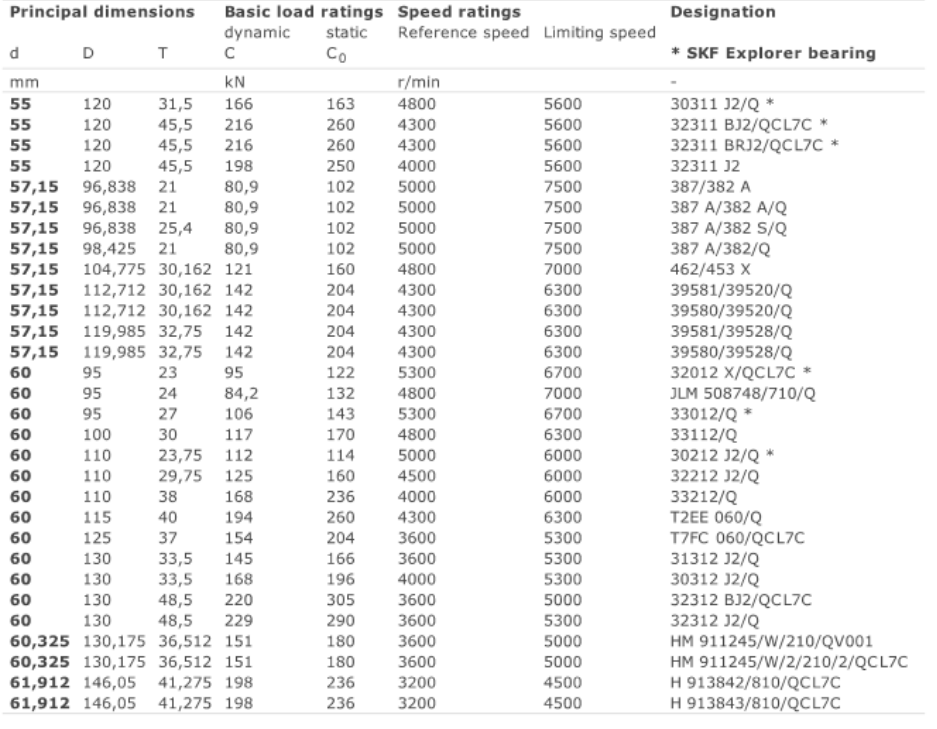

 $1\ 2\ 3\ 4\ 5\ 6\ 7\ 8\ 9\ 10\ 11\ 12\ 13\ 14\ 15\ 16\ 17\ 18\ 19\ 20$ 

Print

View full table

Imperial Metric

## SKF

Middle... Products Bearings,... Roller... Tapered... Single row ... Tapered roller bearings, single row

#### Tapered roller bearings, single row

Tolerances, see text<br>Recommended fits Shaft and housing tolerances

Calculation | CAD model | 3D view

 $\footnotesize \textsf{Content} \;\; | \;\; \textsf{Find a distributor}$ 

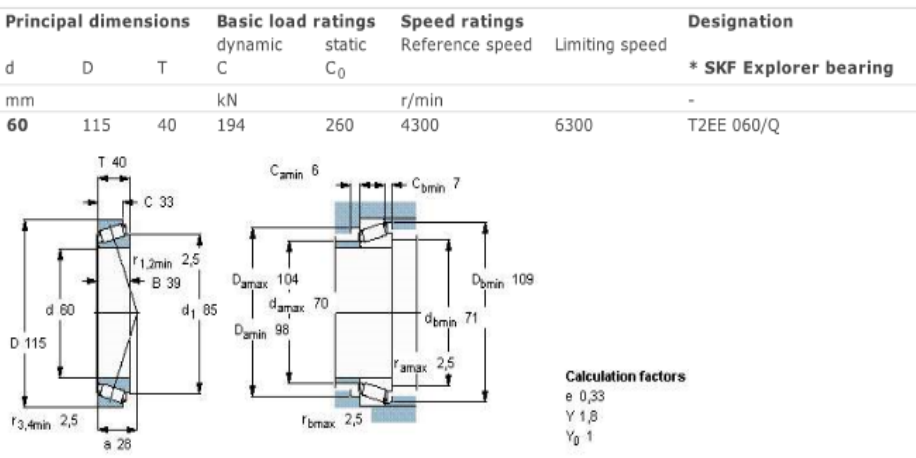

### **2- Catalogue des clavettes :**

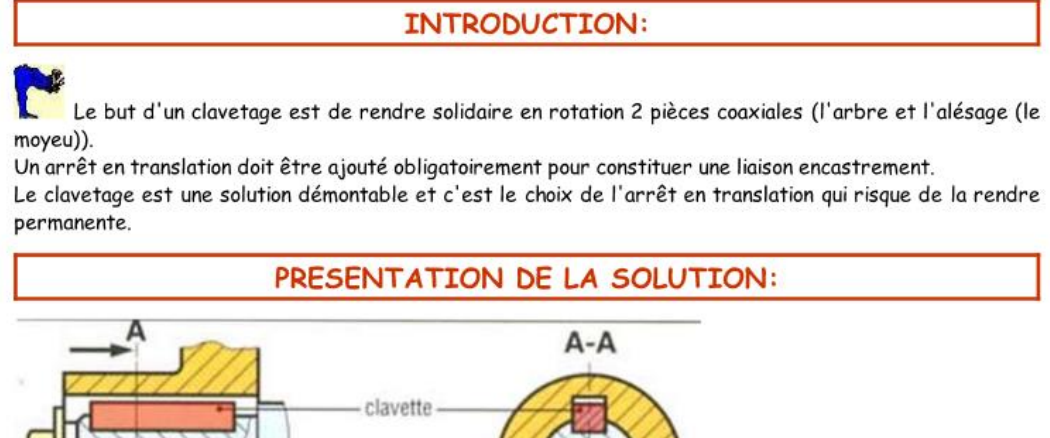

arbre moyeu

### LES CLAVETTES PARALLÈLES:

Il existe 3 formes de clavettes parallèles répondant toutes à la norme NF E 22-177:

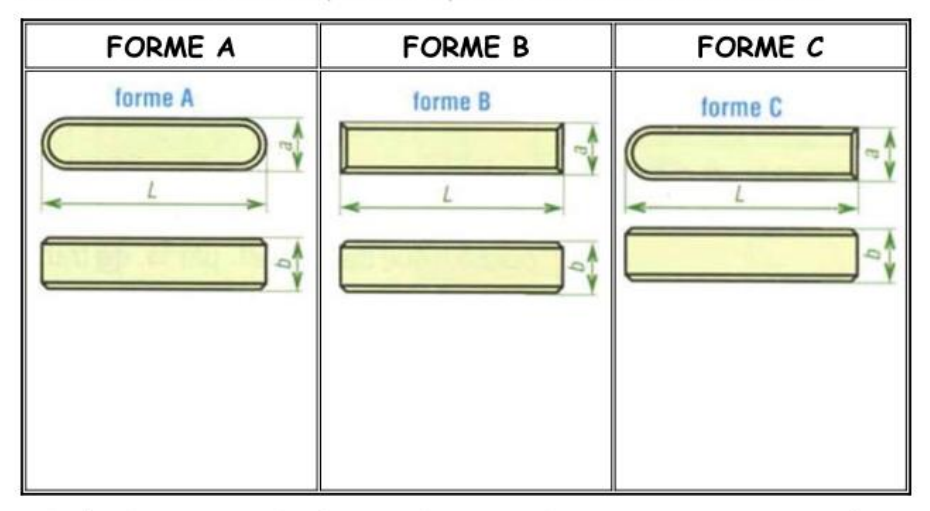

Selon l'emplacement dans le mécanisme et la forme de la rainure on optera pour une ou l'autre des formes de clavettes parallèles.

Les dimensions et les tolérances des rainures dans chaque pièce sont gérés par la norme NF E 22-175.

webintra lvc-catalins ac-orenoble fr/oublic/LP/Construction\_DI/Ressources/clavetage\_clavette.html

 $1/4$ 

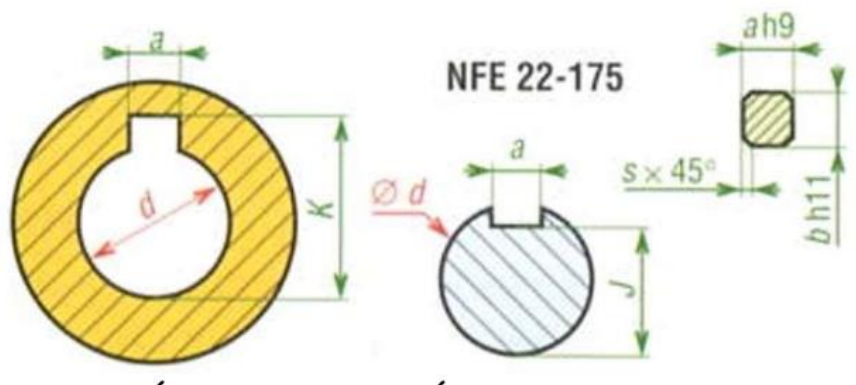

## MISE EN SITUATION DES DIFFÉRENTES DIMENSIONS

## TOLÉRANCES DES DIFFÉRENTES DIMENSIONS

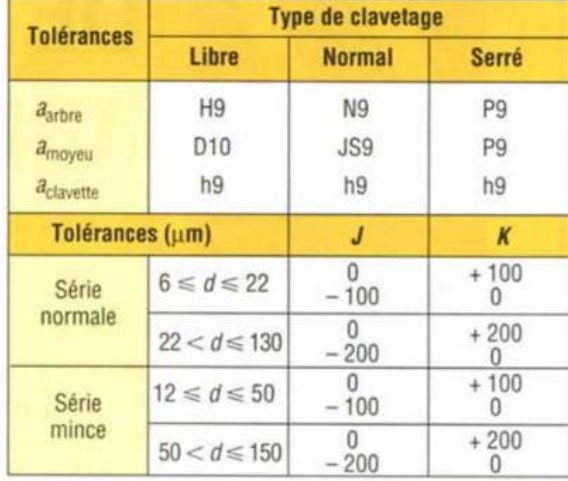

A partir du Ø de l'arbre ou du moyeu (Ød), on choisit les dimensions de la clavette, puis on détermine les dimensions des rainures de clavette dans chaque pièce avec leurs tolérances.

On fournit ci-dessous un extrait de dimensions normalisées pour le montage des clavettes parallèles:

webintra lvc-catalins ac-orenoble fr/nublic/l P/Construction. DI/Ressources/clavetage. clavette htm.

## **3- Catalogue des joints d'étanchéités :**

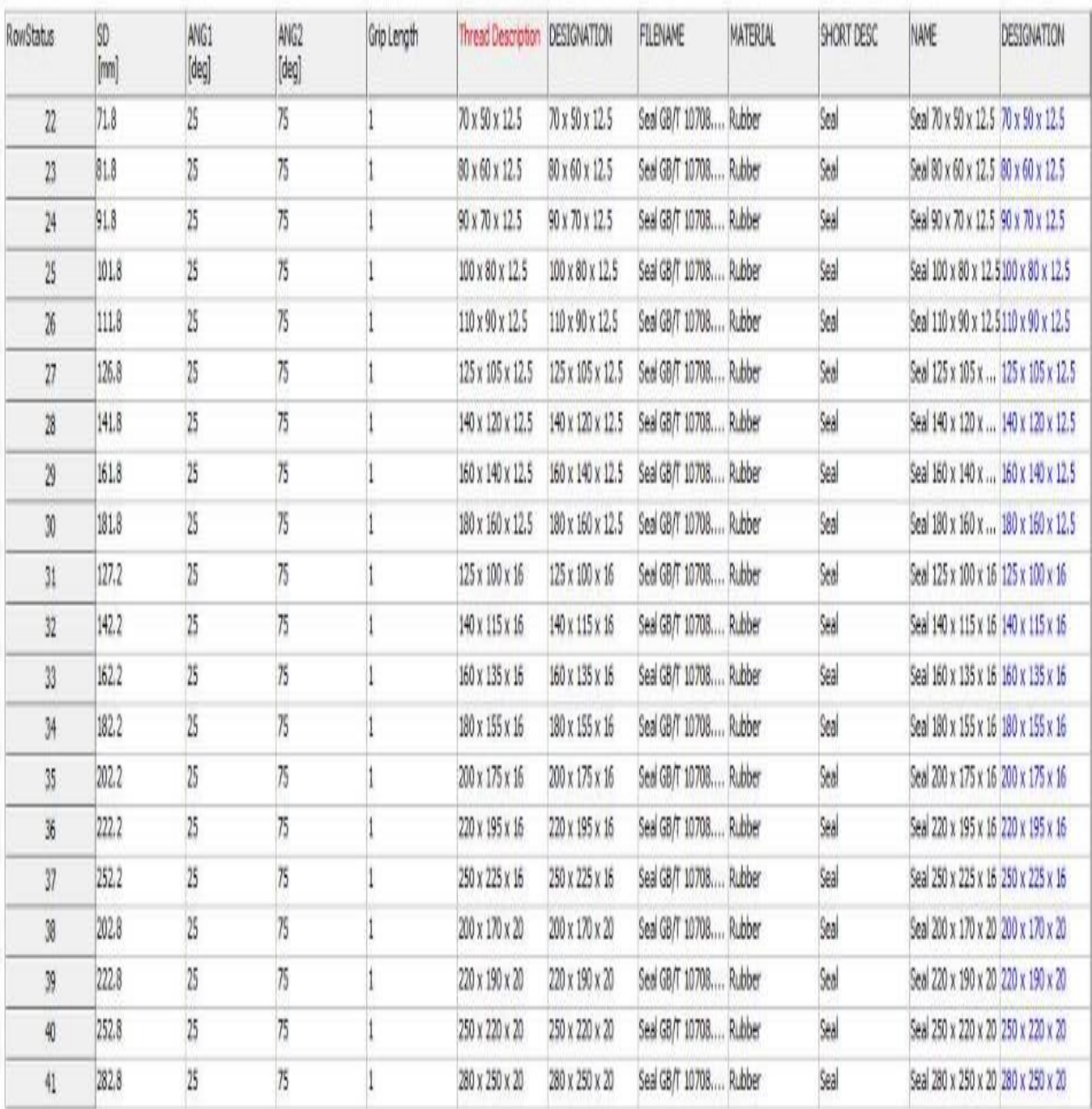

## **4- Catalogue de joint de cardan :**

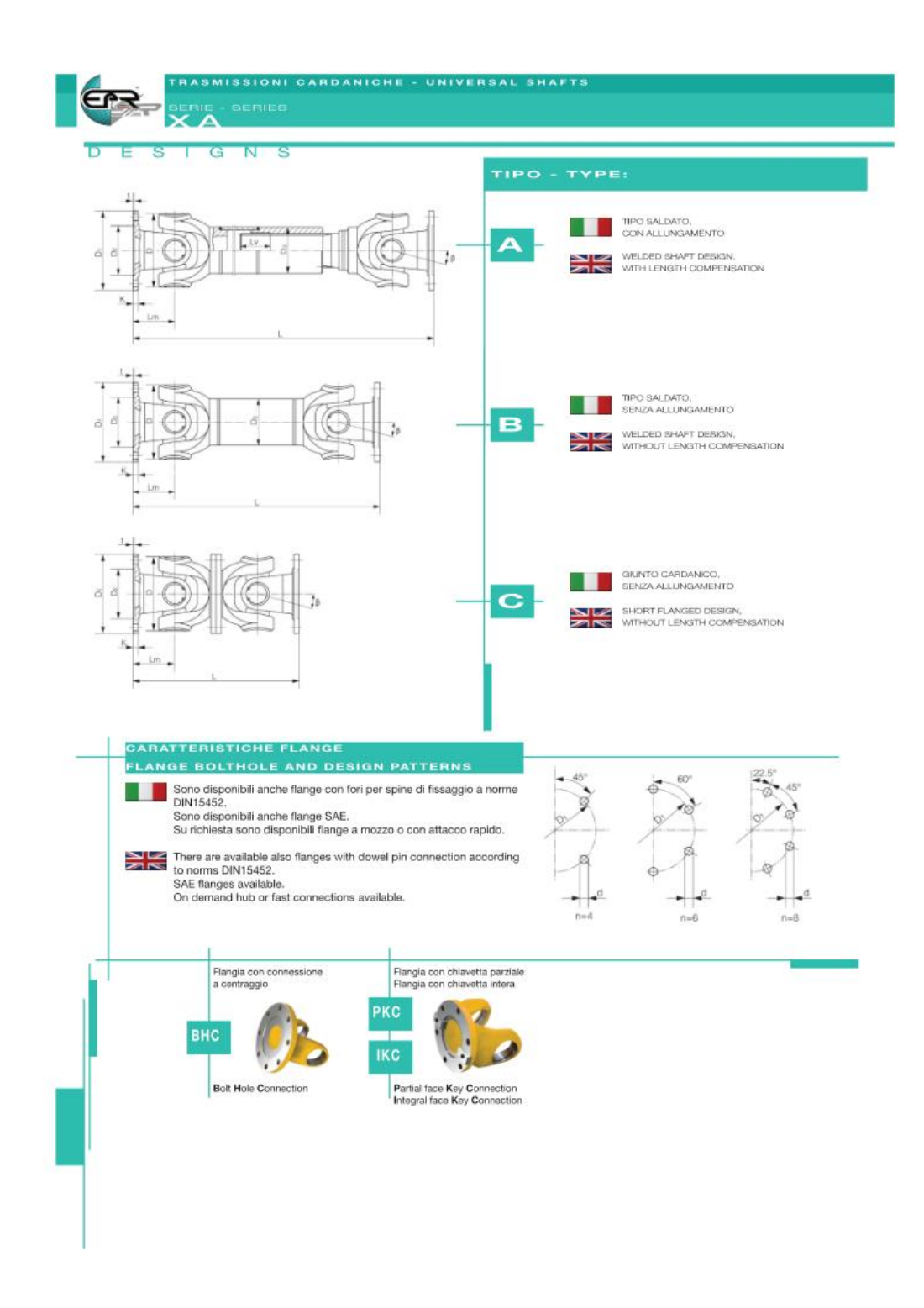

## MISURE SERIE LEGGERA<br>LIGHT DUTY DESIGN

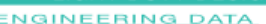

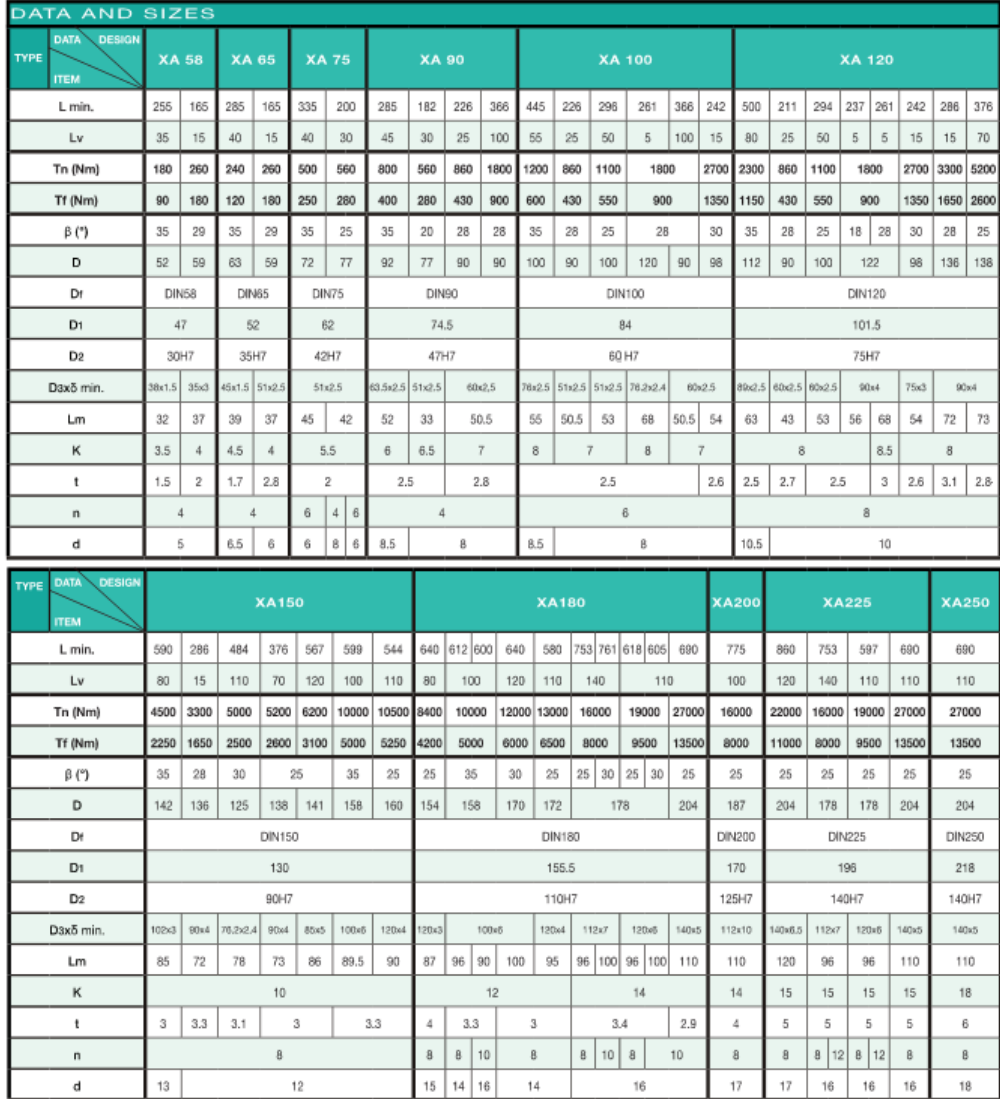

Annotazioni:<br>1. Le misure sono espresse in millimetri eccetto dove specificato.<br>2. Le lunghezza standard, o lunghezza compressa in caso di modelli con<br>1. Lywallungamento, nei modelli dove è presente.<br>1. Lywallungamento, n

**Notations:**<br>1. Millimiters are used as measurement units except where noted.<br>2. L= standard length, or shortest compressed possible length for designs<br>2. L= standard length compensation, in the models where it's present.

### **5- Catalogue des motoréducteurs :**

On va présenter dans cette partie les 3 moteurs électriques choisit pour la machine en présentant ces caractéristiques avec les dimensions nécessaires :

### **1- Motoréducteur pour la lame :**

Pour fonctionner la lame on a choisi le moteur **FAZ 87 DRS 132M4** avec les spécifications suivantes :

 $10$ 

F.DRS

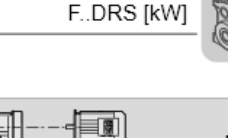

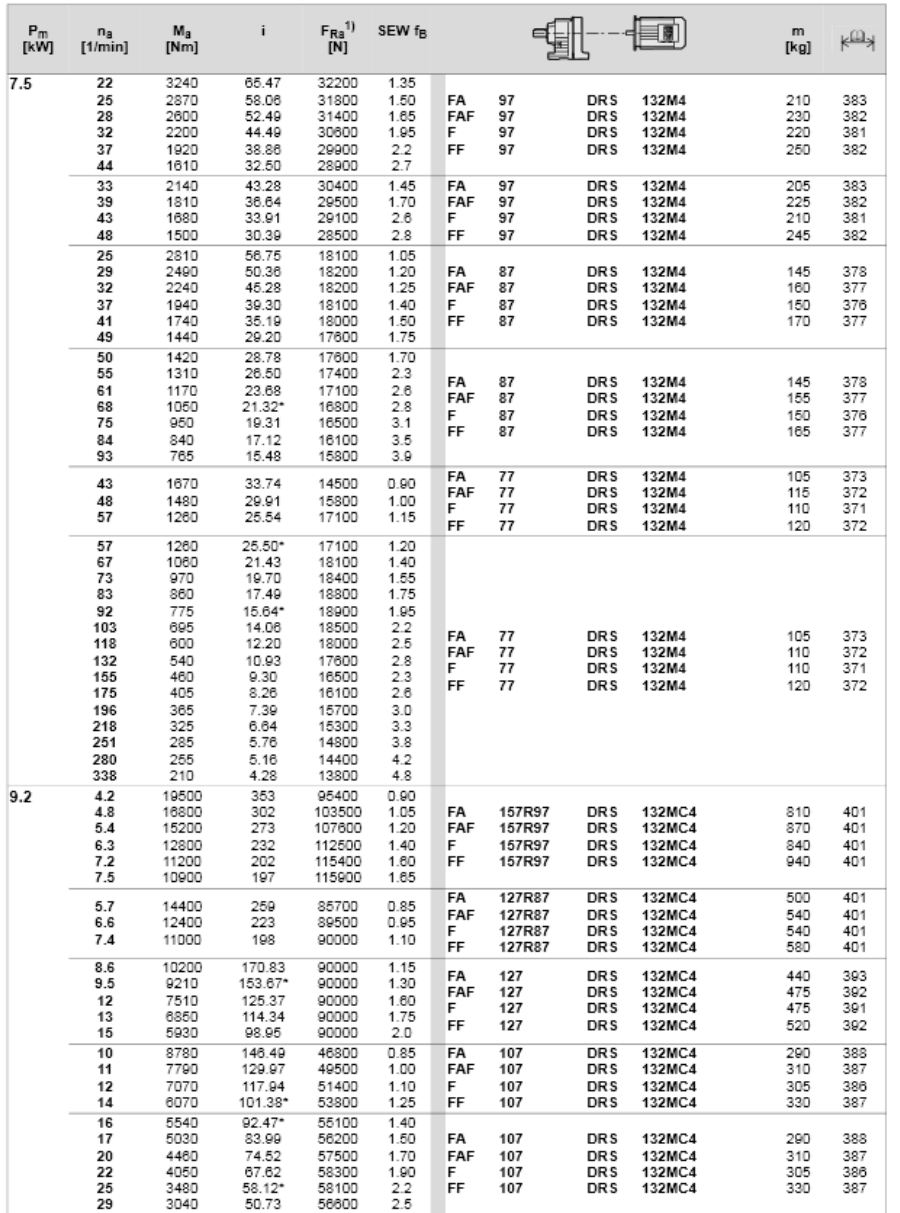

Catalog - DRS-GM 06/2009

SE 329

 $10<sub>10</sub>$ 

#### 6- Catalogue des accouplements:

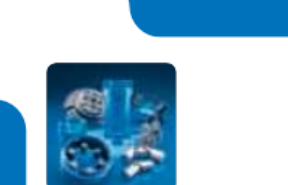

**SKF Flex couplings** 

Selection

SKF Flex combines excellent vibration dampening and shock loading capacity with unrivaled misalignment accommodation to provide a high performance coupling solution.

Easy to install and maintenance free, SKF Flex is available with both bored to size (B) and taper bush mounting. Taper bush mounting includes face (F), hub (H) and a more versatile reversible option (R) that allows for the mounting orientation (F or H) to be decided at installation. SKF Flex flanges are phosphate coated for improved corrosion resistance. A complete coupling consists of 2 flanges and 1 tyre.

#### Selection

#### **Service Factor**

· Determine the required service factor from the table below.

#### Design Power

. Multiply the normal running power by the service factor. This gives the design power for coupling selection.

#### Coupling Size

. Using the Power Ratings table read across from the appropriate speed until a power greater than the design power is found. The required SKF Flex coupling is given at the head of the column.

#### **Bore Size**

. Using the dimensions table check that chosen flanges can accommodate both driving and driven shafts.

#### The addition of a standard sized spacer flange can be used to accommodate applications where it is advantageous to move either shaft axially without disturbing either driving or driven machines.

SKF Flex tyres are available in natural rubber compounds for use in ambient temperatures between -50 °C and +50 °C. Chloroprene rubber compounds are available for use in adverse operating conditions (e.g. oil or grease contamination) and can be use in temperatures of -15 °C to +70 °C. The Chloroprene component should be used where fire-resistance and antistatic (F.R.A.S.) properties are required.

#### Example

A SKF Flex coupling is required to transmit 30 kW from an Electric motor running at 1440 rev/min to a centrifugal pump for 14 hours per day. The motor shaft is 30 mm diameter and the pump shaft is 25 mm diameter. Taper bush is required.

#### 1. Service factor

The appropriate service factor is 0.9.

#### 2. Design Power

Design Power =  $30 \times 0.9$  = 27 kW

#### 3. Coupling size

By reading across from the 1440 rev/min in the power ratings table the first power figure to exceed the required 27 kW in step(2) is 37,70kW. The size of the coupling is 70 SKF Flex.

#### 4. Bore Size

By referring to the dimensions table it can be seen that both shaft diameters fall within the bore range available. A note to make is that for this coupling size taper bush sizes differ between face and hub mounting.

#### **Service Factors**

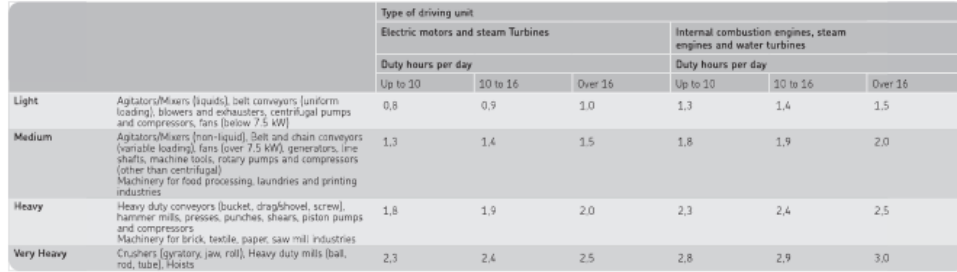

It is recommended that keys are fitted for applications where load fluctuation is expected

# SKF Flex couplings

Selection

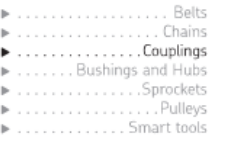

#### Power Ratings (kW)

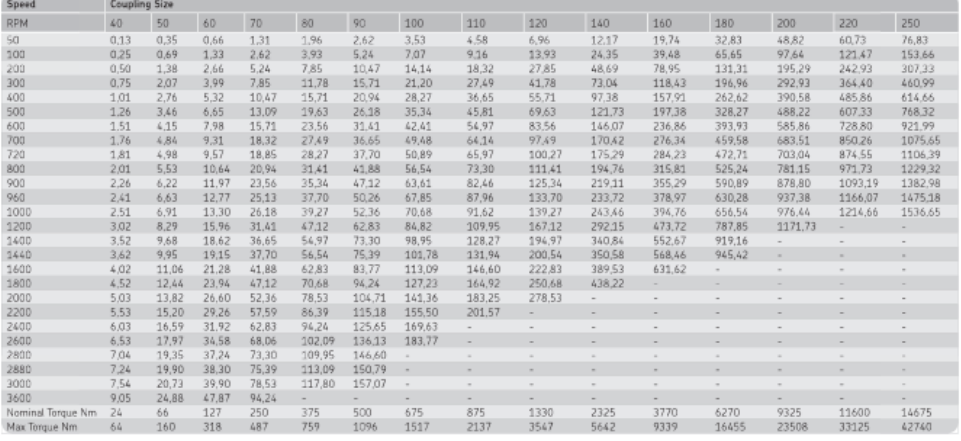

Maximum torque figures should be treated as a short duration overload ratings occurring in circumstances such as direct-on-line starting,<br>For speeds not shown calculate the nominal torque for the design application using

#### **Physical Characteristics**

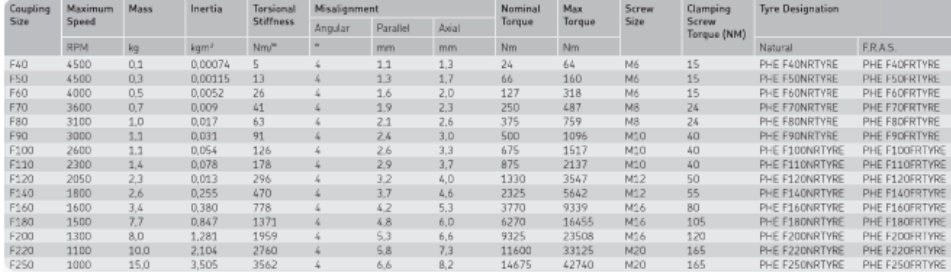

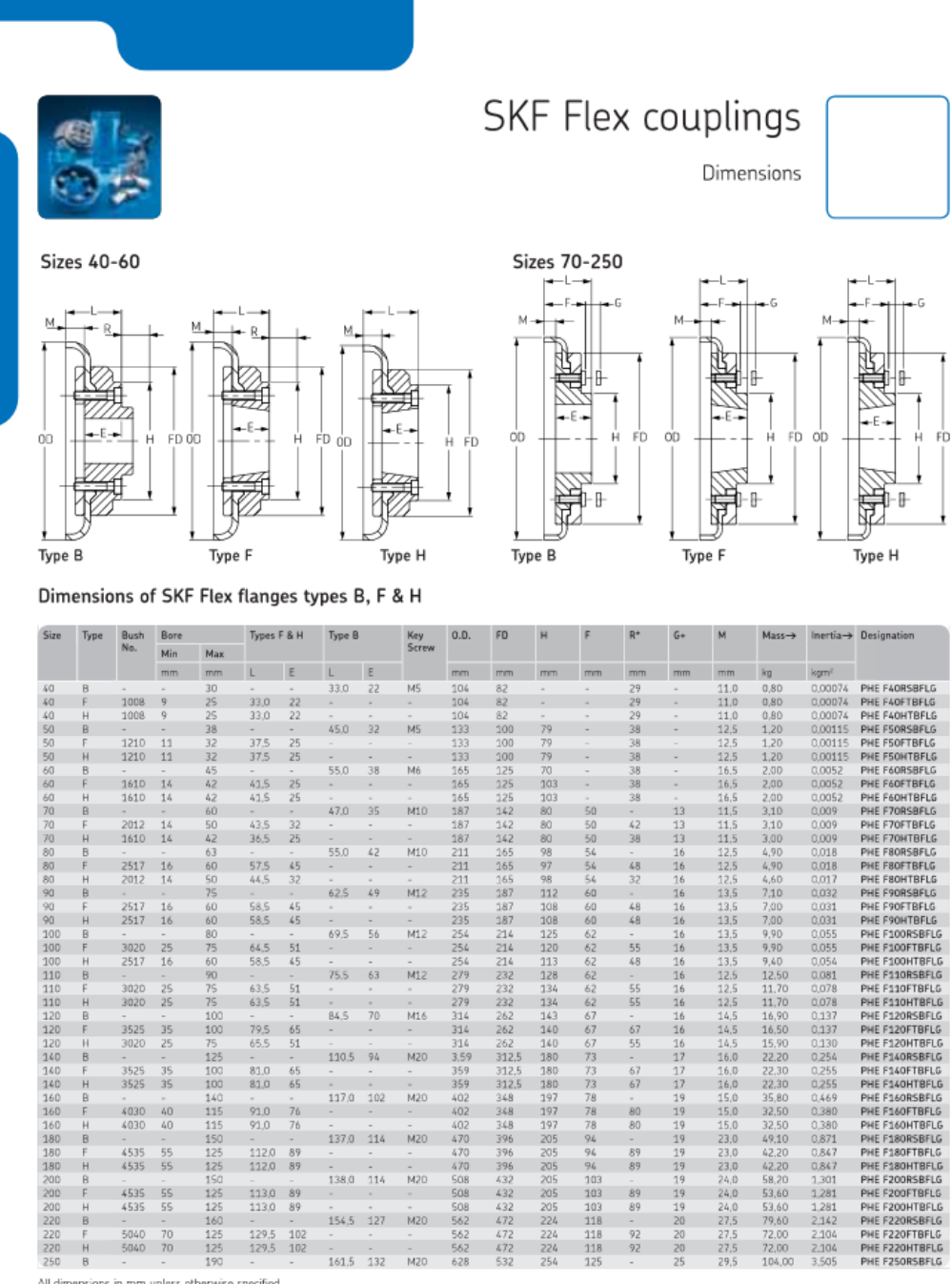

359<br>359<br>402<br>402<br>470<br>470<br>470<br>508<br>508

508<br>562<br>562<br>562<br>628

\* Is the clearance required to allow tightening/loosening of the clamping screws, and the taper bushing. Use of a shortened wrench will reduce this dimension.

M20

 $M20$ 

 $73$ 

 $rac{67}{67}$ 

 $\begin{array}{c} 0 \\ 0 \\ 0 \\ 0 \end{array}$ 

 $\begin{array}{c} 89 \\ 89 \end{array}$ 

 $\begin{array}{c} 89 \\ 89 \end{array}$ 

 $\frac{92}{92}$ 

73<br>73<br>73<br>78<br>78<br>78<br>94<br>94<br>94<br>10<br>3<br>11<br>8<br>11<br>8<br>11<br>8<br>

 $17$ 

 $17$ <br> $19$ <br> $19$ <br> $19$ <br> $19$ <br> $19$ <br> $19$ 

 $\begin{array}{c} 19 \\ 19 \\ 19 \\ 20 \end{array}$ 

 $\frac{27.5}{27.5}$  $\frac{20}{20}$ 

74

 $\overline{B}$ 

 $\begin{array}{ccc} 81.0 & 65 \\ 81.0 & 65 \end{array}$ 

 $\begin{array}{ccc} 91.0 & 76 \\ 91.0 & 76 \\ 91.0 & 76 \end{array}$ 

 $\begin{array}{ccc} - & - \\ 112.0 & 89 \\ 112.0 & 89 \end{array}$ 

 $\begin{array}{ccc} - & - \\ 113.0 & 89 \\ 113.0 & 89 \\ - & - \end{array}$ 

 $\begin{array}{rrrr} & - & - \\ 129.5 & 102 \\ & 129.5 & 102 \end{array}$ 

All dimensions in mm unless otherwise specified<br>For coupling sizes 70, 80, 100 and 120 "F" flanges require a larger bush that "H" flanges.

+ The amount by which the clamping screws need to be withdrawn to release the tyre.

 $\begin{array}{c} 150 \\ 125 \\ 125 \\ 160 \\ 125 \\ 125 \\ 125 \\ \end{array}$ 

190

 $117,0$  102

 $137.0$   $114$   $M20$ 

 $rac{1}{114}$  $138,0$ 

154,5 127 M20

161.5 132 M20

>Mass and Inertia figures are for a single flange with midrange bore and include clamping ring, screws, washers and half tyre.

 $3525$  35<br>3525 35

 $-4030$  40<br>4030 40

 $4535$  55<br>4535 55

 $4535$  55<br>4535 55

 $5040$  70

### **Annexe 2**

Les différentes composantes de la machine et l'assemblage :

### **A- Partie supérieure :**

La partie supérieure est composée de deux parties :

- Une première partie contenant la coulisse frontière et ses composants et une deuxième partie qui la relie à la première.
- 1- Coulisse et ses composantes supérieures
- 2- Bâti et ses composantes de la partie supérieure
- 3- Joint cardan
- **B- Partie inférieure :** 
	- Une deuxième partie contenant la partie inférieure et ses composants reliée à une autre partie à travers l'engrenage conique.
- 4- Bâti et ses composantes de la partie inférieure

### **C- Partie translation :**

Pour le mouvement de translation on va présenter dans la partie annexe les éléments suivants qui assurent le mouvement de la machine :

- 5- Piston hydraulique
- 6- Pièce du chariot et sa coulisse

#### **D- Parties restantes :**

Dans cette partie on va présenter les schémas des pièces restantes de la machine comme le châssis, le système hydraulique, etc…

## **A- Partie supérieure :**

## **1- Coulisse et ses composantes supérieures :**

-lame supérieure

-coulisse

-arbre

-presse tôle

-écrou lame

-bague pour la coulisse

-assemblage

-support de la coulisse

-support de la coulisse 1

-entre-support de la coulisse

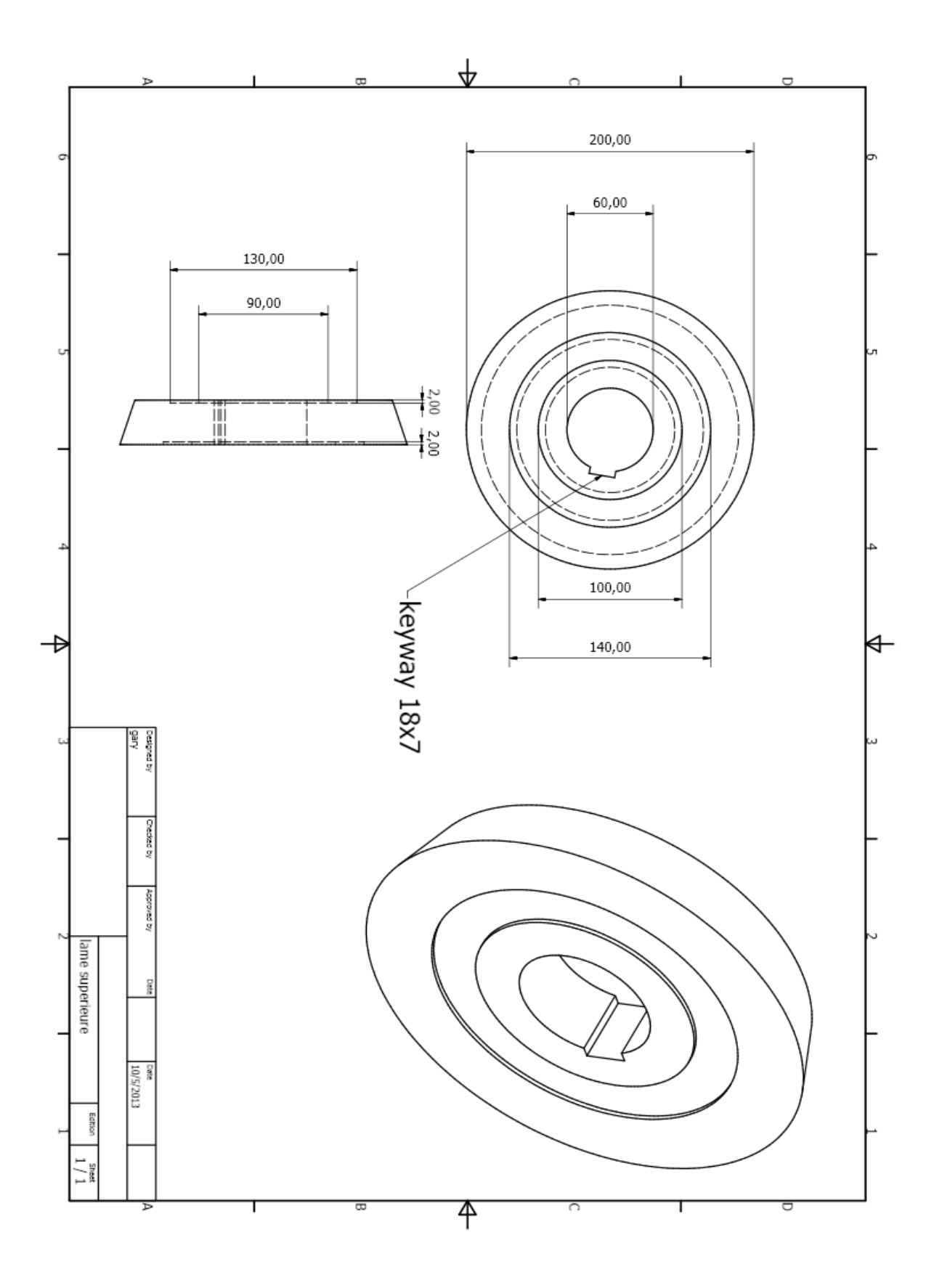

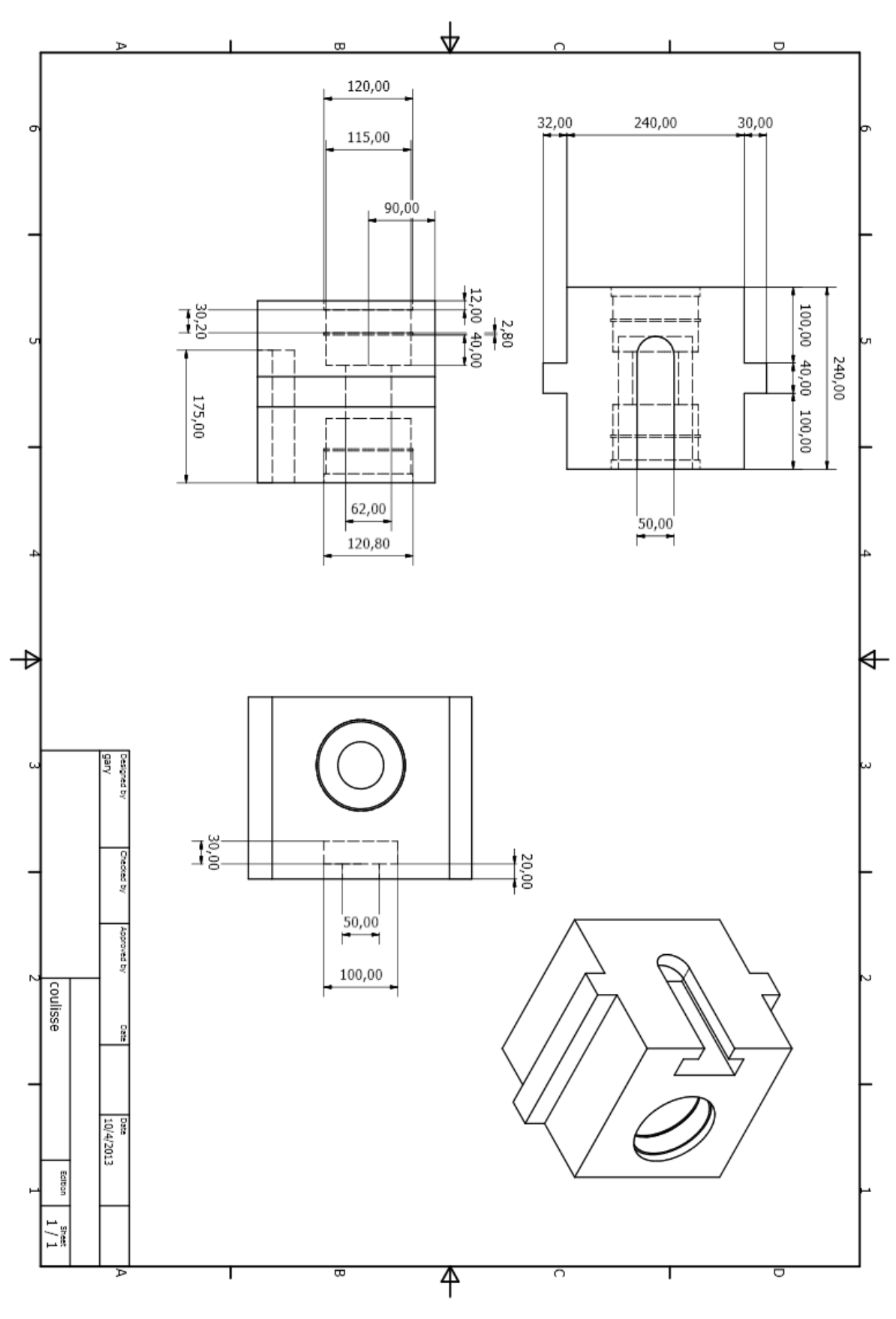

Page|126

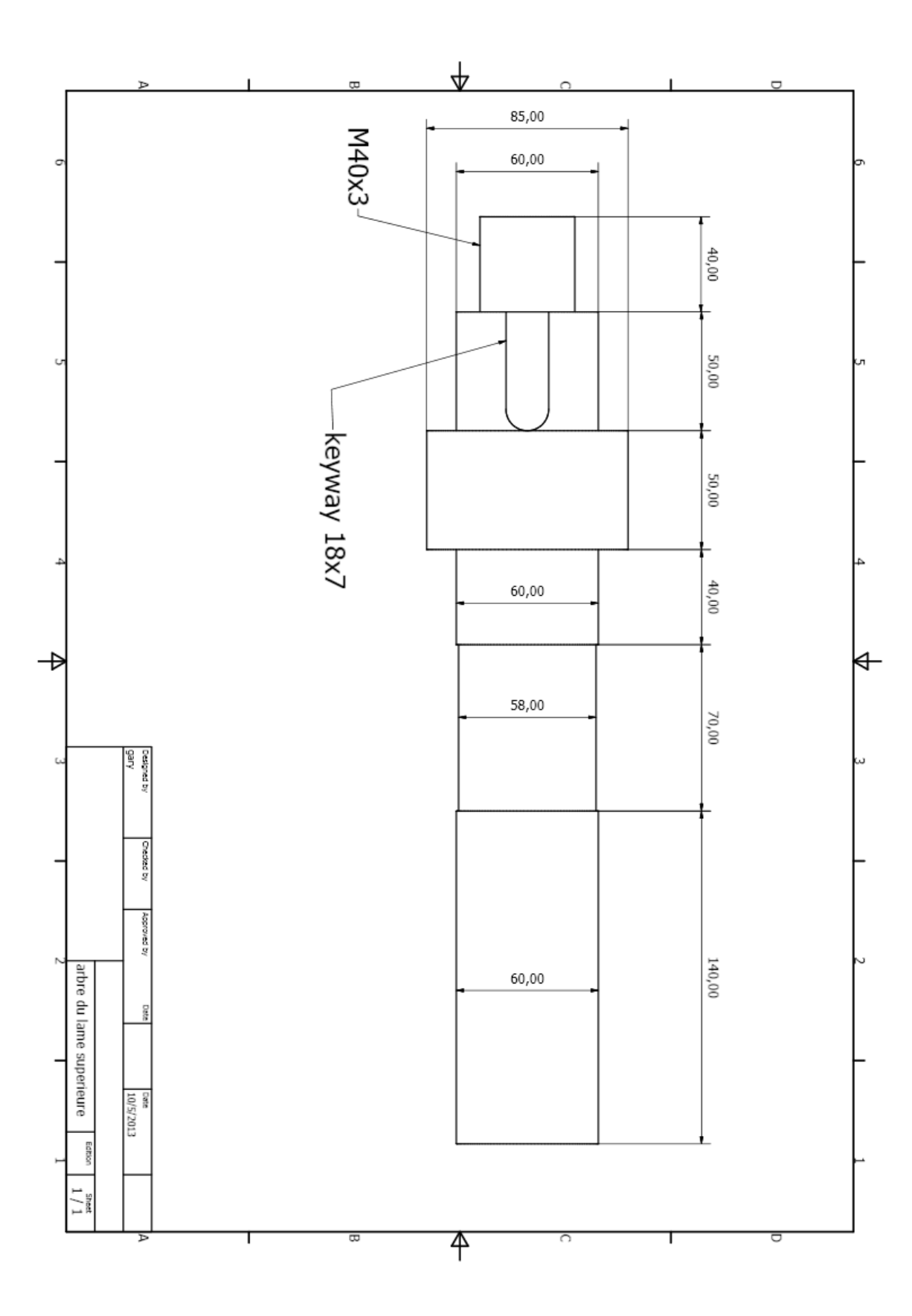

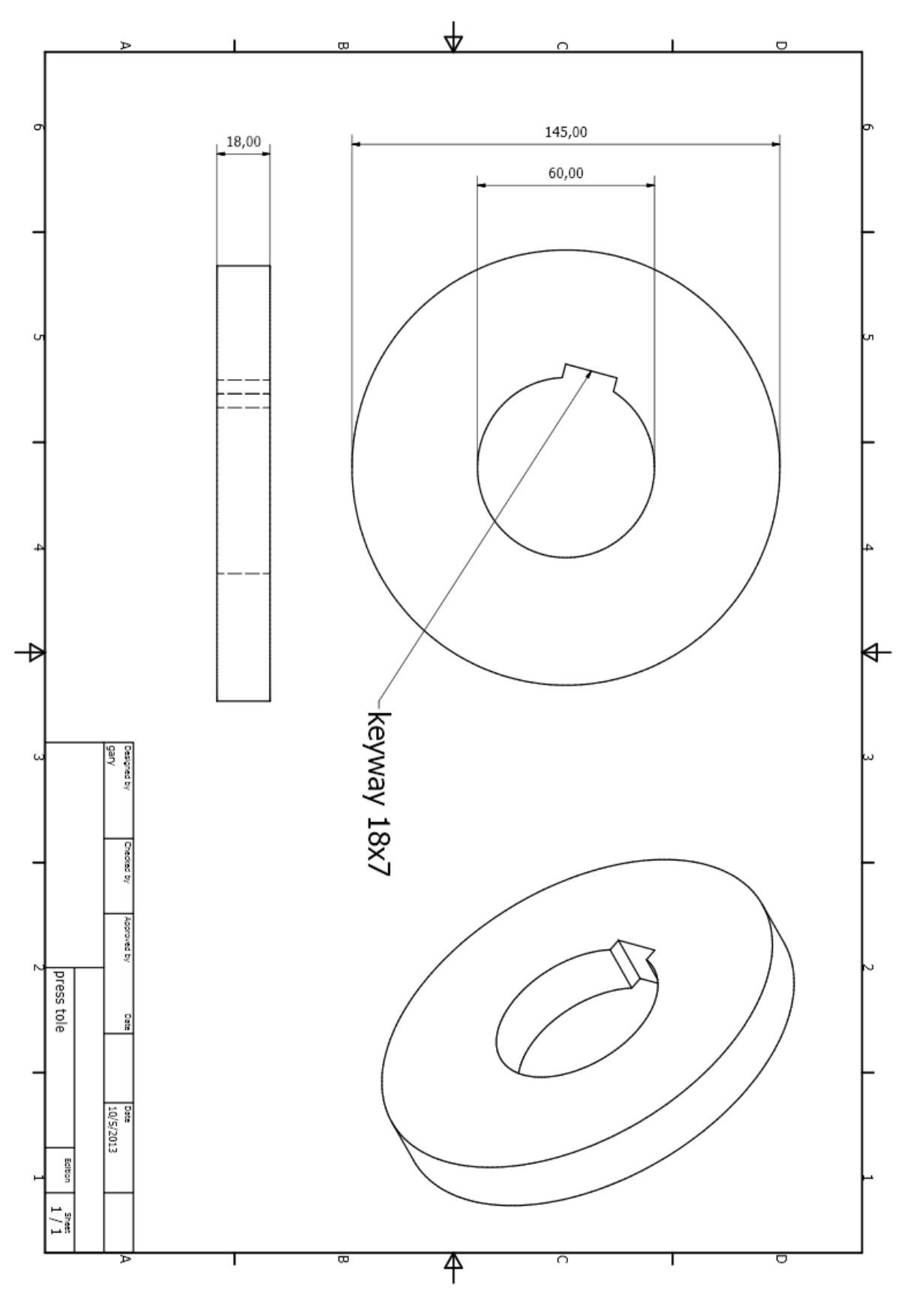

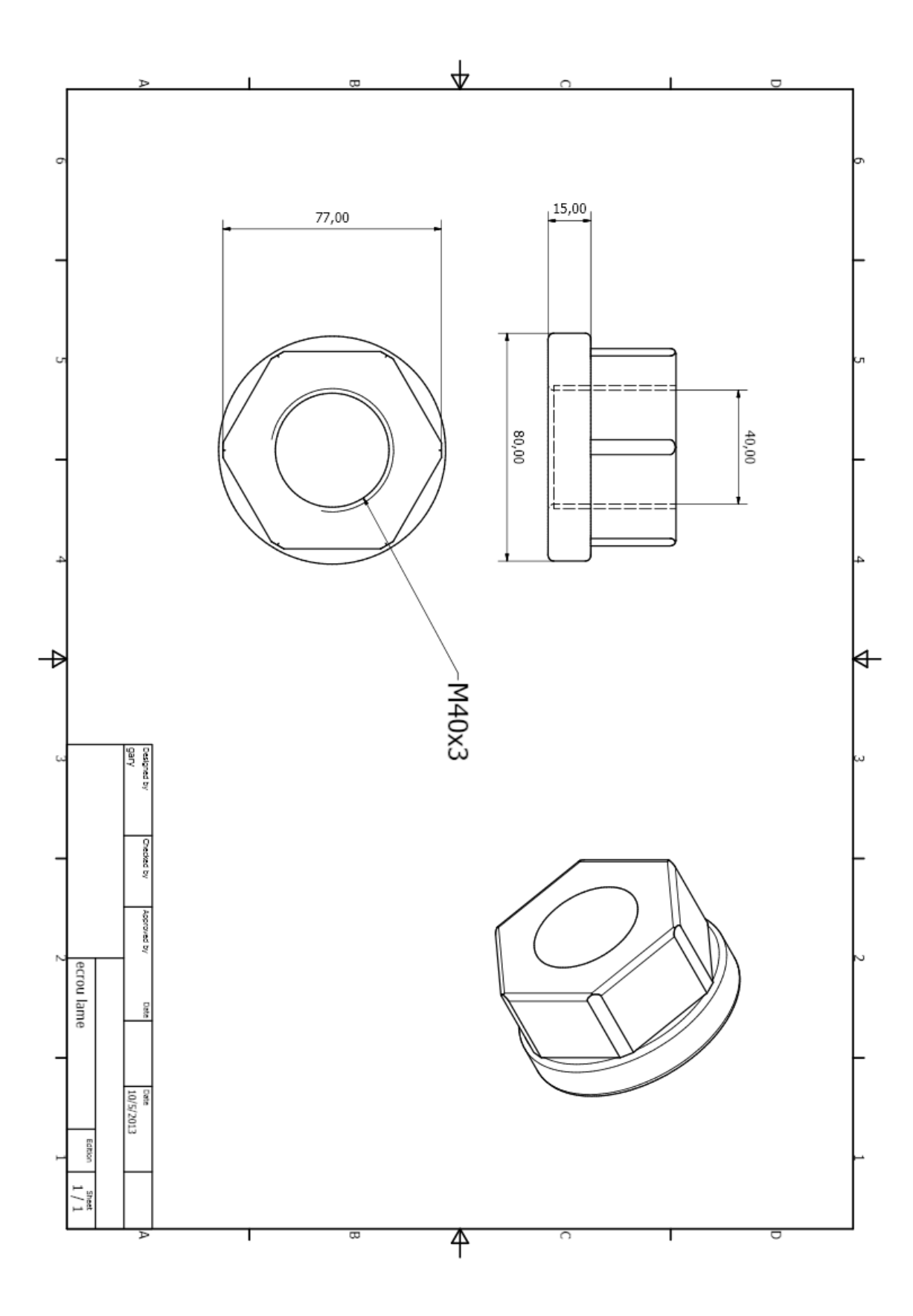

Page | 129

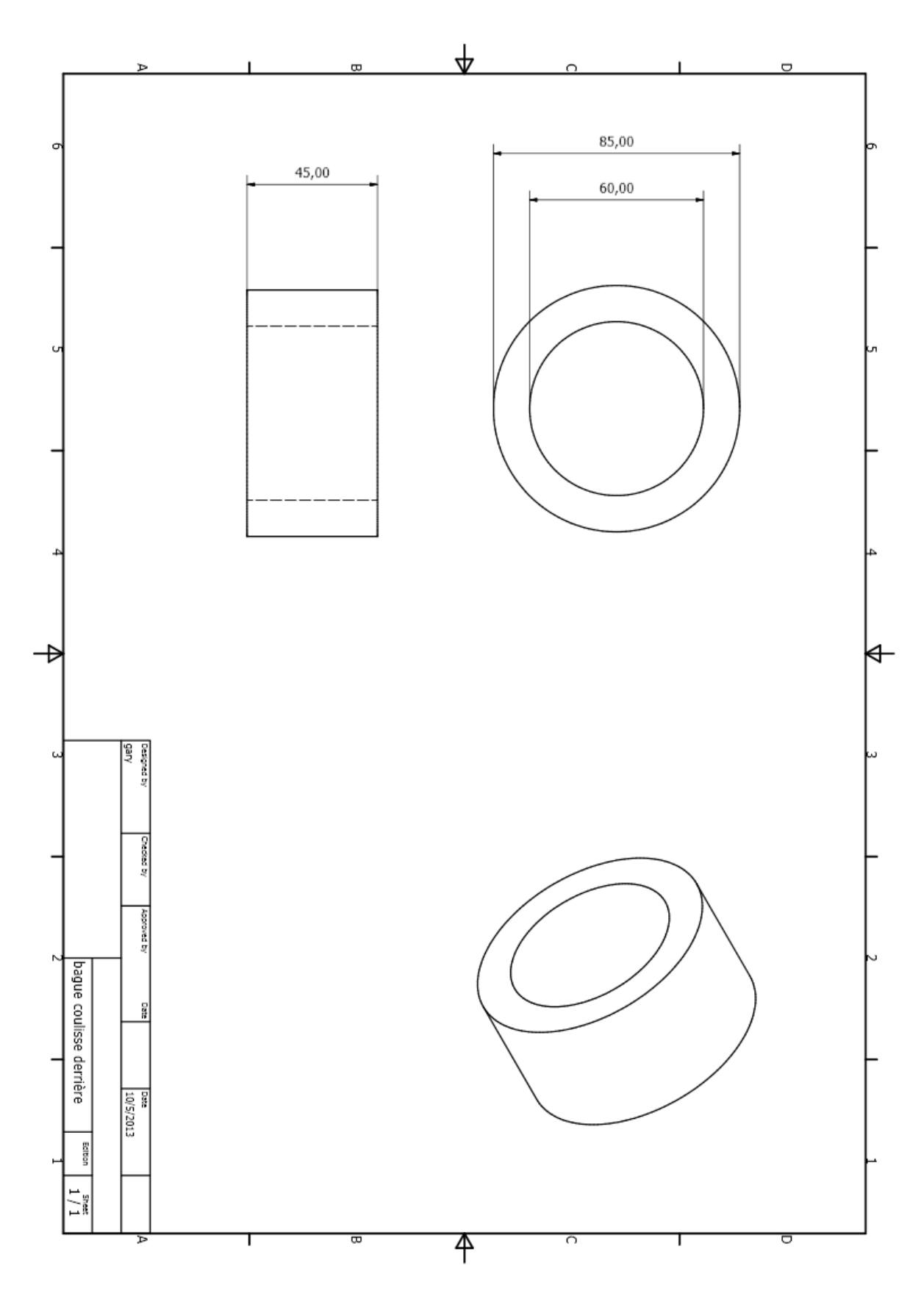

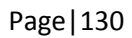

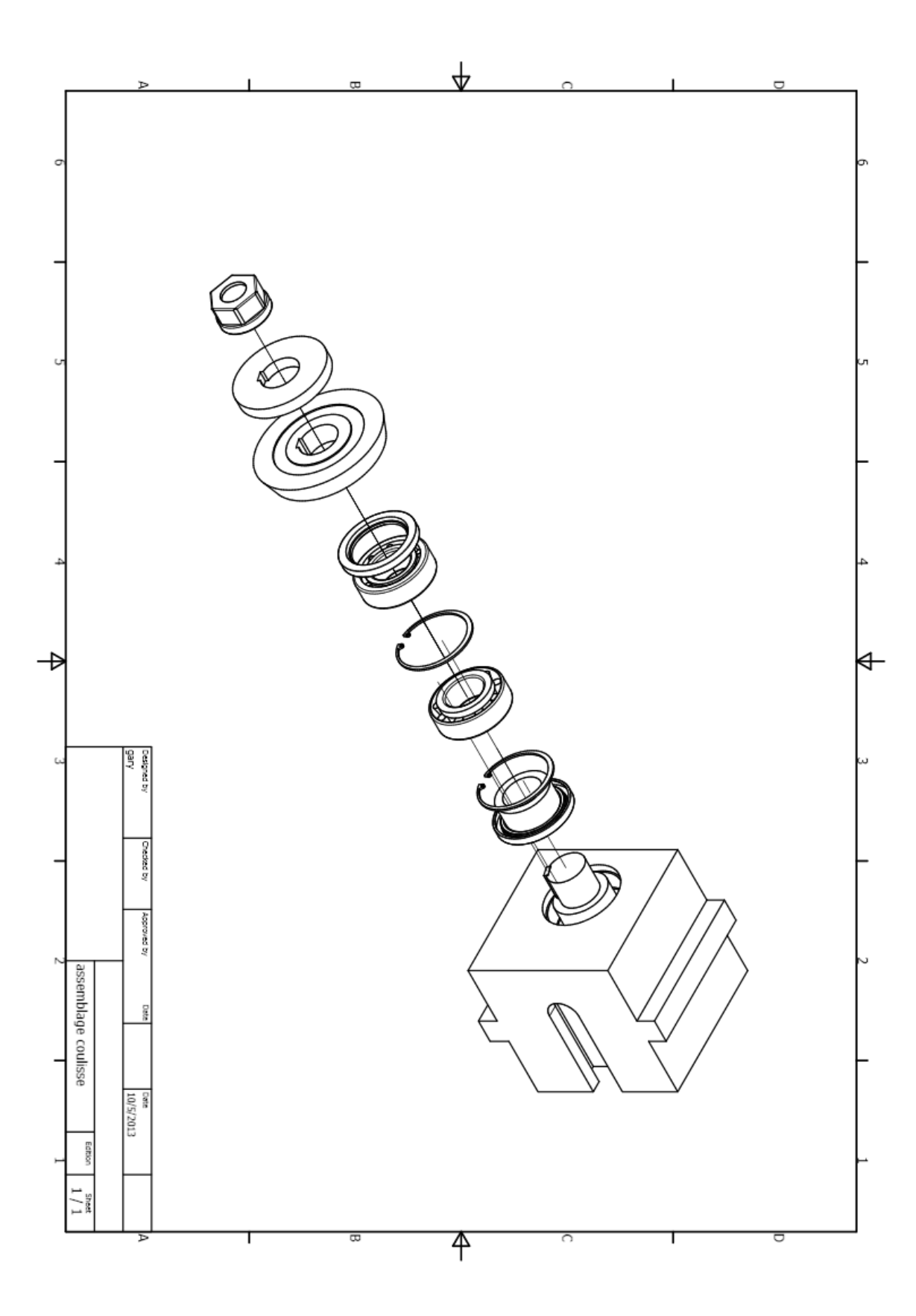

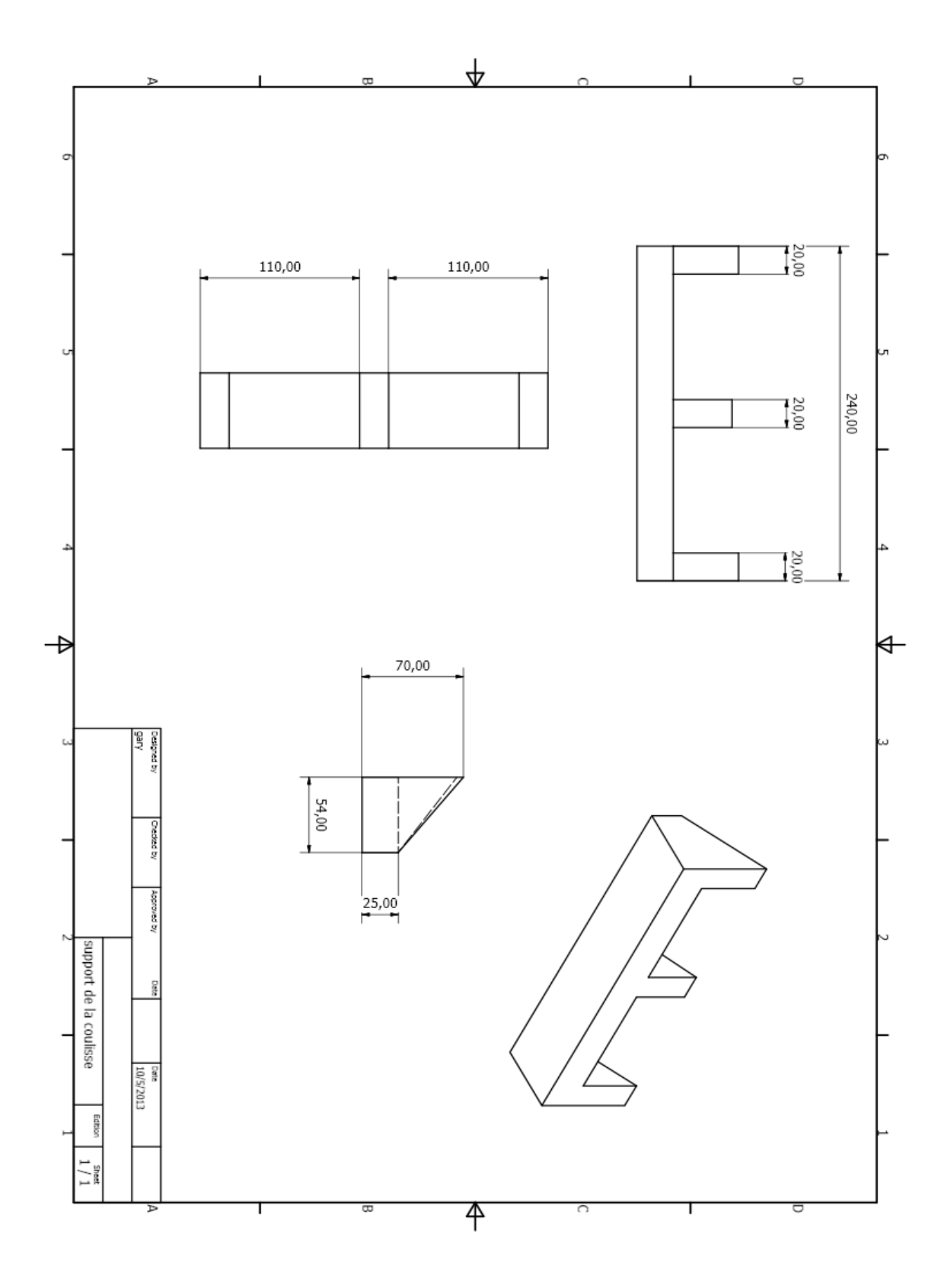

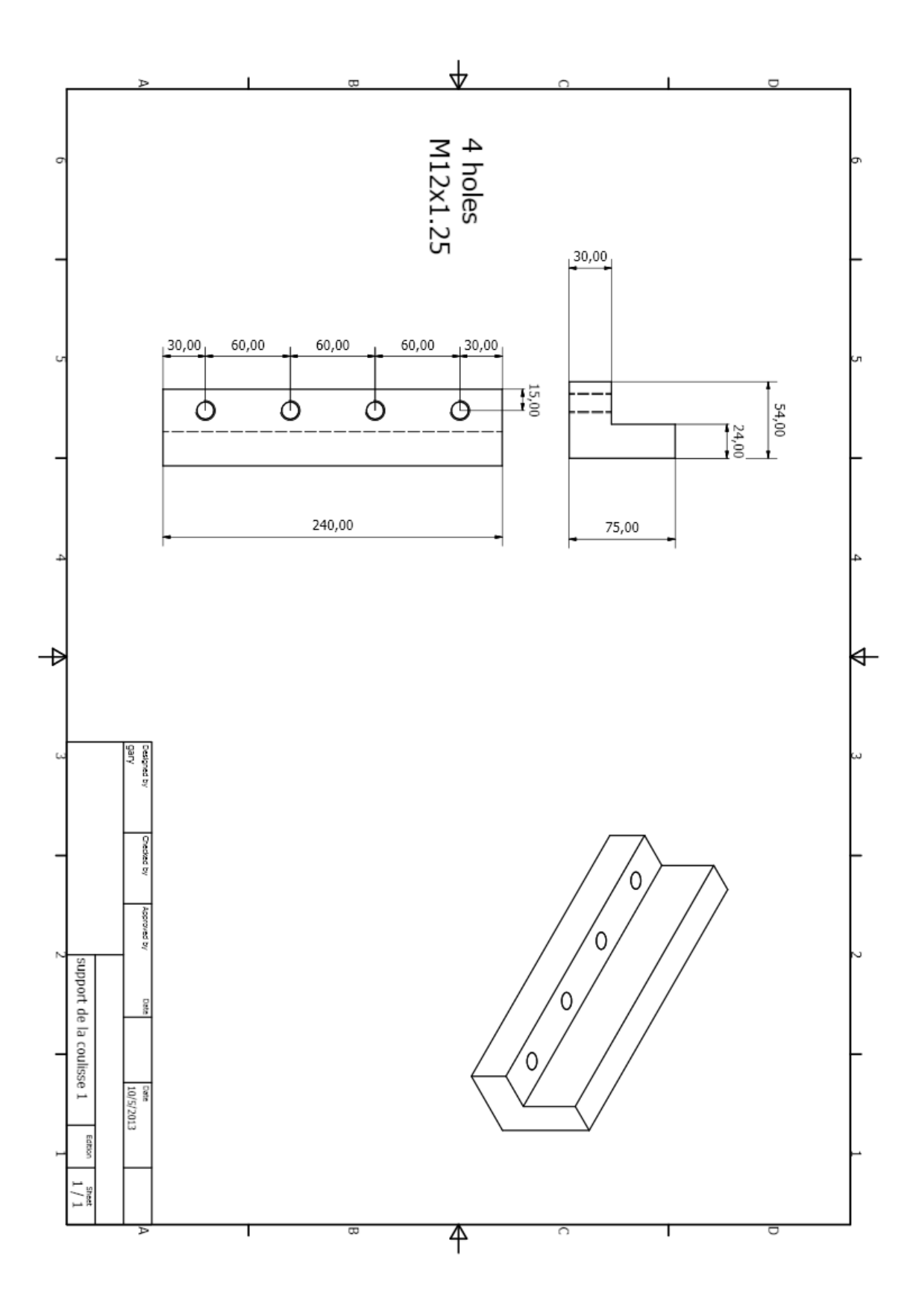

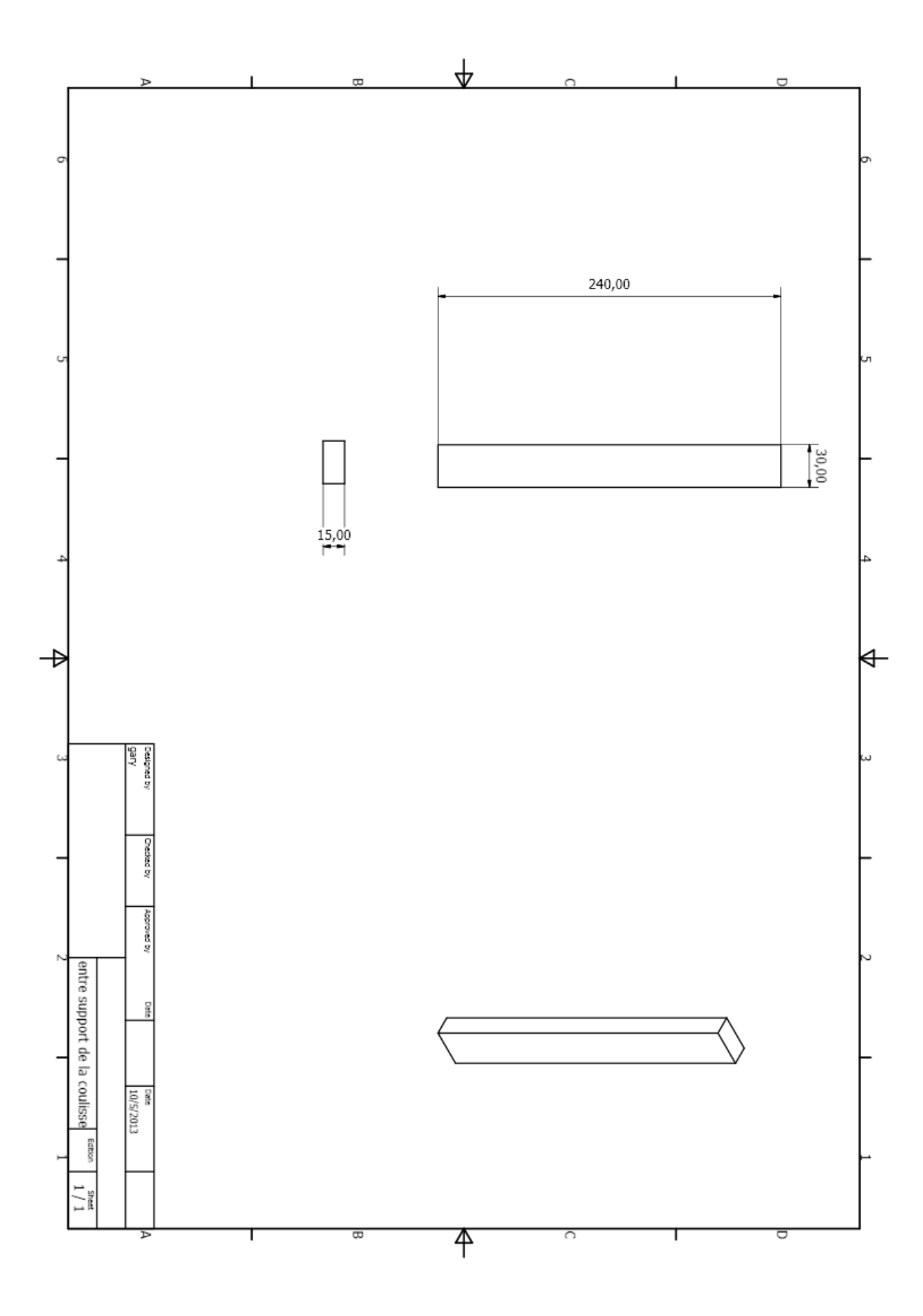

## **2- Bâti et ses composantes de la partie supérieure**

-bâti

-support du bâti (plaque 1)

- support du bâti (plaque 2)

-arbre

-assemblage
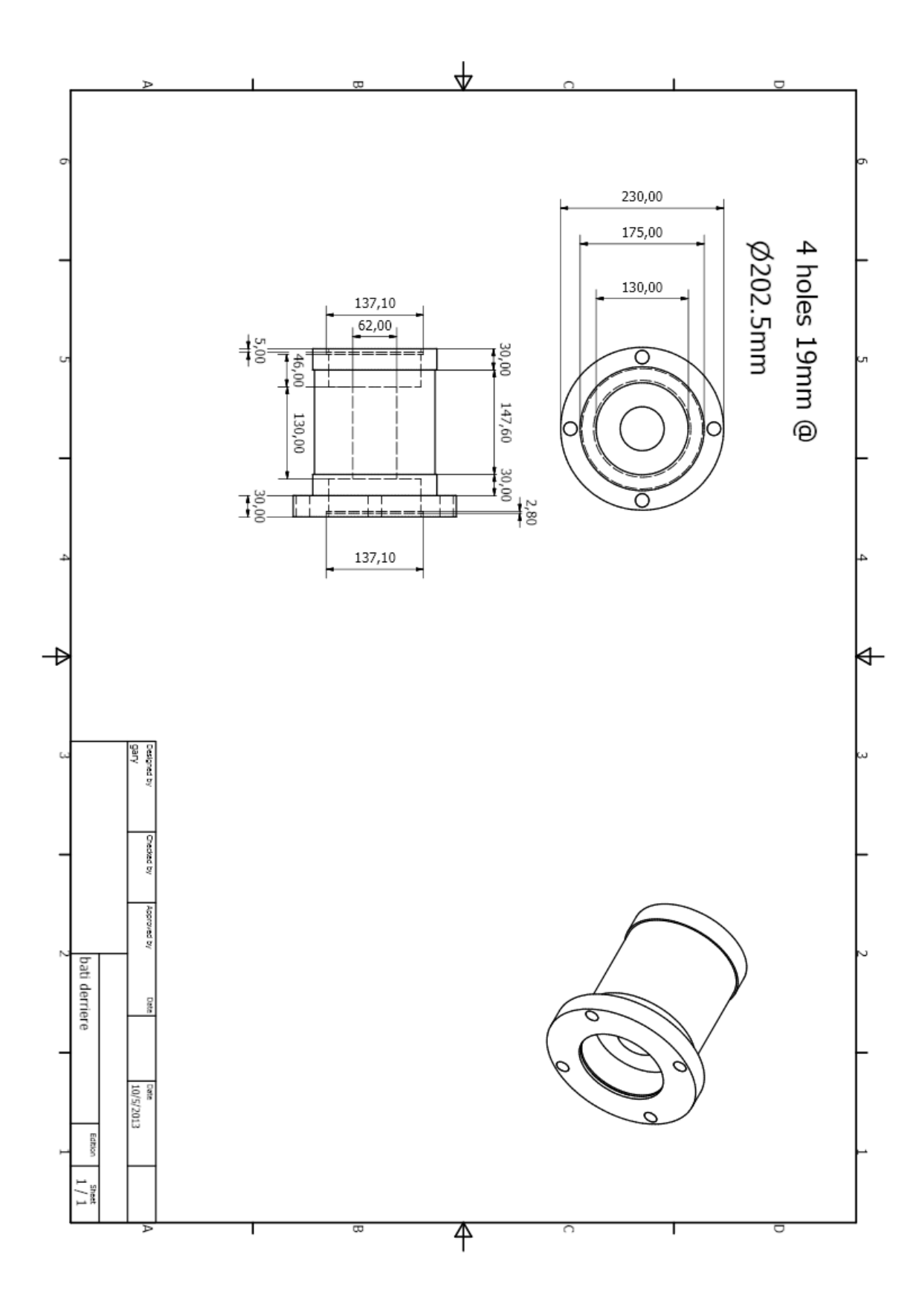

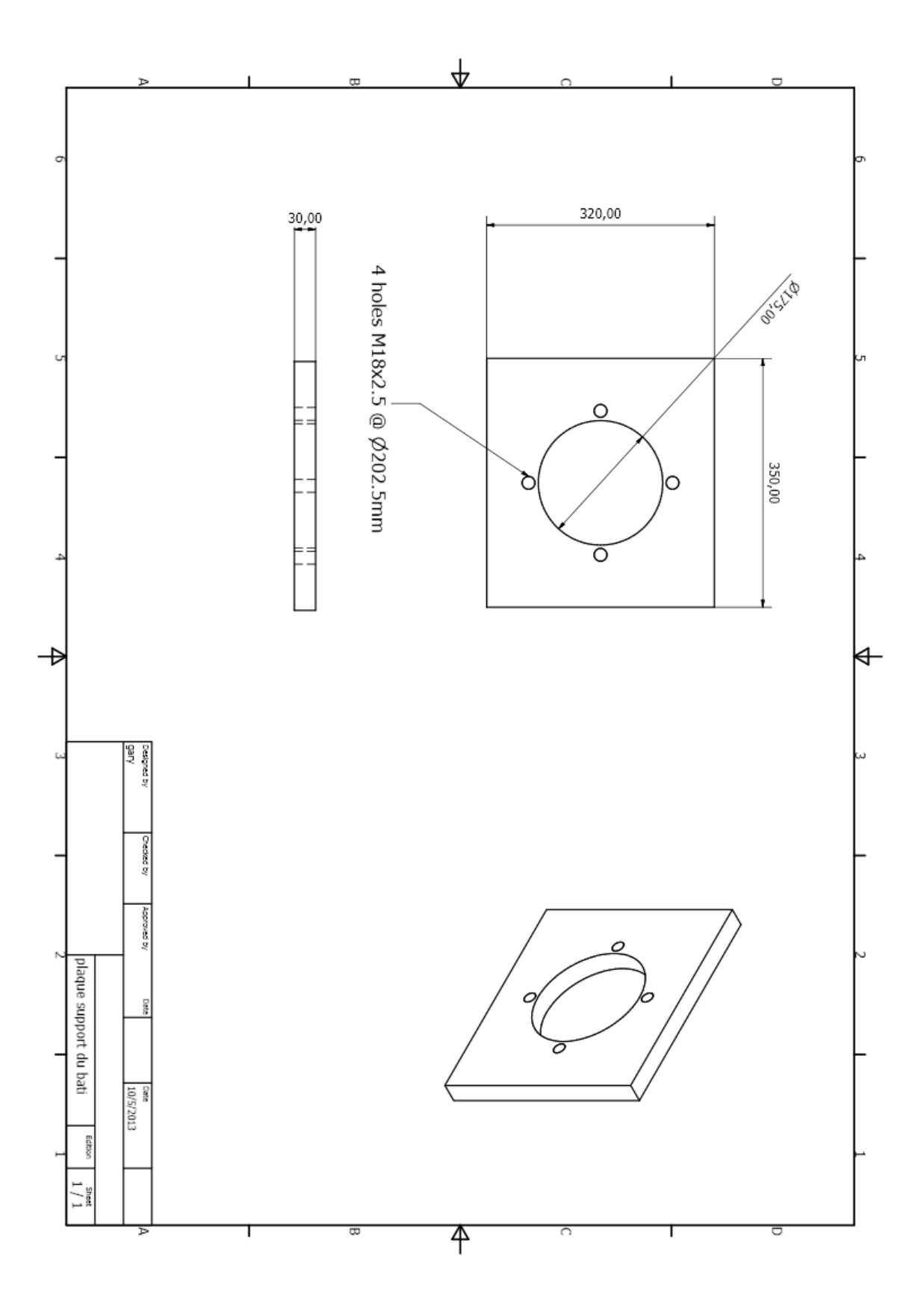

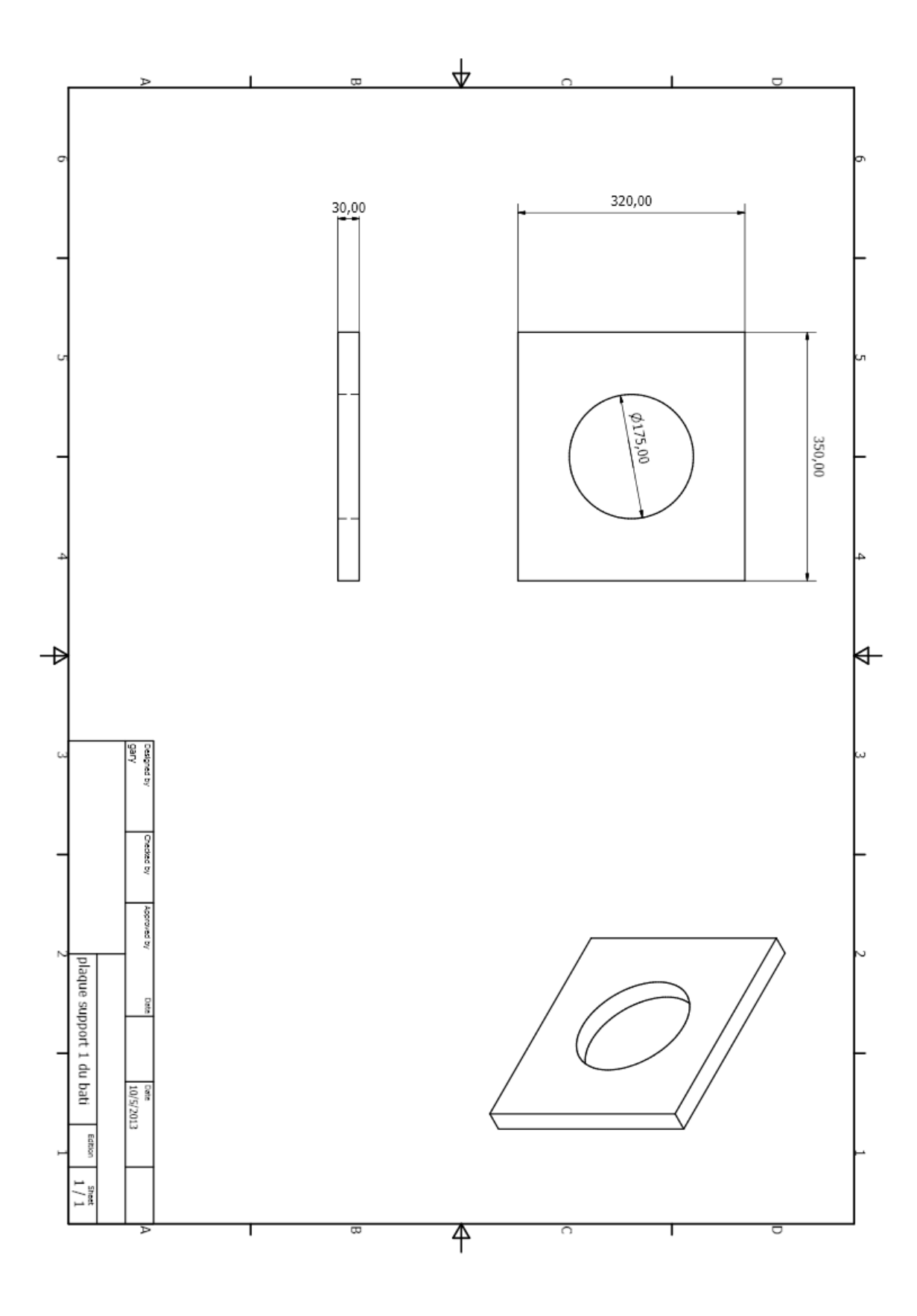

Page | 138

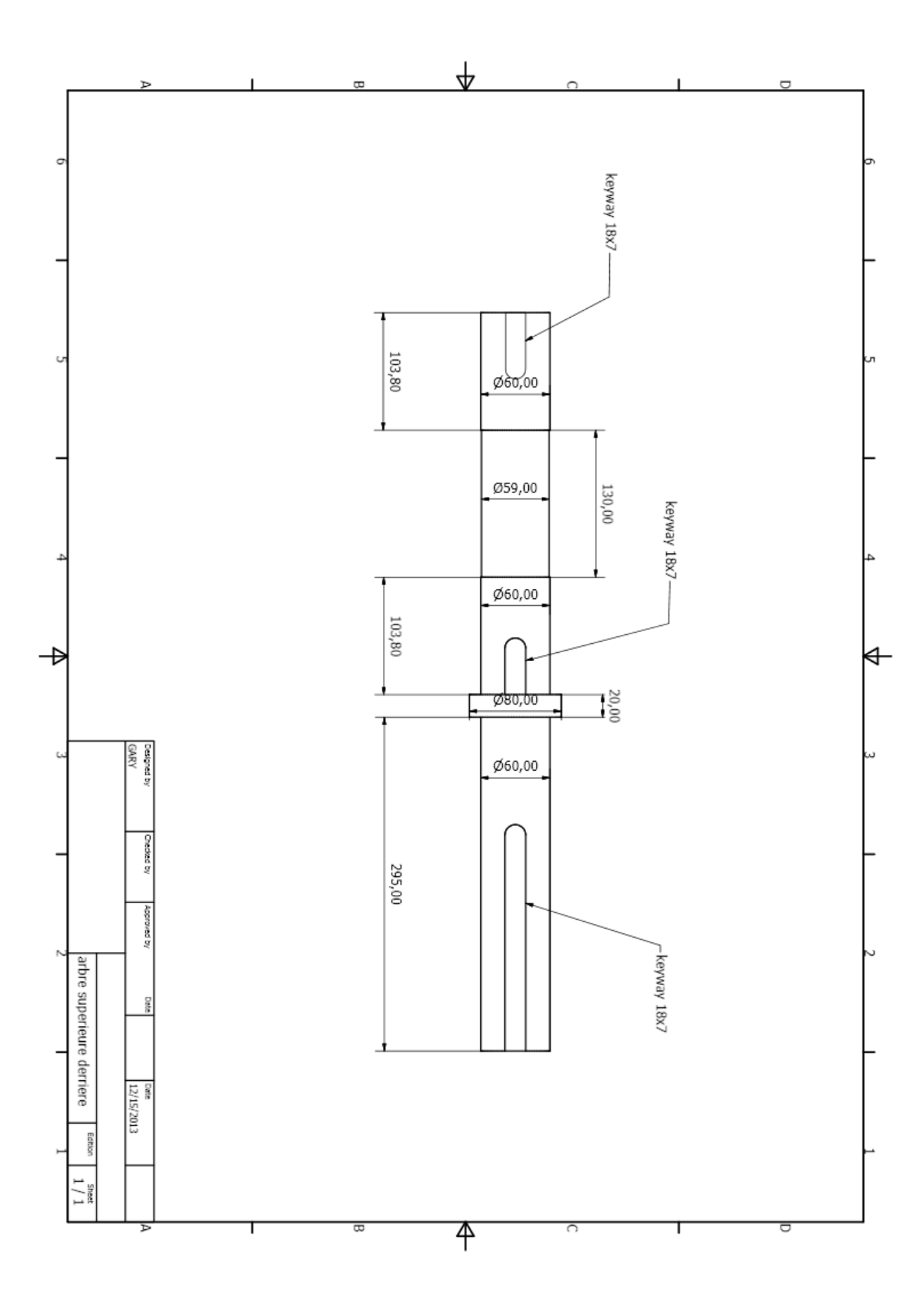

Page | 139

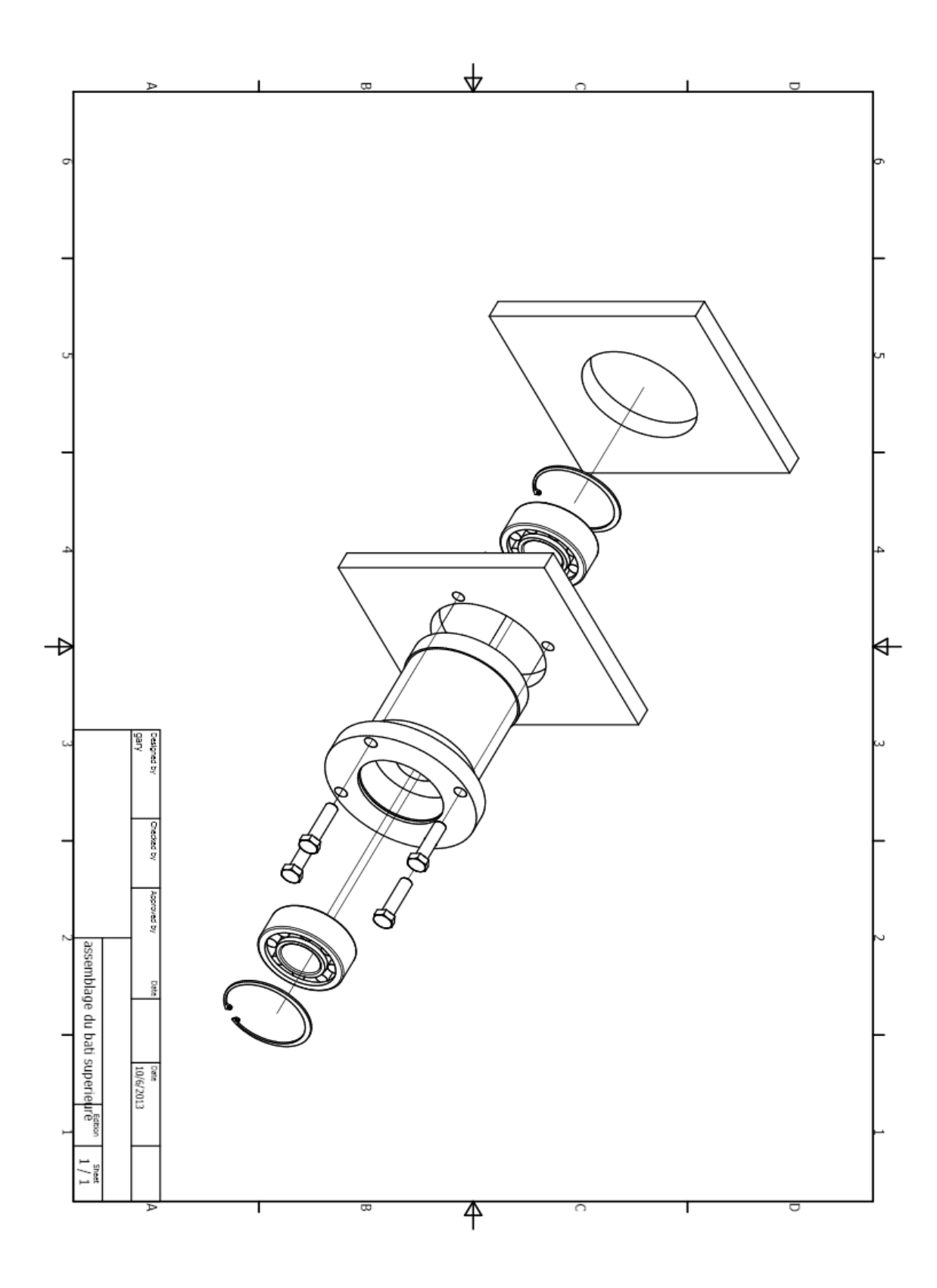

# **3- Joint cardan :**

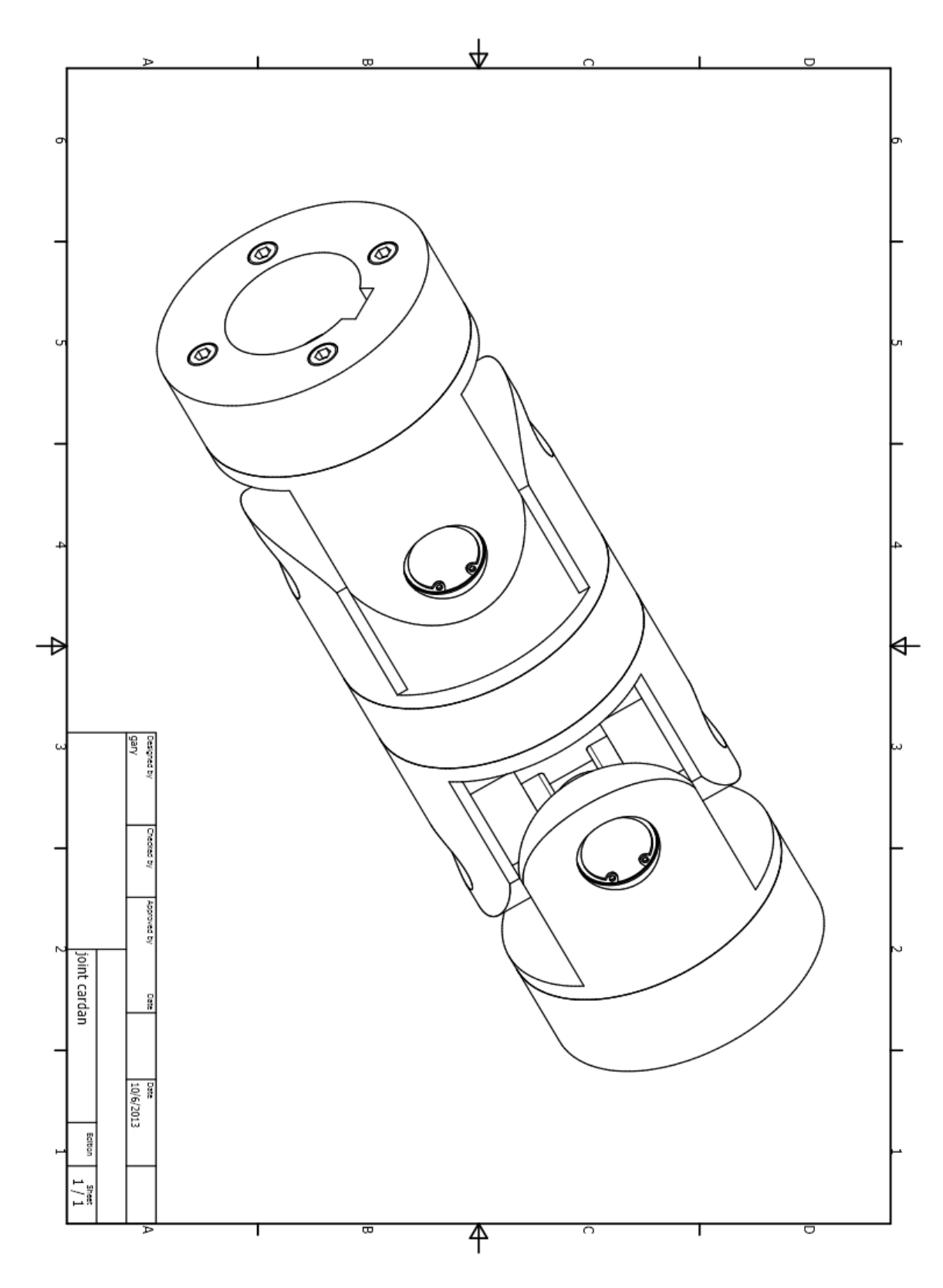

#### **B- Partie inférieure :**

#### **4- Bâti et ses composantes de la partie inférieure :**

- lame inférieure

- bâti
- support du bâti (plaque 1)
- support du bâti (plaque 2)
- arbre
- presse tôle
- écrou lame
- assemblage

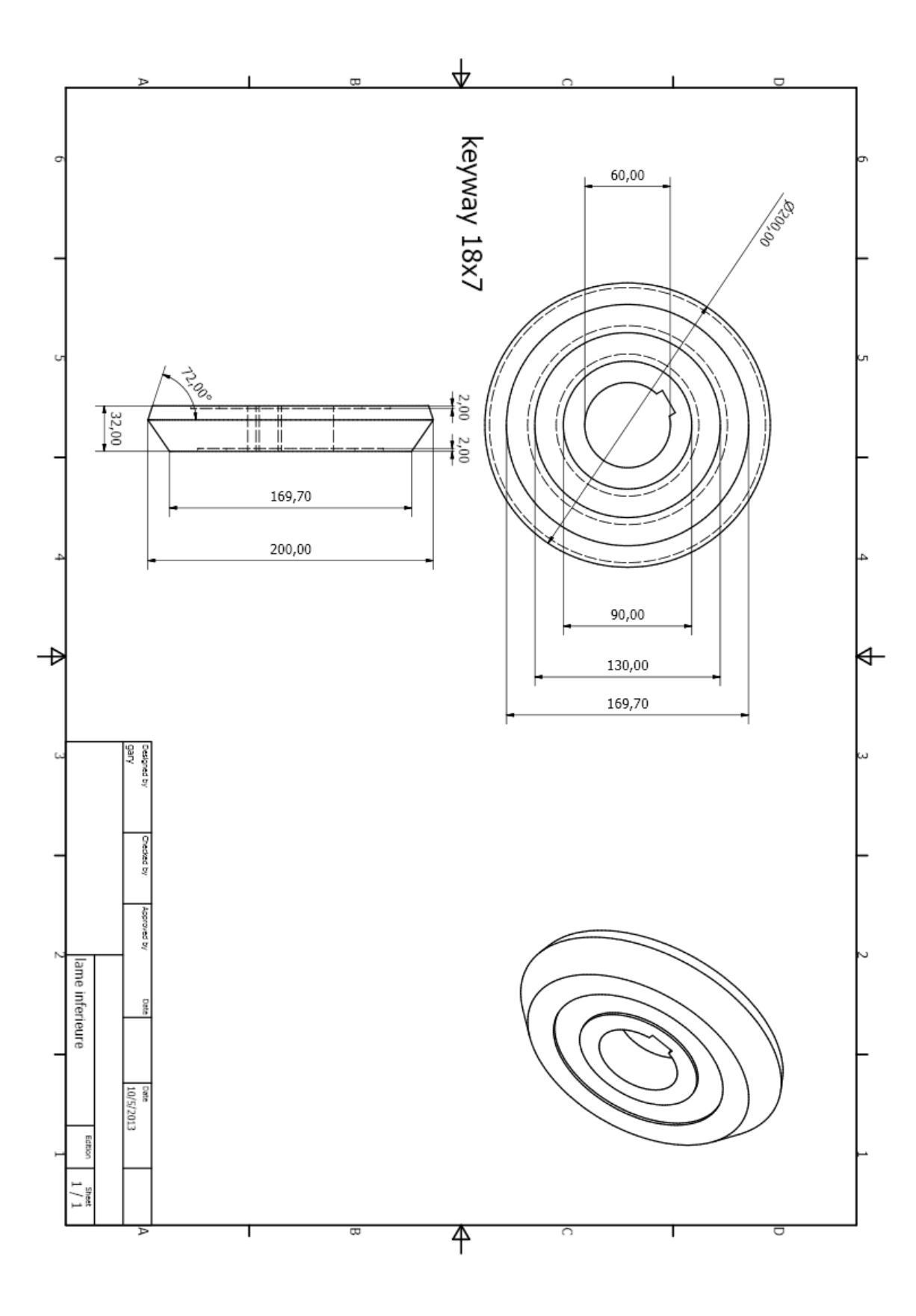

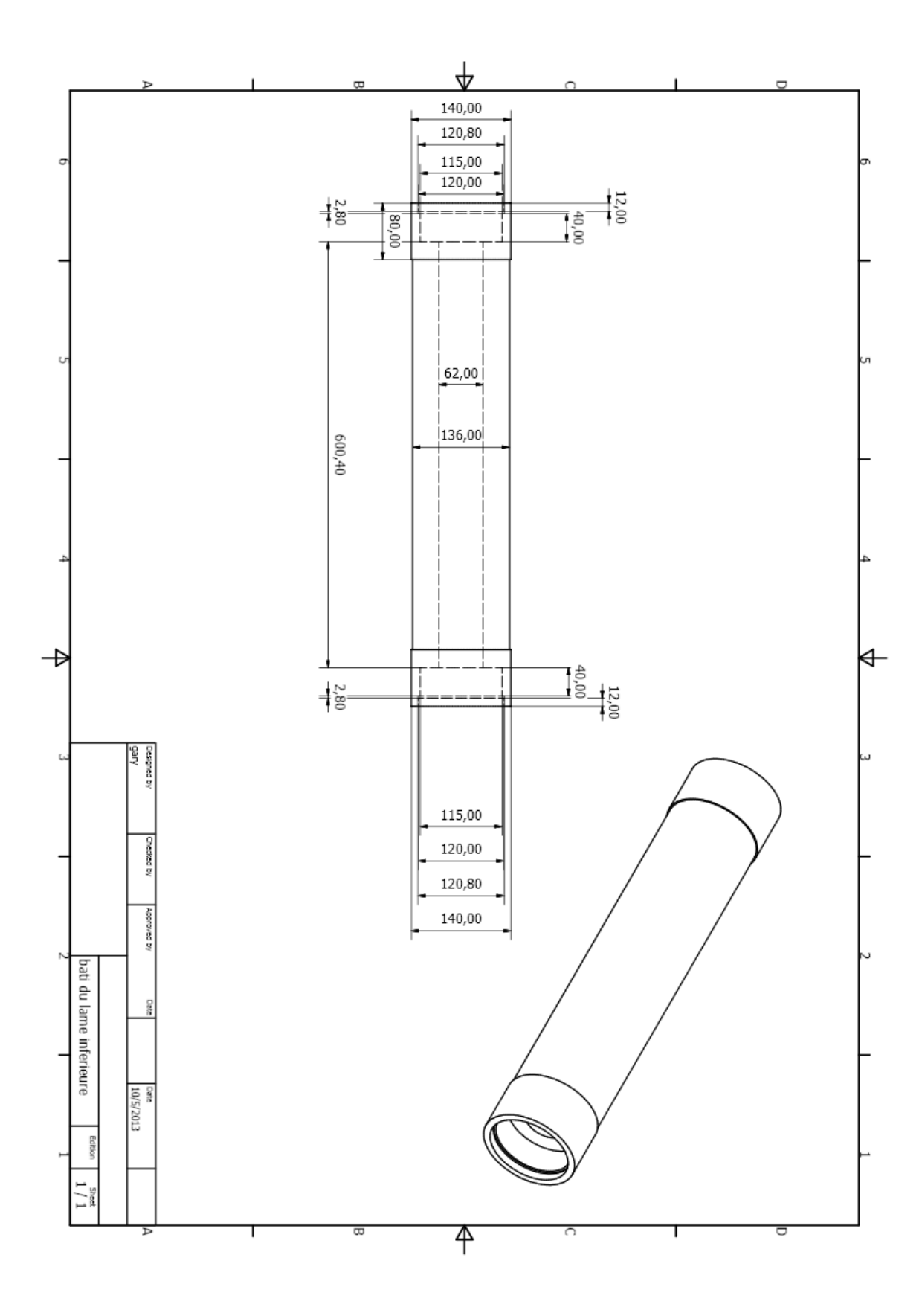

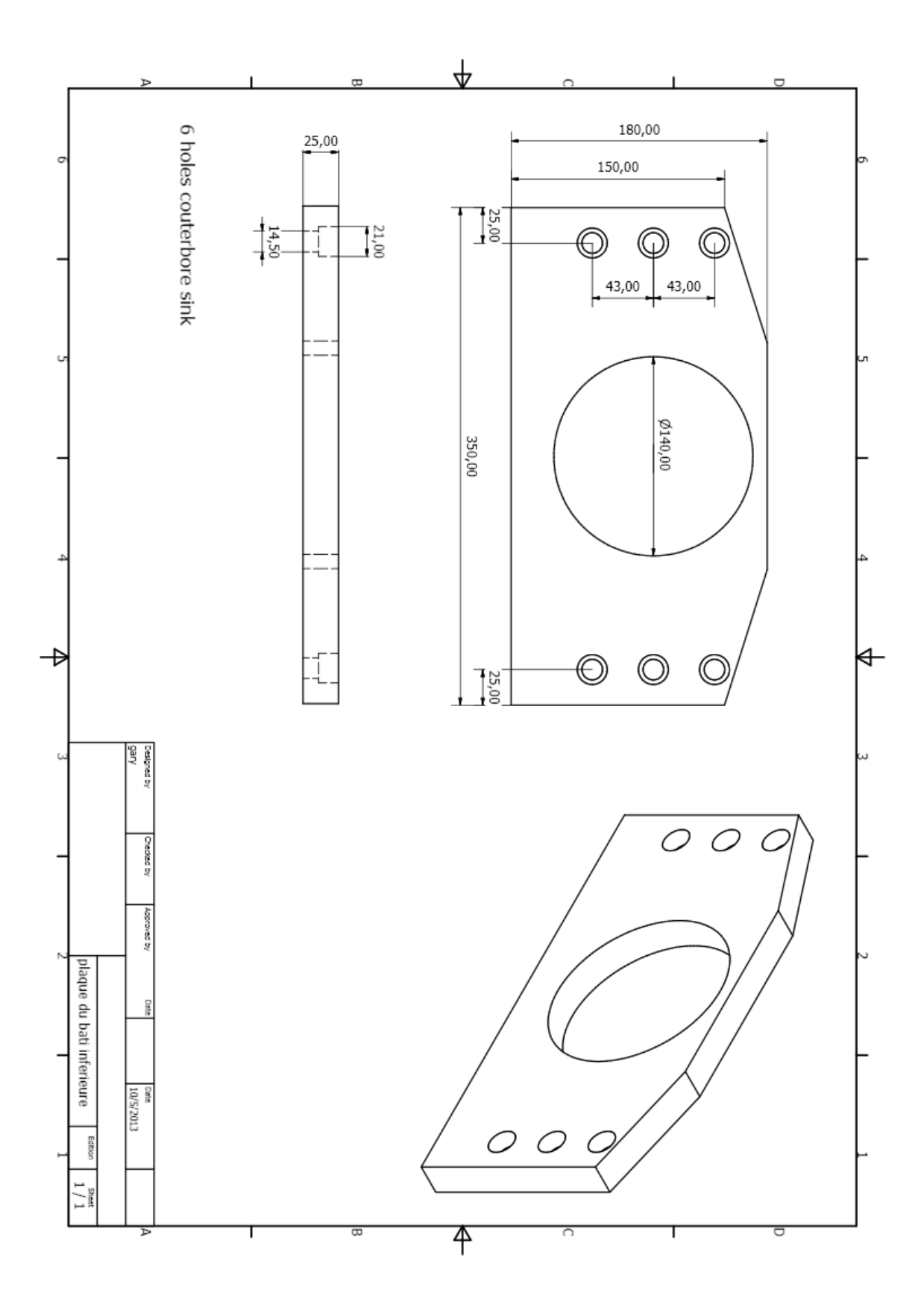

Page | 145

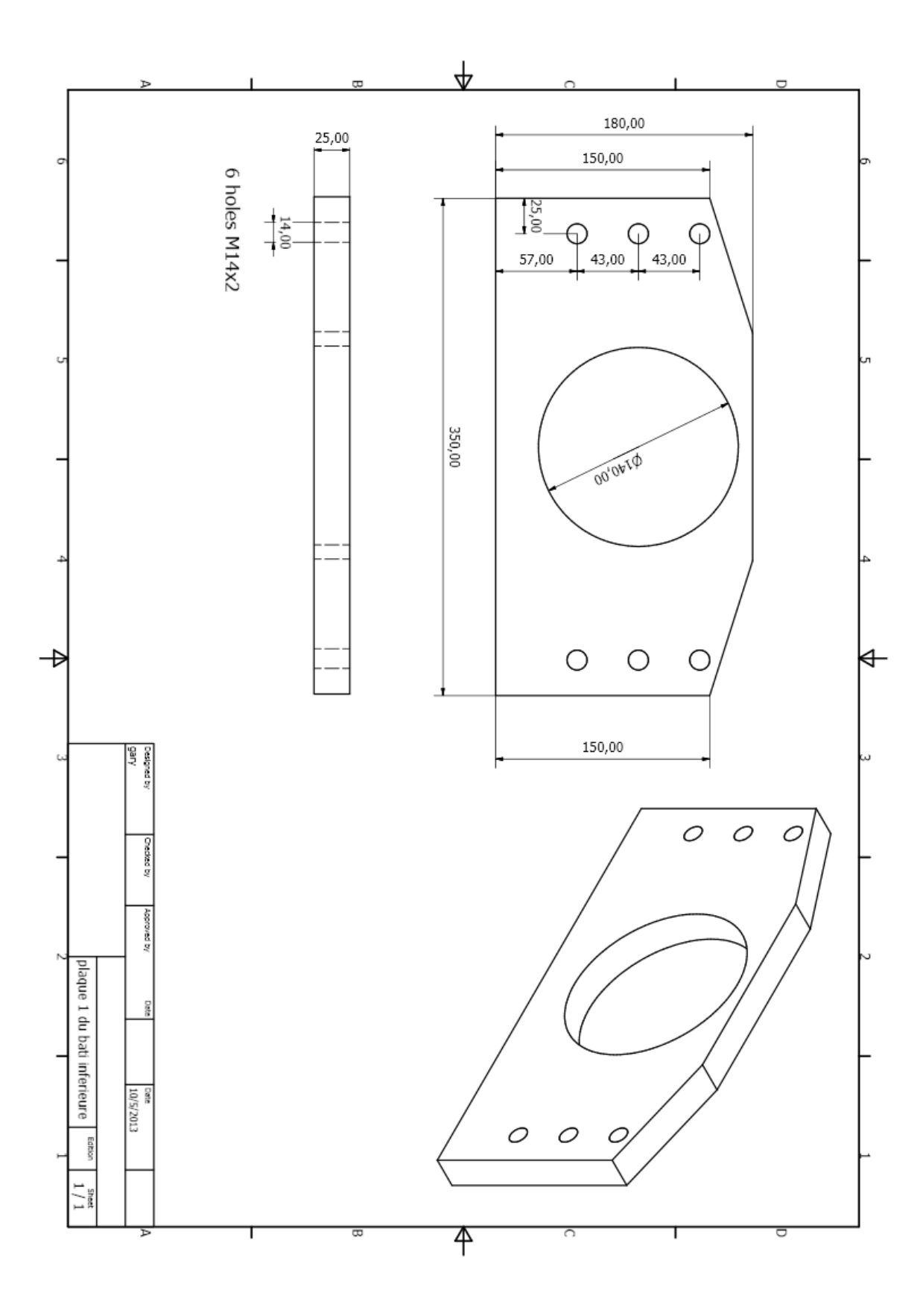

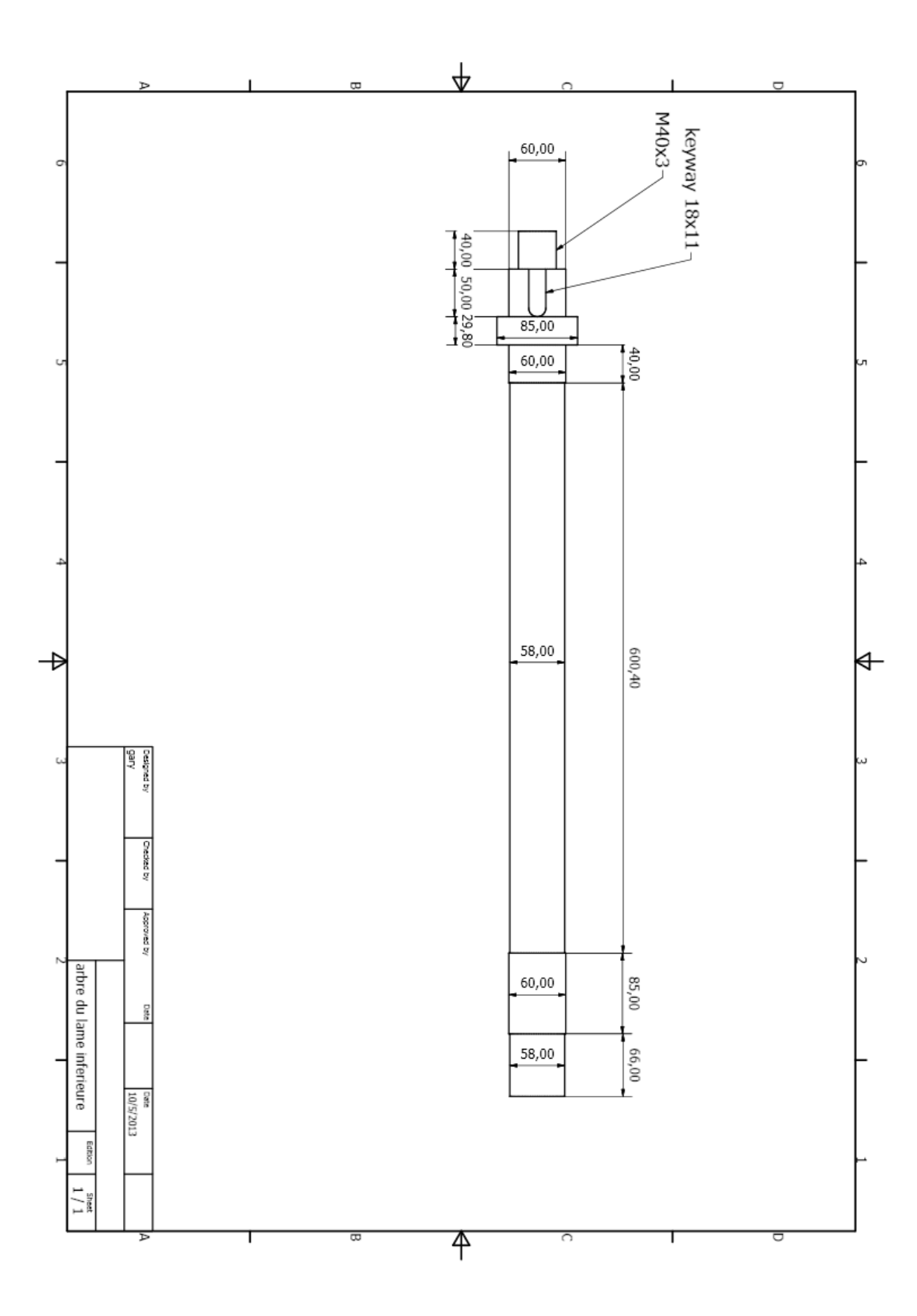

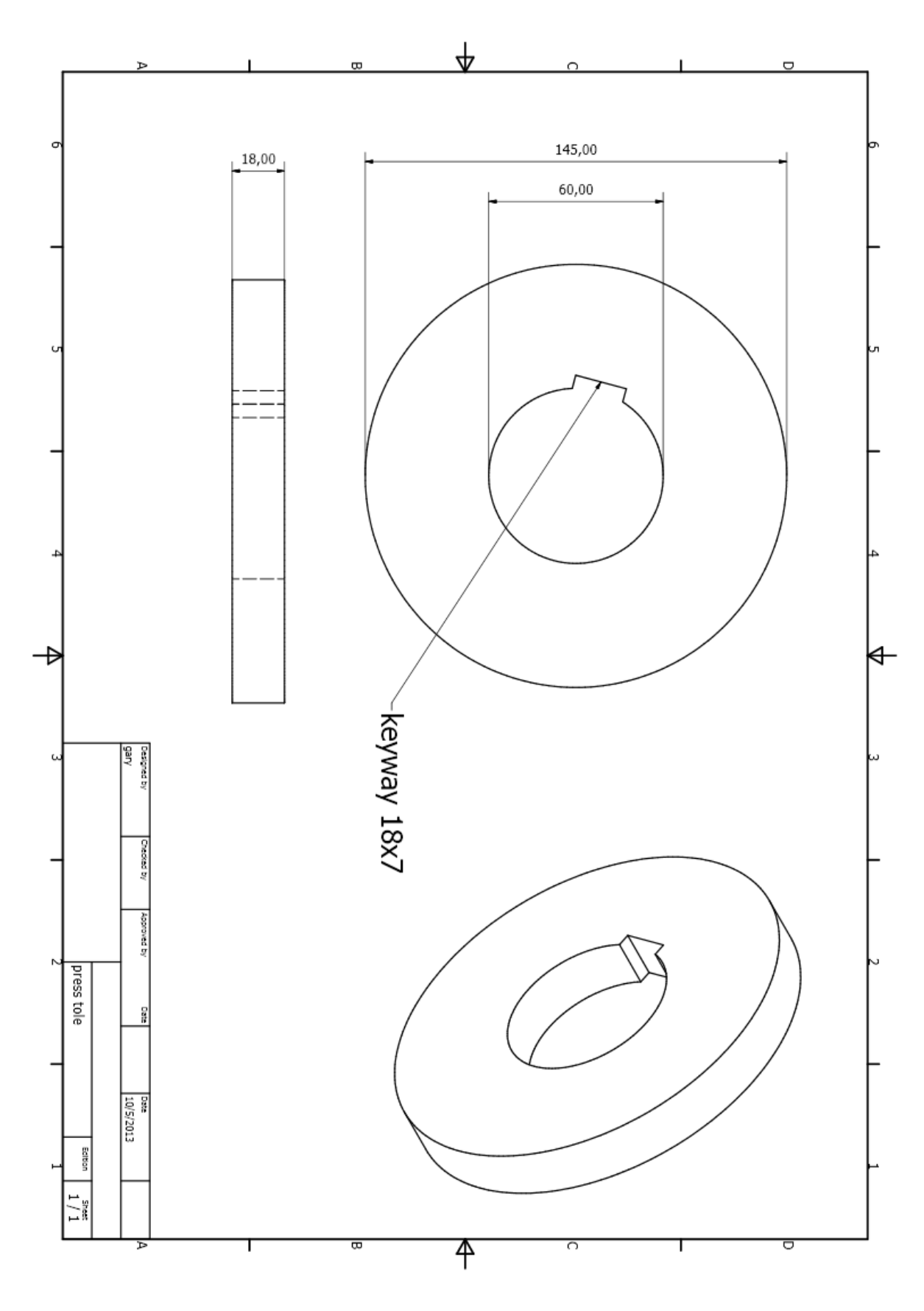

Page | 148

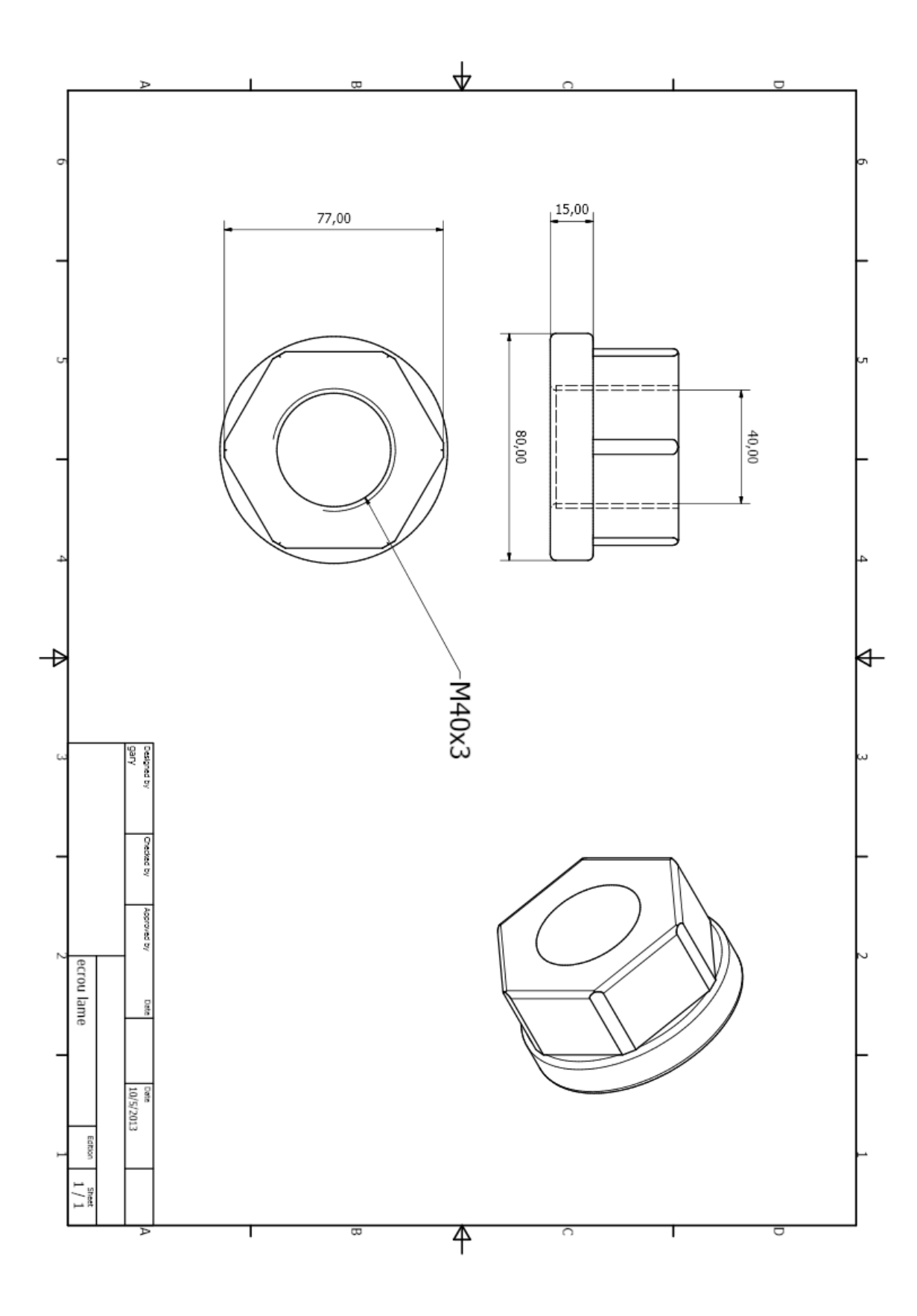

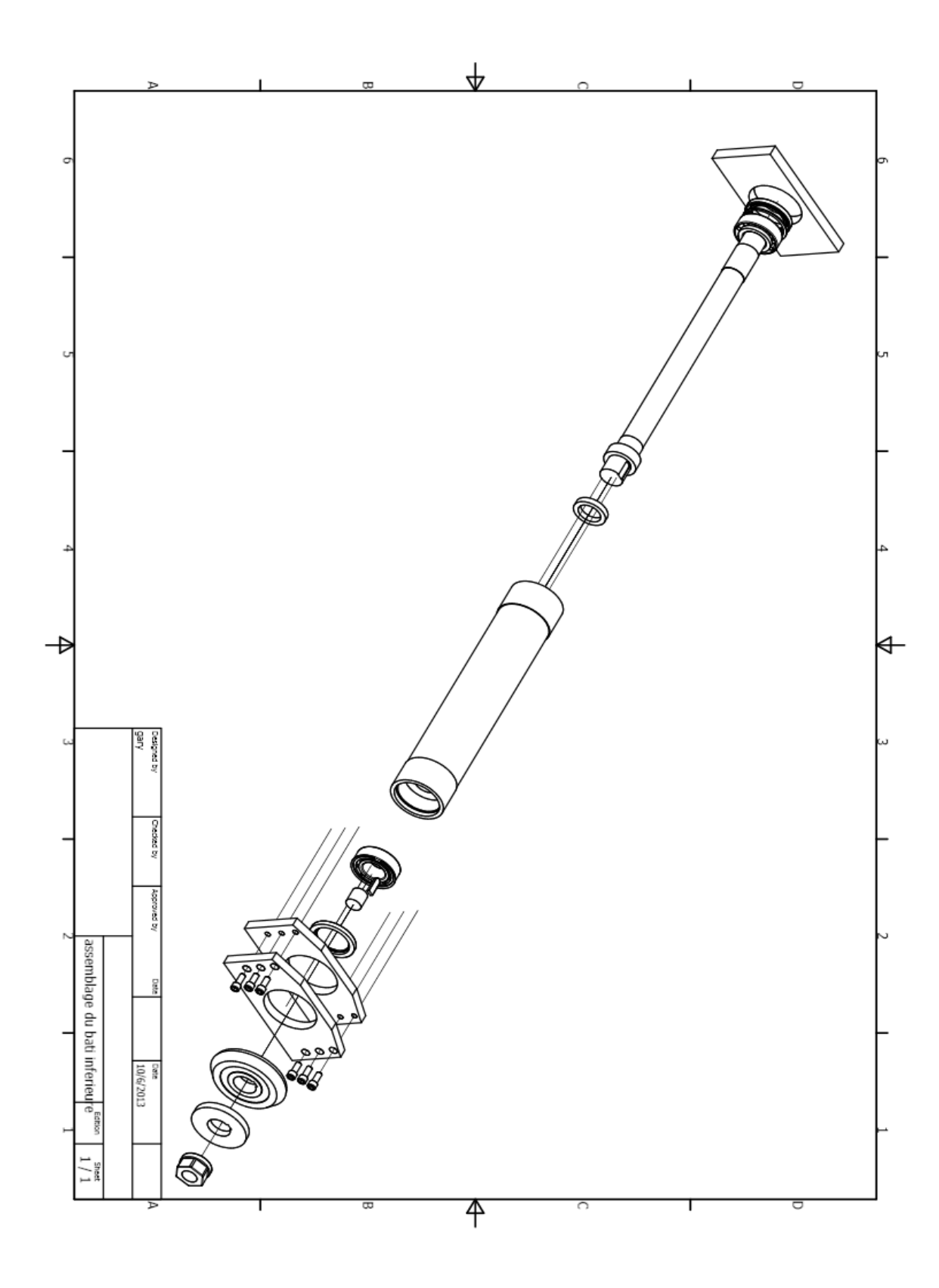

## **5- Bâti et ses composantes de la deuxième partie inférieure :**

-bâti

-support du bâti (plaque 1)

-support du bâti (plaque 2)

-arbre

-assemblage

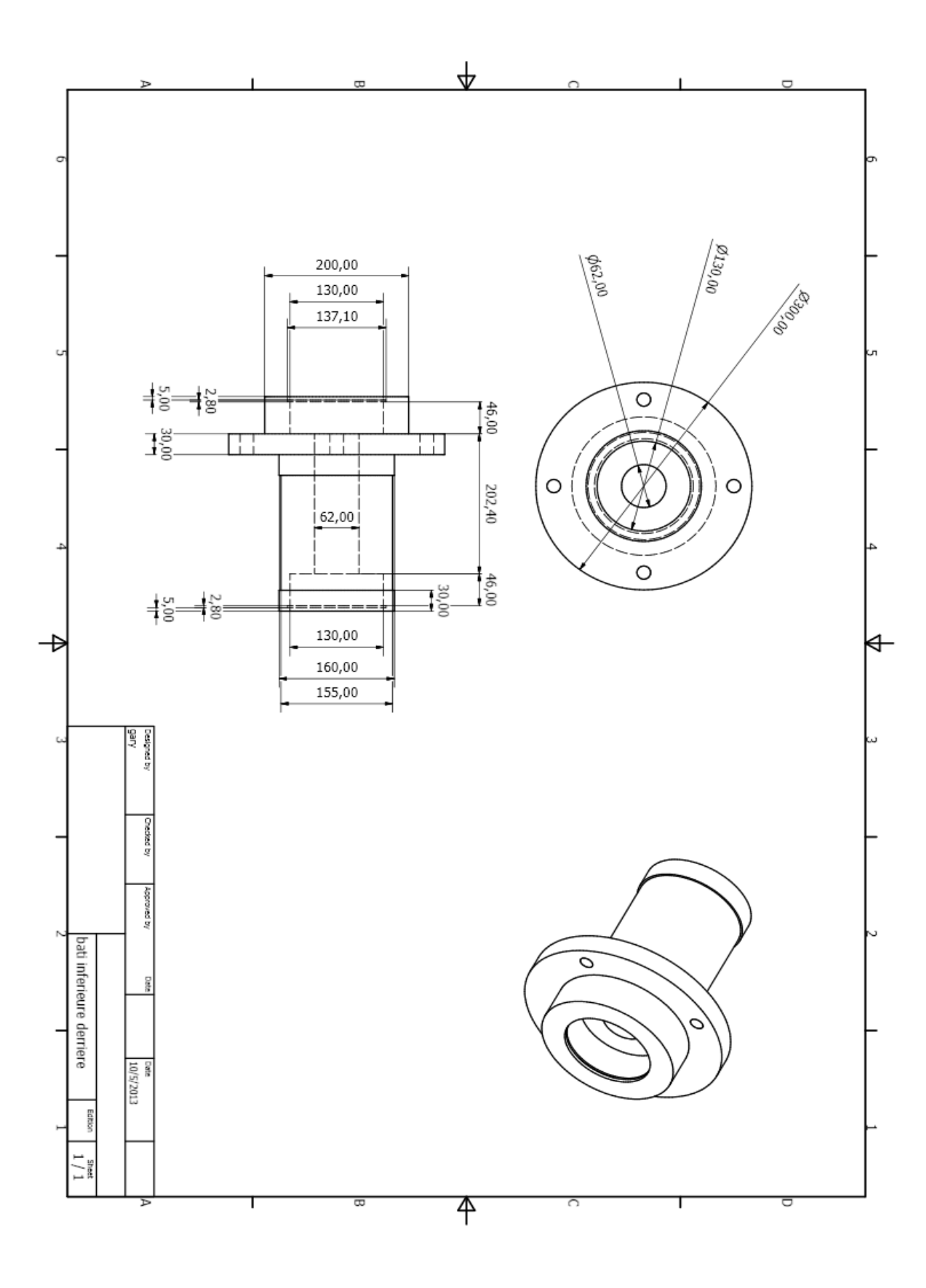

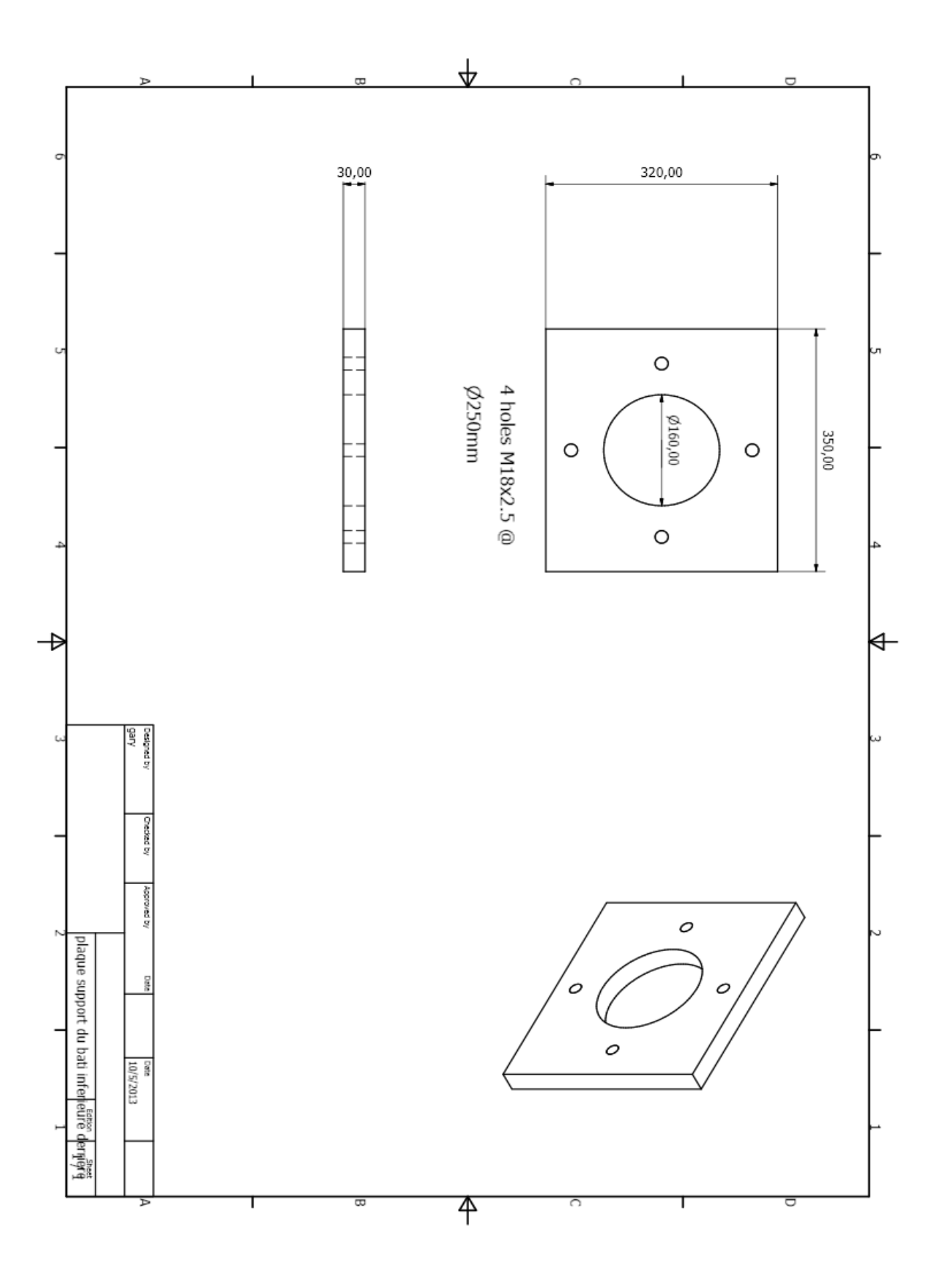

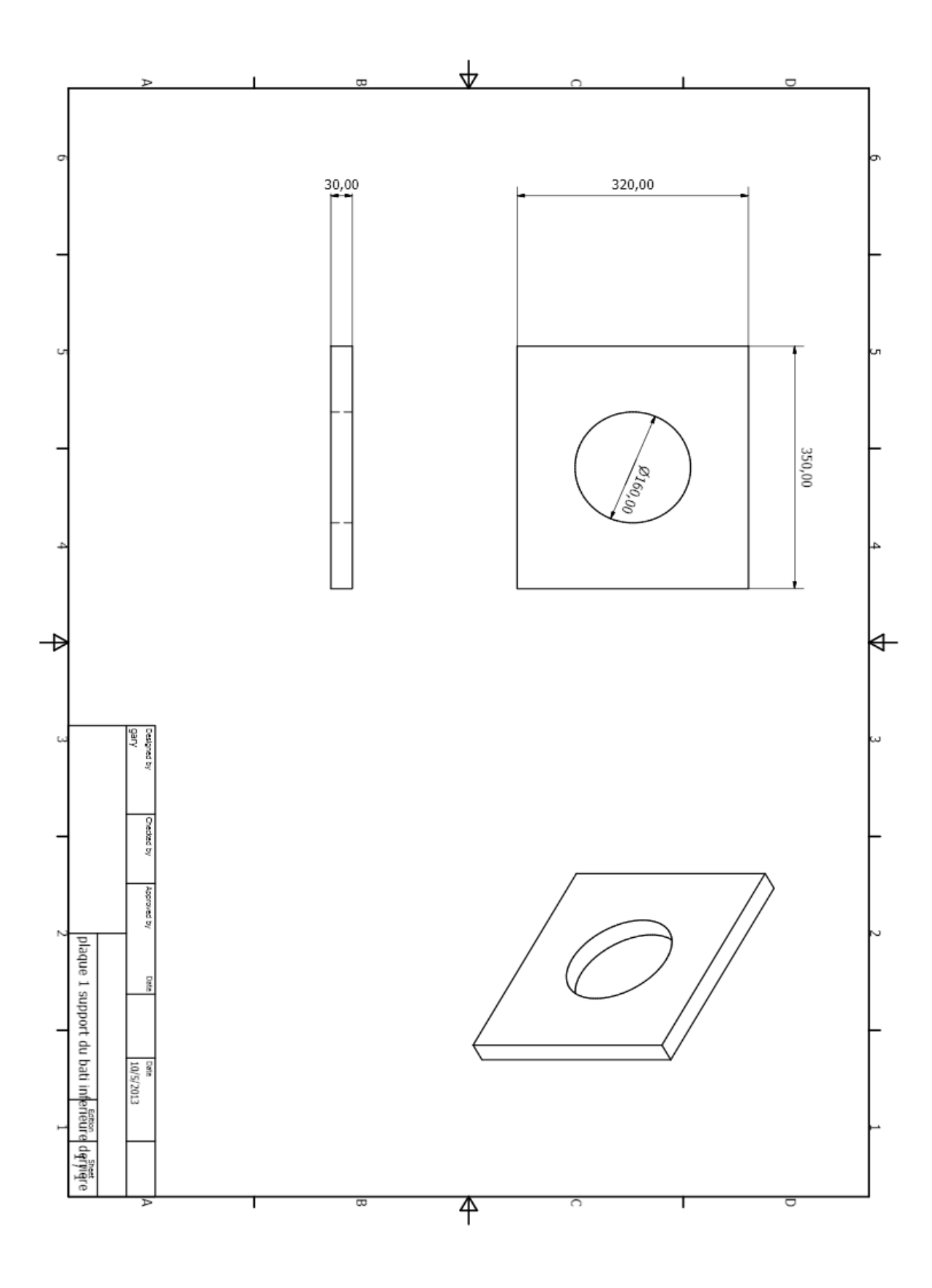

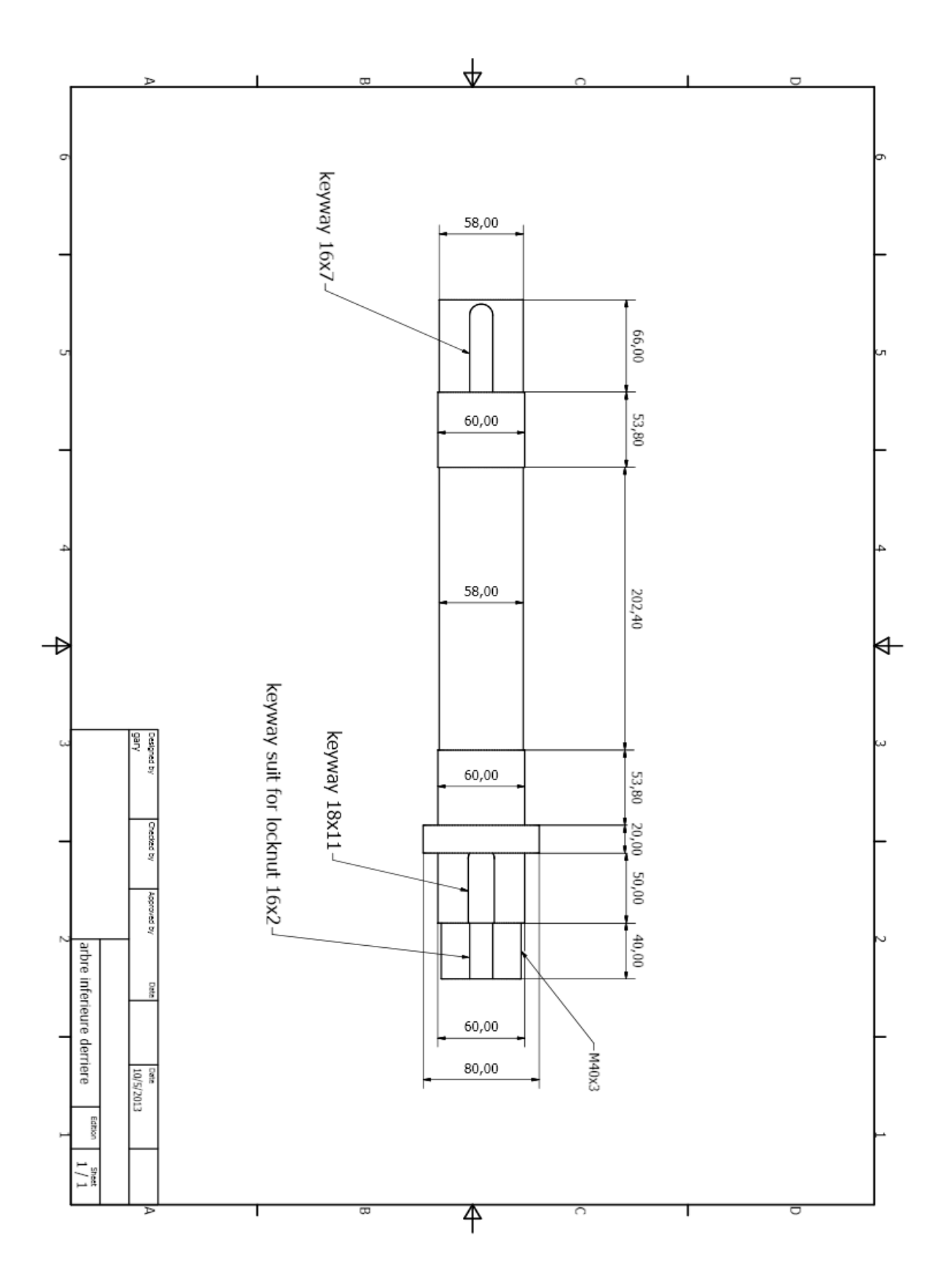

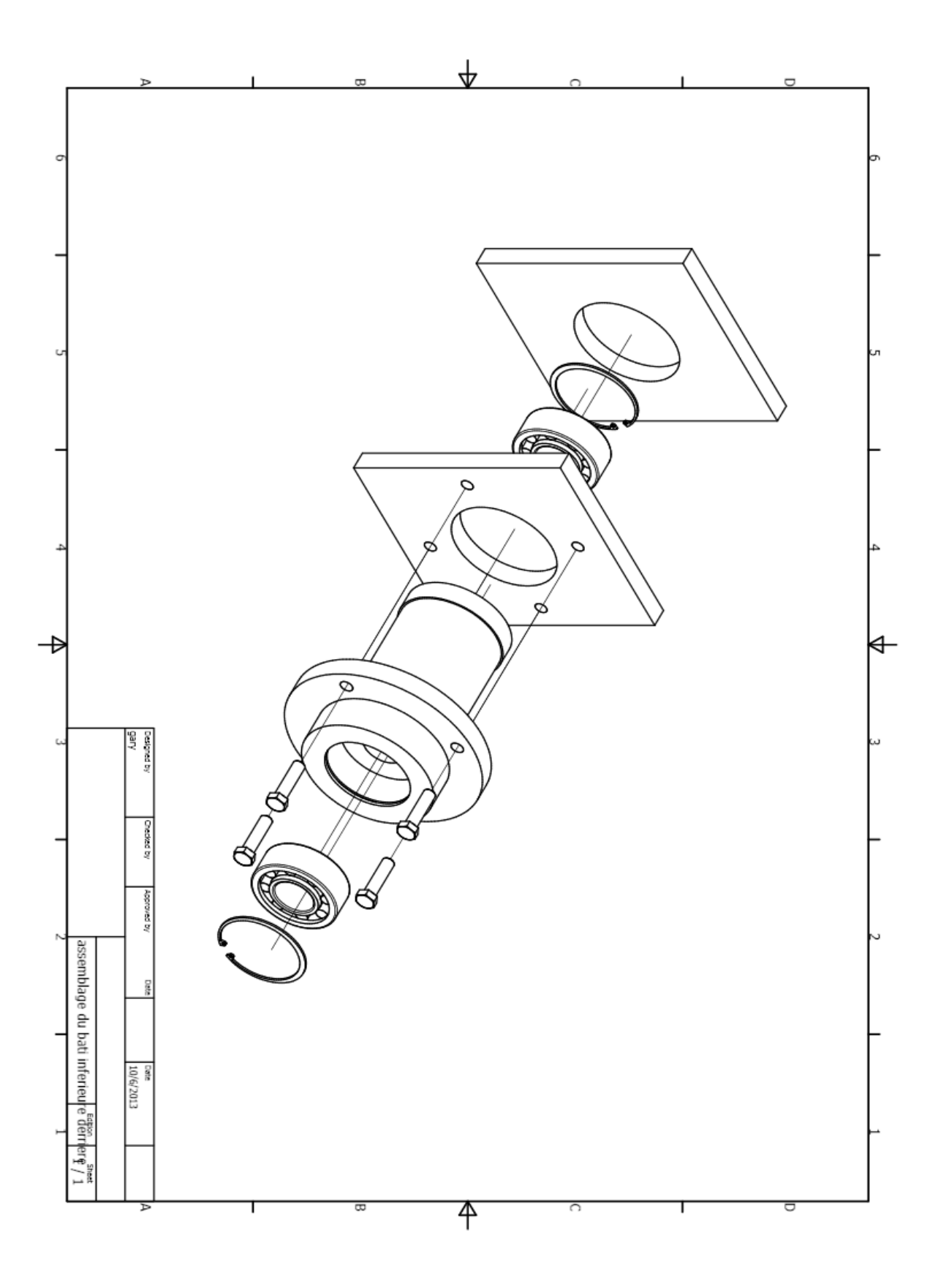

## **C- Partie translation :**

## **6- Piston hydraulique :**

-piston

- cylindre du vérin
- capsule du vérin
- plaque rectangulaire pour le support du vérin

#### - écrou du piston

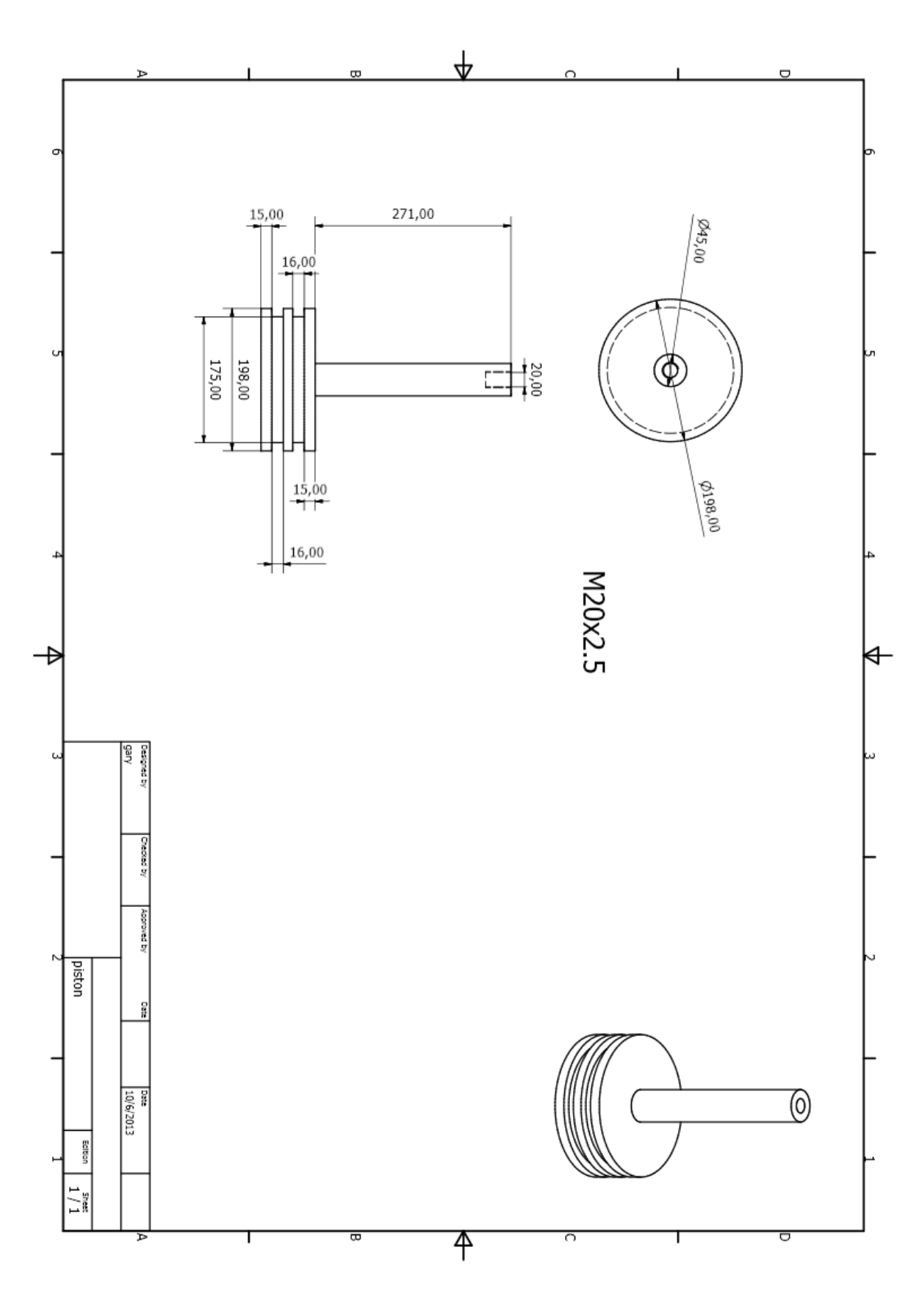

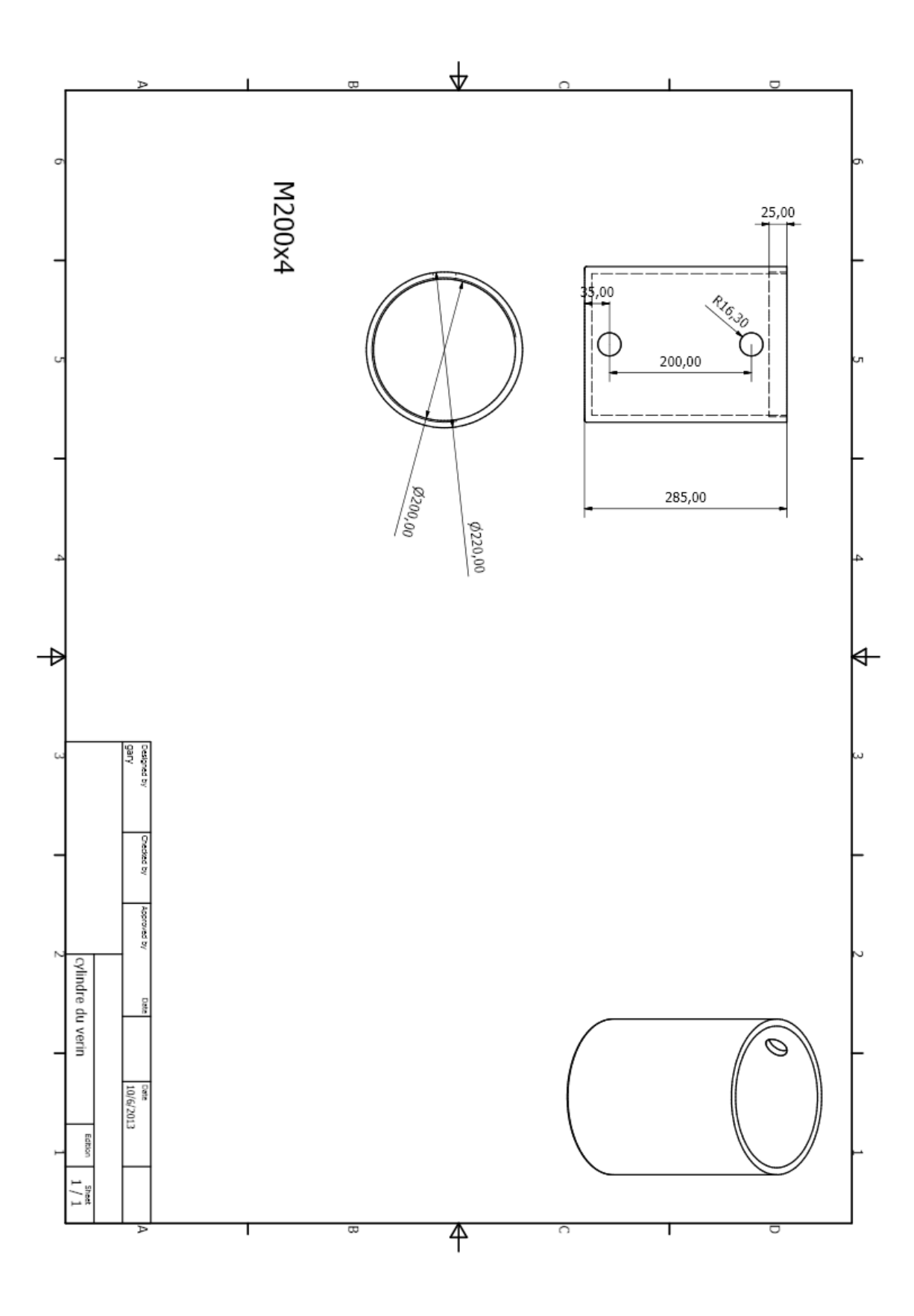

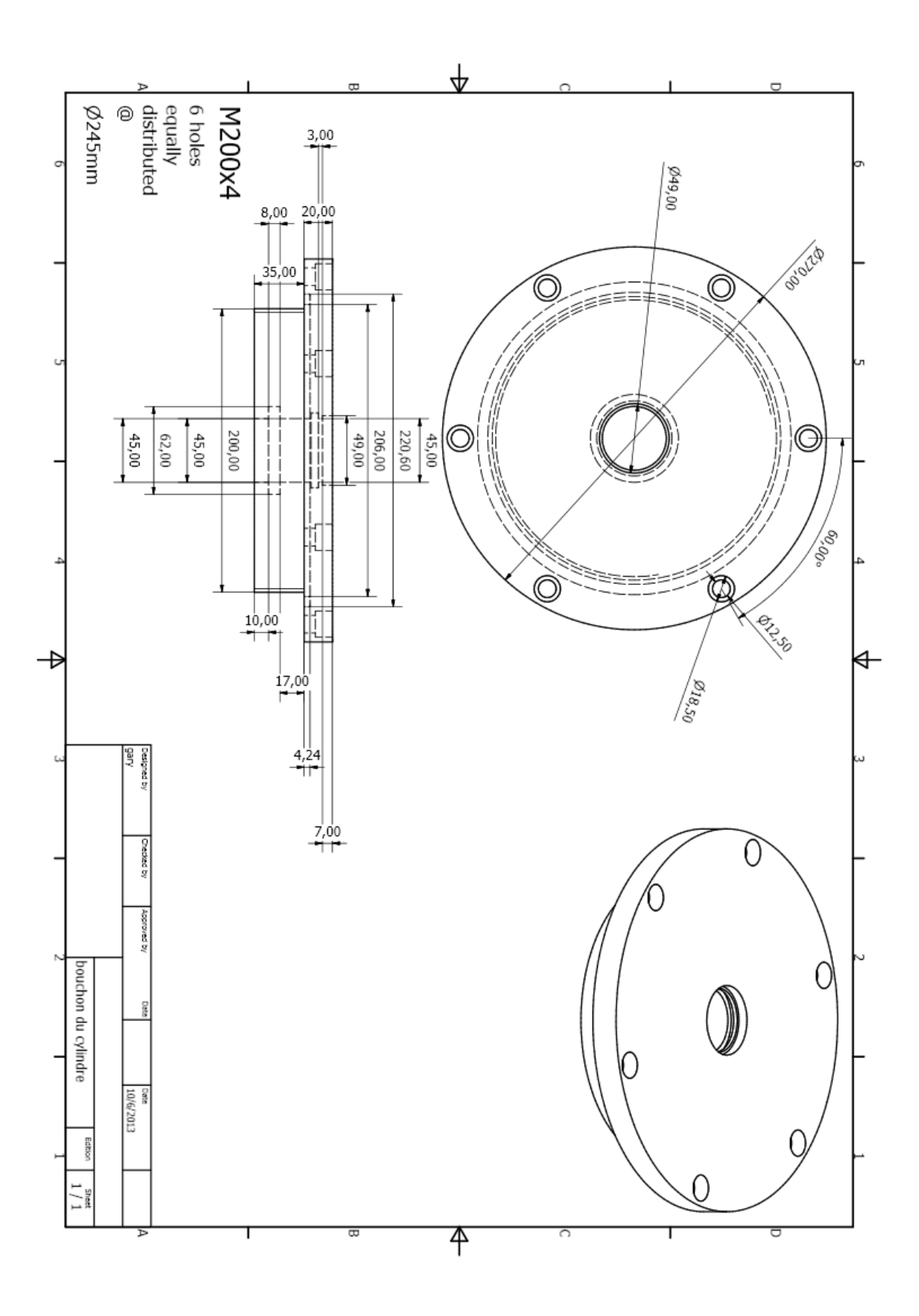

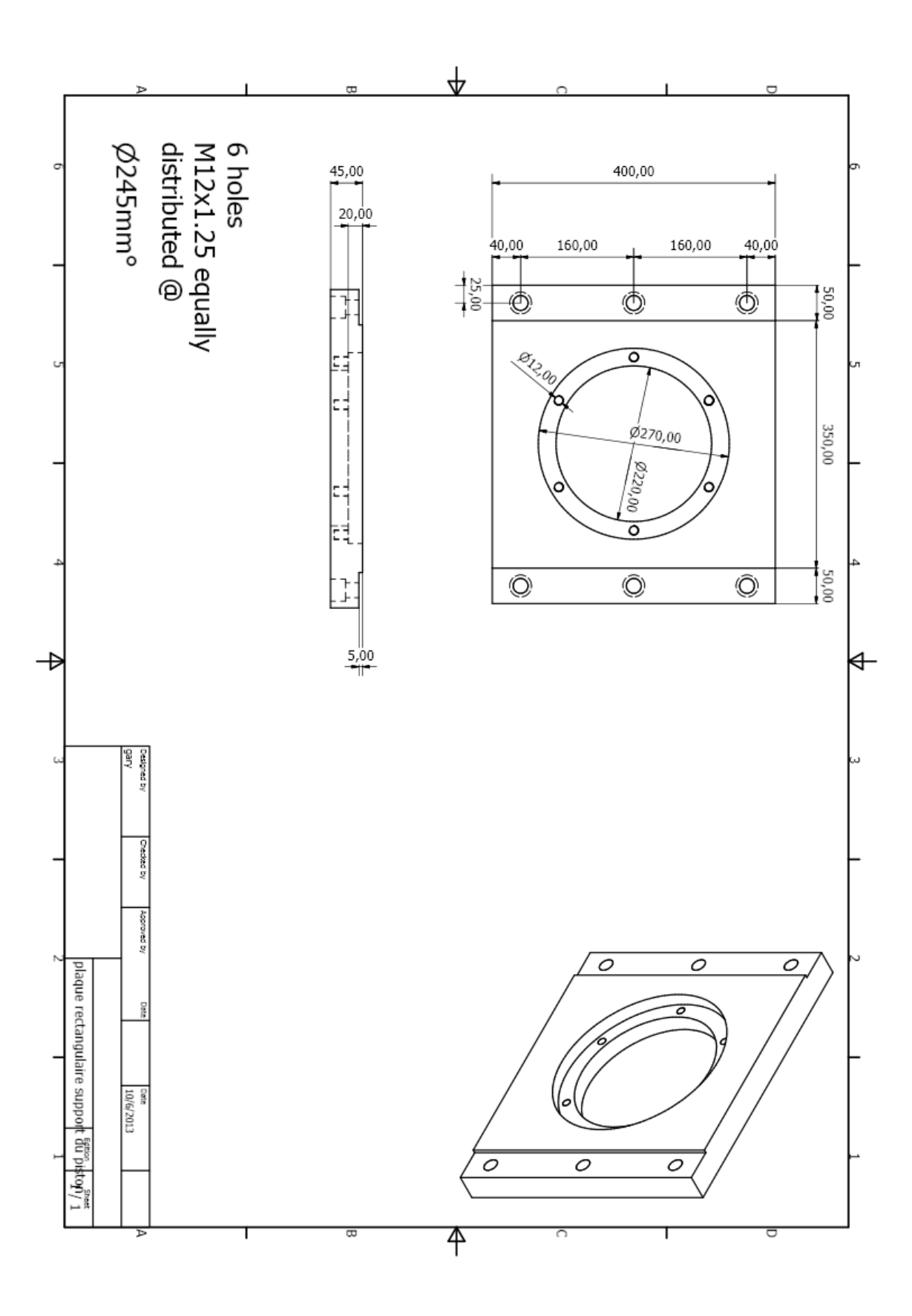

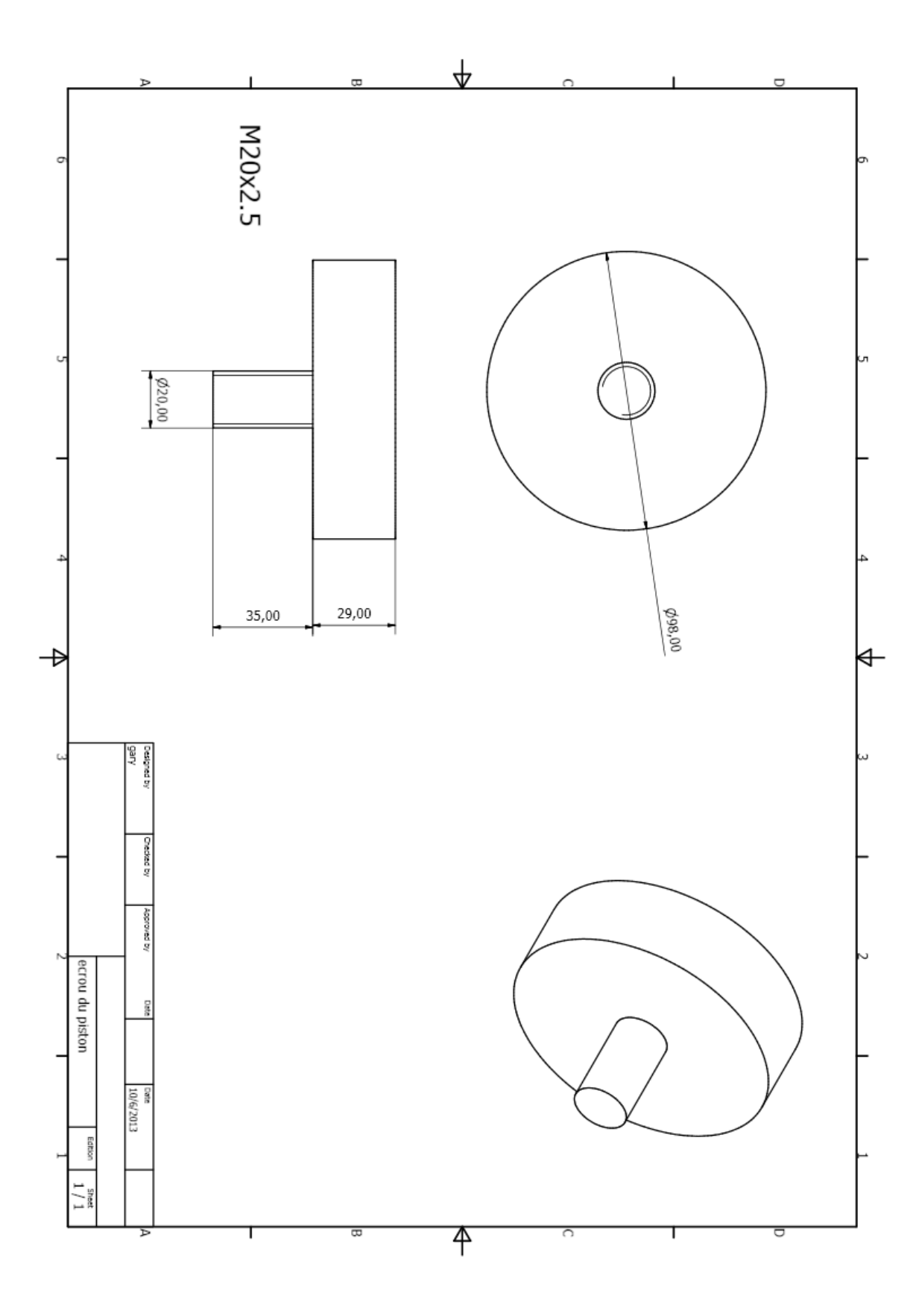

#### **7- Pièce du chariot et sa coulisse :**

- vis à profil rectangulaire
- bâti pour le support du roulement 1
- bâti pour le support du roulement 2
- plaque rectangulaire pour le support 1
- plaque rectangulaire pour le support 2
- plaque circulaire pour le moteur
- moteur électrique
- plaque rectangulaire de la coulisse
- support de la plaque rectangulaire de la coulisse
- bâti du teneur de la tôle
- -arbre du teneur de la tôle

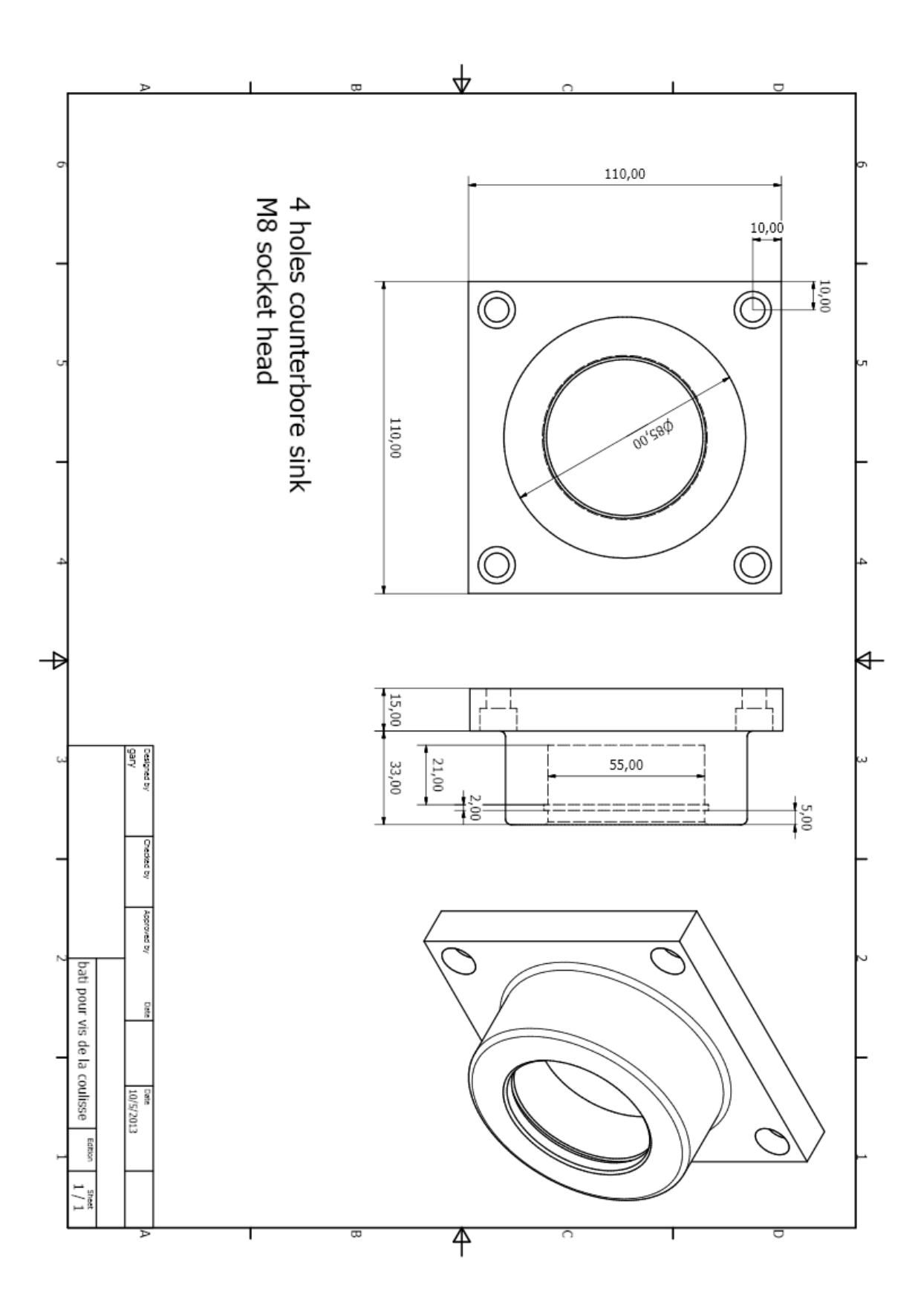

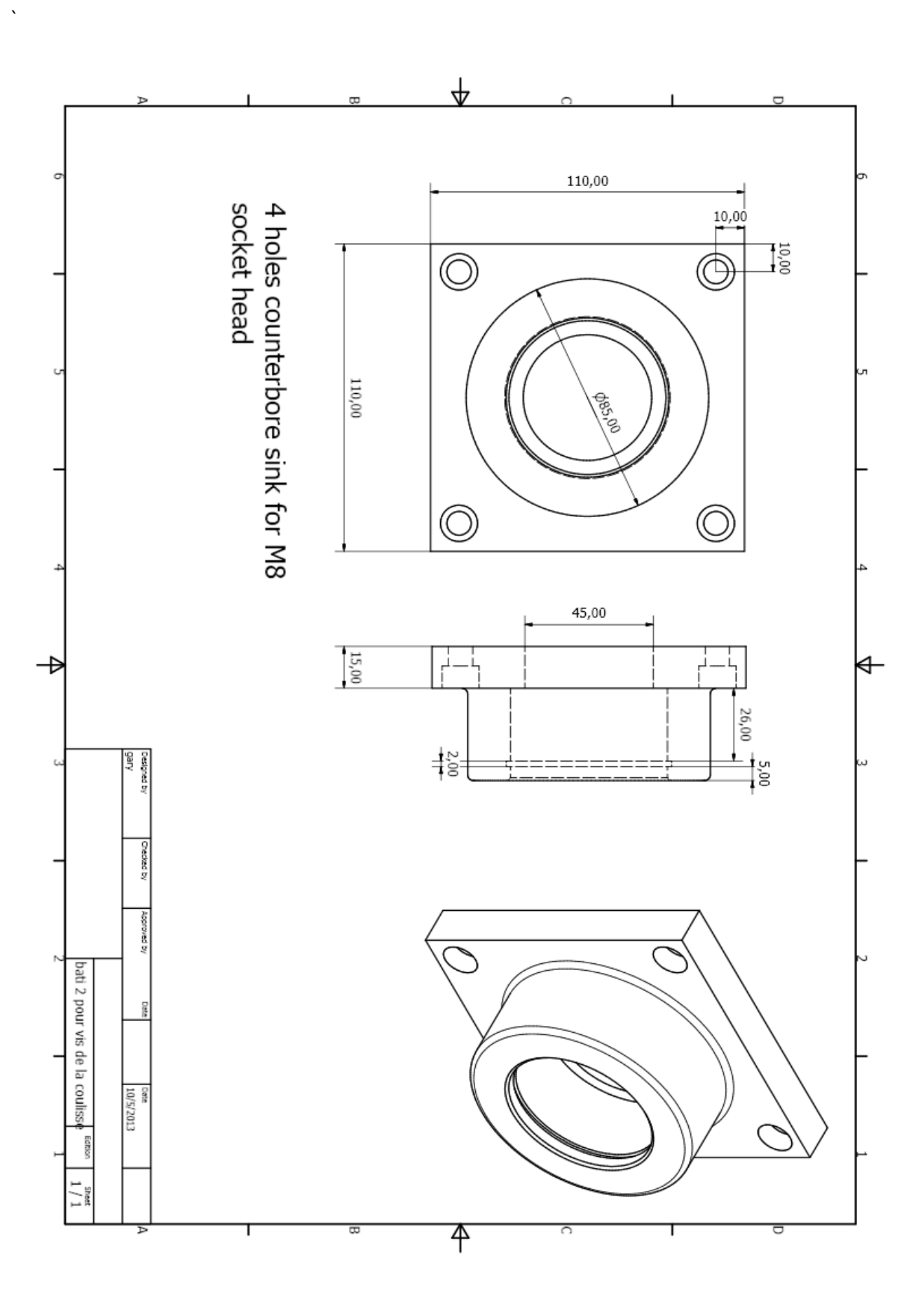

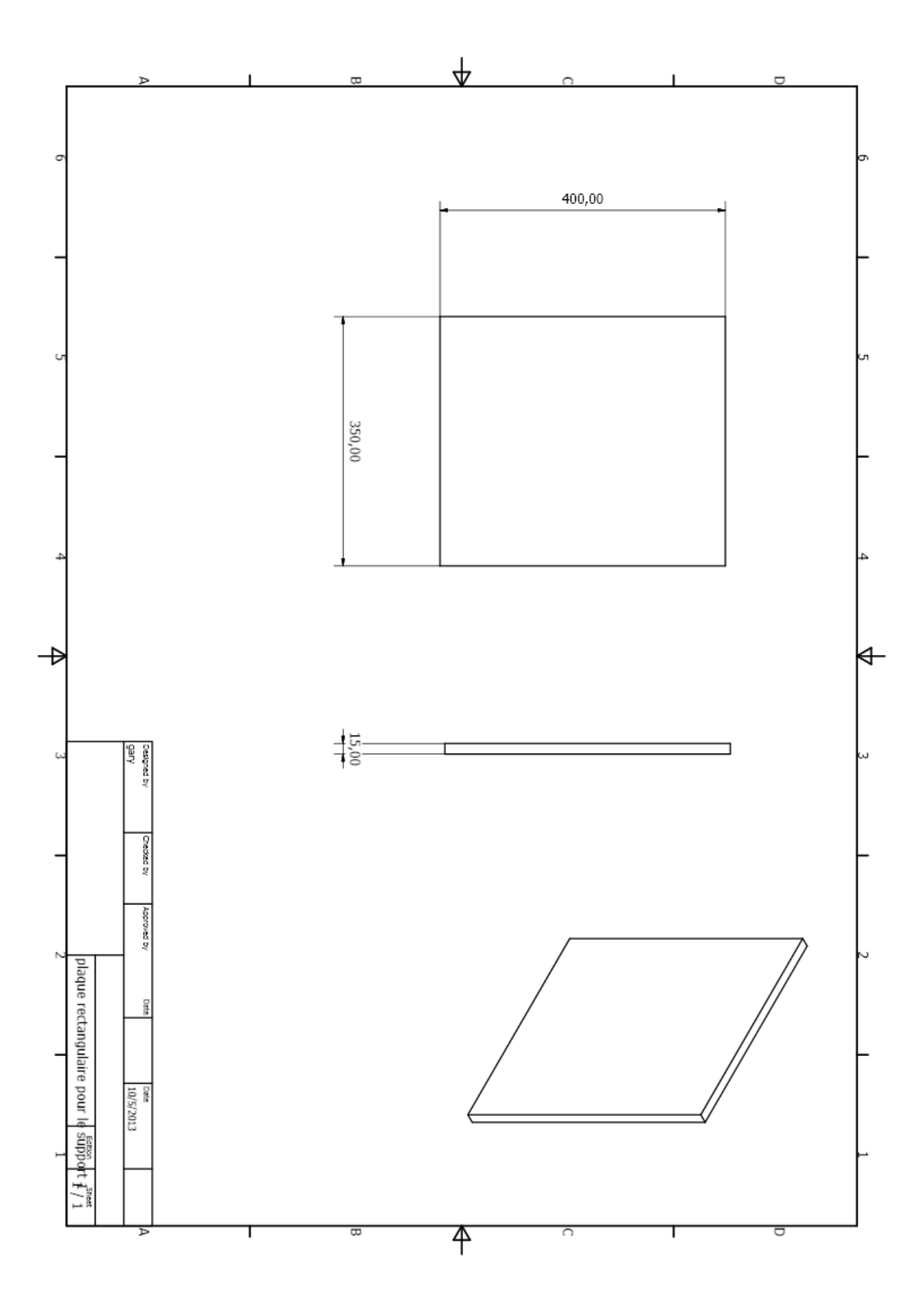

Page | 166

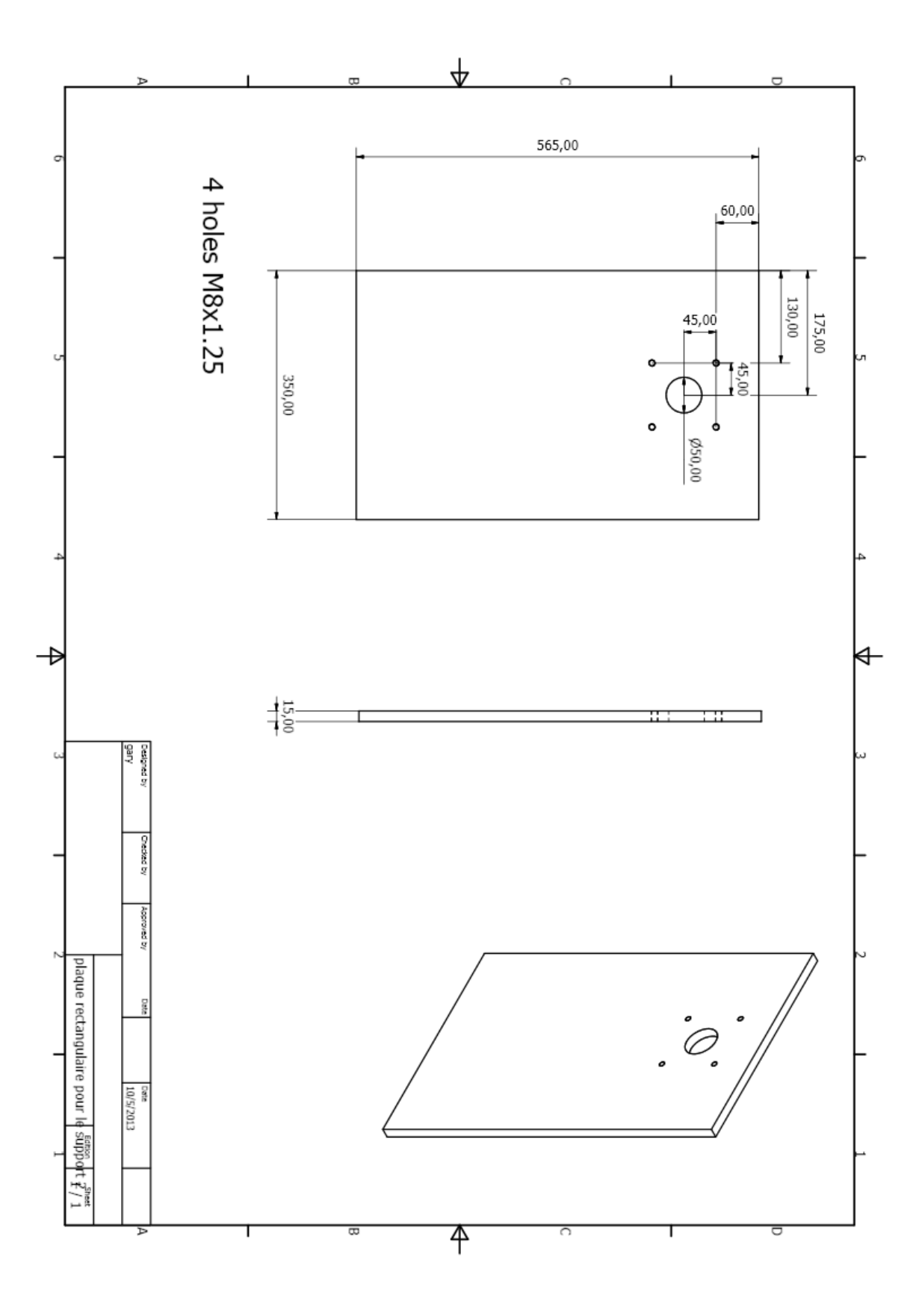

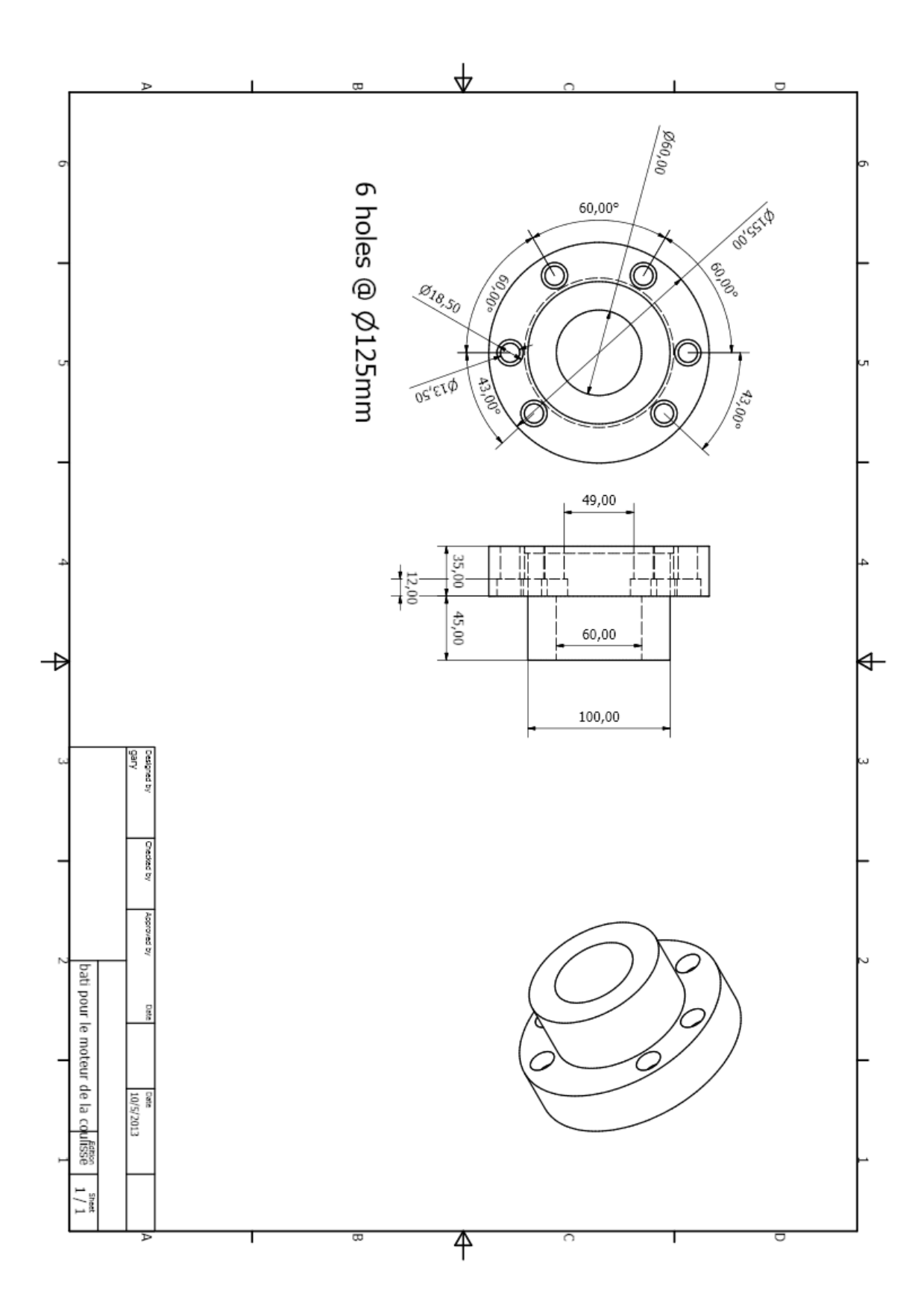

Page | 168

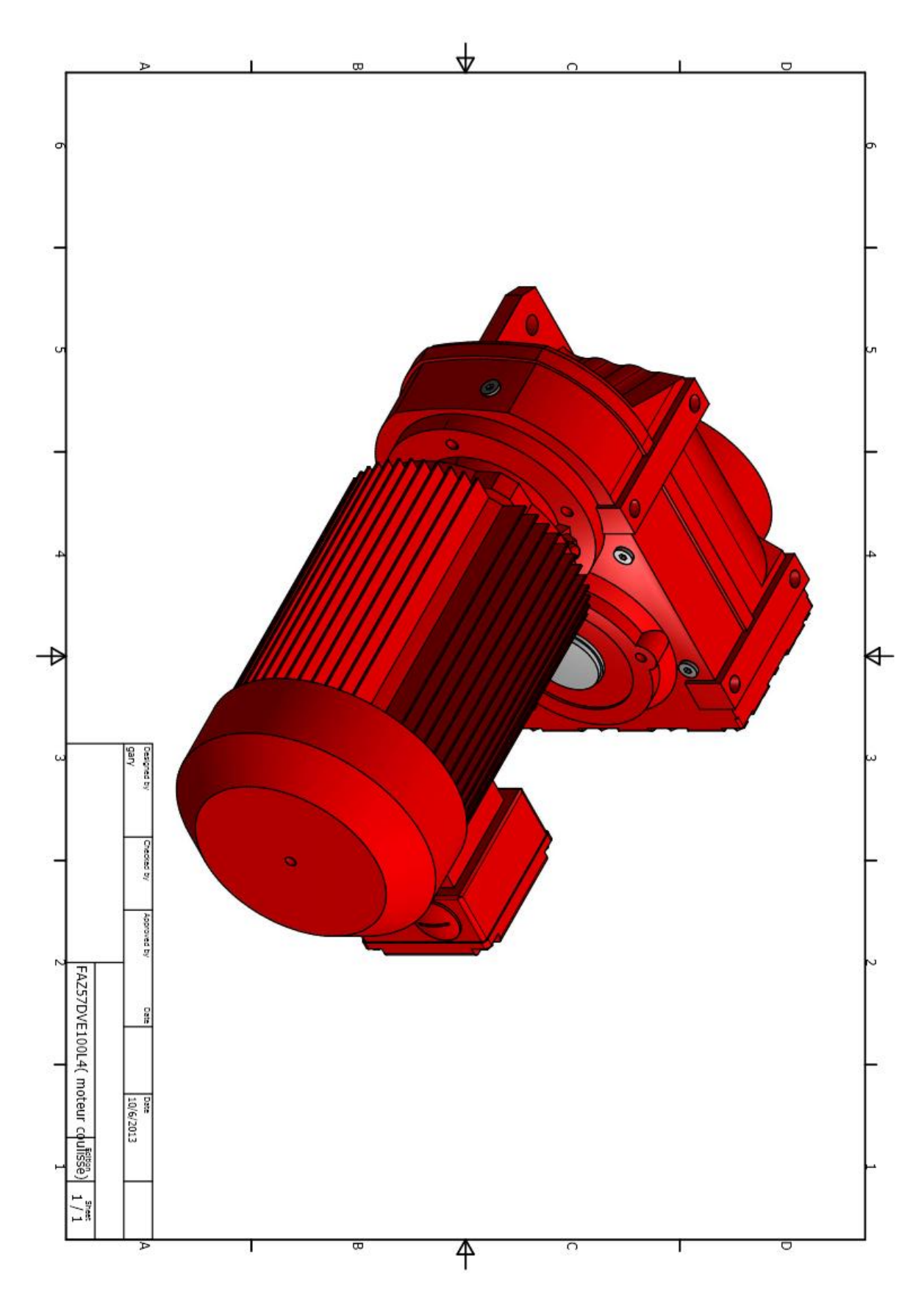

Page | 169

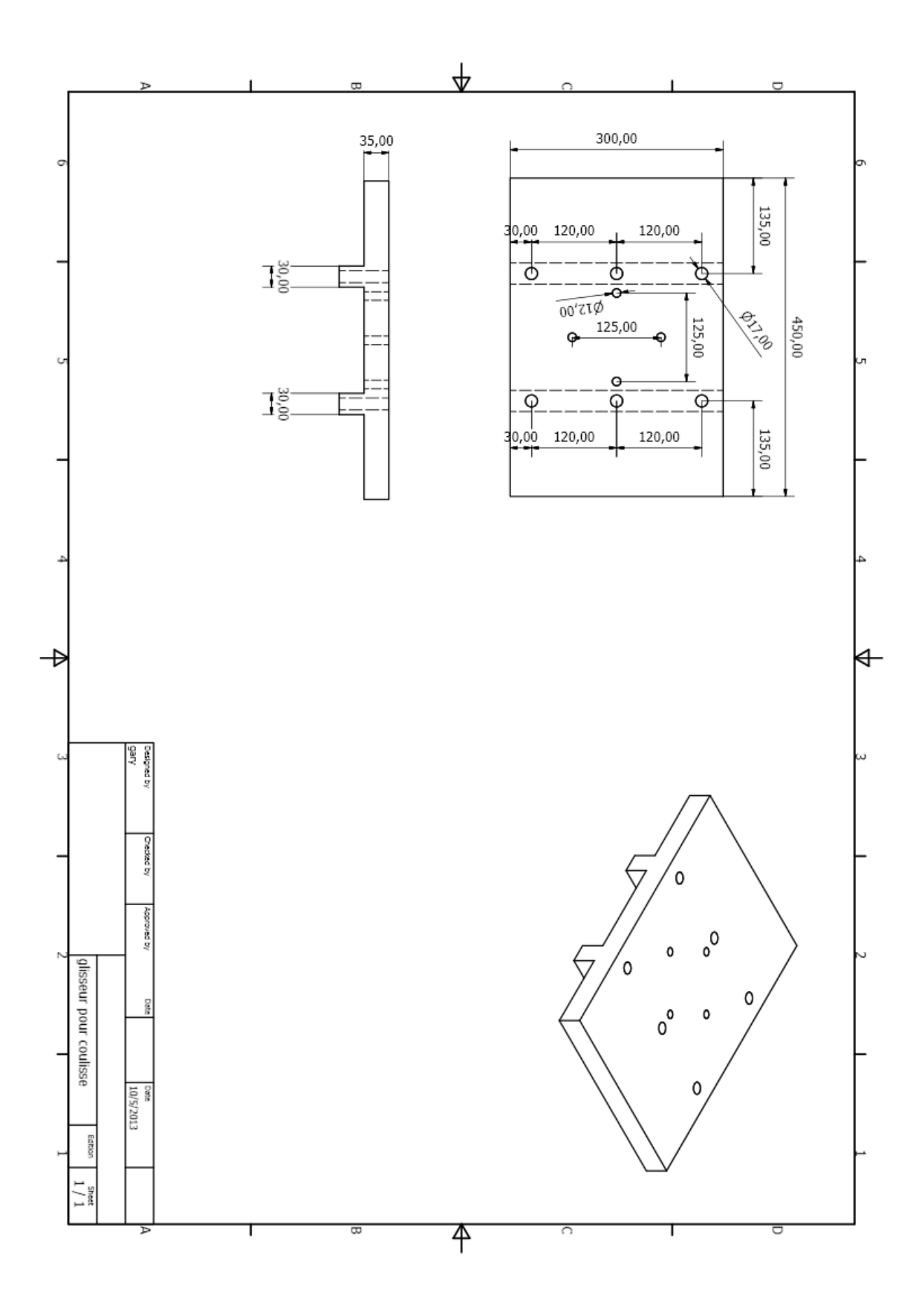

Page | 170

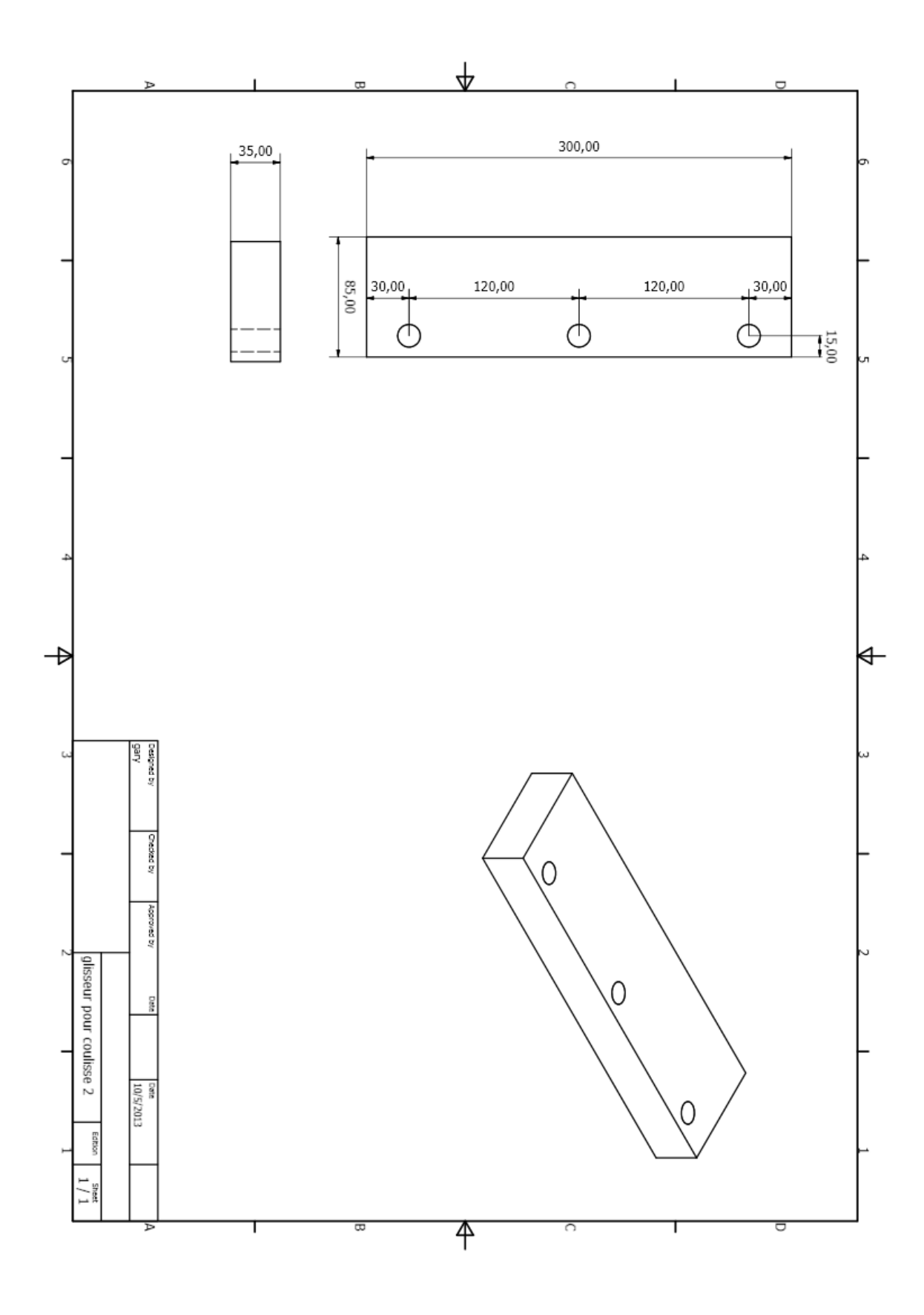
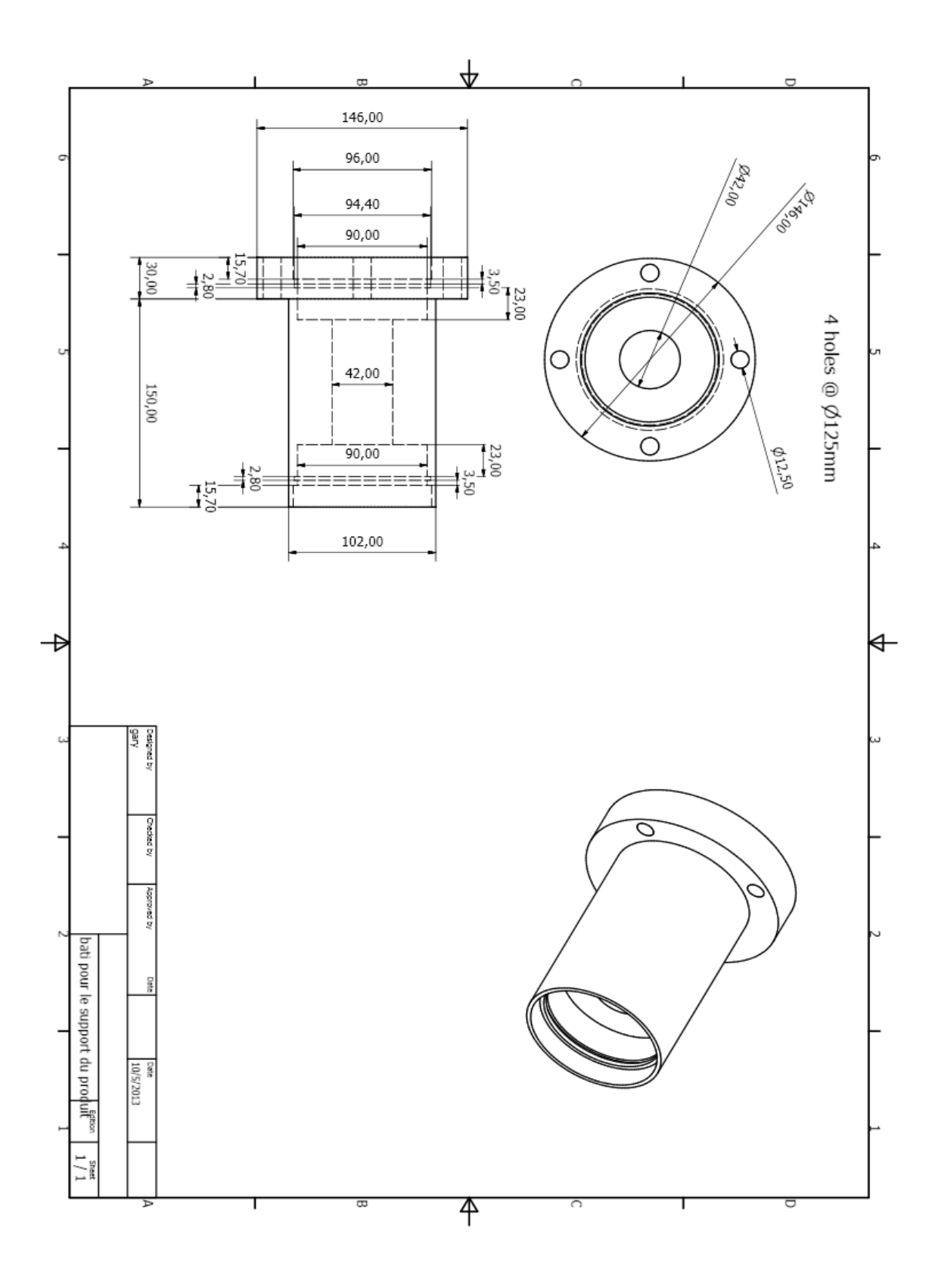

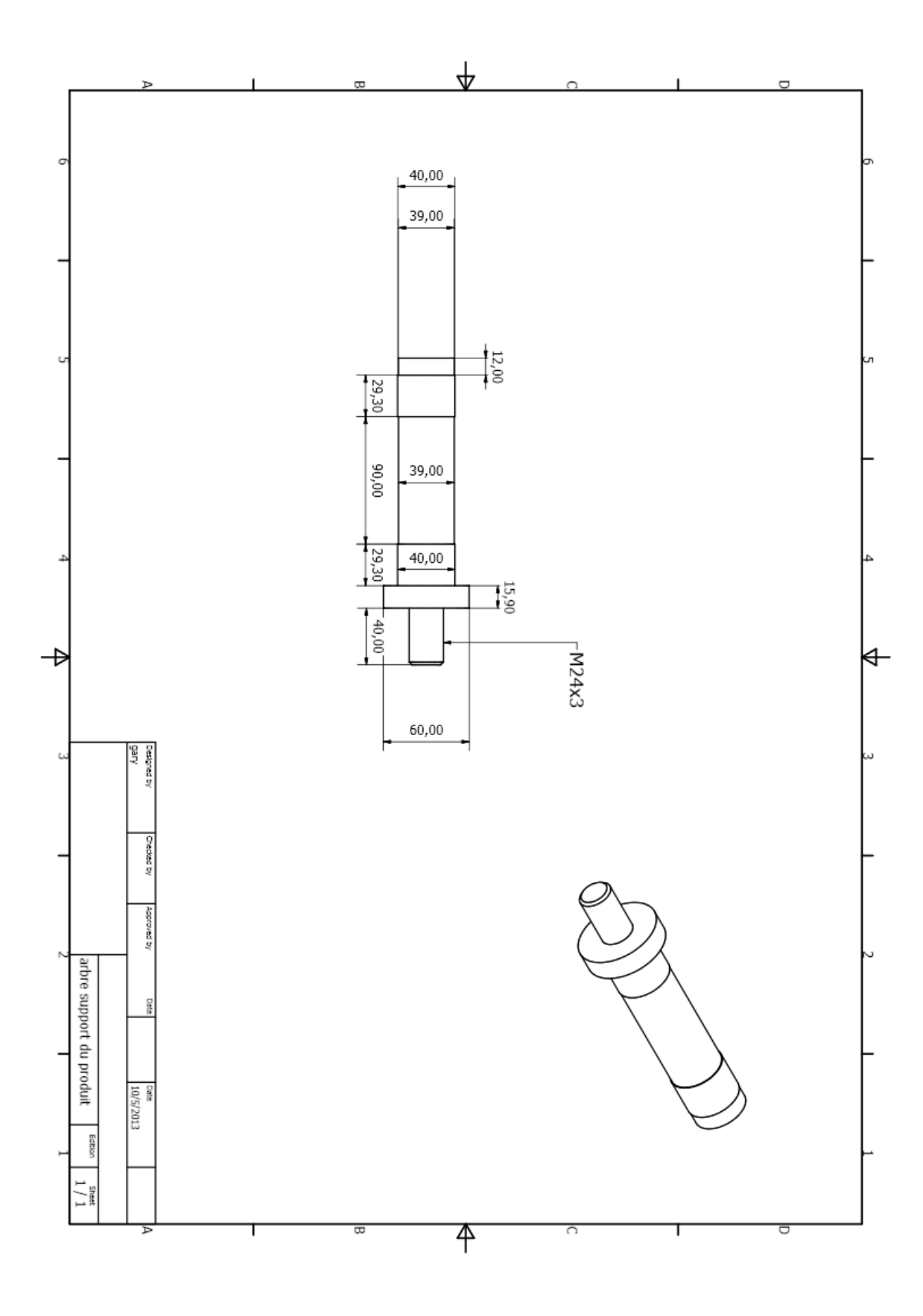

## **D- Parties restantes :**

- Châssis de la machine
- Châssis de la coulisse
- Assembleur de la coulisse
- Réservoir hydraulique
- Moteur électrique pour l'hydraulique
- Pompe hydraulique
- Bâti de la pompe
- Filtre de l'huile
- Accouplement
- Couverture de la coulisse supérieure

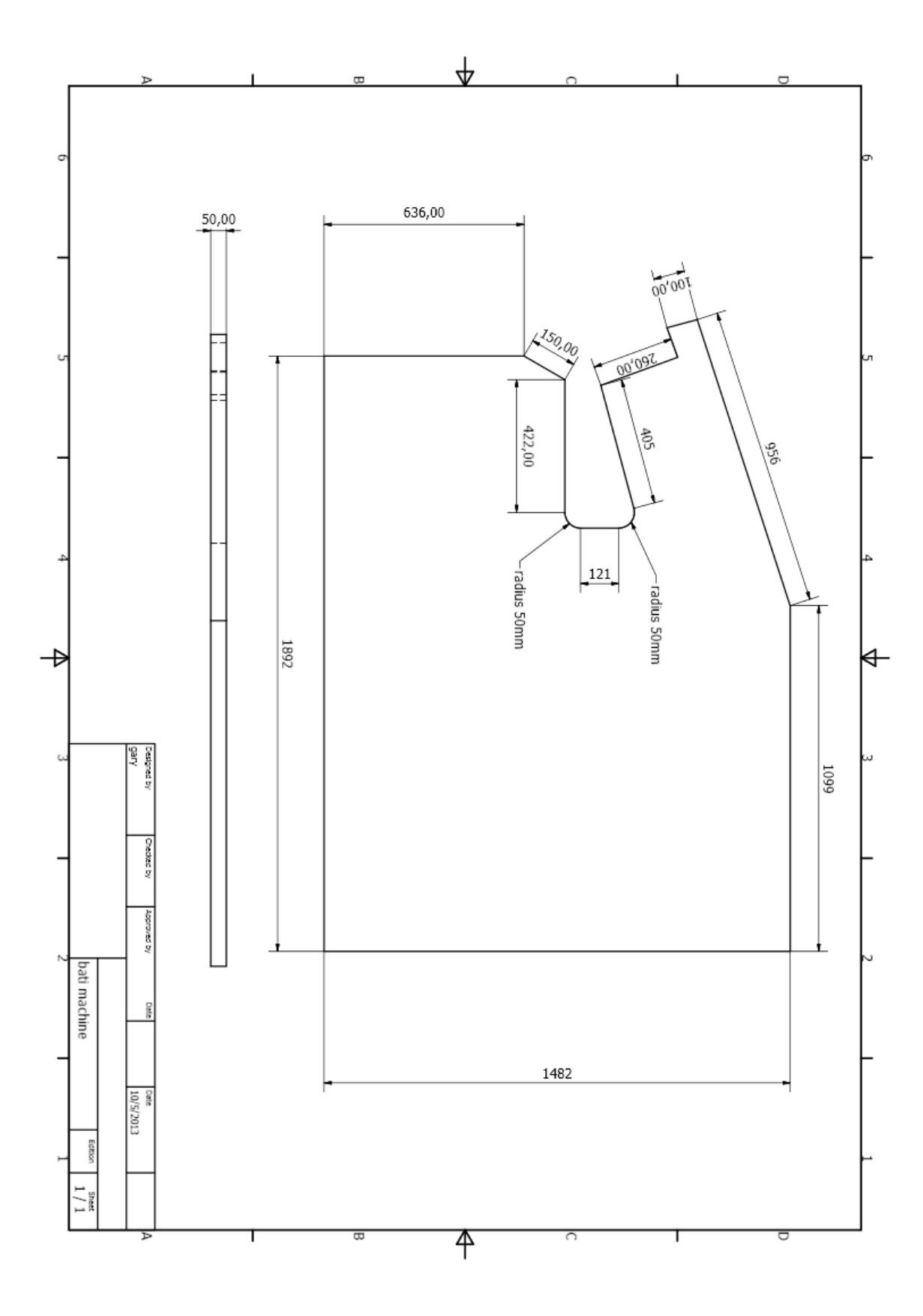

Page | 175

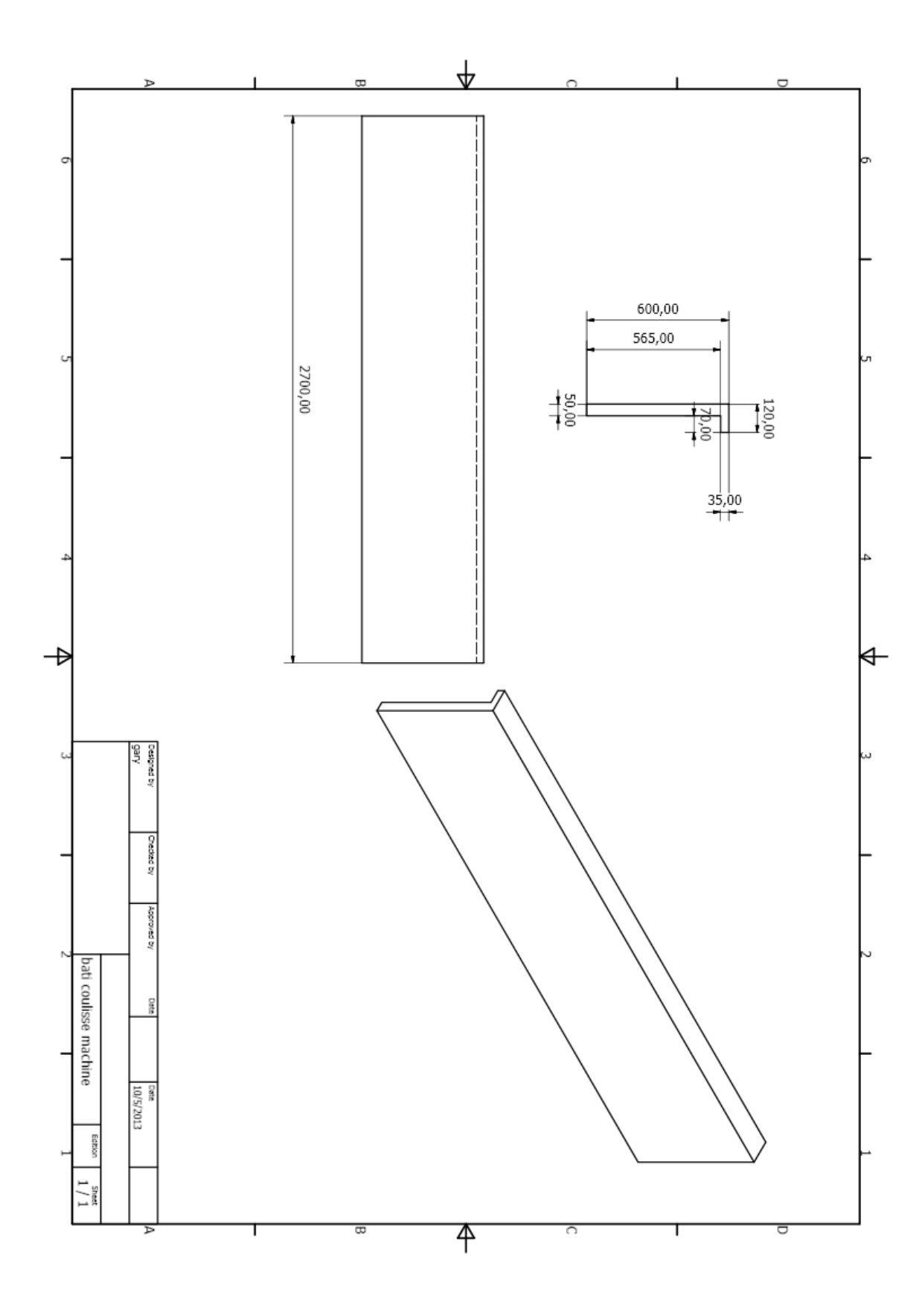

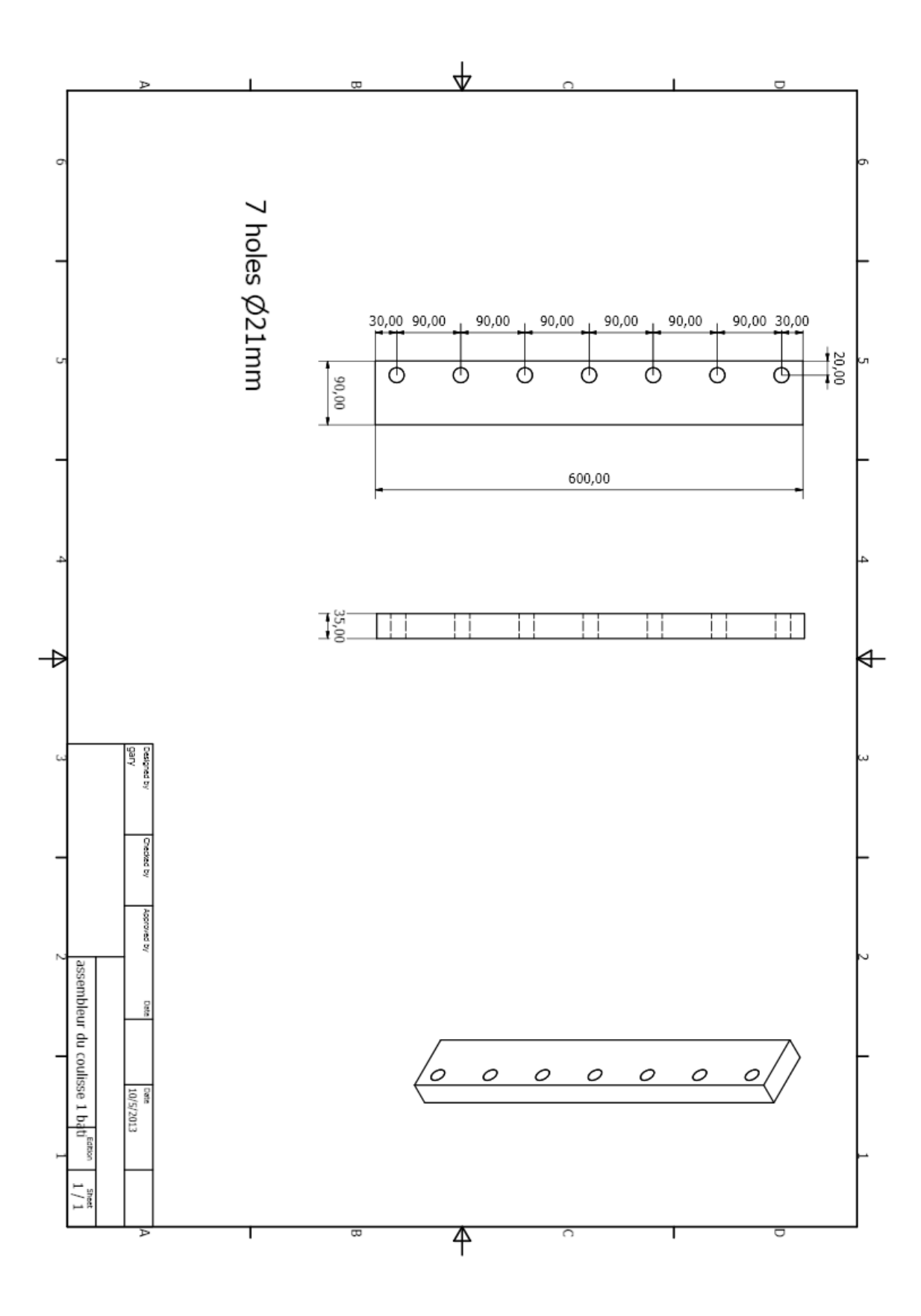

Page | 177

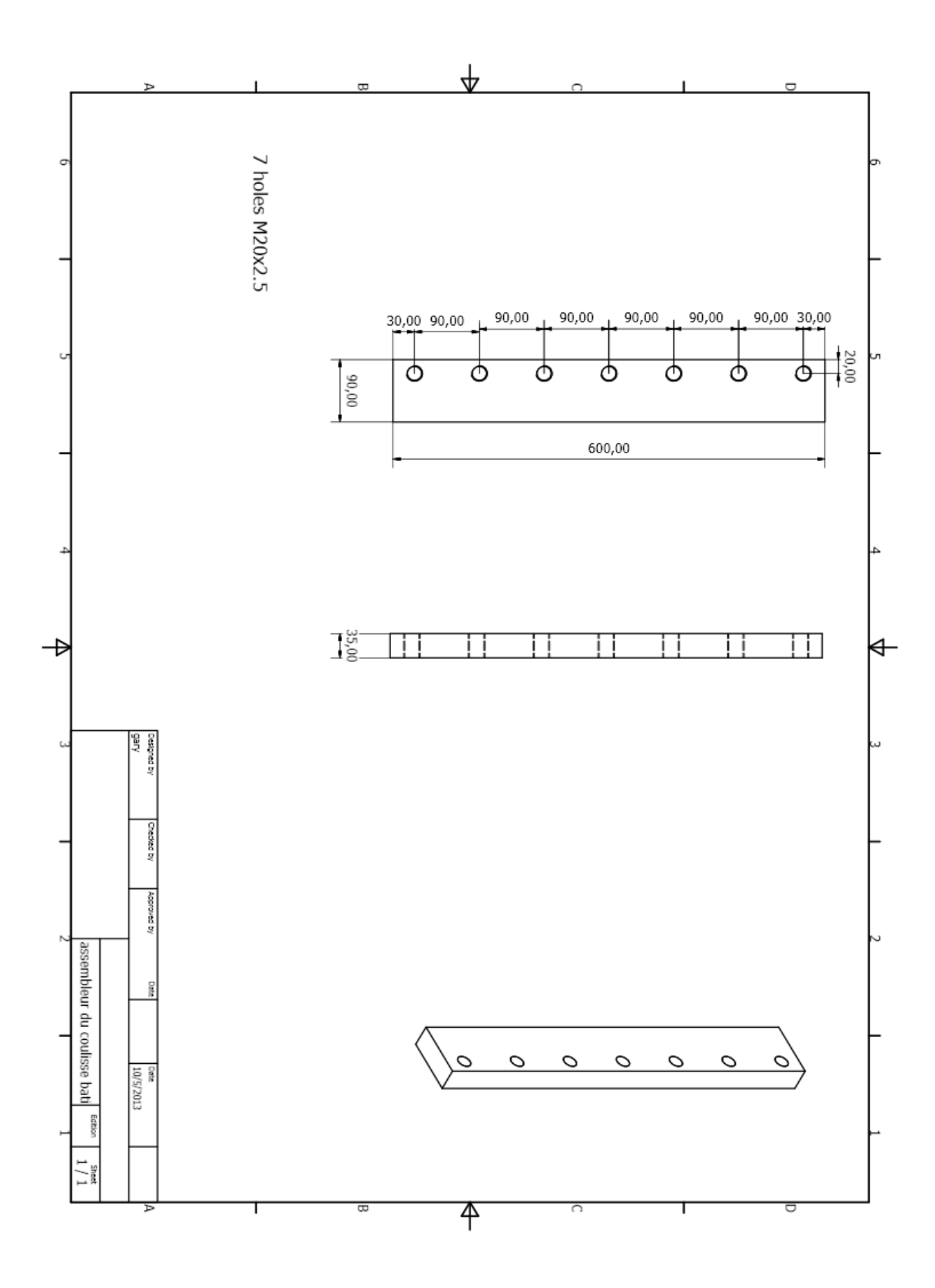

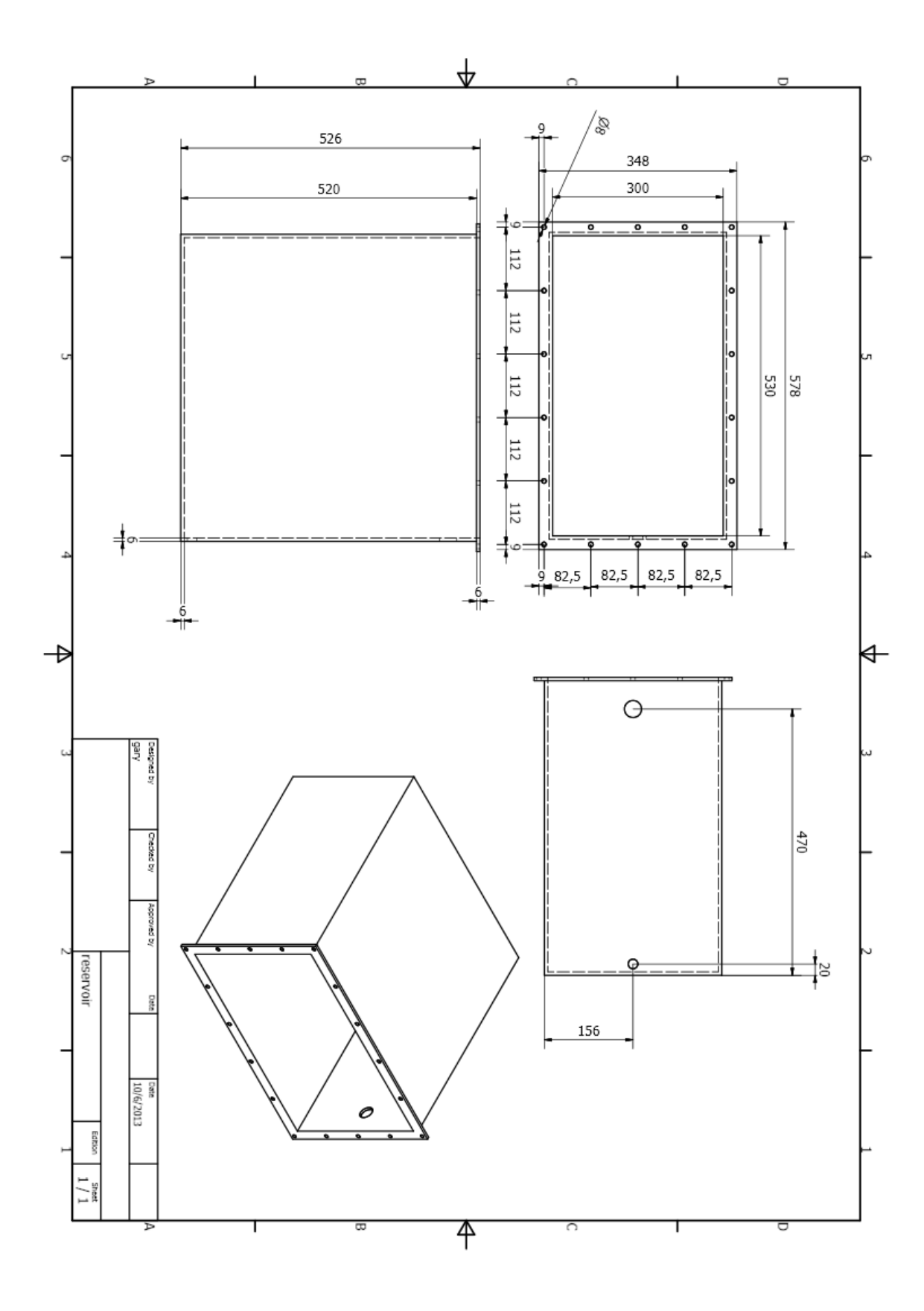

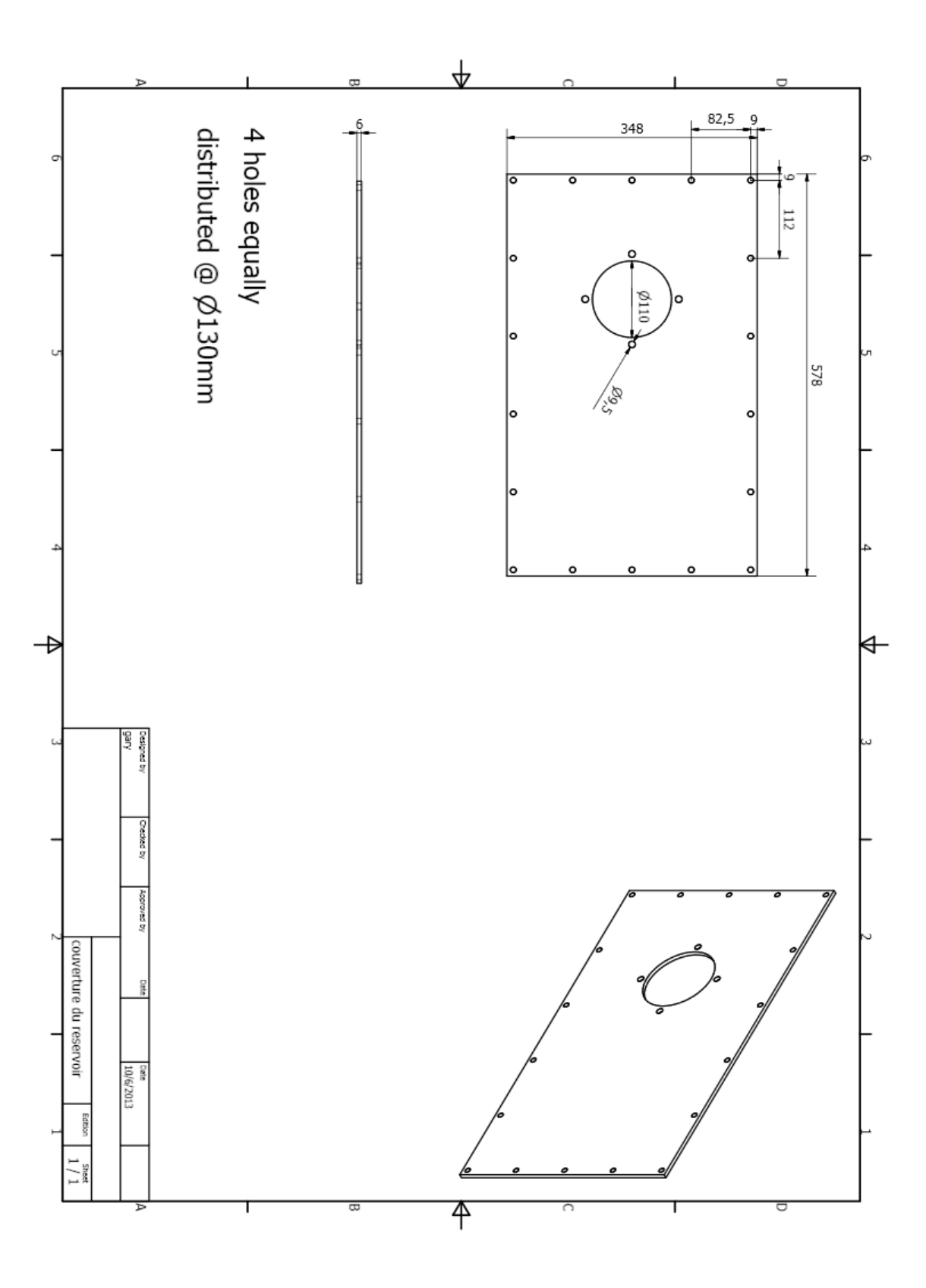

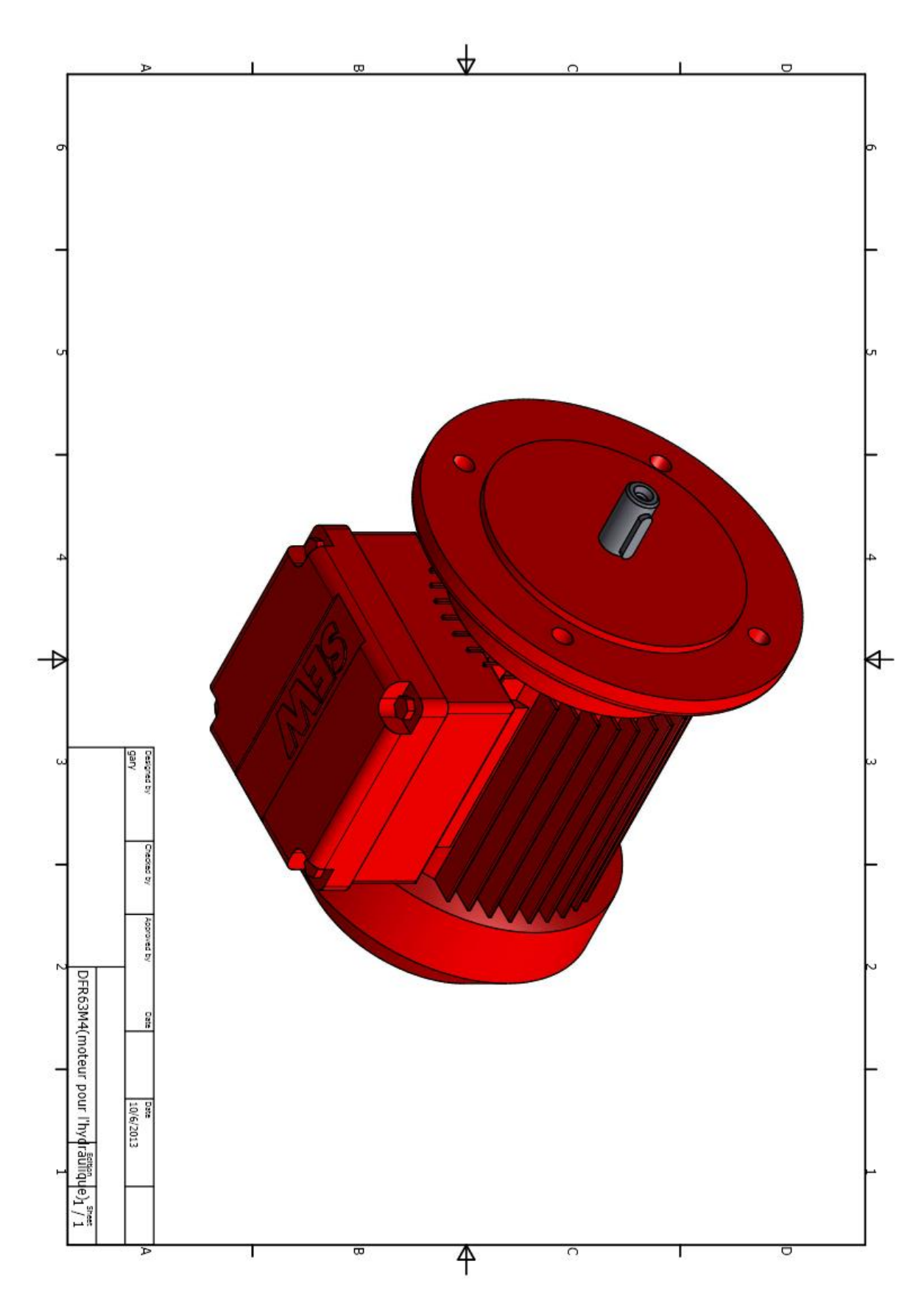

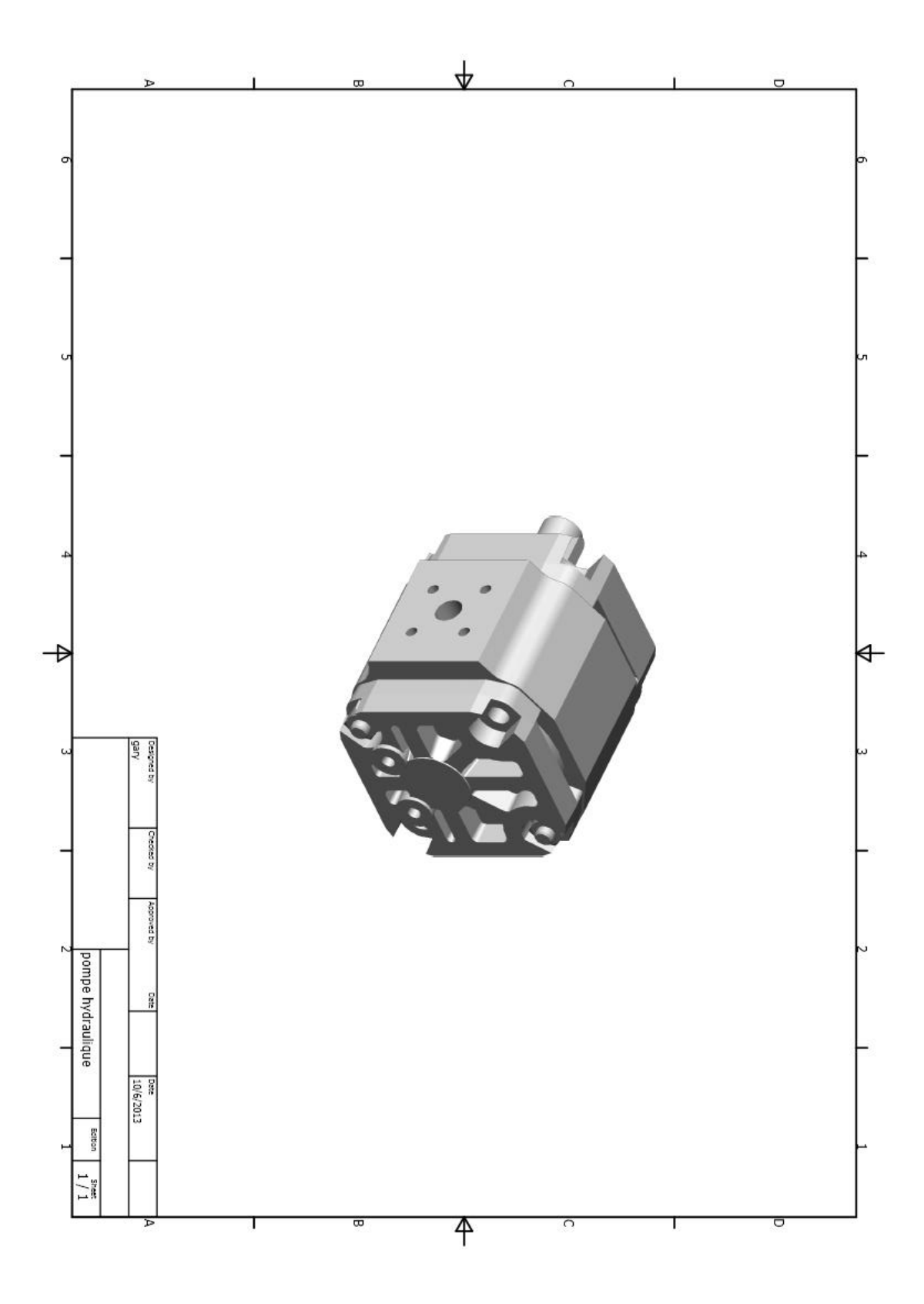

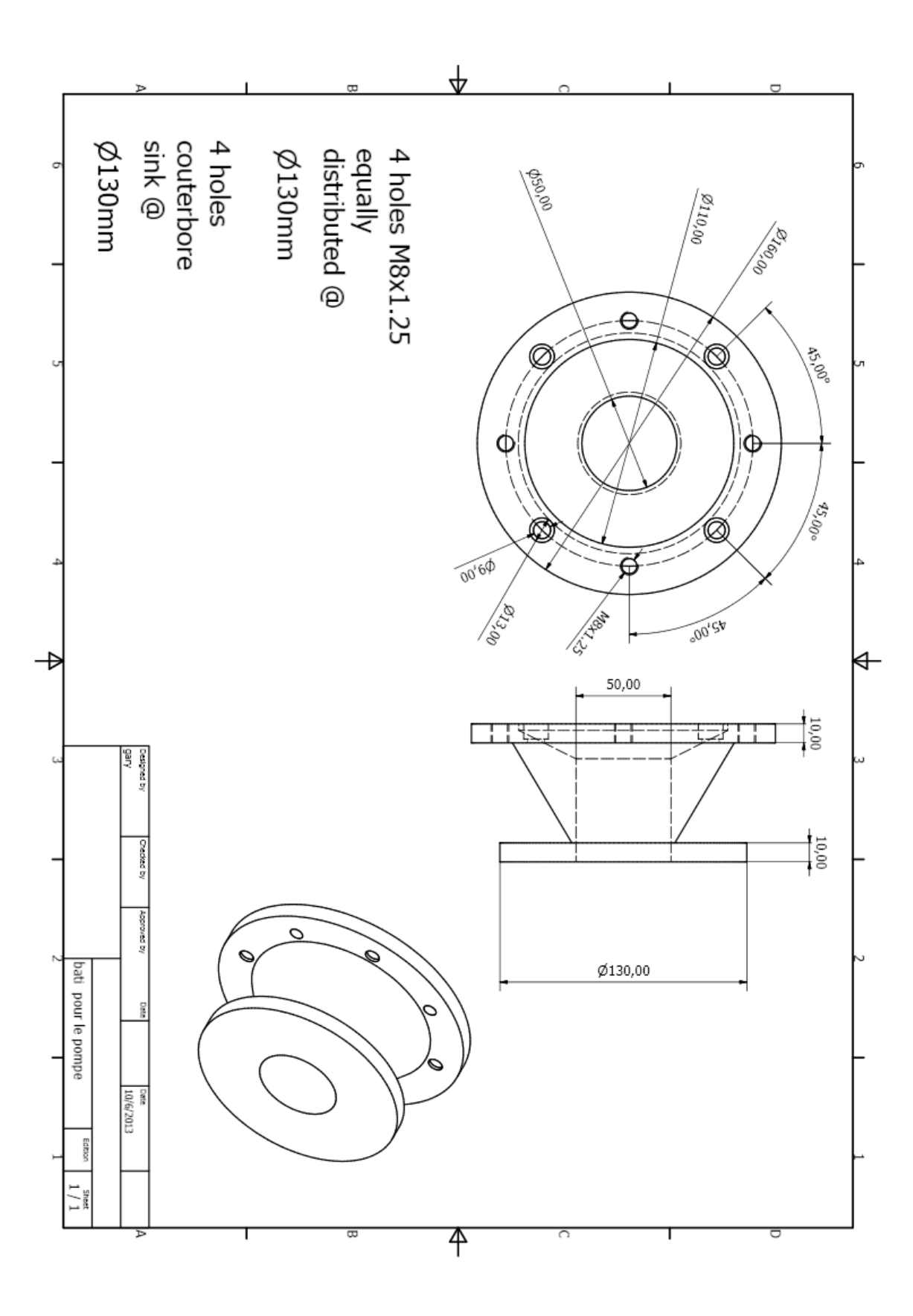

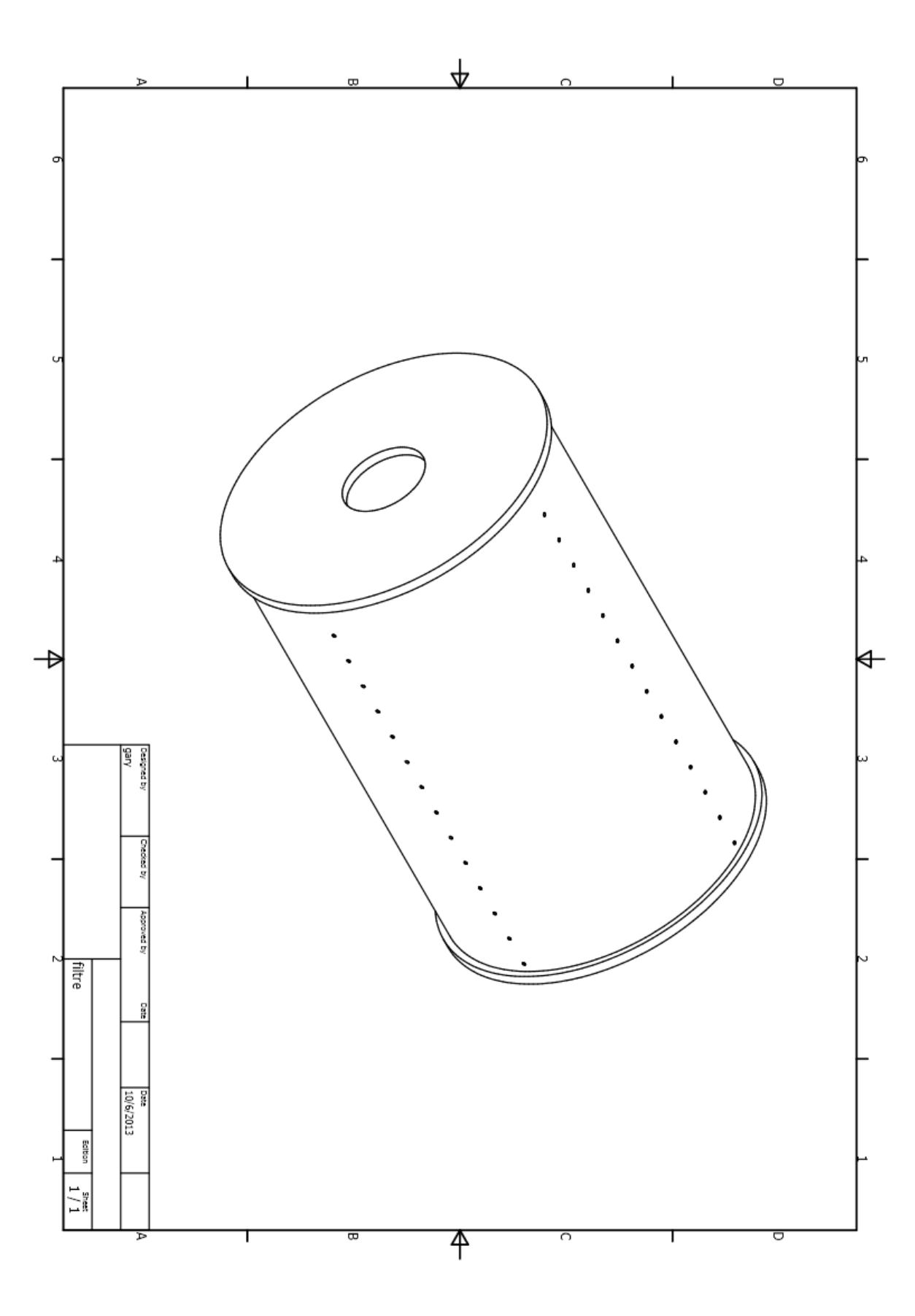

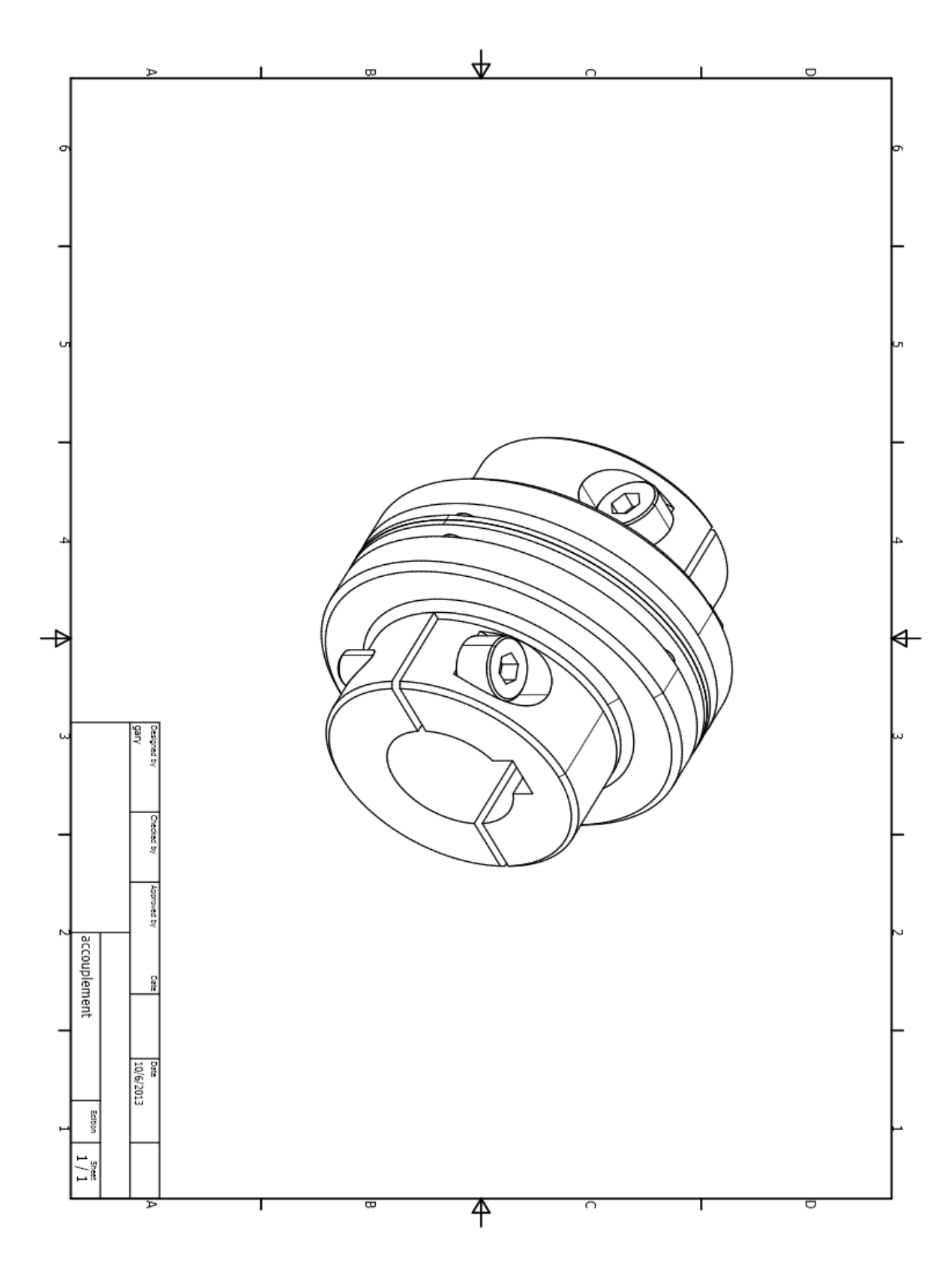

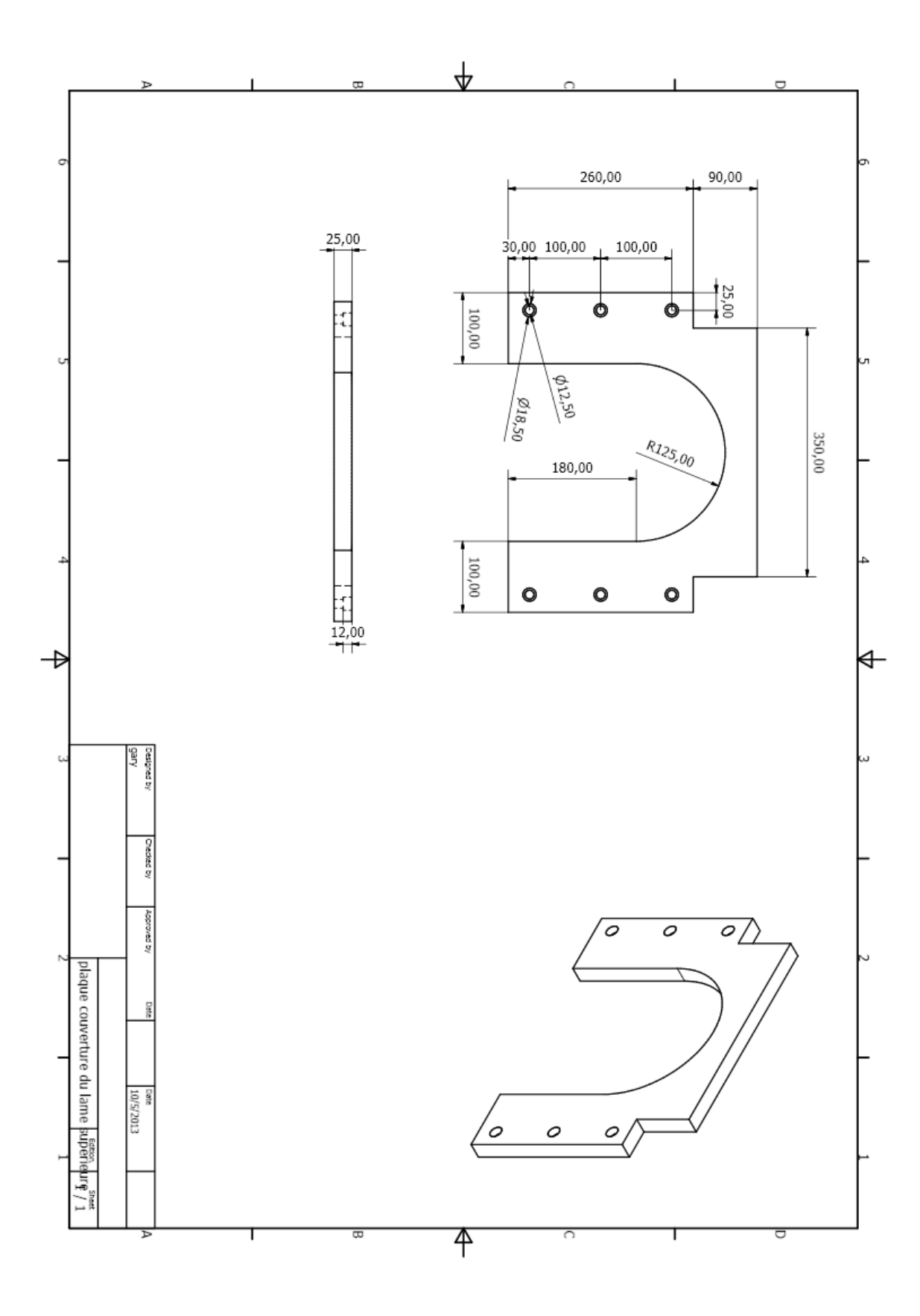

Page | 186

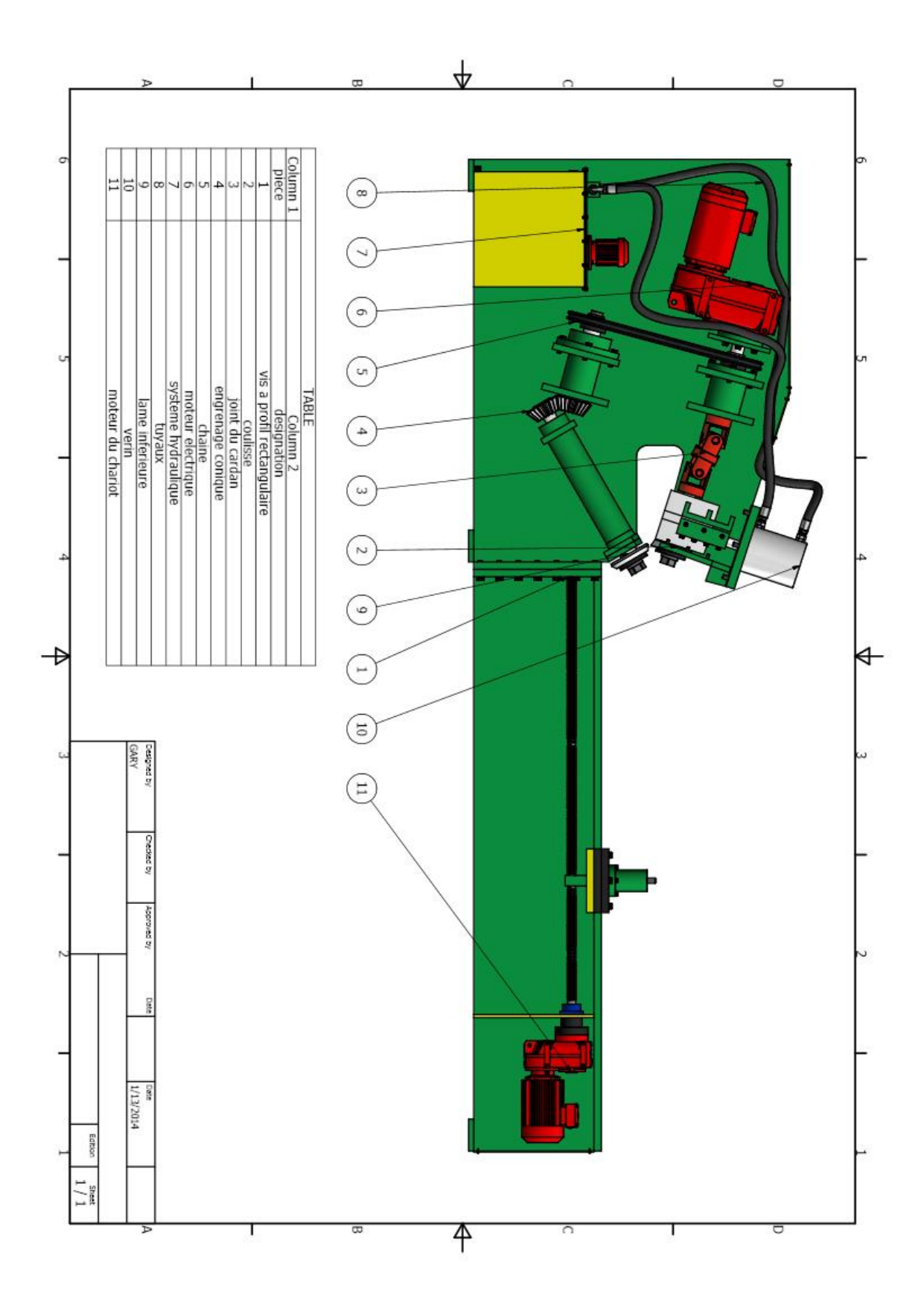

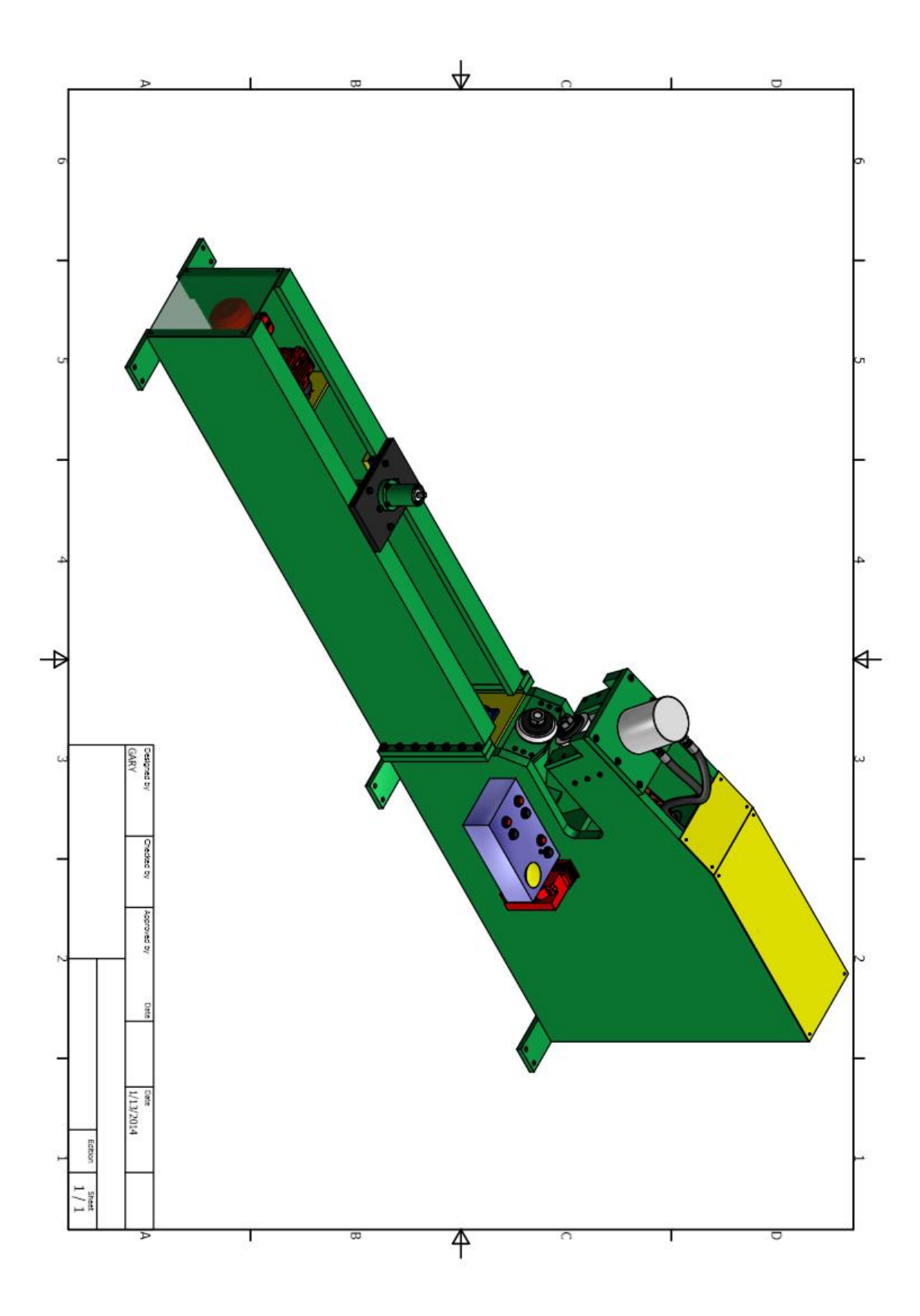

Page | 188